REPUBLIQUE ALGERIENNE DEMOCRATIQUE ET POPULAIRE MINISTERE DE L'ENSEIGNEMENT SUPERIEUR ET DE LA RECHERCHE SCIENTIFIQUE UNIVERSITE MOHAMED KHIDER BISKRA

> FACULTE DES SCIENCES ET DE LA TECHNOLOGIE DEPARTEMENT DE GENIE ELECTRIQUE FILIERE ELECTROTECHNIQUE

**Thèse de DOCTORAT en Sciences** Spécialité : Electrotechnique

> *Présentée par* **SALAH BELKHIRI**

## *Etude de l'implantation des matériaux supraconducteurs dans les réseaux électriques*

Soutenue publiquement le 28/06/2018 devant le jury :

Examinateurs Mohamed Rachid MEKIDECHE Professeur, Université de Jijel Tarik HACIB Professeur, Université de Jijel NabiL IKHLEF Professeur, Université de Jijel

Président Kamel SRAIRI Professeur, Université de Biskra Rapporteur Lotfi ALLOUI Professeur, Université de Biskra Rabhi BOUALAGA Professeur, Université de Biskra

**Année Universitaire : 2017/2018**

## **Remerciements**

Ce travail de thèse s'est déroulé dans le laboratoire de Modélisation des Systèmes Energétiques (LMSE) de l'Université de Biskra, un grand remerciement est adressé à toute l'équipe de ce labo. Aussi, il est inconcevable de commencer ce mémoire sans adresser quelques mots aux personnes qui m'ont entouré de près durant les années de thèse

La personne à laquelle cette thèse doit le plus, et envers qui je suis profondément reconnaissant, est évidemment Monsieur le rapporteur, qui a accepté de m'encadrer avec une patience et une rigueur remarquables. Il a fait preuve d'une imagination esprit dont ce mémoire, il m'a plusieurs fois montré que les choses ne sont pas si compliquées que ce que je croyais quand il m'a prodigue son aide.

Je tiens donc à remercier en premier lieu le Prof : **Alloui Lotfi**, Professeur à l'université de Biskra d'avoir dirigé ma thèse et de m'avoir guidé tout au long de mes recherches, Ses qualités humaines ainsi que ses compétences ont été une source de motivation permanente pour moi. J'ai beaucoup appris au cours de mes cinq années de thèse. Ainsi que ses précieux conseils, ses encouragements et son soutient moral surtout dans le but de finalisé ma thèse.

J'adresse également ma plus sincère reconnaissance à Monsieur *Souri Mohamed MIMOUNE*, Professeur à l'université de Biskra pour ses précieux conseils, son aide et son orientation judicieuse. Je tiens aussi à exprimer mes remerciements au **Dr. Mohamed** Lotfi KHENE, Maître de Conférences "A" à l<sup>"</sup>université de Biskra pour ses conseils importants. Je remercie très sincèrement Monsieur **Ben Mebarek Fethi**, pour son participation et son contribution à la réalisation d'une grande partie de ce travail.

Mes remerciements vont également à tous les membres du jury pour l'honneur qu'ils me font en acceptant de participer au jury **:**

Monsieur **Kamel SRAIRI**, Professeur à l'Université de Biskra, qui m'a fait l'honneur de présider le jury de ma thèse.

Monsieur **Mohamed Rachid MEKIDECHE**, Professeur à l'Université de Jijel, pour avoir accepté de juger ma thèse.

Monsieur **Rabhi BOUALAGA**, Professeur à l'Université de Biskra, pour avoir accepté de participer à mon jury.

Monsieur **Tarik HACIB**, Professeur à l'Université de Jijel, pour avoir accepté d'être dans mon jury.

Monsieur **NabiL IKHLEF**, Professeur à l'Université de Jijel, pour avoir participé au jury en qualité d'examinateur.

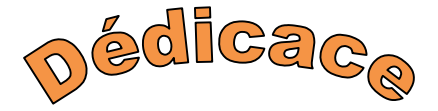

J'aimerais dédicacer mon mémoire

*A ma mère et mon père*

*A mes très chers frères et mes sœurs.*

*A toute ma famille, ma femme, mes fils :*

*ABD EL BASSET*

#### *MOHAMED TAKI EDDINE*

*TAHA EL AMINE TAREK*

*A ma très chère fille :*

#### *AYAT ARRAHMANE*

*A tous mes athlètes de kung fu wushu et A tous les membres de la fédération des arts martiaux*

*A mes chers amis.*

## **Sommaire**

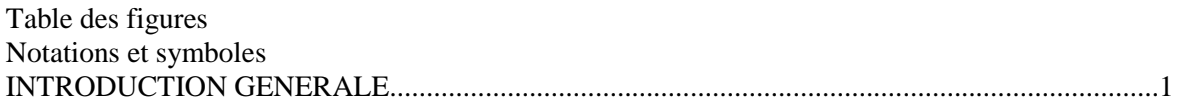

## Chapitre I : Rappel sur les propriétés des supraconducteurs

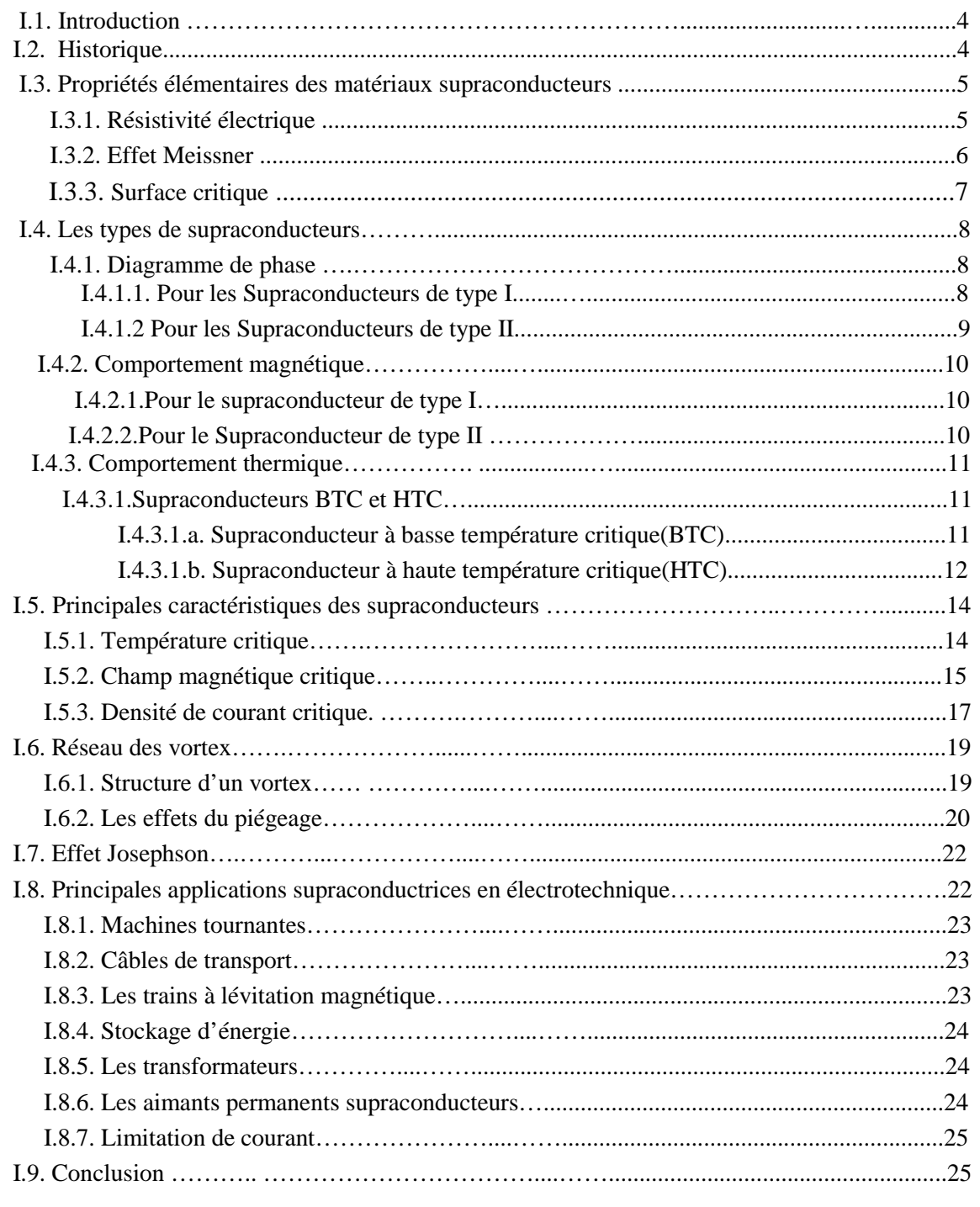

## *Chapitre II : Modélisation des matériaux supraconducteurs A HTC*

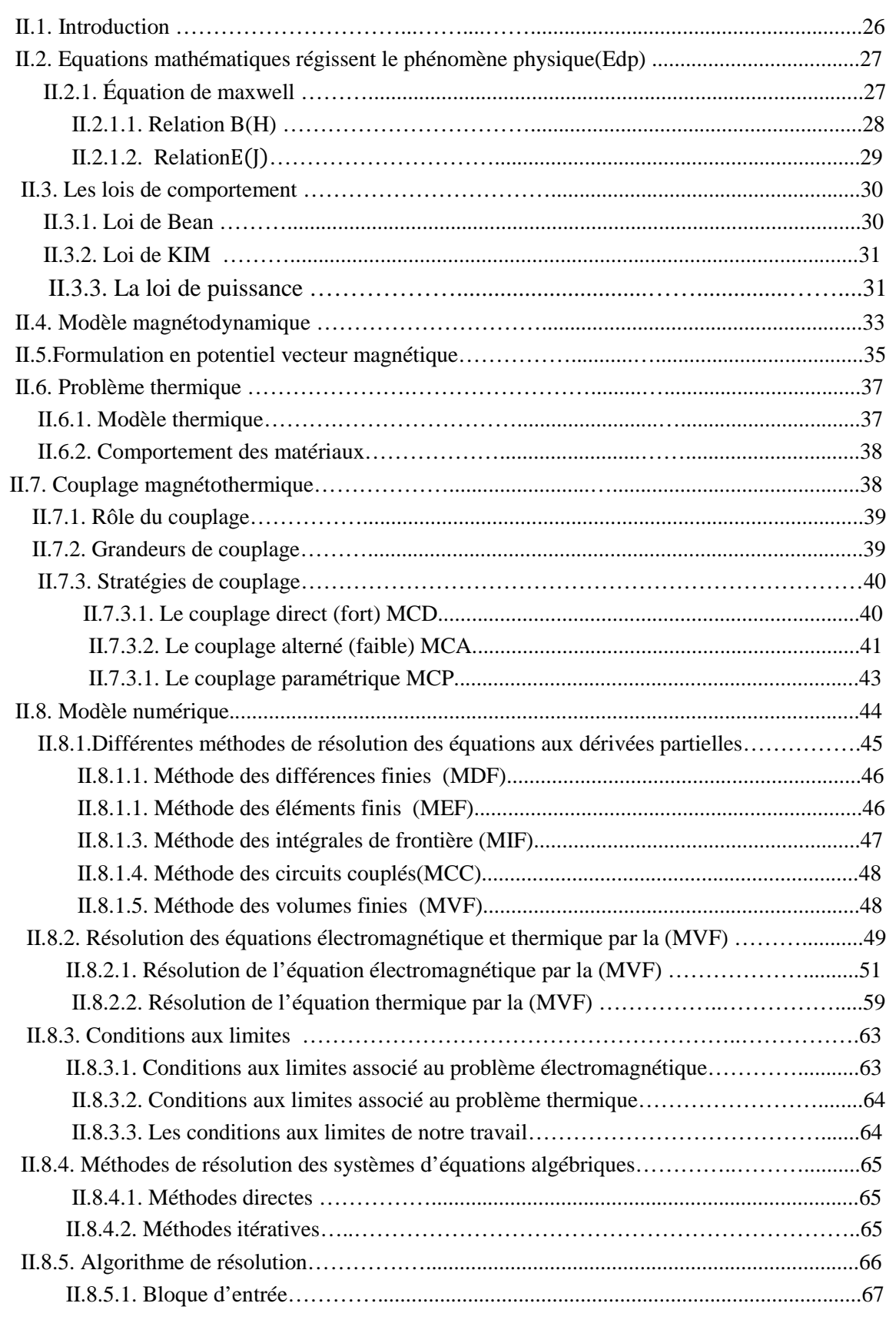

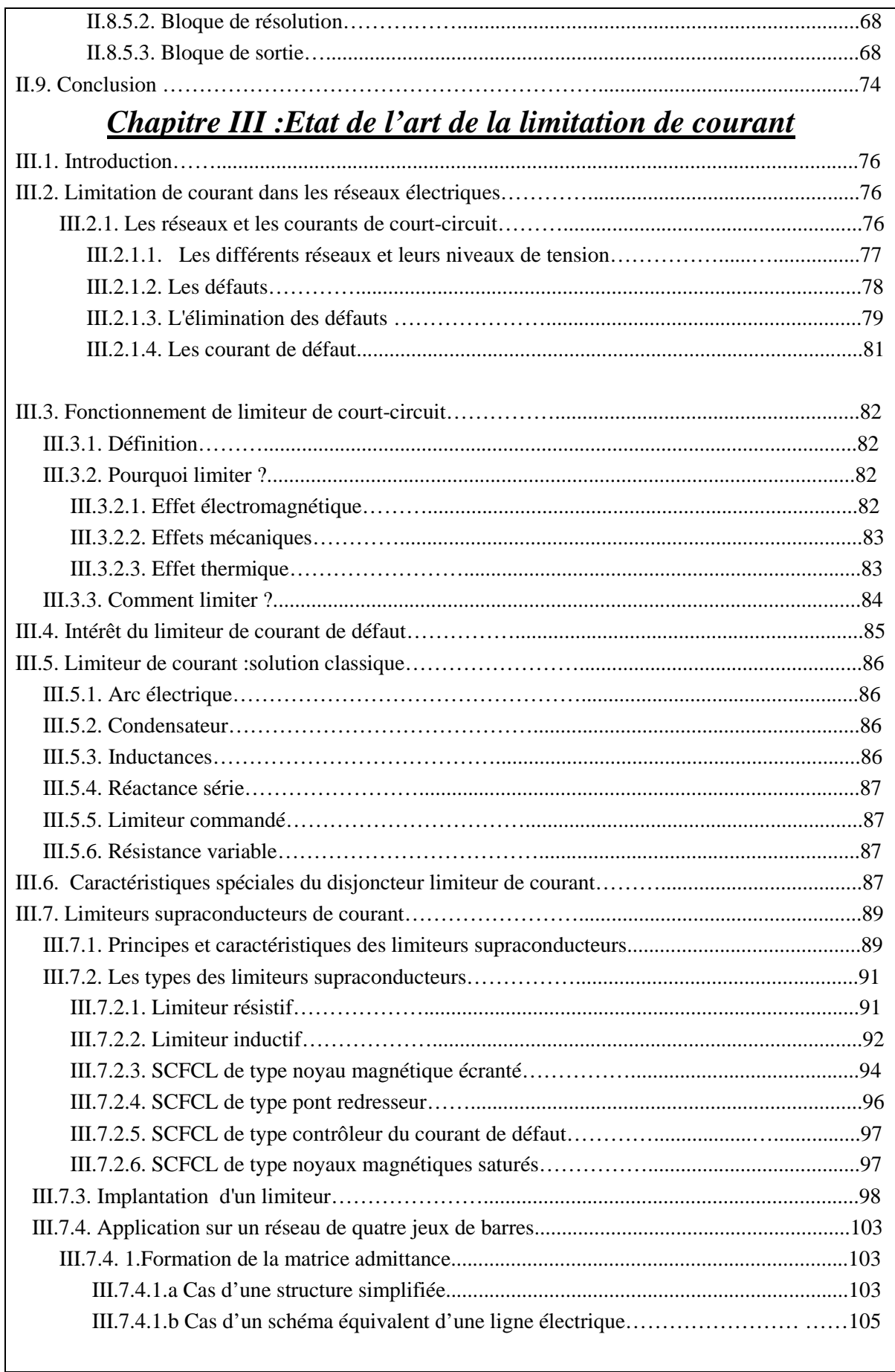

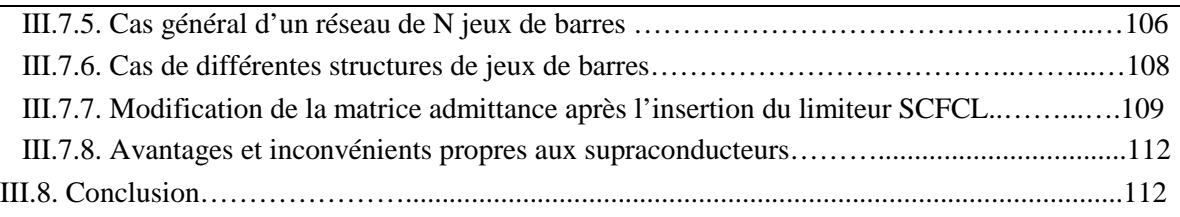

## *Chapitre IV: Applications et validation*

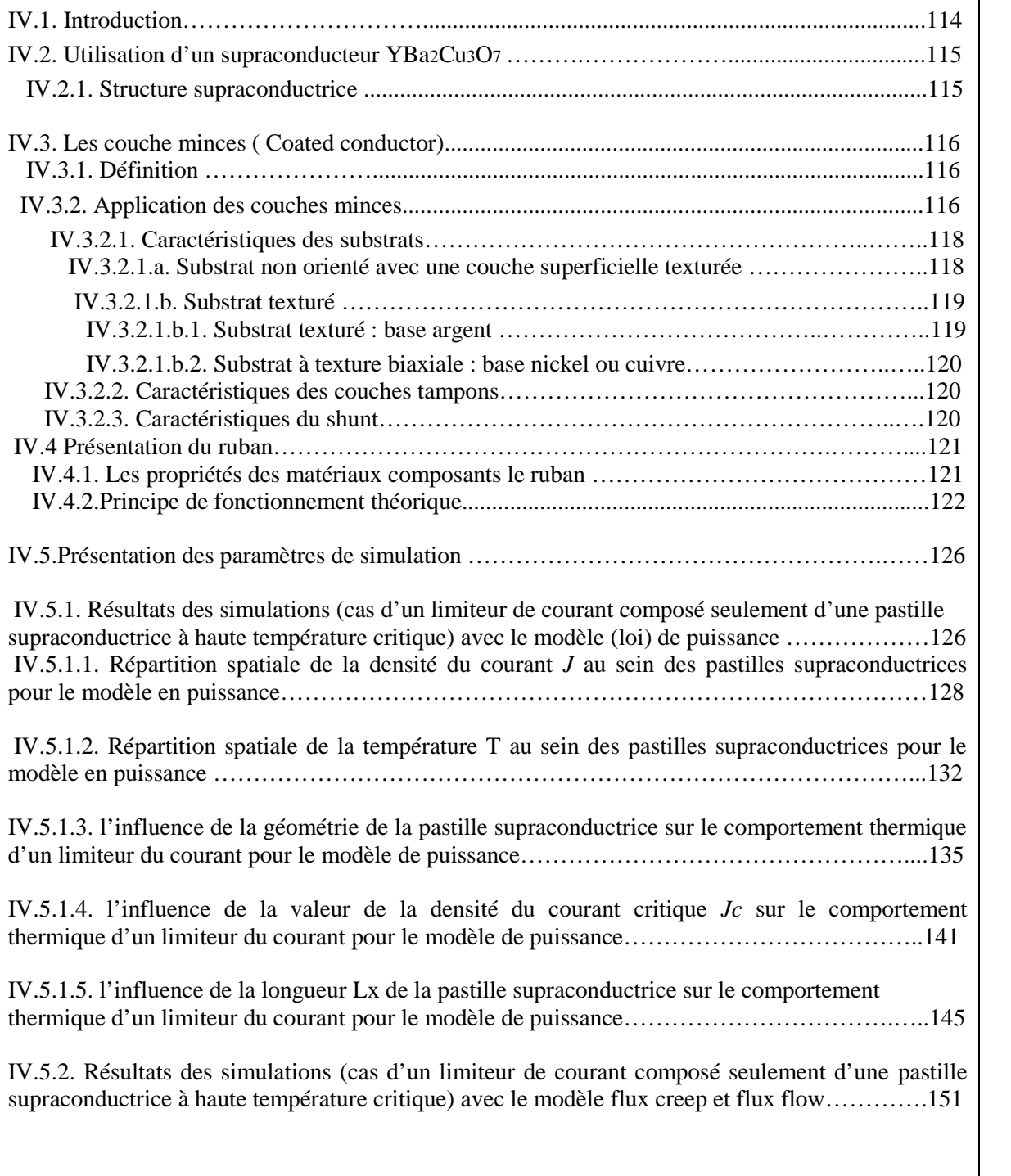

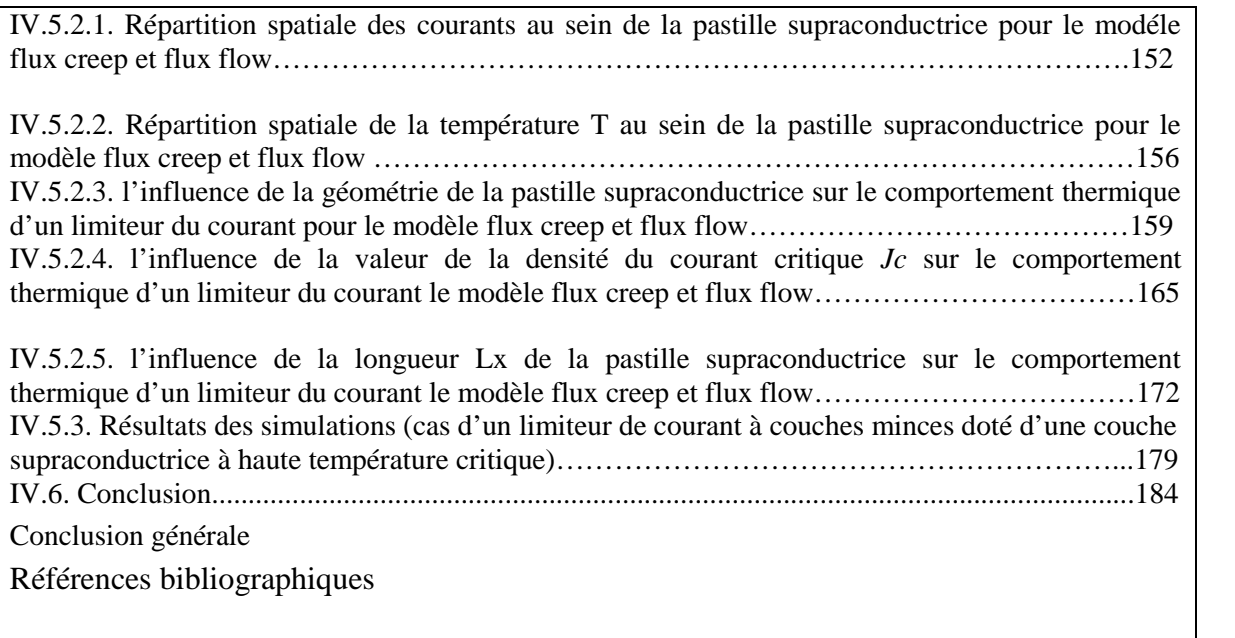

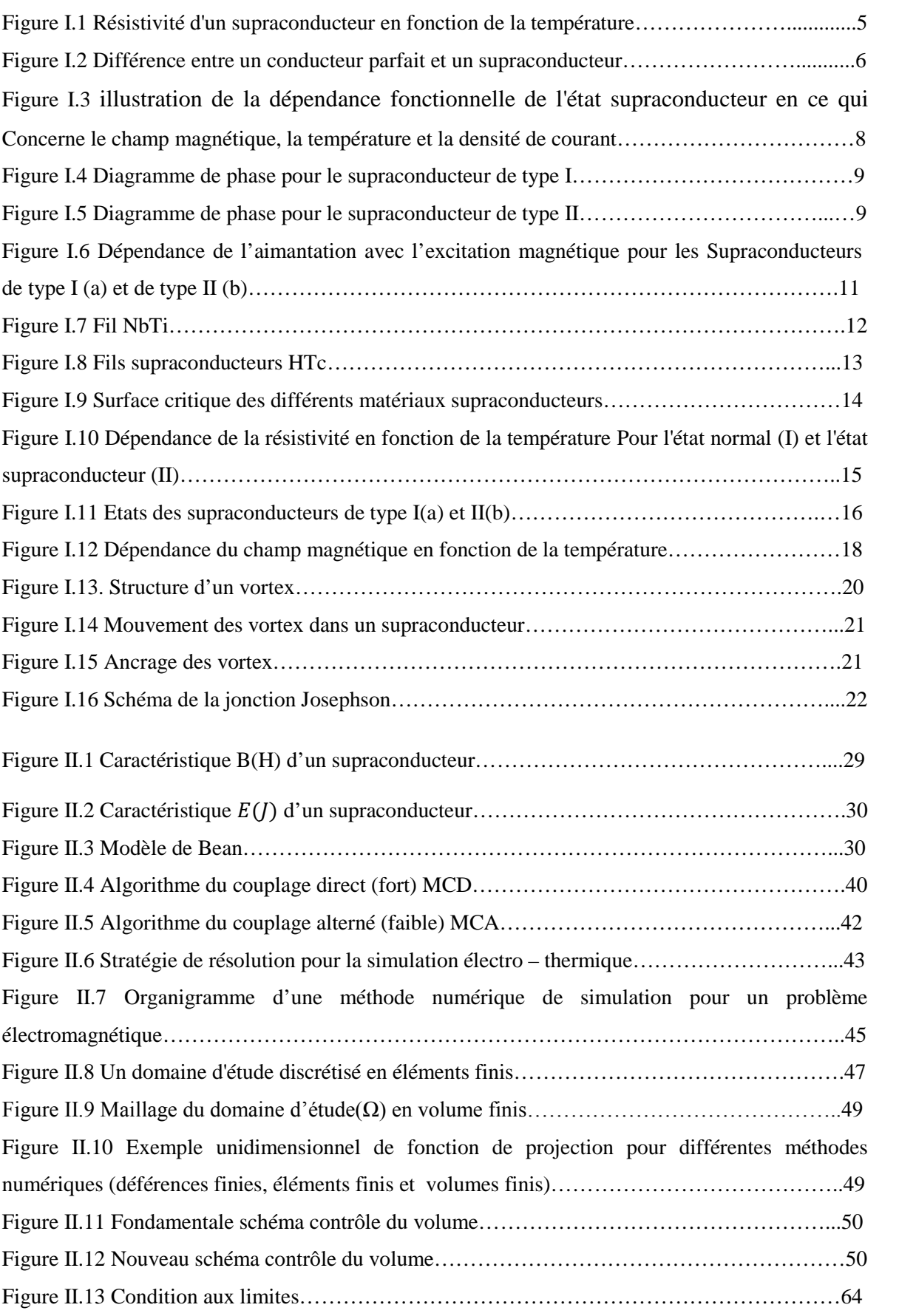

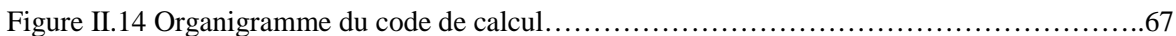

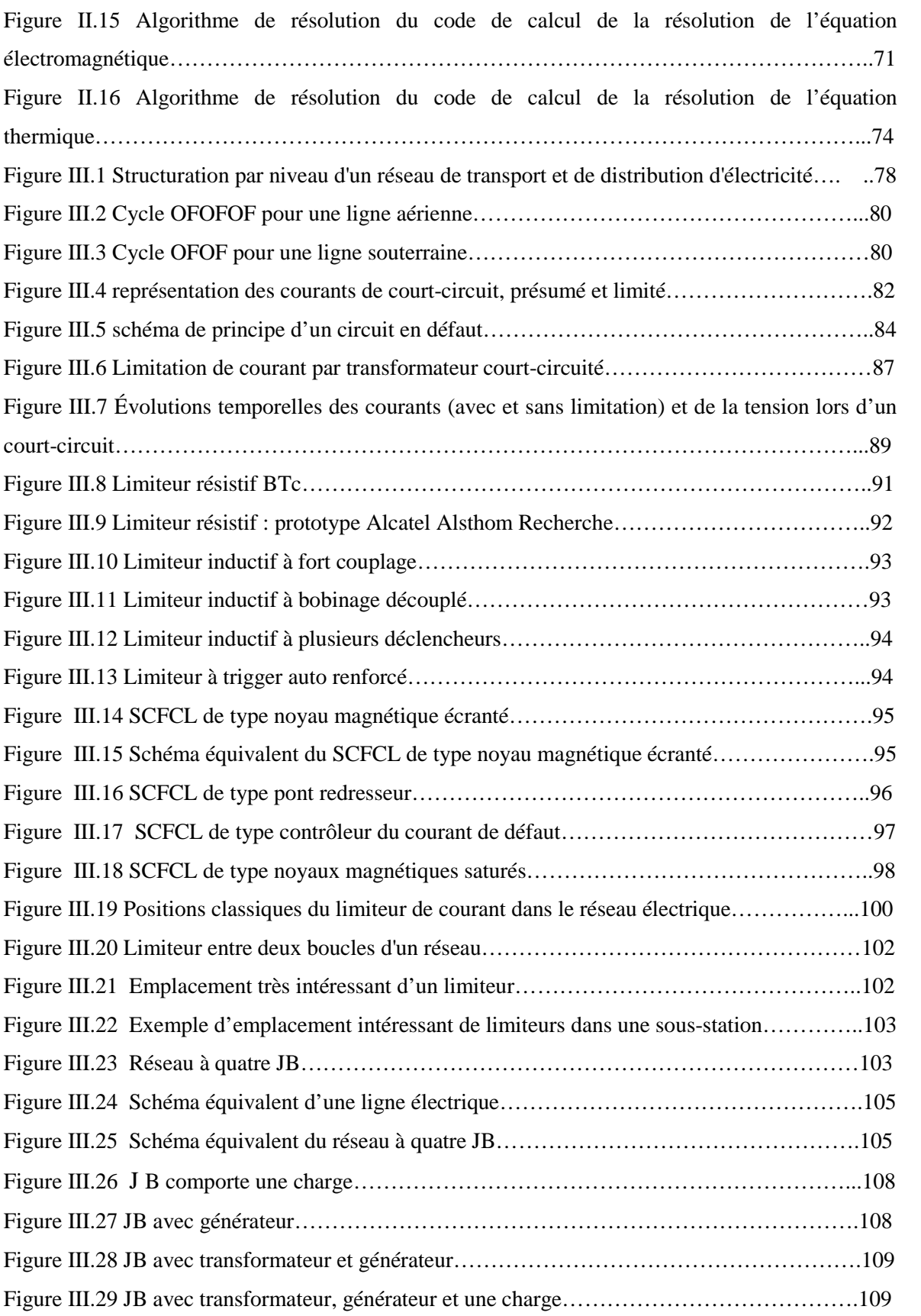

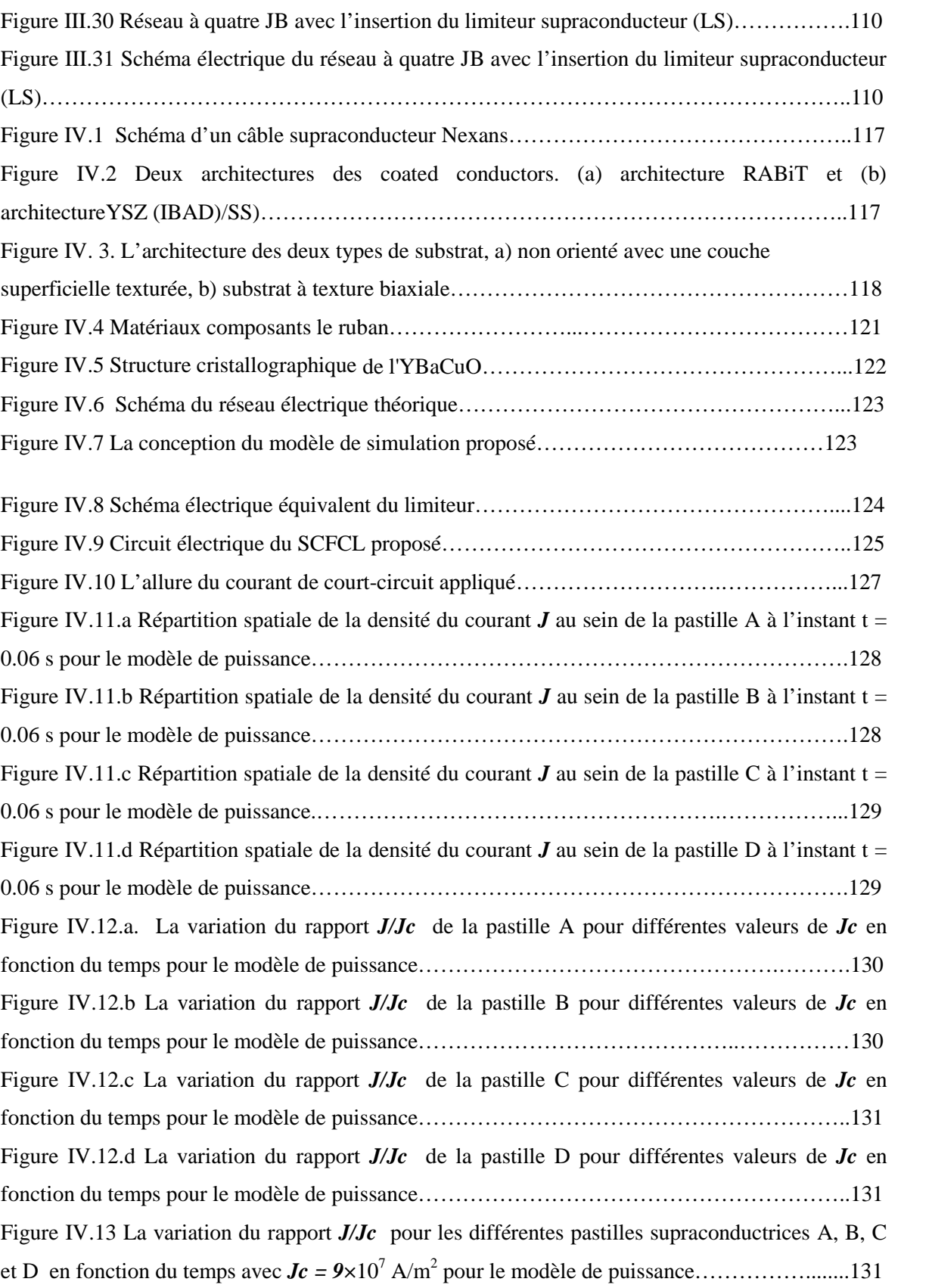

Figure IV.14.a Répartition spatiale de la température au sein de la pastille A à t = 1ms pour le modèle de puissance………………………………………………………..……………………..132

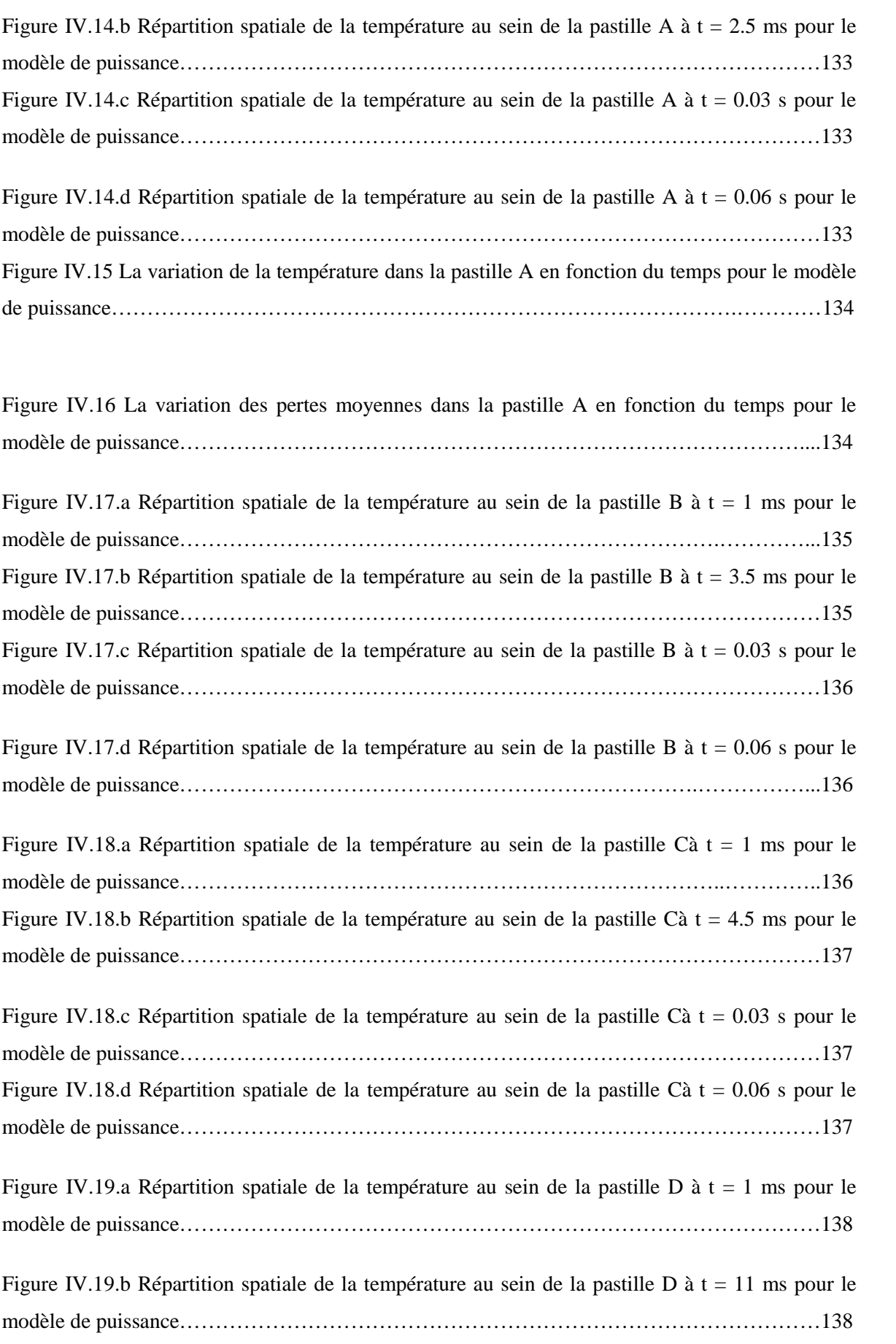

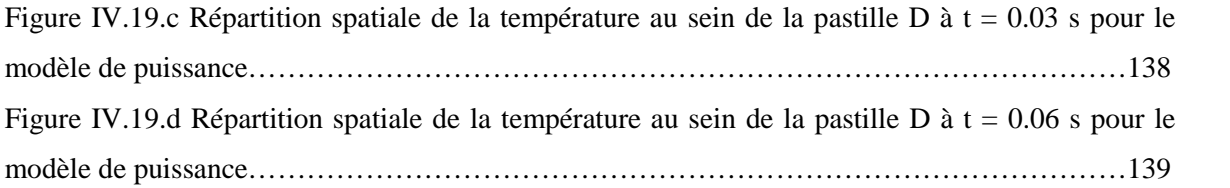

Figure IV.20 La variation de la température dans les différentes pastilles en fonction du temps pour  $Jc = 5 \times 10^7$  A/m<sup>2</sup> pour le modèle de puissance…………………………………………………139 Figure IV.21 La variation des pertes moyennes dans les différentes pastilles en fonction du temps pour  $Jc = 5 \times 10^7$  A/m<sup>2</sup> pour le modèle de puissance………………………………………………………140

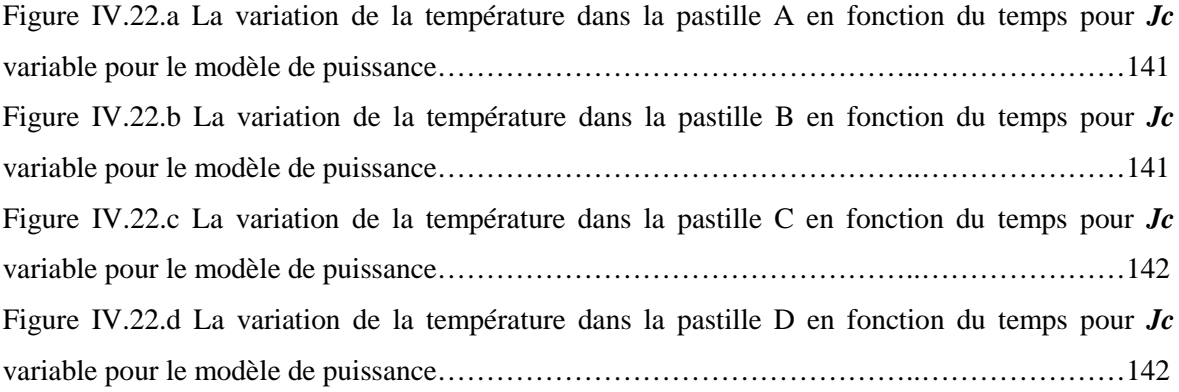

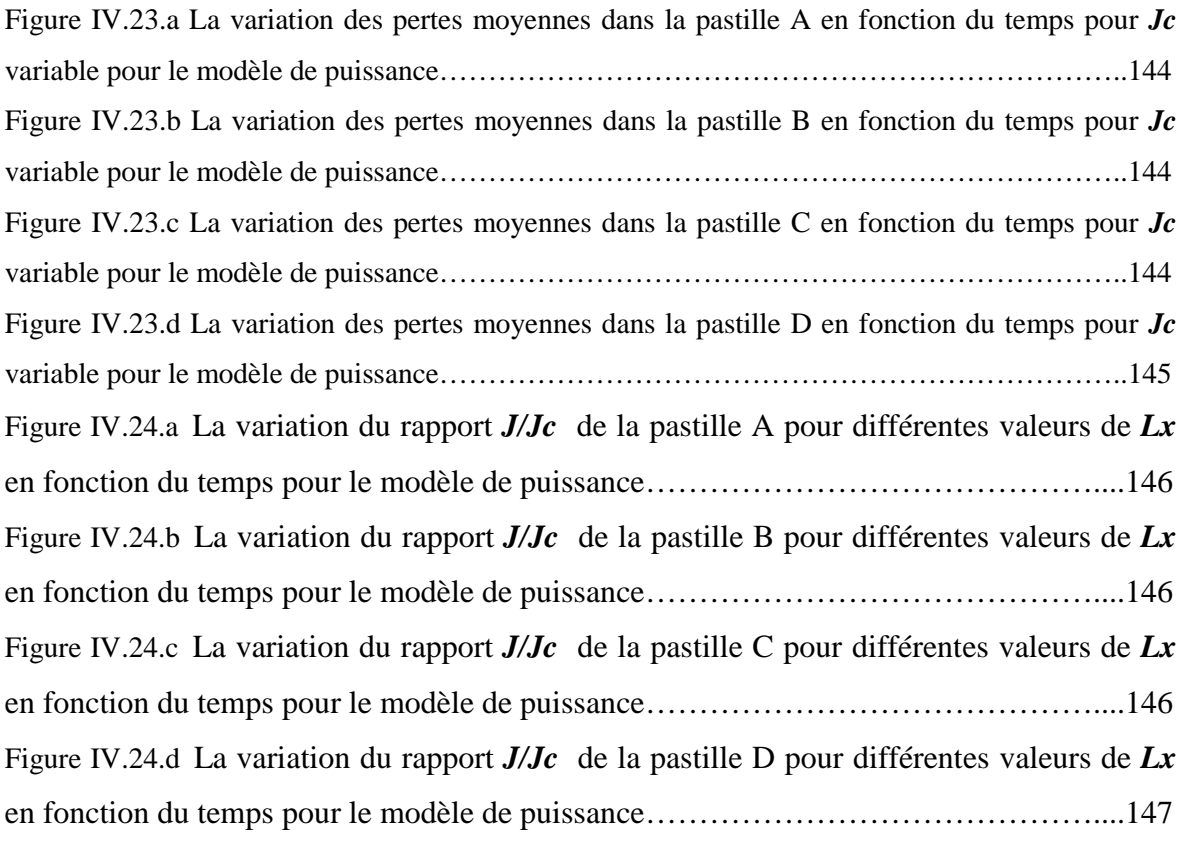

Figure IV.25.a La variation de la température dans la pastille A en fonction du temps pour *Lx* variable pour le modèle de puissance………………………………………………...147 Figure IV.25.b La variation de la température dans la pastille B en fonction du temps pour *Lx* variable pour le modèle de puissance………………………………………………...147 Figure IV.25.c La variation de la température dans la pastille C en fonction du temps pour *Lx* variable pour le modèle de puissance………………………………………………...148 Figure IV.25.d La variation de la température dans la pastille D en fonction du temps pour Lx variable pour le modèle de puissance……………………………………………………………………148 Figure IV.26.a La variation des pertes moyennes dans la pastille A en fonction du temps pour *Lx* variable pour le modèle de puissance………………………………………..….149 Figure IV.26.b La variation des pertes moyennes dans la pastille B en fonction du temps pour *Lx* variable pour le modèle de puissance………………………………………..….150 Figure IV.26.c La variation des pertes moyennes dans la pastille C en fonction du temps pour *Lx* variable pour le modèle de puissance………………………………………..….150 Figure IV.26.d La variation des pertes moyennes dans la pastille D en fonction du temps pour *Lx* variable pour le modèle de puissance………………………………………..….150 Figure IV.27.a. Répartition spatiale de la densité du courant *J* au sein de la pastille A à l'instant t = 0.06 s pour le modèle flux creep et flux flow……………………………….152 Figure IV.27.b. Répartition spatiale de la densité du courant *J* au sein de la pastille B à l'instant t = 0.06 s pour le modèle flux creep et flux flow………………………………152 Figure IV.27.c. Répartition spatiale de la densité du courant *J* au sein de la pastille C à l'instant t = 0.06 s pour le modèle flux creep et flux flow……………………………...152 Figure IV.27.d. Répartition spatiale de la densité du courant *J* au sein de la pastille D à l'instant t = 0.06 s pour le modèle flux creep et flux flow………………………………153 Figure. IV.28.a. La variation du rapport *J/Jc* de la pastille A pour différentes valeurs de *Jc* en fonction du temps pour le modèle flux creep et flux flow…………………………………154 Figure. IV.28.b. La variation du rapport *J/Jc* de la pastille B pour différentes valeurs de *Jc* en fonction du temps pour le modèle flux creep et flux flow…………………………………………154 Figure. IV.28.c. La variation du rapport *J/Jc* de la pastille C pour différentes valeurs de *Jc* en fonction du temps pour le modèle flux creep et flux flow. ………………………..154 Figure. IV.28.d. La variation du rapport *J/Jc* de la pastille D pour différentes valeurs de *Jc* en fonction du temps pour le modèle flux creep et flux flow……………………………………155

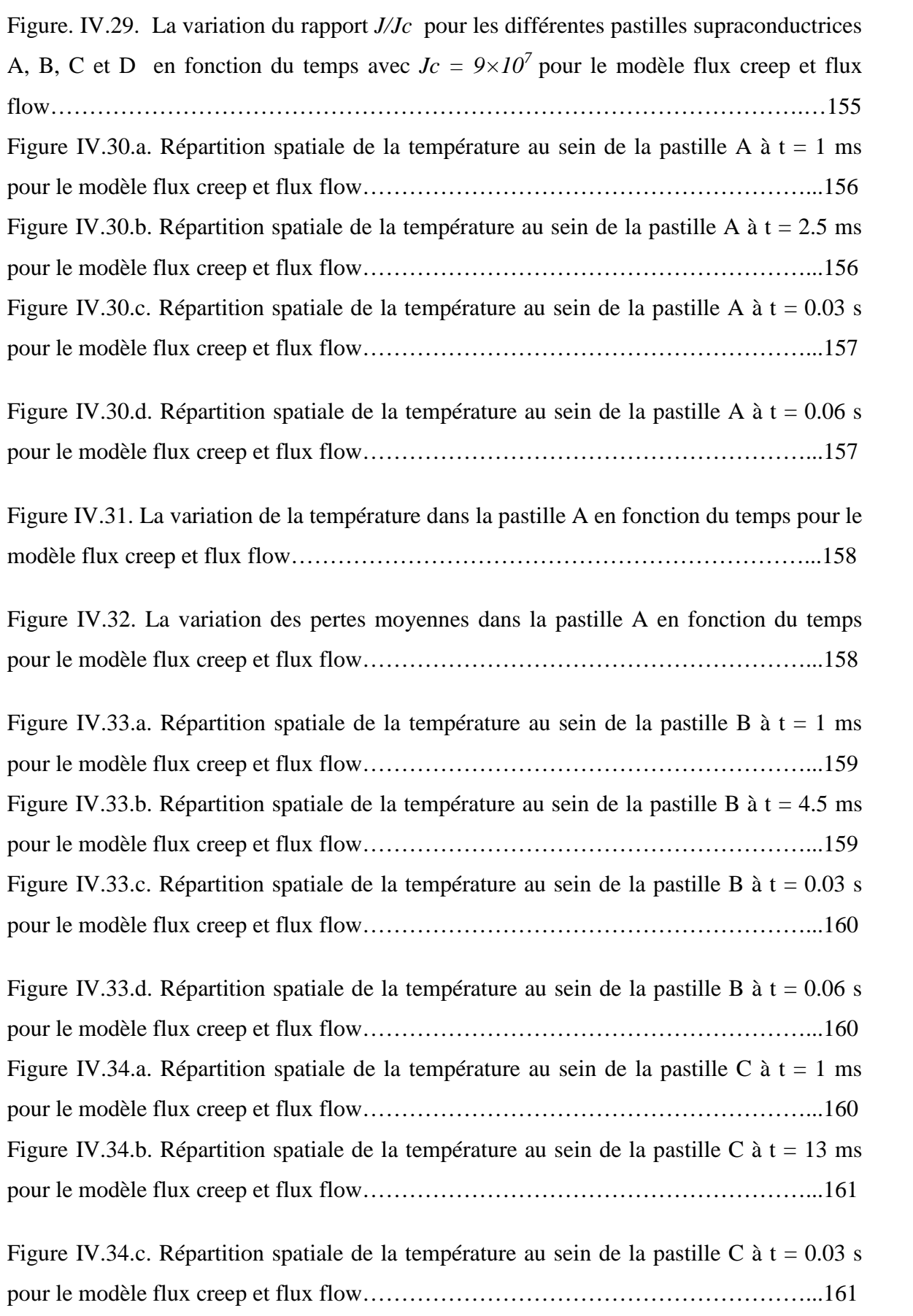

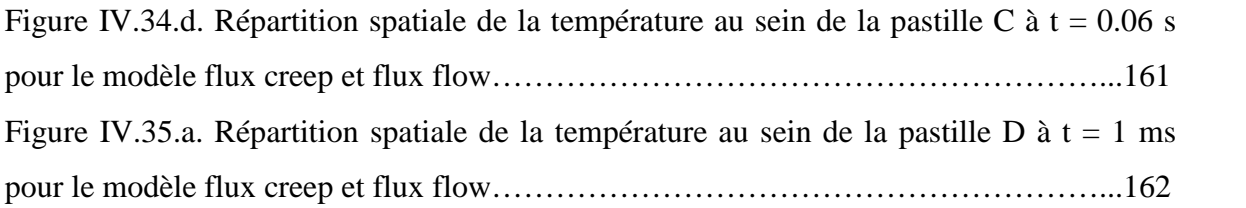

Figure IV.35.b. Répartition spatiale de la température au sein de la pastille D à  $t = 27$  ms pour le modèle flux creep et flux flow…………………………………………………...162

Figure IV.35.c. Répartition spatiale de la température au sein de la pastille D à  $t = 0.03$  s pour le modèle flux creep et flux flow…………………………………………………...162 Figure IV.35.d. Répartition spatiale de la température au sein de la pastille D à  $t = 0.06$  s pour le modèle flux creep et flux flow…………………………………………………...163 Figure IV.36. La variation de la température dans les différentes pastilles en fonction du temps pour  $Jc = 5 \times 10^7$  pour le modèle flux creep et flux flow……………………………164

Figure IV.37. La variation des pertes moyennes dans les différentes pastilles en fonction du temps pour  $Jc = 5 \times 10^7$  pour le modèle flux creep et flux flow…………………………164 Figure IV.38.a. (1) La variation de la température dans la pastille A en fonction du temps pour *Jc* variable pour le modèle flux creep et flux flow.

(2) Zoom de la figure (1)……………………………………………….166

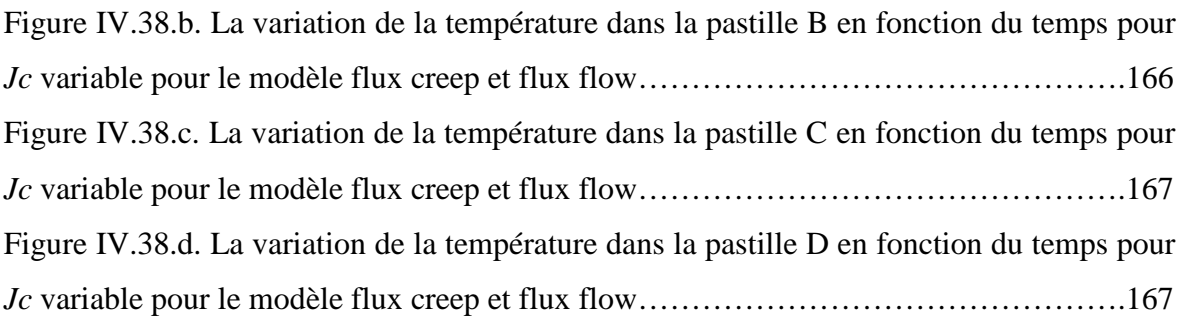

Figure IV. 39.a. (1) La variation des pertes dans la pastille A en fonction du temps pour *Jc* variable pour le modèle flux creep et flux flow.

(2) Zoom de la figure (1)…………………………………………….169

Figure IV. 39.b. (1) La variation des pertes dans la pastille B en fonction du temps pour *Jc* variable pour le modèle flux creep et flux flow

(2) Zoom de la figure (1). …………………………………………...170

Figure IV. 39.c. (1) La variation des pertes dans la pastille C en fonction du temps pour *Jc* variable pour le modèle flux creep et flux flow.

(2) Zoom de la figure (1)…………………………………………….171 Figure IV. 39.d. (1) La variation des pertes dans la pastille D en fonction du temps pour *Jc*

variable pour le modèle flux creep et flux flow.

(2) Zoom de la figure (1)…………………………………………….171

Figure. IV.40.a. (1) La variation du rapport *J/Jc* de la pastille A pour différentes valeurs de *Lx* en fonction du temps pour le modèle flux creep et flux flow.

(2) Zoom de la figure (1)……………………………………………...172 Figure. IV.40.b. (1) La variation du rapport *J/Jc* de la pastille B pour différentes valeurs de *Lx* en fonction du temps pour le modèle flux creep et flux flow.

(2) Zoom de la figure (1)……………………………………………...173 Figure. IV.40.c. (1) La variation du rapport *J/Jc* de la pastille C pour différentes valeurs de *Lx* en fonction du temps pour le modèle flux creep et flux flow.

(2) Zoom de la figure (1)……………………………………………...174

Figure. IV.40.d. (1) La variation du rapport *J/Jc* de la pastille D pour différentes valeurs de *Lx* en fonction du temps pour le modèle flux creep et flux flow.

(2) Zoom de la figure (1)……………………………………………...174 Figure IV.41.a. La variation de la température dans la pastille A en fonction du temps pour Lx variable pour le modèle flux creep et flux flow……………………………………………175 Figure IV.41.b. La variation de la température dans la pastille B en fonction du temps pour Lx variable pour le modèle flux creep et flux flow…………………………………………………175 Figure IV.41.c. La variation de la température dans la pastille C en fonction du temps pour Lx variable pour le modèle flux creep et flux flow…………………………………………………176 Figure IV.41.d. (1) La variation de la température dans la pastille D en fonction du temps pour *Lx* variable pour le modèle flux creep et flux flow.

(2) Zoom de la figure (1)……………………………………………….176 Figure IV.42.a. La variation des pertes moyennes dans la pastille A en fonction du temps pour *Lx* variable pour le modèle flux creep et flux flow…………………………………178 Figure IV.42.b. La variation des pertes moyennes dans la pastille B en fonction du temps pour *Lx* variable pour le modèle flux creep et flux flow…………………………………178 Figure IV.42.c. La variation des pertes moyennes dans la pastille C en fonction du temps pour *Lx* variable pour le modèle flux creep et flux flow…………………………………179

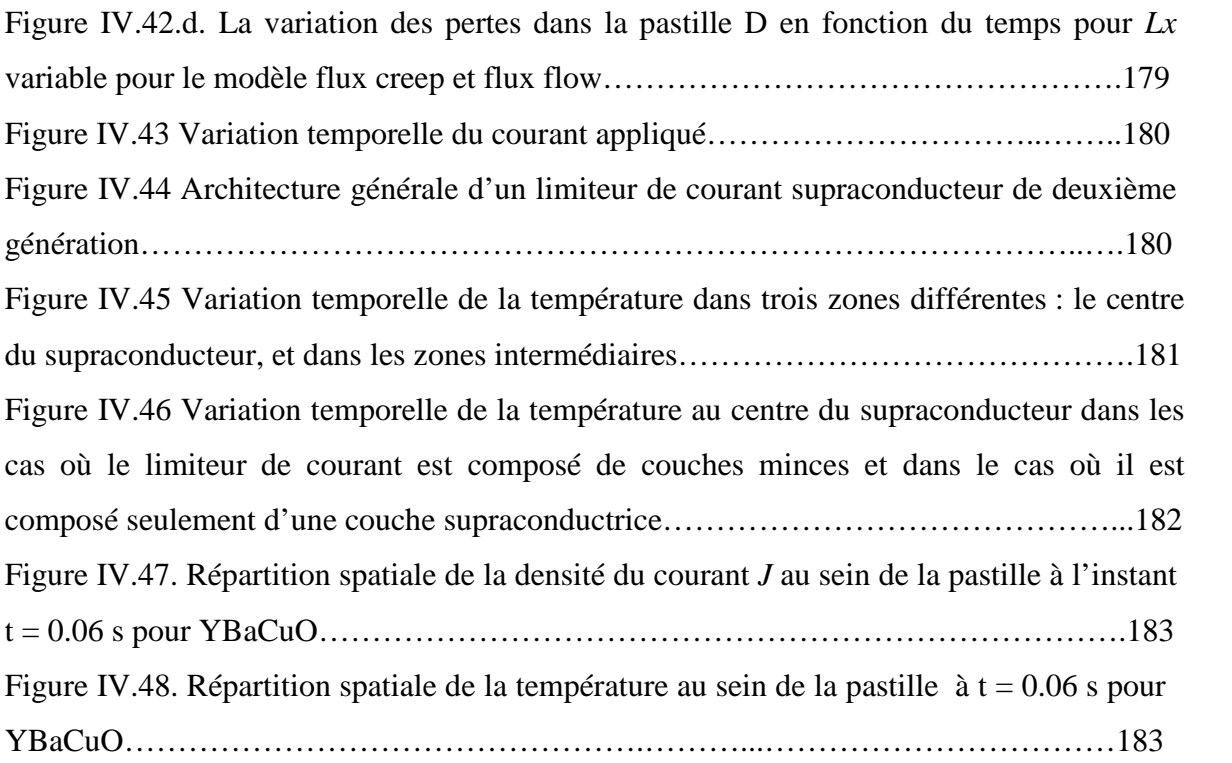

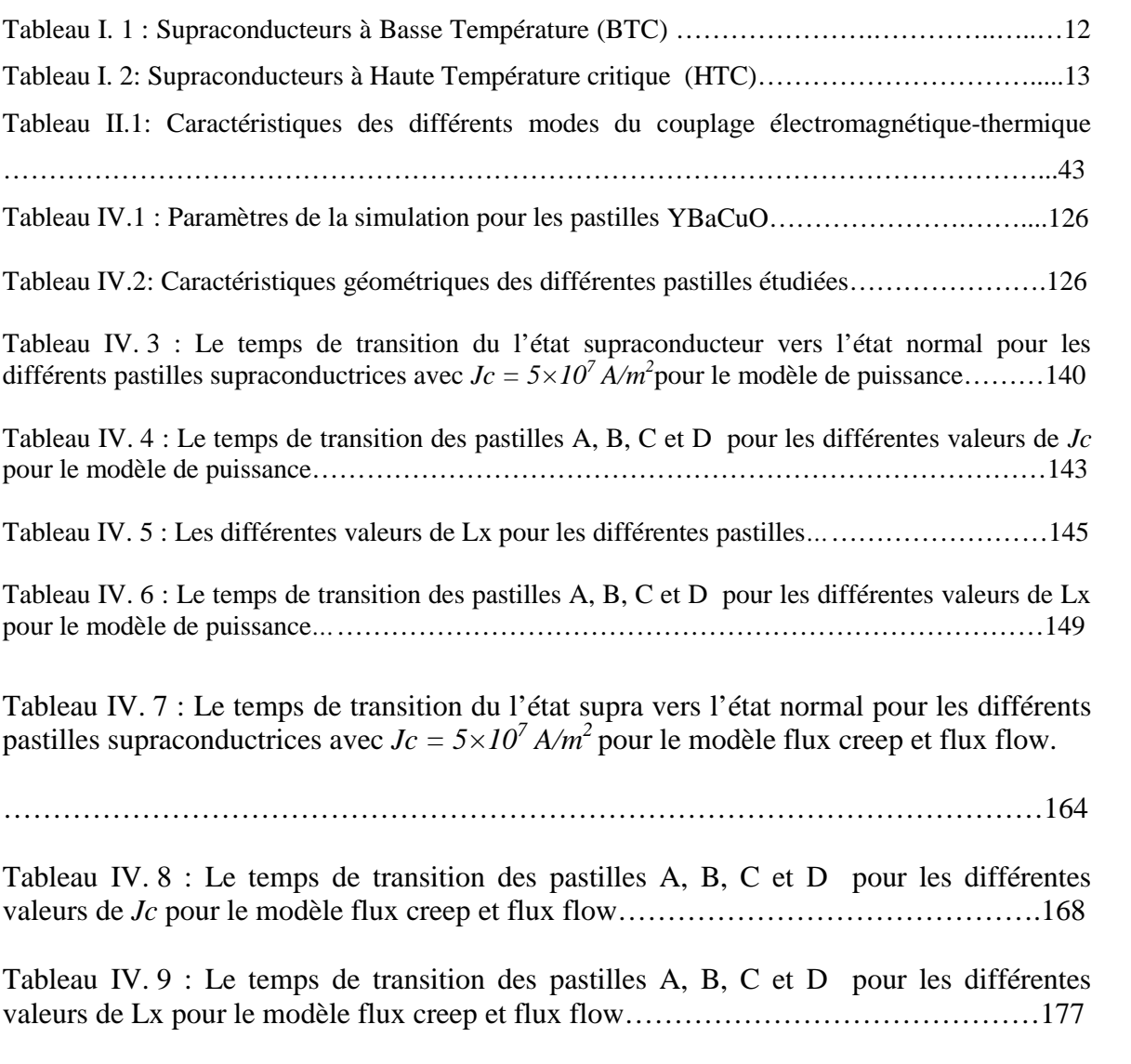

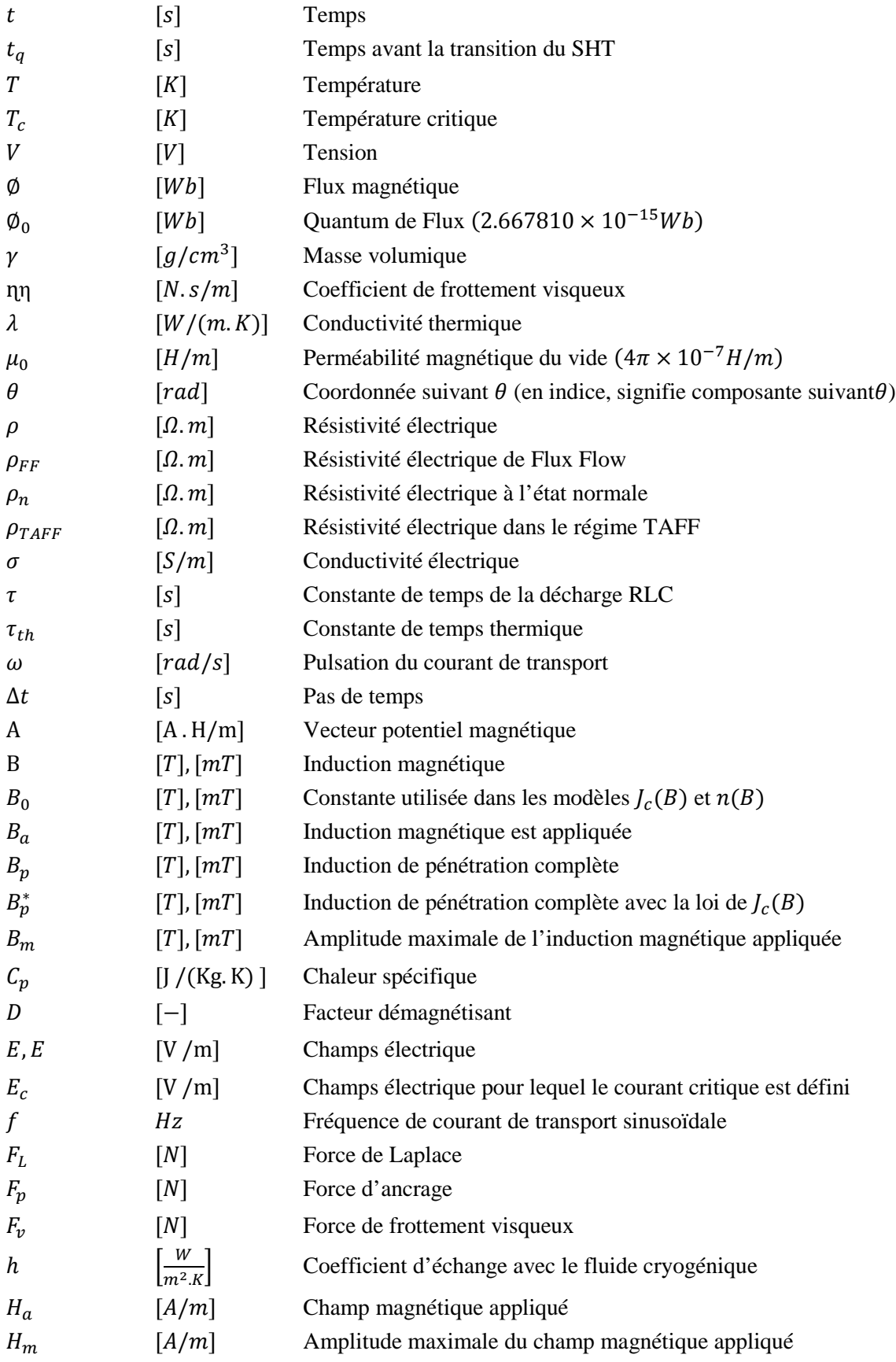

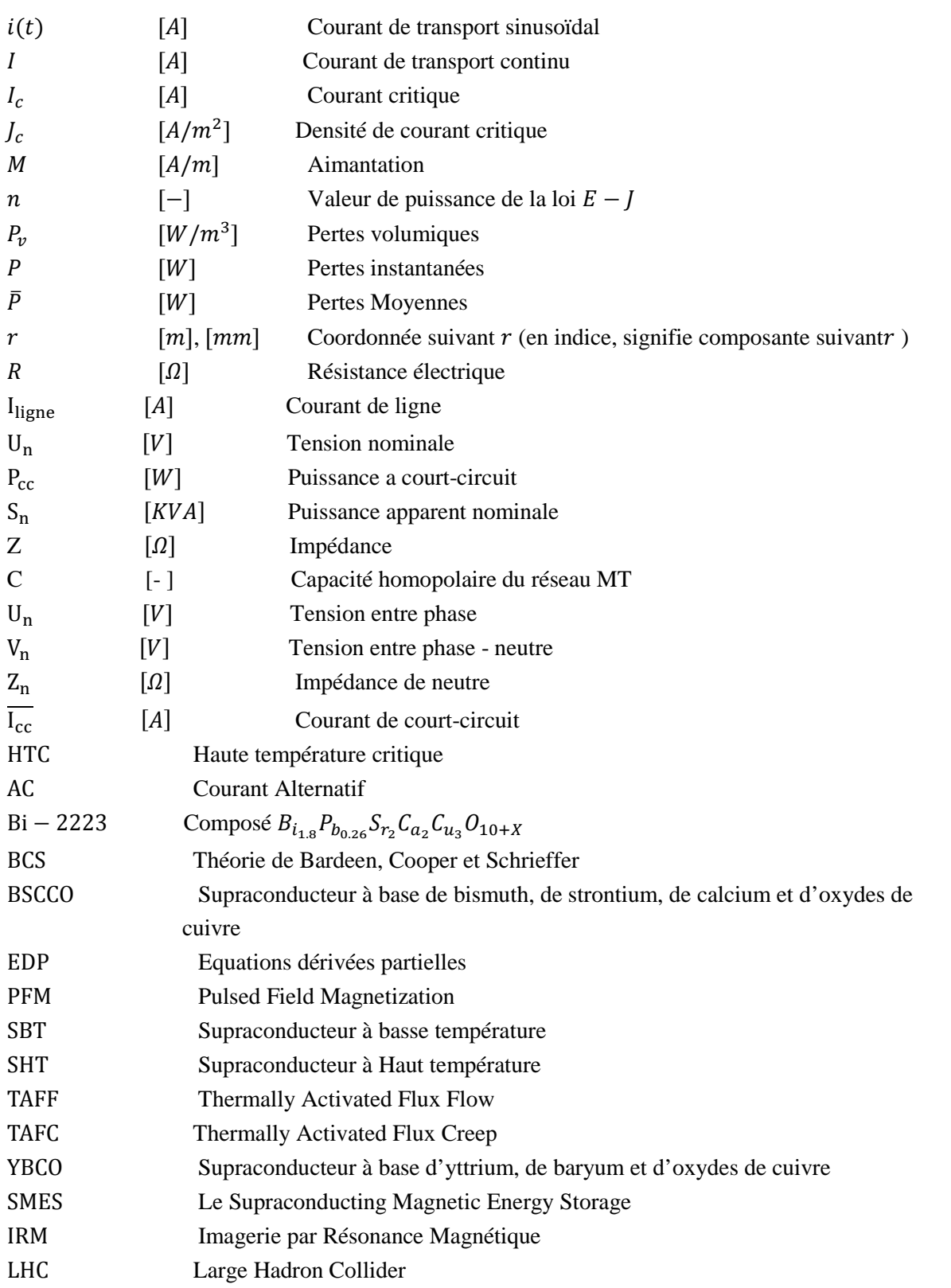

### *INTRODUCTION GENERALE*

La recherche dans l'héritage des supraconducteurs a été relancée depuis ca découverte, tandis que les applications industrielles, peuvent être envisageables. Les matériaux conventionnels utilisés dans les différents domaines de l'électrotechnique sont généralement constitués d'un assemblage adéquat de conducteurs classiques et de matériaux ferromagnétiques, ces derniers ont atteint leurs limites d'utilisation à cause des limitations de leurs performances, limitations dues aux échauffements dans les matériaux résistifs, et aux champs de saturation dans les matériaux magnétiques. A tous ses inconvénients néfastes les matériaux supraconducteurs paraissent à première vue pouvoir défendre, grâce à leurs remarquables propriétés (résistivité nulle, densité de courants élevée, champs intenses…) [01].

Mais les choses ne sont pas aussi assez simples comme nous présumions, car les supraconducteurs ont aussi leurs inconvénients médius notamment la température critique très basse (aux enivrons de 4.2K°). C'est cet inconvénient majeur qui a limité l'utilisation des supraconducteurs à des domaines particuliers notamment les applications nécessitant des champs magnétiques très élevés que seules les bobines supraconductrices peuvent produire ainsi que quelques domaines d'applications qui peuvent se permettre le coup élevé des dispositifs supraconducteurs [02].

L'apparition des supraconducteurs dits : à haute température critique (HTC) a vraiment approuvé un nouvel intérêt pour ces matériaux, et a encouragé les recherches sur les applications de ce type de matériaux, notamment pour le transport de l'énergie électrique et la production de champs intenses. Parmi les applications électrotechniques, la plus prometteuse semble être le limiteur de courant supraconducteur car il apporte une solution nouvelle et inaccessible avec les techniques conventionnelles [03]. En effet, les courants de court-circuit n'ont cessé de croître pour répondre à l'augmentation de la consommation ainsi que pour fournir une meilleure qualité de service grâce à la plus grande interconnexion du réseau. En réponse à de tels courants de court-circuit, des disjoncteurs de plus en plus rapides et puissants ont été mis au point, mais ils restent incapables de lutter contre ces courants. Les limiteurs supraconducteurs peuvent, limiter rapidement ces courants de défaut. Il permet donc de réduire les contraintes mécaniques, thermiques et électriques subies par les lignes électriques avant l'ouverture des protections et l'interruption du courant par les procédés classiques[04]. En effet, ils possèdent une résistance nulle dans leurs régimes assignés (R=0) c'est-à-dire faire circuler le courant sans pertes, mais dégagent naturellement et rapidement d'importants champs électriques dans leurs régimes de défauts, ce qui développent une forte résistance.

Ce travail de thèse avait pour objectifs initiaux de faire une modélisation des phénomènes électromagnétiques et thermiques couplés durant le processus de limitation de courant de court-circuit. Pour cela, nous avons développé un code de calcul en tridimensionnel (3D) basé sur la méthode des volumes finis (MVF) implantée sous l'environnement MATLAB comme étant une méthode de résolution des équations aux dérivées partielles régissant le comportement de ces dispositifs. Ce code de calcul est dédié principalement à modéliser le comportement magnétique-thermique du supraconducteur tenant compte de l'influence des différents paramètres intervenant dans le processus de transition de l'état supraconducteur à l'état normal. Le code de calcul développé permet aussi de déterminer et de visualiser les répartitions du champ magnétique piégé, l'intensité du courant limité et de la température au sein du matériau supraconducteur utilisé. C'est dans cette optique que la présente thèse est structurée en quatre chapitres :

*Le premier chapitre :* sera consacré aux aspects phénoménologiques de la supraconductivité nous présentons les principales définitions concernant le phénomène aussi nous donnons un bref historique de la supraconductivité, les Caractéristiques d'un supraconducteur, présentation des principales grandeurs qui permettent de définir l'état supraconducteur, et les Réseaux des vortex.

*Le deuxième chapitre :* sera consacré aux équations électromagnétiques décrivant le comportement des supraconducteurs HTC aussi les théories qui expliquent ce phénomène, nous exposerons les diverses méthodes numériques utilisées pour la discrétisation des équations aux dérivées partielles (EDP) caractéristiques aux phénomènes physiques à traiter. En particulier, la méthode des volumes finis (MVF) adoptée comme méthode de discrétisation. Le maillage utilisé dans la MVF est basé sur un maillage structuré. Nous présentons aussi les méthodes de résolutions des systèmes d'équations algébriques obtenus après avoir appliquée la MVF. À la fin de ce chapitre, nous introduirons les différents modes utilisées pour le couplage des phénomènes électromagnétique-thermique, ainsi, que le code de calcul développé et implémenté sous l'environnement MATLAB en décrivant ses fonctions pour les deux types d'environnement : magnétique et thermique.

*Le troisième chapitre :* présent le problème général de la limitation du courant et l'apport d'un limiteur sur un réseau. Plus particulièrement, les trois états dans lesquels peut se trouver un limiteur seront présentés: le régime nominal lorsque le courant de ligne est inférieur au courant critique, le régime de limitation durant la transition du supraconducteur, et le régime de récupération.

Le quatrième chapitre : présent les résultats de simulations obtenus à partir du code de calcul. Dans cette partie, nous allons proposer deux modèles : modèle en puissance et modèle flux creep et flux flow pour décrire le comportement magnétothermique de deux structures du limiteur supraconducteur massif et celui en couches minces. Les résultats de simulation à caractère magnétique et thermique seront largement présentés avec la considération des différents paramètres qui ont une influence sur le champ magnétique piégé.

*Conclusion générale :* clôture le présent manuscrit commentant les différents chapitres et relatant les perspectives de continuation de ce travail.

# *Chapitre I : Rappel sur les propriétés des Supraconducteurs*

#### **I.1. Introduction**

Les matériaux supraconducteurs ont des propriétés électriques et magnétiques assez remarquables. La propriété la plus habituelle, et qui a donné le nom au phénomène, étant la disparition totale de toute résistivité en dessous d'une certaine température appelée température critique  $(T_c)$  [1]. Une autre propriété est le diamagnétisme parfait de ces matériaux ils expulsent totalement le champ magnétique en dehors de leur volume dans certaines conditions précises de champ [2]. Ce chapitre à pour but de définir brièvement la supraconductivité et de mettre en évidence les propriétés de ces matériaux, une introduction générale permettra dans un premier temps de découvrir ce phénomène, puis nous présenterons le comportement des supraconducteurs et enfin nous allons parler de leurs principales applications les plus utilisées.

#### **I.2. Historique**

En 1911, alors que le physicien Néerlandais *Heike Kammerlingh Onnes* venait de réussir la liquéfaction de l'hélium (4,5°K), il proposa à Gilles Holst, un élève, de mesurer la résistivité d'un barreau de mercure. Ils découvrirent qu'elle s'annulait en dessous de 4,15°K, mais touts les éléments ne présentaient pas cette même caractéristique [1].

En 1933, *WALTER MEISSNER* et *R.OCHSENFELD* ont découvert qu'un métal pur supraconducteur (de type I) présente une forme d'imperméabilité aux champs magnétiques, ce diamagnétisme parfait qui caractérise les matériaux supraconducteurs est appelé depuis **l'effet** *MEISNER* [2].

Faute de théories convaincantes, les chercheurs se contentaient de tester, presque au hasard, différents alliages à base de titane, de strontium, de germanium, et surtout de niobium qui donnait de meilleurs résultats. Des recherches ont même été entreprises dans le domaine des molécules organiques et en particulier des fullerènes ou foot allènes (à 33°K) [1].

En 1957, les physiciens américains *JOHN BARDEEN, LEON COOPER ET JOHN SCHIFFER* proposèrent la théorie B.C.S, qui décrivit le principe fondamental de la supraconductivité : A basse température, les électrons d'un matériau supraconducteur se déplacent par paire de *COOPER* sous l'effet de vibrations appelées phonons. C'est grâce à l'étude de ces phénomènes vibratoires que les chercheurs ont pu progresser dans leur quête de matériaux supraconducteurs à hautes températures critiques.

En 1962 Brian Josephson a prédit les effets quantiques qui portent son nom et qui sont utilisés en détection ultrasensible de champs magnétiques.

Malheureusement, les matériaux testés ne dépassaient pas une température critique supérieure à 23°K et la théorie BCS semblait avoir atteint ses limites. En avril 1986, la découverte d'un supraconducteur à 34°K la remettait en cause [3].

De nouvelles générations de composés apparurent notamment Ba-La-Cu-O, Y-Ba-Cu-O et Ti-Sr-Ca-Cu-O ces deux derniers permettant de dépasser la température de l'azote liquide, coûtant dix fois moins cher et refroidissant vingt fois mieux que l'hélium liquéfié, et la communauté scientifique espérait pouvoir atteindre la température ambiante.

Cependant, plus la température critique augmentait, plus le courant pouvant être conduit devenait faible et, en général, plus les performances s'amenuisaient et aujourd'hui, les efforts se concentre sur la recherche de nouvelles théories capables d'amener la température de réfrigération des supraconducteurs de 164°K (record actuel nécessitent de haute pressions) à la température ambiante [4].

#### **I.3. Propriétés élémentaires des matériaux supraconducteurs**

#### **I.3.1. Résistivité électrique**

La supraconductivité est la propriété que possèdent certains matériaux de conduire le Courant électrique sans résistance à condition que leur température soit inférieure à une certaine valeur appelée température critique  $T_c$  (Figure. I.1). Ils s'opposent également à tout champ magnétique externe.

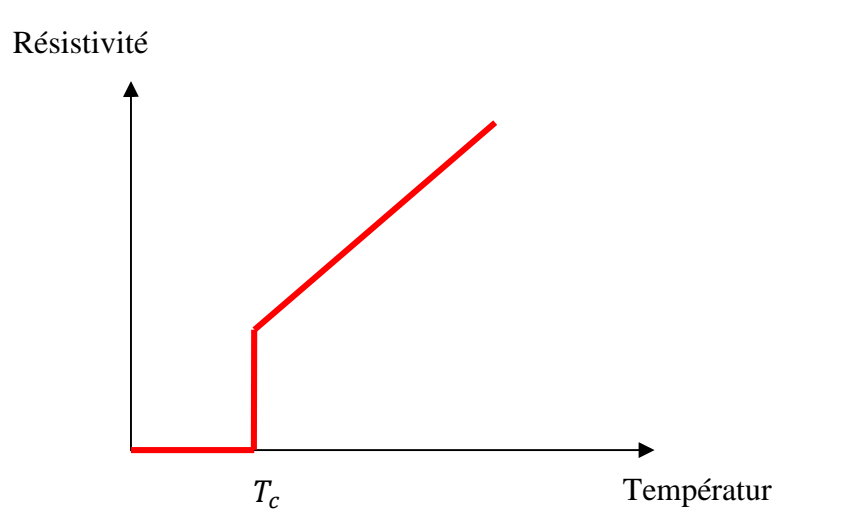

**Figure. I.1** Résistivité d'un supraconducteur en fonction de la température [1].

#### **I.3.2. Effet Meissner**

La conductivité parfait  $(R = 0)$  implique qu'un changement de l'induction magnétique dans le matériau n'est pas possible  $\frac{dB}{dt} = 0$ . Aussi, lorsqu'un conducteur parfait, sous champs nul à température ambiante, est refroidi en dessous de  $T_c$  puis soumis à un champ magnétique, alors des courants d'écrantage vont être induits pour conserver  $B = 0$  à l'intérieur du matériau, (Figure. I.2(a)). Si au contraire, le conducteur parfait est soumis à un champ magnétique extérieur est ramené à zéro,  $dB/dt$  doit être conservé et des courant de piégeage seront induits pour piéger l'induction magnétique à l'intérieur, (Figure. I.2(b)).

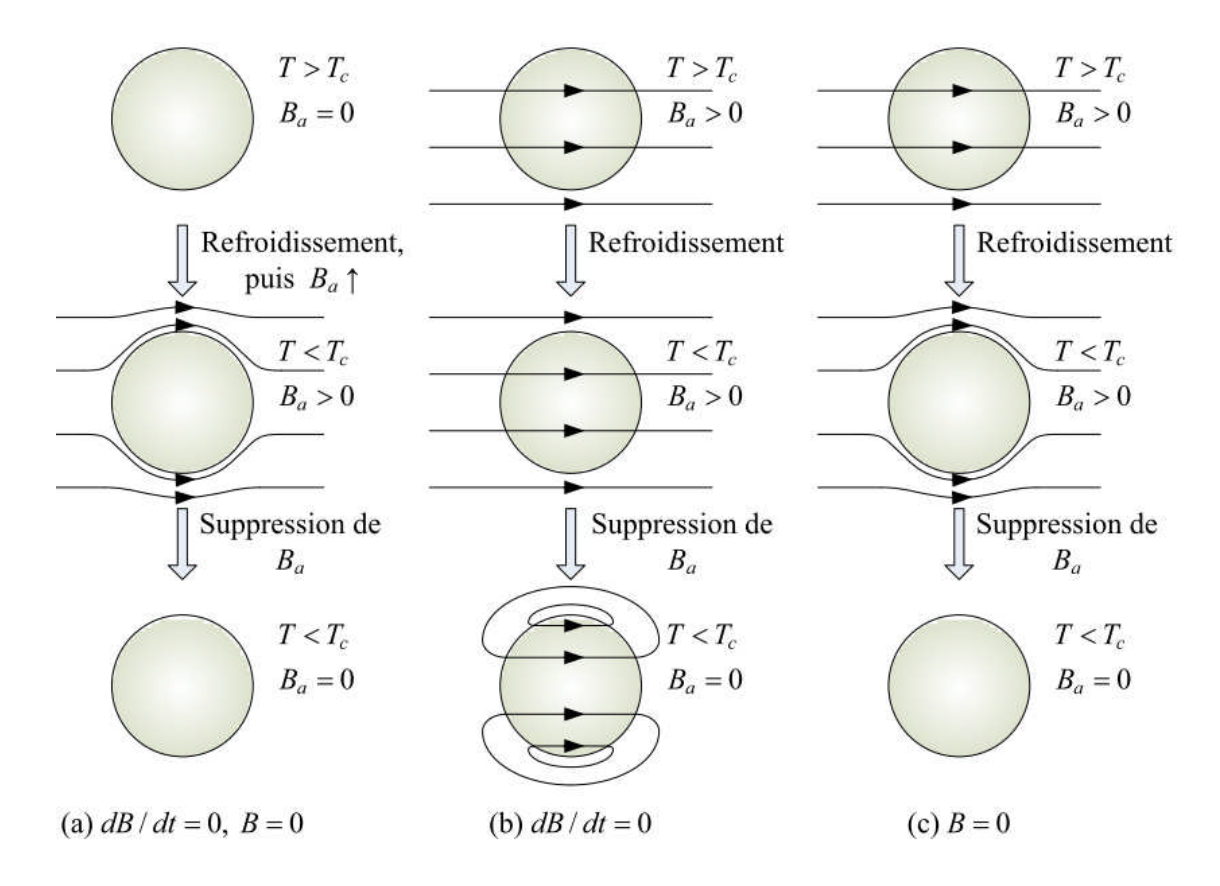

**Figure. I.2.** Différence entre un conducteur parfait et un supraconducteur [5].

(a) Si nous n'avons aucun champ magnétique extérieur  $B_a = 0$  avant que le matériau soit refroidi, chaque matériau garde un flux magnétique interne nul en dessous de  $T_c$ . (b) un conducteur parfait piège le flux magnétique appliquée avant refroidissement  $\dot{B} = \frac{dB}{dt}$  $\frac{d}{dt} = 0.$ (c) le flux magnétique est toujours écarter par un supraconducteur en dessous de  $T_c$ , qu'un champ magnétique soit appliqué avant refroidissement ou non  $B = 0$ .

Différemment dans le cas d'un supraconducteur :

- Dans le premier cas, quand le champ magnétique est appliqué après refroidissement, le conducteur parfait et le supraconducteur se comportent de manière similaire car l'induction magnétique est toujours nulle dans le matériau.
- Dans le second cas, l'induction magnétique est expulsée de l'intérieur du supraconducteur  $(B = 0)$  des qu'il est refroidit en dessous de sa température critique.

Ce comportement est connu sous le nom d'effet Meissner : il s'agit de l'expulsion de toute induction magnétique de l'intérieur du supraconducteur, qu'elle soit là avant que l'échantillon soit devenu supraconducteur ou pas. Le diamagnétisme parfait est une propriété fondamentale d'un supraconducteur, qui n'est cependant valable que si la température et le champ magnétique sont en tout point inférieur à leur valeur critique  $T <$  $T_c$ ,  $H < H_c$ .

#### **I.3.3. Surface critique**

Le supraconducteur peut manquer l'effet Meissner dans son état supraconducteur dans l'une Des conditions suivantes:

- La température du matériau dépasse la température critique  $T_c$ .
- Le champ magnétique extérieur appliqué dépasse une valeur critique appelée champ critique  $H_c$ .
- La densité de courant dans le matériau devient supérieure à la densité de courant critique  $I_c$ .

Ces trois paramètres  $T_c$ ,  $H_c$  et  $J_c$  permettent de définir le domaine supraconducteur au delà duquel le matériau retrouve l'état normal comme l'ill. Lustre la (Figure. I.3) [2].

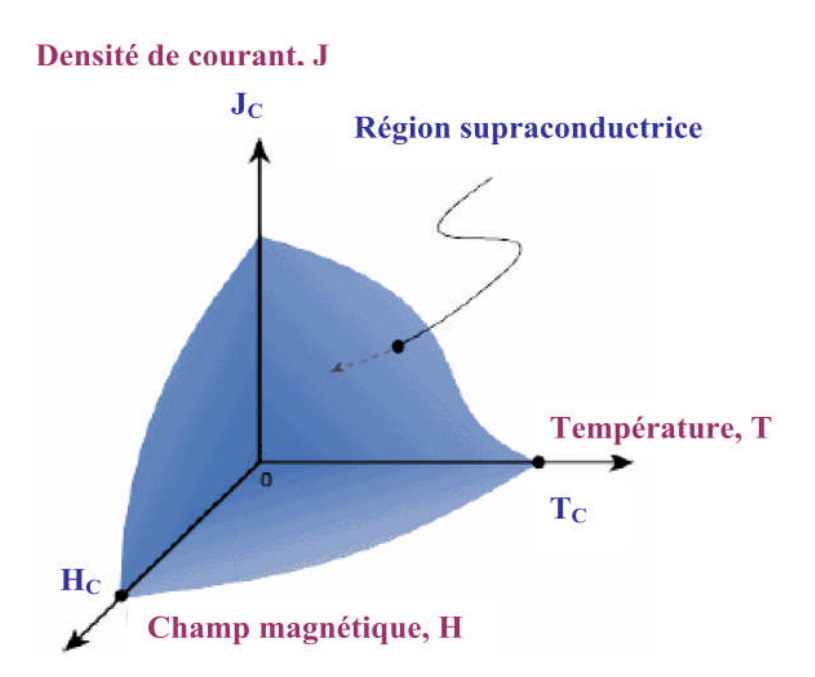

**Figure. I.3** Illustration de la dépendance fonctionnelle de l'état supraconducteur en ce Qui concerne le champ magnétique, la température et la densité de courant [2].

#### **I.4. Les types de supraconducteurs**

#### **I.4.1. Diagramme de phase**

#### **I.4.1.1. Pour les supraconducteurs de type I**

Durant les années soixante, les scientifiques étaient persuadés que tous les supraconducteurs agissaient de la même façon en présence d'un champ magnétique. Ils savaient que la supraconductivité allait disparaître si le matériau est soumis à un champ magnétique plus intense qu'un champ critique  $H_c$ , et que la valeur de ce champ critique dépend de la température.

Ainsi, le matériau pouvait se trouver soit dans l'état normal, soit dans l'état supraconducteur, Selon la valeur de la température et du champ magnétique appliqué. Aujourd'hui, on qualifie les matériaux se comportant de cette façon de supraconducteur de première espèce ou de type I (Figure. I.4) [2].

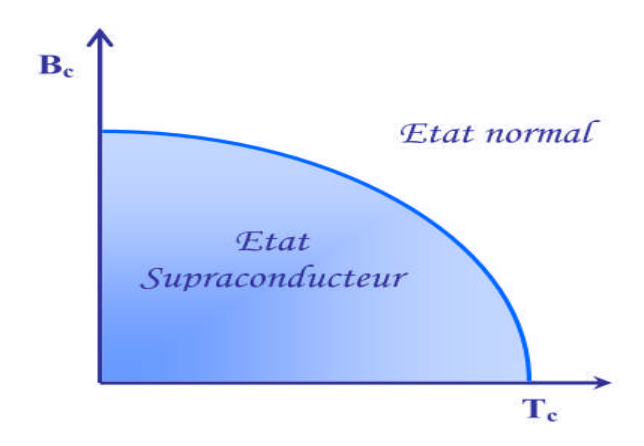

**Figure. I.4** Diagramme de phase pour le supraconducteur de type I.

#### **I.4.1.2. Pour les supraconducteurs de type II**

Durant l'année 1962 un deuxième type de supraconducteurs a été découvert. Ces matériaux de deuxième groupe possèdent deux champs magnétiques critiques ( $H_{c1} = B_{c1}$ et  $H_{c2} = B_{c2}$ ) dépendant de la température. Ainsi, ils peuvent se Trouver dans trois états : l'état normal, l'état supraconducteur et l'état mixte. Sous  $H_{c1}$ , le matériau est complètement à l'état supraconducteur. Lorsqu'il franchit ce champ magnétique critique, il se trouve à l'état mixte, c'est-à-dire que le flux magnétique commence à pénétrer dans le matériau à travers de minces faisceaux appelés vortex. Le centre de chacun des vortex est caractérisé par une conductivité normale, et le flux les traversant est gardé constant par des Boucles de courant persistant se formant sur leur circonférence. La densité des vortex augmente en proportion du champ appliqué. Si ce champ dépasse  $H_{c2}$ , le matériau atteint l'état normal, de la même façon que s'il avait outrepassé la température critique sans être soumis à un quelconque champ magnétique extérieur [2].

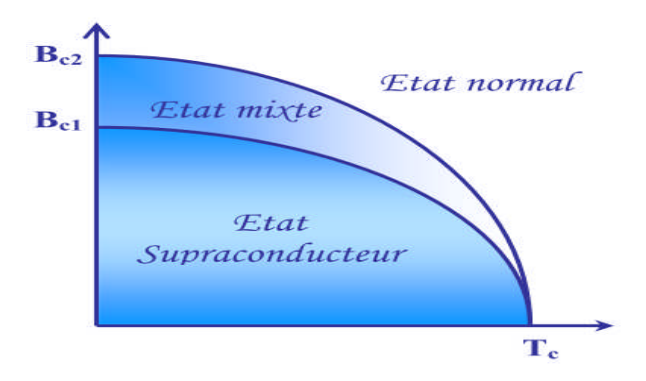

**Figure. I.5** Diagramme de phase pour le supraconducteur de type II.

#### **I.4.2. Comportement magnétique**

Les deux types de supraconducteurs se distinguent par leur réponse à un champ magnétique extérieur.

#### **I.4.2.1. Pour le supraconducteur de type I**

La réponse d'un supraconducteur de type I est représentée sur la (Figure I.6 (a)).

• Quand l'excitation magnétique varie de  $H=0$  à  $H=H_c$ , la densité d'aimantation M est égale à –H et la susceptibilité magnétique est  $\chi = -1$ . Le supraconducteur se comporte en diamagnétique parfait tel que le champ magnétique à l'intérieur du supraconducteur, égal à  $B= \mu_{0}({H+M})$ , est nul.

 $\bullet$  Au-delà de  $H_c$ , le matériau est dans l'état normal et l'aimantation est pratiquement nulle [2].

#### **I.4.2.2.Pour le supraconducteur de type II**

La réponse d'un supraconducteur de type II est sensiblement différente. Elle est représentée sur la (Figure I.6 (b)).

• De H=0 à une excitation critique  $H_{c1}$  appelée aussi champ critique inférieur, l'aimantation est égale à –H. Comme dans les supraconducteurs de type I, le matériau se comporte en diamagnétique parfait, il y a un effet Meissner total.

A partir de  $H_{c1}$ , l'aimantation décroît progressivement pour atteindre M=0 (M: aimantation) à une excitation critique supérieure  $H_{c2}$ . Dans l'intervalle compris entre  $H_{c1}$  et  $H_{c2}$ , l'effet Meissner est seulement partiel.

Au-delà de  $H_{c2}$ , la susceptibilité magnétique est nulle et le matériau est dans l'état Normal [2].
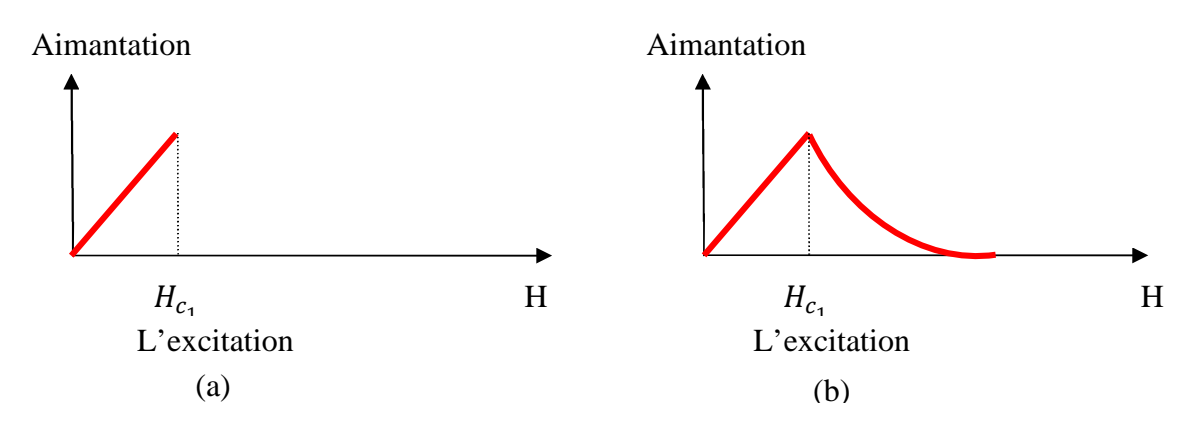

**Figure. I.6** Dépendance de l'aimantation avec l'excitation magnétique pour les Supraconducteurs de type I (a) et de type II (b).

# **I.4.3. Comportement thermique**

#### **I.4.3.1 Supraconducteurs BTC et HTC :**

Les supraconducteurs se distinguent également par leurs  $T_c$ . En dessous de 30 K ce sont les basses températures critiques (SBTC) alors qu'au delà ce sont les hautes températures critiques (SHTC). Les SHTC sont de type II [6].

# **I.4.3.1.a Supraconducteur à basse température critique (BTC)**

Il s'agit des premiers supraconducteurs utilisés pour des applications réelles. Appartenant aux supraconducteurs de premier type. Leur température critique est inférieure à 20K et on les utilise essentiellement avec de l'hélium liquide [7] [8].

Des matériaux tels que le NbTi ou le Nb3Sn sont majoritairement utilisés, ils présentent une grande facilité de mise en forme pour des bobines à fort champ magnétique. On les retrouve par exemple dans les appareils d'imagerie médicale. La longueur maximale de ces fils atteint plusieurs kilomètres. Les alliages métalliques ils sont assez vigoureux pour être manipulés et montrent un rayon de courbure intéressant [8].

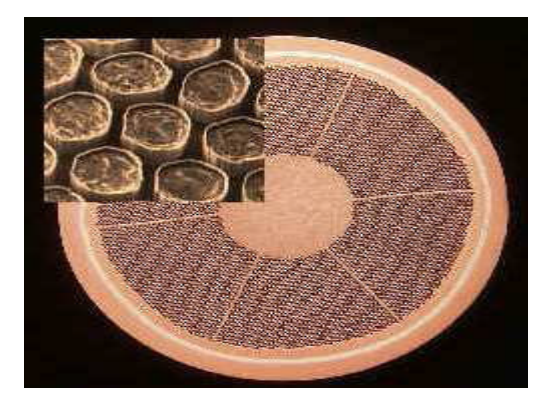

**Figure I.7 :** Fil NbTi [3][19].

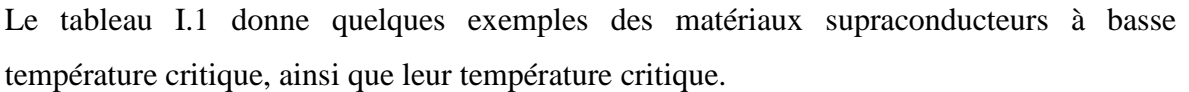

|                    | Supraconducteur $T_c(K)$ |    |
|--------------------|--------------------------|----|
|                    |                          |    |
| Nb-Ti              |                          | 9  |
| Nb <sub>3</sub> Sn |                          | 18 |
| Nb <sub>3</sub> Al |                          | 19 |
| Nb <sub>3</sub> Ga |                          | 20 |
| Nb <sub>3</sub> Ge |                          | 22 |
|                    |                          |    |

**Tableau I. 1 :** Supraconducteurs à Basse Température (BTC) [9] [11].

# **I.4.3.1.b Supraconducteur à haute température critique (HTC)**

La découverte des supraconducteurs à haute température critique en 1986, somnolent sur des matériaux céramiques comme le Barium et l'Ytrium. Deux catégories ressortent donc, les BSCCO et YBCO. Le premier cité a une structure de type PIT (Powder In Tube), ce qui en fait un fil robuste et pouvant facilement composer des bobines pour des applications comme les moteurs électriques, une longueur maximale de câble de 1000m est atteinte actuellement. Le second, de structure multicouche de matériaux cuits et recuits, a des caractéristiques qui permettent d'envisager une utilisation à une densité de courant et un champ magnétique plus important, il peut atteindre actuellement près de 500m. Il trouve une utilisation avantageuse dans le domaine des lignes de transport.

On parle ici essentiellement de fil supraconducteur, des longueurs maximales disponibles ainsi que de la possibilité de les mettre sous forme de bobine. Les recherches actuelles sur ces matériaux sont principalement dédiées à l'YBCO. On doit également considérer le cas des matériaux massifs réalisés avec des mono domaines, ils peuvent permettre de s'opposer à des flux magnétiques très élevés, pour réaliser un écran magnétique, ou de piéger du champ magnétique pour concevoir un aimant supraconducteur. Actuellement les pastilles réalisées peuvent atteindre des diamètres de 50mm, des formes rectangulaires voire même hexagonales [3] [10][13].

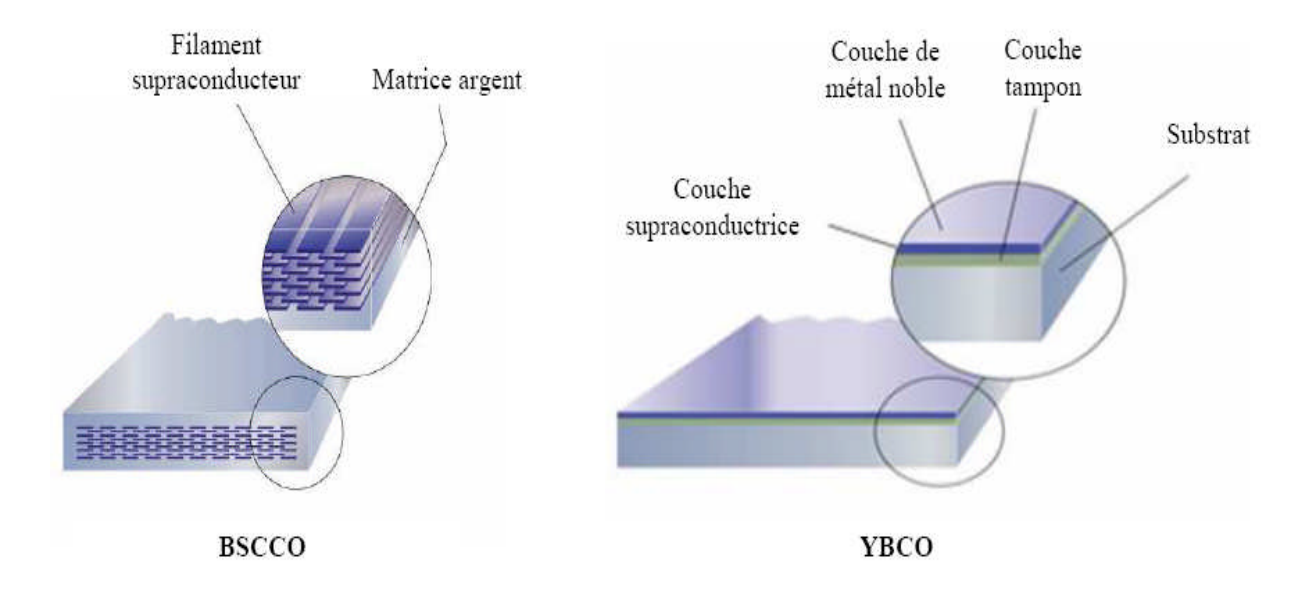

**Figure I.8 :** Fils supraconducteurs HTc [3][14].

Le tableau I.2 donne quelques exemples des matériaux supraconducteurs à haute température critique, ainsi que leur température critique.

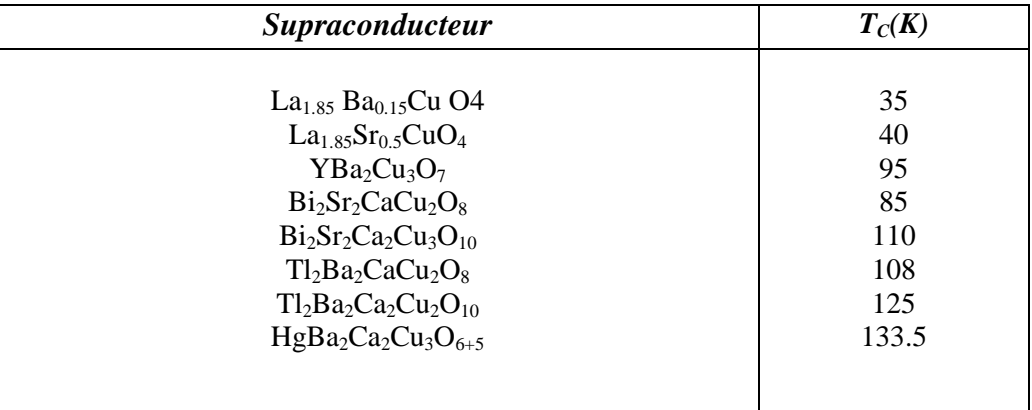

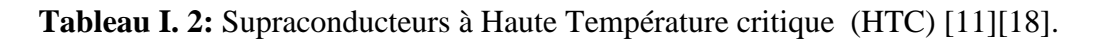

#### **I.5. Principales caractéristiques des supraconducteurs**

L'état non dissipatif est délimité par trois grandeurs principales : la température critique  $T_c$ , le champ critique  $H_c$ , et la densité de courant critique  $J_c$  [5] [17].

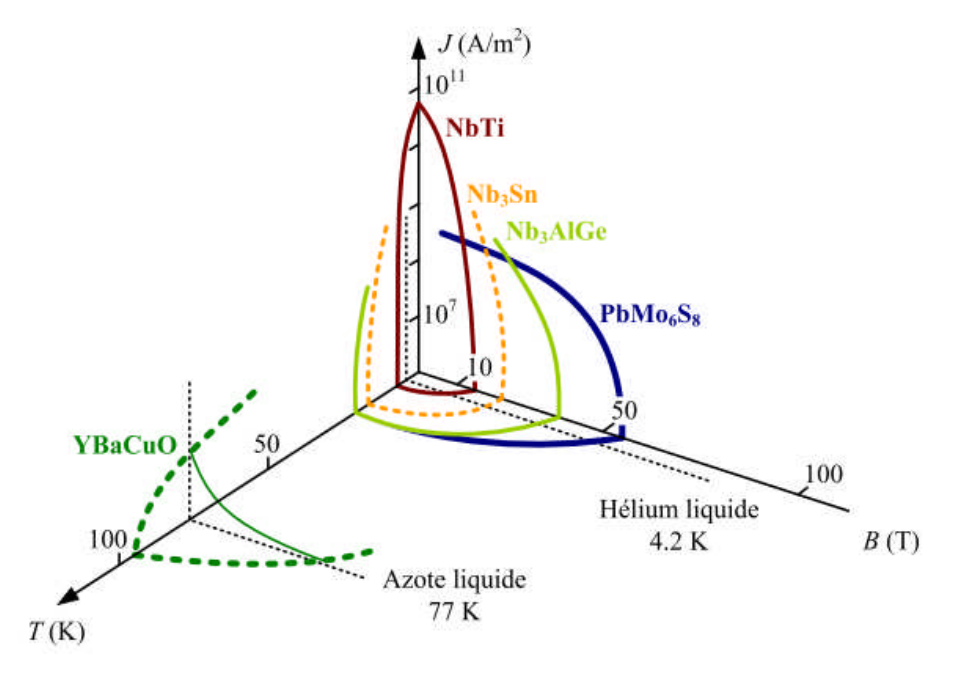

**Figure. I.9** Surface critique des différents matériaux supraconducteurs.

#### **I.5.1. Température critique**

L'état de supraconductivité caractérise la plu part des métaux à condition que la température soit très proche de 0 K. La température en dessous de laquelle un matériau devient supraconducteur est nommée température critique. $T_c$  Est également la température de transition qui délimite l'état supraconducteur de l'état normal. La supraconductivité est obtenue aux températures  $T_c$  plus élevées pour les métaux mauvais conducteurs dans l'état normal, comme le mercure et le plomb. Proche de  $T_c$  la variation de la résistivité en fonction de la température est très rapide (voir Figure. I.10).

La partie I représente la variation de la résistivité,  $\rho(T)$  pour l'état normal, correspondante à la relation  $\rho(T) = CT^5 + \rho_r$  ou  $\rho_r$  est déterminé par les impuretés et les défauts du réseau cristallin. La partie II de la courbe (Figure. I.10) présente une chute très raide sur un intervalle de température de 0,01 ....0,001 K et caractérise l'état supraconducteur [5].

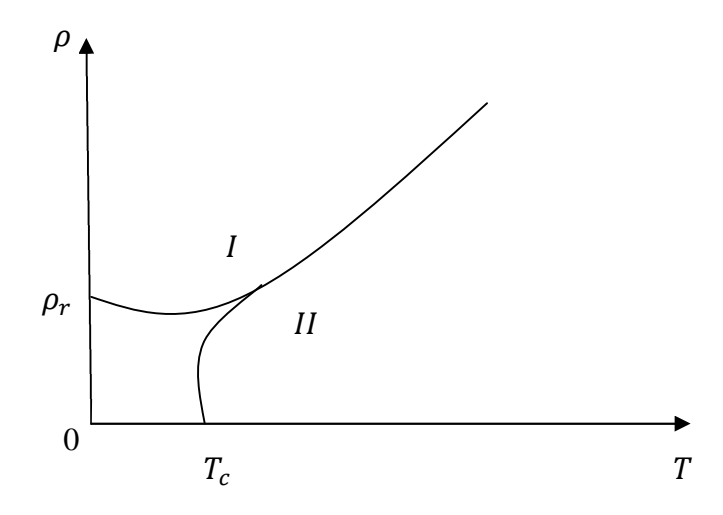

**Figure. I.10** Dépendance de la résistivité en fonction de la température Pour l'état normal (I) et l'état supraconducteur (II) [5].

La température a une influence sérieuse sur les autres caractéristiques d'un matériau Supraconducteur comme le champ magnétique, la résistivité ou la profondeur de pénétration.

#### **I.5.2. Champ magnétique critique**

L'état supraconducteur peut disparaître pour un champ magnétique extérieur d'une certaine intensité  $H_c$  dépendant de la température. Dans la (Figure. I.11 (a)). La courbe  $H_c(T)$  divise le Quadrant  $H_c > 0$ ,  $T_c > 0$  en deux régions : supraconducteur et normale. La température Maximale à la quelle un matériau est supraconducteur est obtenue pour un champ extérieur nul.

Le supraconducteur présente la propriété nommé effet Meissner Ochsenfeld*,* qui consiste à ce que les lignes de champ magnétique sont expulsées du matériau sauf sur une très fine épaisseur,  $\lambda_L$  (~10<sup>-7</sup>-10<sup>-8</sup>m) [19], à la surface du métal.  $\lambda_L$  Augmente avec la température de manière que pour T proche de  $T_c$ ,  $\lambda_L$  tend vers l'infini. Ainsi pour T supérieurs à  $T_c$  le comportement est non magnétique (aimantation nulle), par contre pour T inférieurs à  $T_c$  il est parfaitement diamagnétique (aimantation négative) si le champ magnétique extérieur n'est pas très élevé. Pour des fréquences élevées, en infrarouge  $(10^{12} \dots 10^{14} \text{ Hz})$ , le métal devient non supraconducteur même pour des températures très basses,  $(T < T_c)$ . Les théories classiques qui expliquent ces propriétés sont basées sur les équations Maxwell London [5].

Les supraconducteurs se divisent en deux catégories : type I et type II .Ceux de type I sont caractérisés par le fait que si le champ magnétique extérieur atteint la valeur critique l'effet Meissner [03] s'arrête brusquement. Le diamagnétisme est parfait pour H inférieurs à  $H_c$  et la dépendance avec la température est avec la température est parabolique (Figure. I.11 (a)) :

$$
H_c(T) = H_0 \left[ 1 - \left(\frac{T}{T_c}\right)^2 \right] \tag{I.1}
$$

Où  $H_0$  est la valeur du champ critique extrapolé à  $T = 0$  K. La résistivité augmente brusquement à la valeur correspondante à l'état normal quand le champ magnétique dépasse la valeur de  $H_c$ .

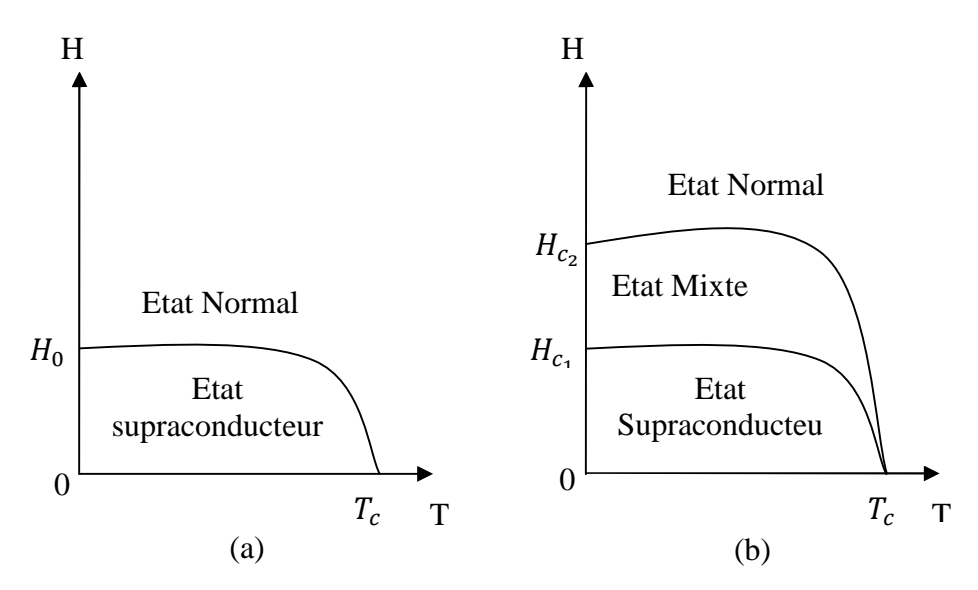

**Figure. I.11** Etats des supraconducteurs de type I(a) et II(b),

Aux supraconducteurs de type II, le diamagnétisme parfait disparaît progressivement à partir d'une valeur de champ magnétique  $H_{c1}$  et la disparition totale du diamagnétisme est produite pour un champ  $H_{c2}$ . La caractéristique  $H(T)$  des supraconducteurs de type II comporte plusieurs zones : une première dans laquelle la résistivité électrique est nulle ; une deuxième zone, ou  $\rho$  peut prendre la valeur nulle ou correspondante à l'état normal  $\rho_n$  ou encore une valeur intermédiaire dépendante de facteurs comme la concentration des impuretés, la densité de courant, la direction du champ magnétique, etc.; la quatrième zone correspond à l'état normal ( $\rho = \rho_n$ ). On peut considérer comme ordre de grandeurs les champs magnétiques  $H_{c1}$ = 10 kA/m,  $H_{c2}$ = 10 MA/m. Les supraconducteurs de type II sont constitués généralement des alliages (Nb − Zr,Nb − Ti), des composants supraconducteurs ( $Nb<sub>3</sub>Sn, V<sub>3</sub>Ga$ ) et de métaux de transition avec une résistivité grande à l'état normal.

Pour des valeurs de champ comprises entre  $H_{c1}$  et  $H_{c2}$  ces matériaux présentent des zones à l'état normal, dans lesquelles l'induction magnétique est non nulle. Ces zones ont des formes filamentaires avec des diamètres, d, comparable à  $2 \varepsilon$  (la longueur de cohérence,  $\varepsilon \ll \lambda_L$  pour les supraconducteurs de type II) et sont entourées de courants induits, dénommées tourbillons ou vortex séparées par des zones supraconductrices dans les quelles  $B = 0$  et où se referment les lignes de courants tourbillonnaires.

#### **I.5.3. Densité de courant critique**

La densité de courant critique correspond à la valeur maximale au delà de laquelle un champ électrique apparaît.

Pour les supraconducteurs de type I, la répartition du courant n'est pas homogène. Le courant de transport circulaire uniquement à la surface, dans l'épaisseur de pénétration de London. Pour les supraconducteurs de type II la densité de courant critique est fortement dépendante de l'induction B donc de la présence de vortex dans la structure du matériau. Pour une induction transverse, dans l'état mixte, un supraconducteur idéal présente une densité de courant nulle. Le courant de transport réagit avec les vortex et ceux-ci se déplacent lorsque la force crée de Lorentz  $J_c(B)$  est supérieure aux forces d'ancrage (ou de pinning), entraînant une dissipation dans le matériau. Lorsque la densité de courant dépasse une valeur critique  $J_c$  les vortex sont déracinés. C'est le régime de flux-flow. Libérés, les vortex se déplacent. Un champ électrique est créé, proportionnel à  $J - J_c$ . Dans le régime de flux flow une résistivité dépendante de l'induction magnétique apparaître et elle est noté  $\rho_f$ .

$$
\rho_f = \rho_n \frac{B}{\mu_0 H_{c2}} \qquad \mu_0 H_{c1} \le B \le \mu_0 H_{c2} \qquad (I. 2)
$$

Pour obtenir des grandes densités de courant critique les vortex doivent être solidement ancrés dans le matériau ou au moins quelques uns d'entre eux.

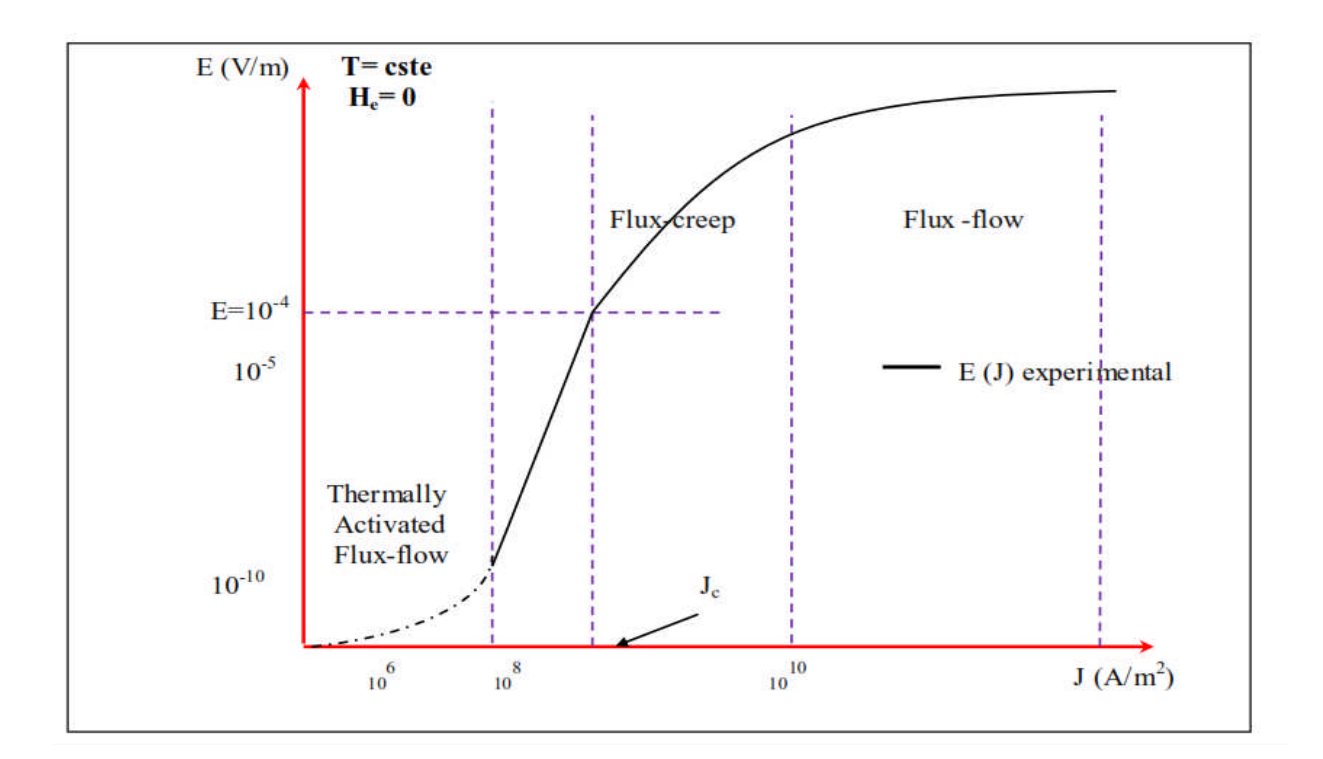

**Figure. I.12** Dépendance du champ électrique en fonction de la densité j [5].

La courbe analysa  $E(J)$  représentée (Figure .I.12) donne une image classique d'un comportement de supraconducteur HTC. Sur cette courbe, on peut distinguer trois régimes de dépendance de la valeur de *J* : le thermally activated flux-flow (TAFF), le flux creep et le flux flow [03]. Ces régimes se différencient par un comportement magnétique creep et le flux flow [03]. Ces régimes se différencient par un comportement magnétique<br>du supraconducteur différent qui est fonction de la force de Lorentz et donc du courant appliqué :

Un premier régime appelé flux-flow pour des courants supérieurs au courant critique où la force de Lorentz est très supérieure aux forces d'ancrages des vortex, laissant ainsi les vortex se déplacer librement dans la même direction dans un mouvement collectif. la force de Lorentz est très supérieure aux forces d'ancrages des vortex, laissant ainsi<br>vortex se déplacer librement dans la même direction dans un mouvement collectif.<br>Un second régime situé autour du courant critique, a

vortex est assez forte. Des vortex interagissent entre eux. Si l'un d'eux se décroche (Force de Lorentz plus la probabilité de saut), par interaction d'autres vortex vont se déplacer. On va donc observer Des déplacements de vortex par "paquets"[16]. forte. Des vortex interagissent entre eux. Si l'un d'eux se décroche (Force<br>la probabilité de saut), par interaction d'autres vortex vont se déplacer. On<br>r Des déplacements de vortex par "paquets"[16].<br>gime, très controver

Un dernier régime, très controversé (en pointillé sur la (Figure .I.12)) courants appelés TAFF où les vortex sauteraient en moyenne tous dans la même direction<br>d'un point d'ancrage à un autre de manière désordonnée. Ce régime n'est pas encore bien d'un point d'ancrage à un autre de manière désordonnée. Ce régime n'e

défini et dépend de la température (à basse température, le réseau de vortex serait "gelé" et il n'y aurait donc plus aucune dissipation. On passe donc directement en régime de flux creep). Les pertes en régime TAFF sont totalement négligeables devant les pertes en régime de flux-creep. Le régime de flux-flow est le plus dissipatif.

#### **I.6. Réseau des vortex**

#### **I.6.1. Structure d'un vortex**

Les supraconducteurs de type II sont les matériaux les plus étudiés, que ce soit en physique fondamentale ou en physique appliquée. Cet intérêt est dû aux propriétés de leur état Mixte qui induisent de forts paramètres critiques ( $T_c$ ; H<sub>c</sub>;  $J_c$ ). Ces matériaux représentent, de parle comportement des vortex, un système modèle pour beaucoup de domaines de la physique.

Le physicien A.A. Abrikosov démontra analytiquement que le champ magnétique pénètre dans un matériau de type II sous la forme de " nano tourbillons d'électricité", contenant chacun un même quantum de flux magnétique. Par analogie avec d'autres systèmes physiques, ils sont nommés vortex et leur structure se schématise selon la (Figure. I.13). Ils se composent d'un cœur de rayon  $\xi(T)$ , s'assimilant à un cylindre à l'état normal, autour duquel circulent des courants supraconducteurs d'écrantage sur une longueur  $\lambda(T)$  (Figure. I.13). Les cœurs sont composés de quasi particules (électrons ou trous) dont la distribution énergétique est quantifiée selon celle de l'état normal. Ces excitations électroniques restent confinées dans le cœur tant que leur énergie n'excède pas le gap supraconducteur d'énergie  $\Delta(T)$ . Au delà, elles peuvent quitter le cœur pour relaxer vers l'état supraconducteur qui est plus favorable énergiquement. Ces phénomènes de dépeuplement du cœur des vortex sous l`effet d'un champ électrique peuvent influencer considérablement les mécanismes de dissipation sous  $B_a$ . L'orientation et le sens de ces vortex sont globalement identiques à celle du champ Magnétique appliqué  $B_a$ , mais elle peut localement être modifiée pour des raisons énergétiques. La philosophie générale est qu'un vortex minimise son énergie en plaçant son cœur normal dans les zones les moins supraconductrices.

Ceci est particulièrement effectif dans les matériaux anisotropes, comme les cuprites SHTC où la supraconductivité est généralement attribuée aux plans  $C_u O_2$  [12].

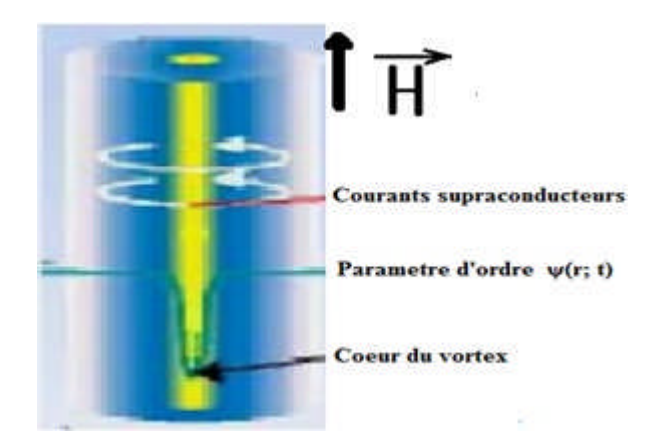

Figure. I.13 Structure d'un vortex [14].

# **I.6.2. Les effets du piégeage**

Par définition, le courant critique  $I_c$  est le courant que crée une force de Lorentz, et pour déplacer les vortex, il faut que cette force soit supérieure aux forces d'ancrage des vortex. Si la force de Lorentz l'emporte sur l'inertie des vortex, ceux-ci se mettent en mouvement avec pour conséquence la dégradation de la supraconduction. Pour éviter cet effet pervers, il faut piéger les vortex, c'est à dire les ancrer. Comme les vortex sont "chargés", il suffit de minimiser leur "charge". Or, aucun matériau n'est absolument parfait et il existe des imperfections (impuretés, inhomogénéités, défauts...) dans tous les matériaux. Ces défauts peuvent, par conséquent, servir à ancrer les vortex. Les centres de piégeage vont dépendre, en partie, de la nature des défauts du matériau et Leur efficacité sera maximale lorsque leur taille est comparable à celle des vortex. Or, les vortex qui, à l'origine, sont des cylindres Parallèles au champ magnétique, passent par les impuretés, ce qui va minimiser leur énergie. De plus, il n'est pas nécessaire que tous les vortex soient piégés parce que, formant un réseau triangulaire, il suffit d'en bloquer quelques uns pour bloquer le tout (Figure. I.14) [15].

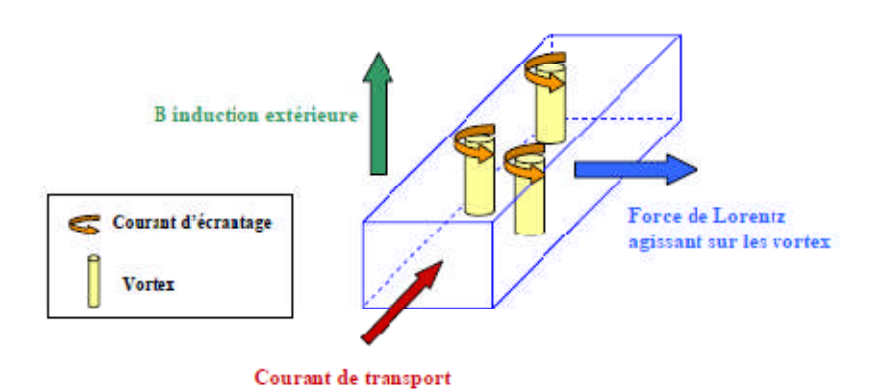

Figure. I.14 Mouvement des vortex dans un supraconducteur [15].

Le piégeage des vortex n'est pas une propriété spécifique des supraconducteurs à haute température critique. Mais les hautes températures rendent le piégeage thermiquement activé et le mouvement du flux plus important. En outre, contrairement aux activé et le mouvement du flux plus important. En outre, contrairement aux<br>supraconducteurs classiques, la ligne de fusion dans des SHTC se trouve au-dessous de la ligne  $H_c(T)$  à cause de l'anisotropie. bet interested as SHTC se trouve au-dessous de la<br>
de  $H_c(T)$  à cause de l'anisotropie.<br>
Différentes sources de piégeage ont la capacité de figer les vortex dans une position:<br>
• La plus évoquée d'entre elles est le piégea

Différentes sources de piégeage ont la capacité de figer les vortex dans une position:

ancrage des vortex dans des zones de défauts, répartis dans le volume d'un matériau (Figure. I.15), où le paramètre d'ordre  $\psi(r; t)$  est affaibli. Ces centres d'ancrage sont d'autant plus efficaces que les défauts ont une dimension proche des grandeurs caractéristiques  $\lambda(T)$  et  $\xi(T)$  [2]. Une autre forme importante de piégeage est l'ancrage de surface qui se fonde sur autre forme importante de piégeage est l'ancrage de surface qui se fonde sur

l'idée que les vortex doivent se courber.

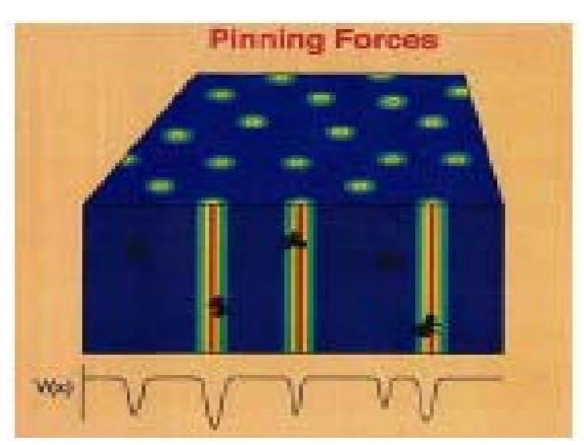

**Figure. I.15** Ancrage des vortex [2].

#### **I.7. Effet Josephson**

L'effet Josephson est l'un des effets remarquables de la supraconductivité. C'est un phénomène quantique macroscopique qui apparaît à très basse température dans certains supraconducteurs. Dans l'état supraconducteur, les électrons s'attirent deux à deux et supraconducteurs. Dans l'état supraconducteur, les électrons s'attirent deux à deux et<br>forment des paires, appelées paires de Cooper. L'effet Josephson est associé au passage de ces paires, par effet tunnel, au travers d'une barrière isolante placée entre deux supraconducteurs, appelée jonction Josephson (**Figure. I.16**) [2].

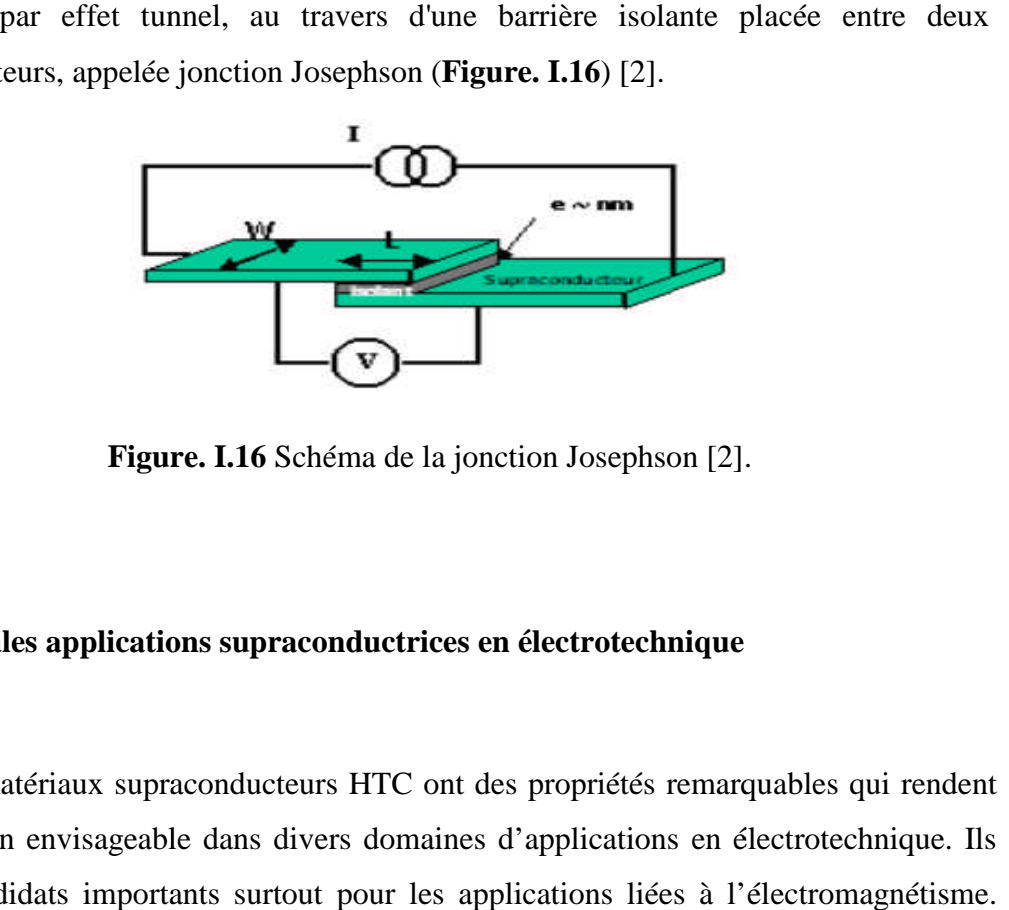

**Figure. I.1 I.16** Schéma de la jonction Josephson [2].

# **1.8. Principales applications supraconductrices en électrotechnique**

Les matériaux supraconducteurs HTC ont des propriétés remarquables qui rendent leur utilisation envisageable dans divers domaines d'applications en électrotechnique. Ils sont des candidats importants surtout pour les applications liées à l'électromagnétisme Néanmoins, la classification de ces applications est faite en trois catégories suivant la<br>valeur utile de l'induction magnétique générée par le supraconducteur [20]: valeur utile de l'induction magnétique générée par le supraconducteur [20

1. Très forts champs magnétiques : Cette catégorie concerne les bobines de champs, les systèmes de stockage d'énergie...

2. Forts champs magnétiques: Cette catégorie concerne les moteurs, les alternateurs, les transformateurs, les systèmes de stockage de l'énergie… *2. Forts champs magnétiques :* Cette catégorie concerne les moteurs, les teurs, les transformateurs, les systèmes de stockage de l'énergie...<br>3. Faible champ magnétique : Cette catégorie concerne les lignes du transport

d'électricité, les transformateurs, les limiteurs de courant...

Dans ce qui suit on va présenter quelques domaines d'applications des supraconducteurs à haute température critique (SHTC) en électrotechnique.

#### **I.8. 1. Machines tournantes**

L'utilisation des supraconducteurs dans les cryoalternateurs est à l'origine de nombreux prototypes. Le remplacement des bobinages en cuivre par des enroulements supraconducteurs permet un gain de masse grâce aux grandes densités de courant du fil et à la disparition du circuit magnétique. Le fort couple massique de ces machines en fait une application intéressante pour les systèmes embarqués [2] [9].

#### **I.8. 2. Câbles de transport**

Les supraconducteurs créant nettement moins de pertes que les câbles classiques, ils sont très intéressant pour les applications de transport d'énergie. Cependant le problème de la cryogénie sur de grandes longueurs peut s'avérer difficile à résoudre [17]. Une solution consiste à faire circule un fluide cryogénique dans un tube au centre du câble et à enrouler le fil supraconducteur autour. Avec l'accroissement de la demande en énergie, certaines lignes électriques nécessitent d'être renforcées. Cependant l'espace nécessaire à la pose de nouveaux câbles n'est pas toujours suffisant, dans ce cas les supraconducteurs offrent une solution intéressante [2].

#### **I.8. 3. Les Trains à Lévitation Magnétique**

La lévitation magnétique est basée sur la répulsion entre les éléments embarqués sur le train et des plaques conductrices (ou des bobines court-circuitées) situées sur la voie. L'avantage des bobines est de réduire la puissance dissipée. L'entrefer (distance sol-train) peut être de 10 cm si les aimants du train sont suffisamment puissants. Il faut faire appel à la supraconductivité. Ces trains à lévitation présentent plusieurs avantages : outre le fait qu'ils circulent à de très hautes vitesses (ce qui raccourcit la durée des trajets), ils n'usent pas les voies (car il n'y a pas de contact direct), et le problème du captage du courant par pantographe ne se pose plus. Les contraintes des trains sur rails (contact pantographecaténaire, adhérence, freinage, signalisation) n'autorisent pas aujourd'hui des vitesses commerciales au-delà de 350 km/h. [6].

# **I.8. 4. Stockage d'énergie**

Le principal inconvénient de l'énergie électrique est qu'elle est difficilement stockable. Le Superconducting Magnetic Energy Storage (SMES).

Permet de stocker de l'énergie sous forme magnétique, cette dernière pouvant être restituée avec un très bon rendement. Son fonctionnement consiste à court-circuiter une bobine supraconductrice, permettant ainsi au courant de ce reboucler indéfiniment.

Le SMES peut servir comme réservoir d'énergie pour réguler les réseaux électriques, il peut également être utilisé comme source d'énergie Pulsionnelle pour les lanceurs électromagnétiques ou le formage magnétique [6].

# **I.8. 5. Les transformateurs**

Les supraconducteurs peuvent aussi être utilisés dans des transformateurs en lieu et place des enroulements classiques en cuivre ou en aluminium permettant des gains intéressants, en poids et en volume. En effet, les études effectuées ont montré des performances remarquables de ce type de transformateurs, par rapport à un transformateur conventionnel, les pertes peuvent diminuer de *30 %*, le volume de *50 %* et le poids de *70 %* [21]. La société SIEMENS a réalisé et testé avec succès un transformateur de *1 MVA* [22]. La société US Navy a fabriqué un transformateur de *40 MVA 13,8 kV – 3 kV* ; *60 Hz* avec des enroulements en YBaCuO à *74 K* et en MgB2 à *24 K* [23].

# **I.8. 6. Les aimants permanents supraconducteurs**

La propriété remarquable des matériaux supraconducteurs de pouvoir piéger un champ magnétique, permet de concevoir des aimants permanents supraconducteurs. Un supraconducteur massif HTc est refroidie sous un champ nulle, puis en l'exposant à une variation rapide du champ magnétique, le matériau SHTc va piéger le champ magnétique. Dans le supraconducteur, le champ piégé est lié aux courants induits par la loi de Lenz [6]. Ces courants se développent comme dans un métal normal, à partir de la surface extérieure, mais contrairement aux matériaux résistifs, ils ne s'amortissent pas puisque la résistivité est nulle. Lorsque le champ extérieur diminue, la répartition des courants change pour s'opposer à cette nouvelle variation et tendre à piéger l'induction. Pour que le supraconducteur piège efficacement le champ magnétique il faut que le champ extérieur atteigne une valeur appelée champ de pénétration *Hp* [24].

# **I.8.7. Limitation de courant**

Le limiteur supraconducteur permet de protéger le réseau électrique des courants de court-circuit en agissant comme un régulateur naturel de courant, sachant que ces courants de défauts peuvent atteindre, dans les réseaux de distribution actuels jusqu'à 10 à 30 fois la valeur du courant assigné [4]. Le principe de cet appareillage nommé 'Limiteur de courant' consiste à introduire une impédance de ligne supplémentaire lorsqu'un défaut apparaît [17] [26]. Nous avons cependant attaché beaucoup d'importance à l'étude de ce dispositif. C'est le sujet de notre étude, son fonctionnement est détaillé dans les prochains chapitres.

# **I.9. Conclusion**

Après avoir présenté un aperçu historique sur les matériaux supraconducteurs, ainsi que leurs comportements électromagnétiques, on a conclu que l'utilisation des matériaux HTC dans l'industrie a connu un départ important. Celui-ci est rendu possible grâce aux nombreux travaux de caractérisation menés à travers le monde. L'étude du comportement magnétique et les mesures expérimentales fournissent une description globale de la supraconductivité. Malheureusement, l'exploitation et la caractérisation de ces matériaux restent difficiles car elles se font très loin de la température ambiante, l'inconvénient majeur pour ces matériaux reste toujours la température critique qui est très basse. De plus les phénomènes microscopiques locaux mis en jeu sont très complexes et constituent un obstacle à la description d'une loi universelle pour la supraconductivité. La construction des modèles pour décrire le comportement de ceux-ci devient nécessaire. Ils s'appuient sur les équations générales de la physique, sur les descriptions et les lois expérimentales, et ont pour objectif de permettre une meilleure caractérisation. La mise en place des modèles électromagnétiques régissant le comportement de ces matériaux fera l'objet du chapitre suivant.

# *Chapitre II : Modélisation des Matériaux Supraconducteurs A HTc*

#### **II.1. Introduction**

Dans le chapitre précédent, nous avons présenté l'intérêt de l'introduction des matériaux supraconducteurs à HTc dans plusieurs applications en électrotechnique, ces applications sont à la fois l'objet de phénomènes électromagnétiques et thermiques. L'étude d'un dispositif électromagnétique nécessite la connaissance des champs électromagnétiques dans ce dispositif et donc les valeurs du flux, les forces magnétiques, etc. Le calcul du champ magnétique nécessite une résolution des équations électromagnétiques décrivant le comportement d'un supraconducteur. Tous les phénomènes électromagnétiques que l'on veut généralement étudier au sein des dispositifs électrotechniques sont régis par les équations de Maxwell associées aux lois constitutives des matériaux et des conditions aux limites [27].

La connaissance du champ électromagnétique permet d'avoir accès au calcul des performances globales et au détail des conditions de fonctionnement de tout appareil électromagnétique que ce soit en régime permanent ou transitoire.

Les équations électromagnétiques et thermiques sont couplées par le fait que le problème magnétique est dépendant du problème thermique au travers de l'influence de la température sur les caractéristiques des matériaux, et en particulier sur la conductivité électrique [19].

Dans le modèle électromagnétique, les phénomènes physiques sont souvent décrits par des équations aux dérivées partielles (EDP) parfois non linéaire, complexe à résoudre. Le modèle thermique s'obtient à partir de l'équation de transfert de la chaleur à laquelle il faut rajouter les conditions d'échanges avec le milieu extérieur [28].

Sous certaines hypothèses simplificatrices, ces équations peuvent se transformer en équations différentielles ordinaires. Une solution analytique peut être alors utilisée. Mais pour des problèmes plus réalistes (condition aux limites, géométries complexes et des hypothèses moins fortes), on ne peut plus résoudre analytiquement ces équations.

On emplois alors des méthodes d'approximation (numérique) pour transformer les équations aux dérivées partielles établies en système d'équations algébriques qui peuvent être alors résolus par l'ordinateur. Pour cela, on va structurer ce chapitre comme suit :

Nous présentons dans le premier lieu, les équations mathématiques caractérisant l'évolution spatio-temporelle du champ électromagnétique et thermique dans un matériau supraconducteur. Ainsi que les lois de comportements.

En second, nous introduirons différents modes de résolution des phénomènes couplés. Le mode de couplage choisi dans notre étude est le couplage alterné (MCA) qui aura plus détaillés dans la suite de cette étude.

En fin nous exposons les différentes méthodes de résolution des équations aux dérivées partielles, on a choisit d'utiliser la méthode des volumes finis(MVF) plutôt que celles des différences finies et éléments finis, en précisant notre contribution dans le cadre de ce travail.

#### **II.2. Equations mathématiques régissent le phénomène physique (Edp)**

#### **II.2.1. Équation de maxwell**

Macroscopiquement, les équations de MAXWELL restent valables pour décrire les phénomènes électromagnétiques qui se produisent dans un supraconducteur, elles s'écrivent.

$$
\overrightarrow{\text{rot}}\left(\overrightarrow{E}\right) = -\frac{\partial \overrightarrow{B}}{\partial t} \qquad \qquad \text{div}\left(\overrightarrow{B}\right) = 0 \qquad \qquad \overrightarrow{\text{rot}}\left(\overrightarrow{H}\right) = \overrightarrow{J} \qquad (II. 1)
$$

Comme pour les autres conducteurs, les équations suivantes viennent compléter les équations de *Maxwell* :

$$
\vec{B} = \mu \vec{H} \qquad \vec{J} = \sigma \vec{E} \qquad \vec{E} = \rho \vec{J} \qquad (II. 2)
$$

Dans les équations (II. 1) et (II. 2) :

- $\vec{E}$  est le champ électrique (en V $m^{-1}$ ).
- $\overrightarrow{B}$  est le champ d'induction magnétique (en T).
- $\overline{H}$  est le champ magnétique (en Am<sup>-1</sup>).
- $\bar{J}$  est la densité de courant électrique (en Am<sup>-2</sup>).
- $\sigma$  est la conductivité du milieu (enΩ<sup>-1</sup>m<sup>-1</sup>).
- $\rho$  est la résistivité du milieu (en  $\Omega$ m).
- $-\mu$  est la perméabilité magnétique du milieu (en Hm<sup>-1</sup>).

Ces équations ne suffisent pas pour résoudre les problèmes électromagnétiques, il faut leurs joindre des relations qui définissent la matière ou le milieu à étudier :

*Pour un milieu magnétique :*

$$
\vec{B} = \mu_0 \,\vec{H} \,\,\text{ou}\,\vec{H} = v \,\vec{B} \tag{II.3}
$$

*Pour un milieu diélectrique :*

$$
\vec{D} = \varepsilon \vec{E} \tag{II.4}
$$

*Pour un milieu conducteur :*

 $\vec{J} = \sigma \vec{E}$  (II. 5)

*Pour un milieu supraconducteur :*

Dans un milieu supraconducteur la relation entre le champ électrique et la densité du courant électrique est non linéaire, c'est-à-dire que :

$$
\vec{J}_c = \sigma(\vec{E}, T) \tag{II.6}
$$

Tels que :

 $\sigma$ : Conductivité électrique [s. m<sup>-1</sup>].

 $\mu$ : Perméabilité magnétique [H. m<sup>-1</sup>].

µ0: Perméabilité magnétique de vide.

 $\varepsilon$ : Permittivité [F. m<sup>-1</sup>].

*v* : Réluctivité magnétique  $[m, H^{-1}]$ .

# **II.2.1.1. Relation B(H)**

L'induction magnétique B à l'intérieur d'un matériau en fonction du champ externe H et de l'aimantation M est donnée par l'expression :

$$
B = \mu_0 H + \mu_0 M = (1 + \chi)\mu_0 H = \mu_0 \mu_r H
$$
 (II. 7)

Nous avons vu qu'un supraconducteur était diamagnétique, c'est à dire que B est nul à l'intérieur du matériau, lorsque  $H < H_{c1}$ . Ceci entraîne que  $M = -H$  et  $\chi = -1$ .

En revanche, lorsque le champ H est supérieur à  $H_{c1}$ , le matériau supraconducteur n'est plus diamagnétique. Comme le champ critique  $H_{c1}$  d'un supraconducteur de type II est de valeur faible, l'induction B auquel il est soumis lors de son utilisation est en général supérieure à  $\mu_0$ . Il peut donc être considéré comme macroscopiquement non magnétique on peut alors écrire  $B = \mu_0 H$  (Figure. II.1) [28] [29].

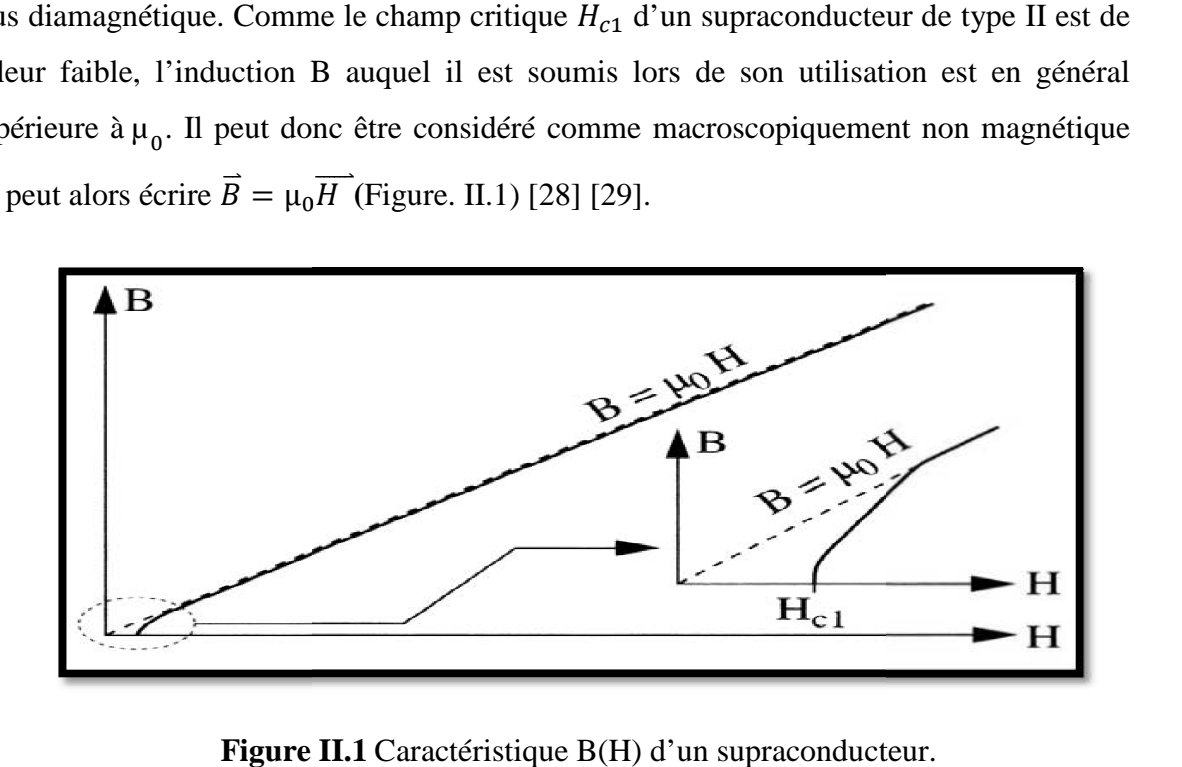

**Figure II.1** Caractéristique B(H) d'un supraconducteur

# **II.2.1.2. Relation**  $E(J)$

À partir de mesures courant-tension sur un échantillon, on peut déduire la  $\hat{A}$  partir de mesures courant-tension sur un échantillon, on peut déduire la<br>caractéristique expérimentale  $V(I)$  qui se met habituellement sous la forme d'une loi de puissance. Si l'on Admet que cette caractéristique reste valable pour la densité de courant, la relation $E(I)$  s'écrit :

$$
E = E_c \left(\frac{J}{J_c}\right)^n \tag{II.8}
$$

Dans l'équation(II.8), l'exposant  $n$  dépend non seulement du matériau, mais aussi de la température et de l'induction [32]. Plus l'exposant  $n$  est élevé, et plus la transition est raide (Figure II.2). Le paramètre  $n$  est parfois considéré comme un indicateur de la qualité d'un ruban : plus il est élevé et plus le brin est d'excellente qualité.

En effet, dans ce cas, pour des densités de courant et une valeur de  $n$  faibles, les pertes en régime sous-critique sont plus élevées que pour une valeur élevée de l'exposant de plu dans ce dernier cas, le courant critique peut alors être déterminé sans ambiguïté dès lors qu'une tension apparaît aux bornes de l'échantillon. est d'excellente qualité.<br>
et une valeur de  $n$  faibles, les pertes en<br>
ne valeur élevée de l'exposant de plus,

La relation (II.8) peut être introduite dans un programme informatique a fin de déterminer les grandeurs électromagnétiques. Analytiquement Analytiquement, elle Devient cependant difficilement utilisable, sauf dans le cas où  $n$  est grand. Alors, ce paramètre peut être considéré comme infini [33]. Cette hypothèse hypothèse conduite au caractéristique E(J) représentée sur la (figure II.2).

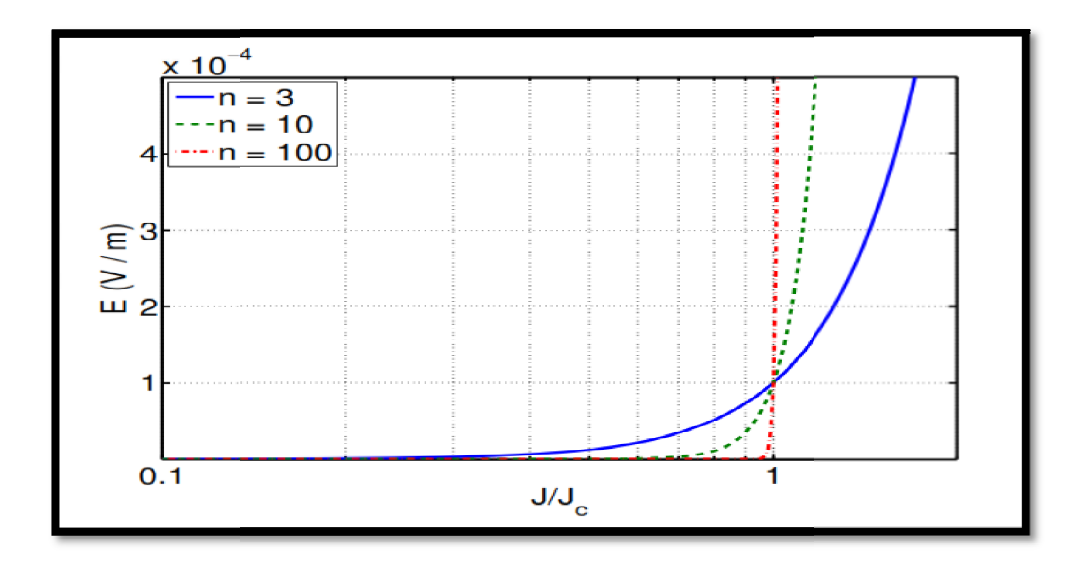

**Figure II.2** Caractéristique  $E(J)$  d'un supraconducteur [33].

# **II.3. Les lois de comportement**

# **II.3.1. Loi de Bean**

Le modèle de Bean à l'avantage d'être simple mathématiquement et de ce fait permet sur des exemples simples de bien comprendre la supraconductivité d'un point de vue macroscopique [34] ]. La **(**Figure II.3**)** montre comment en tout point du vue macroscopique [34]. La (Figure II.3) montre comment en tout point du<br>supraconducteur, la densité de courant est liée au champ électrique. Le paramètre  $E_c$  est une valeur empirique du champ électrique à partir de laquelle le matériau devient résistif **.**

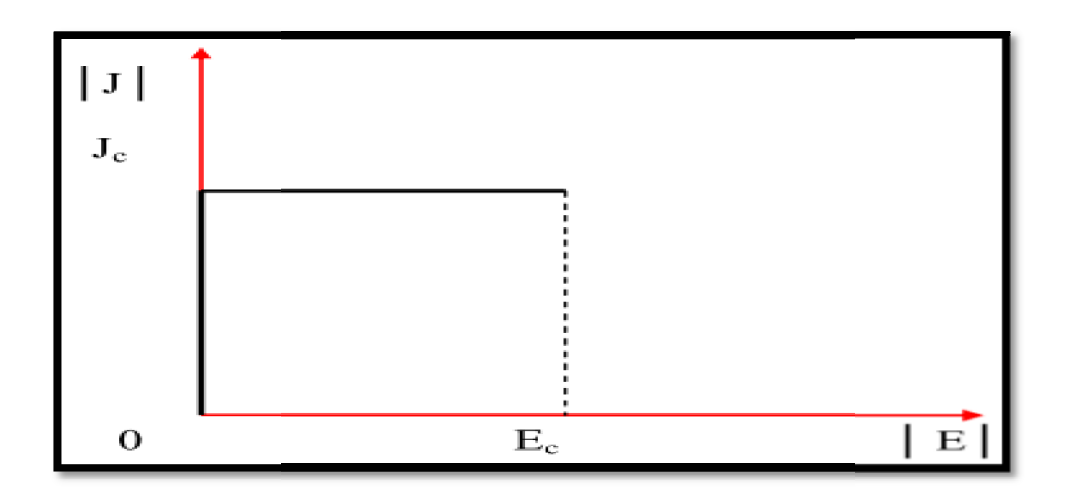

**Figure II.3** Modèle de Bean [34] [35].

Ce modèle a été étudié dans le cas d'un problème monodimensionnel. Il a permis à partir de calculs analytique d'obtenir des résultats satisfaisants. En revanche, il est difficilement exploitable dans le cas de problème bidimensionnel pour une approche numérique.

La relation liant  $J$  et  $E$  par le modèle de Bean n'est pas un graphe fonctionnel, ce qui rend sa modélisation mathématique difficile.

Lorsque le champ électrique est nul, la valeur absolue de la densité de courant peut prendre toutes les valeurs entre 0 et $J_c$  [25] [30] [33] [34].

#### **II.3.2. Loi de Kim**

Le modèle de Bean ainsi que la loi en puissance considèrent le matériau supraconducteur isotrope et isotherme.

Ils ne tiennent pas compte de l'échauffement éventuel du conducteur sous l'effet des pertes qui entraînerait une diminution du courant critique. Dans le modèle de Bean, la densité de courant critique est supposée constante quel que soit le champ magnétique extérieur. Dans la réalité la densité de courant dépend fortement de son orientation par rapport au champ et de l'induction magnétique, *B*. Une expression de  $J_c(B)$  dans le cas isotrope a été donné par Kim sont [5] [33]. :

$$
J_c(|B|) = \frac{J_{Co}B_0}{|B| + B_0}
$$
 (II. 9)

C'est le modèle le plus utilisé pour la modélisation de la dépendance de la densité de courant critique avec l'induction magnétique. [2]

# **II.3.3. la loi de puissance**

$$
\vec{E}(\vec{J}) = \frac{E_c}{J_c} \left(\frac{J}{J_c}\right)^{N-1} \vec{J}
$$
\n(II. 10)\n
$$
\vec{B}(\vec{H}) = \mu_0 \vec{H}
$$
\n(II. 11)

C'est un modèle qui modélise bien (voir la partie  $I = \{c \}$  dans la (Figure I.7) le comportement des supraconducteurs HTC autour de  $J_c$ . Les paramètres de variation de cette loi sont la densité de courant critique,  $J_c$  et l'exposant N. Avec ce modèle on peut faire varier les courbe  $E(J)$  de sorte qu'on peut modéliser un conducteur normal pour  $N = 1$  (loi de comportement linéaire) jusqu'à avoir une courbe raide comme dans le modèle de l'état critique pour un  $N > 100$  [5] [30].

#### **Flux-flow**

Considérons un vortex libre (sans force de piégeage) dans une matrice supraconductrice, il peut ainsi se déplacer sous l'action de forces extérieures.

Par exemple le passage d'un courant dans le matériau engendre une force de Lorentz sur les vortex tandis qu'une induction magnétique extérieure crée une force de Laplace sur les lignes de flux. Le vortex va alors se déplacer avec une certaine viscosité [5] [36].

Ce mouvement engendre un champ électrique et une résistivité dite de flux flow notée  $\rho_{ff}$ égale en première approche à (II.12):

$$
\rho_{ff} = \frac{H}{H_c^2} \times \rho_n \tag{II.12}
$$

Avec «  $\rho_n$  » la résistivité du supraconducteur à l'état normal.

#### **Flux-creep**

Lorsque la force de piégeage est du même ordre que la force de Lorentz crée par le courant appliqué au supraconducteur, le mouvement libre des vortex est contrarié.

La viscosité ainsi que la résistivité associée à l'écoulement des vortex n'est plus celle du flux flow.les vortex se déplacent alors d'un site de piégeage à l'autre [16]. Un mécanisme thermiquement activé (TAFF) confère aux vortex une probabilité non nulle de franchir les barrières de potentiel associées aux centres de piégeage et de sauter de site en site ce mouvement engendre un champ électrique et une résistance dans le matériau appelée résistance de flux creep [5] [36].

Comme on l'a vu précédemment, les phénomènes électromagnétiques dans les supraconducteurs sont régis par les équations de maxwell associées aux lois constitutives afin de connaitre d'une manière complète des modèles qui décrivent le couplage entre les effets magnétiques et les effets électriques [27]. Dans certains cas, ces effets sont découplés en donnant naissance à des modèles plus simples comme les modèles ; électrostatiques, électrocinétiques, magnétostatiques…etc. [37]. Dans les régions conductrices du domaine d'étude ces effets sont fortement couplés et sont régis par le modèle magnétodynamique.

C'est à ce dernier que l'on s'intéresse tout particulièrement.

#### **II.4. Modèle Magnétodynamique**

Ce modèle s'applique aux dispositifs électromagnétiques dans lesquels les sources de courant ou de tension varient dans le temps, c'est-à-dire que le terme  $\left(\frac{\partial B}{\partial t}\right)$  $\frac{\partial \mathbf{b}}{\partial t}$  n'est pas nul et les champs électrique et magnétique seront alors couplés par la présence des courants de Foucault [19] [37].

Ecrivons les deux équations de maxwell qui se présente sans terme source :

$$
\overrightarrow{Rot}\ \vec{E} = -\frac{\partial \vec{B}}{\partial t} \tag{II.13}
$$

$$
Div \vec{B} = 0 \tag{II.14}
$$

La deuxième équation indique que  $\vec{B}$  est un champ de rotationnel. Ceci implique qu'il existe un vecteur  $\vec{A}$ , tel que

$$
\vec{B} = \overrightarrow{Rot} \ \vec{A} \tag{II.15}
$$

La substitution de (II.15) dans (II.13) donne :

$$
\overrightarrow{Rot} \left( \vec{E} + \frac{\partial \vec{A}}{\partial t} \right) = \vec{0}
$$
 (II. 16)

Ceci nous permet de constater que le champ  $(\vec{E} + \frac{\partial \vec{A}}{\partial t})$  $\left(\frac{\partial A}{\partial t}\right)$  est un champ conservatif, il vient alors que :

$$
\left(\vec{E} + \frac{\partial \vec{A}}{\partial t}\right) = -\overrightarrow{Grad}V\tag{II.17}
$$

Soit :

$$
\vec{E} = -\frac{\partial \vec{A}}{\partial t} - \overrightarrow{Grad}V \tag{II.18}
$$

V est le potentiel électrique scalaire du champ électromagnétique ; on remarque qu'en régime variable, l'expression  $\vec{E}$  dépend à la fois de V et de  $\vec{A}$ .

D'après l'équation :

$$
\overrightarrow{Rot} \ \overrightarrow{H} = \overrightarrow{J_t}
$$
\n
$$
\text{Avec} \ \overrightarrow{J_t} = \overrightarrow{J_s} + \sigma \ \overrightarrow{E} + \sigma \ (\overrightarrow{u} \land \overrightarrow{B})
$$
\n
$$
\overrightarrow{Rot} \ \overrightarrow{H} = \overrightarrow{J_s} + \sigma \ \overrightarrow{E} + \sigma \ (\overrightarrow{u} \land \overrightarrow{B})
$$
\n
$$
\text{(II. 20)}
$$

Donc :

$$
\overrightarrow{Rot} \left( v \overrightarrow{Rot} \overrightarrow{A} \right) = -\sigma \left( \frac{\partial \overrightarrow{A}}{\partial t} \right) + \sigma \overrightarrow{Grad} V + \overrightarrow{J_s}
$$
\n(II. 21)

Pour que la solution soit unique, on doit fixer la divergence de  $\vec{A}$ . On obtient :

$$
\begin{cases}\n\overrightarrow{Rot} (v \overrightarrow{Rot} \overrightarrow{A}) = -\sigma \left(\frac{\partial \overrightarrow{A}}{\partial t}\right) + \sigma \overrightarrow{Grad} V - \sigma (\overrightarrow{u} \wedge \overrightarrow{B}) + \overrightarrow{J_s} \tag{II. 22} \\
Div \overrightarrow{A} = 0 \tag{II. 23}\n\end{cases}
$$

Dans le cas ou les courants induits par mouvement sont nuls l'équation du système devient :

$$
\overrightarrow{Rot} \left( v \overrightarrow{Rot} \overrightarrow{A} \right) = -\sigma \left( \frac{\partial \overrightarrow{A}}{\partial t} - \overrightarrow{Grad} \overrightarrow{V} \right) + \overrightarrow{J_s}
$$
\n(II. 24)

#### *Cas de dispositifs alimentés en courant harmonique*

On suppose que la perméabilité  $\mu$  ne dépende pas de l'induction magnétique, si les courants d'excitations sont de la nature alternative, on peut utiliser une représentation de Fresnel pour modéliser leur variation temporelle.

L'utilisation des nombres complexes permet alors de remplacer le terme :  $\sigma\left(\frac{\partial A}{\partial t}\right)$  $\frac{1}{\partial t}$ par  $i \omega \sigma \vec{A}$ .

Avec :  $\omega = 2\pi f$ 

i: unité imaginaire ( $i^2 = -1$ )

 $\omega$ : Pulsation des sources en (rad/s).

D'où l'équation (II.24) devient :

$$
\overrightarrow{Rot} \left( v \overrightarrow{Rot} \overrightarrow{A} \right) + i \omega \sigma \overrightarrow{A} = \overrightarrow{J_s}
$$
 (II. 25)

# *Cas de dispositifs alimentés en courant transitoire*

Dans le cas d'une alimentation en courant transitoire, le traitement du système d'équations caractéristiques, nécessite une discrétisation en pas à pas dans le temps (échantillonnage temporel).

Si un algorithme du type Euler explicite est adopté, nous aurons : à chaque pas de temps ∆t<sub>i</sub>.

$$
J_i = (J_i - J_{i-1})/\Delta t_i
$$
 (II. 26)

Ainsi :

$$
\frac{\partial A}{\partial t} = \frac{(A_i - A_{i-1})}{\Delta t_i} \tag{II.27}
$$

Les calculs seront êtres effectués à chaque pas de temps  $\Delta t_i$  [37].

A ces équations, nous ajoutons les lois caractéristiques du milieu :

$$
\vec{B} = \mu \,\vec{H}
$$

$$
\vec{D} = \varepsilon \,\vec{E}
$$

Pour les milieux conducteurs :

$$
\vec{J} = \sigma \vec{E}
$$
 Avec  $\sigma = cte$  (II.28)

Comme on l'a vu au début de ce chapitre, pour les matériaux supraconducteurs, il existe plusieurs modèles qui font le lien entre le champ électrique et la densité du courant électrique. Parmi ces modèles, on a choisit le modèle en puissance E(J) [19]. Les formulations généralement utilisées pour exprimés l'équation finale à résoudre s'appuient sur des formulations en potentiel vecteur magnétique **A** ou champ électrique **E** et les formulations en champ magnétique **H** ou potentiel vecteur électrique **T**. Parmi ces formulations on a choisit la formulation en potentiel vecteur magnétique  $\vec{A}$  [27] Nous avons jugés utile de lui consacré dans notre travail.

#### **II.5. Formulation en Potentiel vecteur magnétique**

Le modèle magnétodynamique est défini par l'équation suivante dans un milieu supraconducteur : [19]

$$
\overrightarrow{Rot}(v \overrightarrow{Rot} \overrightarrow{A}) = \overrightarrow{f}
$$
(II. 29)  
Avec:  $\overrightarrow{f} = \overrightarrow{J_c} + \overrightarrow{J_s}$  et  $\overrightarrow{J_c} = -\sigma \left(\frac{\partial \overrightarrow{A}}{\partial t} + \overrightarrow{Grad} V\right)$   
Donc (II. 29) devient:  $\overrightarrow{Rot}(v \overrightarrow{Rot} \overrightarrow{A}) = J_s - \sigma \left(\frac{\partial \overrightarrow{A}}{\partial t} + \overrightarrow{Grad} V\right)$ 

Notre étude consiste à utiliser une pastille supraconductrice rectangulaire, on S'intéresse alors aux coordonnés cartésiens.

$$
\overrightarrow{Rot} \ \overrightarrow{A} = \begin{vmatrix} \frac{\partial}{\partial x} & \frac{\partial}{\partial y} & \frac{\partial}{\partial z} \\ A_x & A_y & A_z \\ \overrightarrow{i} & \overrightarrow{j} & \overrightarrow{k} \end{vmatrix} = \begin{cases} \left(\frac{\partial A_z}{\partial y} - \frac{\partial A_y}{\partial z}\right) & \overrightarrow{i} \\ \left(\frac{\partial A_x}{\partial z} - \frac{\partial A_z}{\partial x}\right) & \overrightarrow{j} = \begin{cases} A'_x & \overrightarrow{i} \\ A'_y & \overrightarrow{j} = \overrightarrow{A'} \\ A'_z & \overrightarrow{k} \end{cases}
$$

$$
v \overrightarrow{Rot} \overrightarrow{A} = v. \overrightarrow{A'} = v. \begin{cases} A'_x & \overrightarrow{i} \\ A'_y & \overrightarrow{j} \\ A'_z & \overrightarrow{k} \end{cases} = \begin{cases} v \left( \frac{\partial A_z}{\partial y} - \frac{\partial A_y}{\partial z} \right) & \overrightarrow{i} \\ v \left( \frac{\partial A_x}{\partial z} - \frac{\partial A_z}{\partial x} \right) & \overrightarrow{j} \\ v \left( \frac{\partial A_y}{\partial x} - \frac{\partial A_x}{\partial y} \right) & \overrightarrow{k} \end{cases}
$$
  

$$
\overrightarrow{Rot}(v \overrightarrow{Rot} \overrightarrow{A}) = \overrightarrow{Rot} v. \overrightarrow{A'} = \begin{vmatrix} \frac{\partial}{\partial x} & \frac{\partial}{\partial y} & \frac{\partial}{\partial z} \\ v. A'_x & v. A'_y & v. A'_z \\ \overrightarrow{i} & \overrightarrow{j} & \overrightarrow{k} \end{vmatrix} = \begin{cases} v \left( \frac{\partial A'_z}{\partial y} - \frac{\partial A'_y}{\partial z} \right) & \overrightarrow{i} \\ v \left( \frac{\partial A'_x}{\partial z} - \frac{\partial A'_z}{\partial x} \right) & \overrightarrow{j} \\ v \left( \frac{\partial A'_y}{\partial x} - \frac{\partial A'_x}{\partial y} \right) & \overrightarrow{k} \end{cases}
$$
  

$$
\frac{\partial A'_z}{\partial x} = \frac{\partial}{\partial x} \left( \frac{\partial A_y}{\partial x} - \frac{\partial A_x}{\partial y} \right) \quad ; \frac{\partial A'_y}{\partial x} = \frac{\partial}{\partial z} \left( \frac{\partial A_x}{\partial z} - \frac{\partial A_z}{\partial x} \right) \quad ; \frac{\partial A'_x}{\partial y} = \frac{\partial}{\partial z} \left( \frac{\partial A_z}{\partial y} - \frac{\partial A_y}{\partial z} \right)
$$
  

$$
\overrightarrow{Rot}(v \overrightarrow{Rot} \overrightarrow{A}) = J_s - \sigma \left( \frac{\partial A}{\partial t} + \overrightarrow{Grad} \overrightarrow{V} \right)
$$
  

$$
\overrightarrow{Rot} = \frac{\partial}{\partial x} \left( \frac{\partial A_y}{\partial x} - \frac{\partial A_x}{\partial y} \right) \quad ; \frac{\partial A'_y}{\partial x} = \frac{\partial}{\partial x} \left( \frac{\partial A_x}{\partial z} - \frac{\partial
$$

En fin :

$$
\overrightarrow{Rot}(v \overrightarrow{Rot} \overrightarrow{A}) = J_S - \sigma \frac{\partial \overrightarrow{A}}{\partial t} - \sigma \overrightarrow{Grad} V
$$
 (II. 31)

Dans ce travail, nous nous sommes intéressés plus particulièrement de la résolution de l'équation (II.31) par la méthode des volumes finis (MVF) en tridimensionnel (3D). Donc:

$$
\overrightarrow{Rot}(v \overrightarrow{Rot} \overrightarrow{A}) = \begin{cases}\n\left[ \frac{\partial}{\partial y} \left( v \frac{\partial A_y}{\partial x} - v \frac{\partial A_x}{\partial y} \right) - \frac{\partial}{\partial z} \left( v \frac{\partial A_x}{\partial z} - v \frac{\partial A_z}{\partial x} \right) \right] \overrightarrow{i} \\
\left[ \frac{\partial}{\partial z} \left( v \frac{\partial A_z}{\partial y} - v \frac{\partial A_y}{\partial z} \right) - \frac{\partial}{\partial x} \left( v \frac{\partial A_y}{\partial x} - v \frac{\partial A_x}{\partial y} \right) \right] \overrightarrow{j} \\
\left[ \frac{\partial}{\partial x} \left( v \frac{\partial A_x}{\partial z} - v \frac{\partial A_z}{\partial x} \right) - \frac{\partial}{\partial y} \left( v \frac{\partial A_z}{\partial y} - v \frac{\partial A_y}{\partial z} \right) \right] \overrightarrow{k} \\
\overrightarrow{Grad}V = \frac{\partial V}{\partial x} \overrightarrow{i} + \frac{\partial V}{\partial y} \overrightarrow{j} + \frac{\partial V}{\partial z} \overrightarrow{k}\n\end{cases}
$$

$$
\left[ \left\{ \frac{\partial}{\partial y} \left( v \frac{\partial A_y}{\partial x} - v \frac{\partial A_x}{\partial y} \right) - \frac{\partial}{\partial z} \left( v \frac{\partial A_x}{\partial z} - v \frac{\partial A_z}{\partial x} \right) \right\} \vec{\iota} \right]
$$
  
+ 
$$
\left\{ \frac{\partial}{\partial z} \left( v \frac{\partial A_z}{\partial y} - v \frac{\partial A_y}{\partial z} \right) - \frac{\partial}{\partial x} \left( v \frac{\partial A_y}{\partial x} - v \frac{\partial A_x}{\partial y} \right) \right\} \vec{\jmath}
$$
  
+ 
$$
\left\{ \frac{\partial}{\partial x} \left( v \frac{\partial A_x}{\partial z} - v \frac{\partial A_z}{\partial x} \right) - \frac{\partial}{\partial y} \left( v \frac{\partial A_z}{\partial y} - v \frac{\partial A_y}{\partial z} \right) \right\} \vec{k} \right]
$$
  
= 
$$
J_S - \sigma \frac{\partial \vec{A}}{\partial t} - \sigma \left( \frac{\partial V}{\partial x} \vec{\iota} + \frac{\partial V}{\partial y} \vec{j} + \frac{\partial V}{\partial z} \vec{k} \right)
$$
(II.32)

#### **II. 6. Problème Thermique**

L'élaboration du matériau dépend ensuite de la propagation de la chaleur dans tout le matériau, des échanges avec l'extérieur et du temps durant lequel est injectée la puissance. La partie chauffée constitue la zone de pénétration thermique. Le matériau, en cours d'élaboration, est le siège de nombreux transferts thermiques [19] [24].

Un transfert de chaleur peut s'opérer de trois façons différentes : conduction, convection et rayonnement. Le phénomène de conduction correspond à un transfert de chaleur entre deux points à l'intérieur d'un solide ou d'un fluide soumis à un gradient de température [39].

Le transfert de chaleur par convection, qu'elle soit naturelle ou forcée, a quant à lui pour origine le mouvement d'un fluide. C'est par ailleurs la principale méthode de refroidissement de systèmes électriques. Enfin, le rayonnement est un transfert d'énergie sans matière, celui-ci s'effectuant par rayonnement électromagnétique. L'exemple le plus caractéristique de ce type de transfert de chaleur est le rayonnement du soleil [24] [27].

Si le phénomène de conduction peut être décrit par l'équation de diffusion de la chaleur dans un matériau, les transferts de chaleur par convection et par rayonnement s'apparentent à des conditions aux limites. Aussi ces derniers seront décrits dans la suite.

#### **II. 6.1. Modèle Thermique**

Ce modèle permet de calculer la température T dans le matériau à partir des pertes  $AC, p<sub>v</sub>$  considérées alors comme sources de chaleur. Pour cela, l'équation de la chaleur avec sources doit être résolue [39] [41]:

$$
\gamma C_P(T) \frac{\partial T}{\partial t} - \nabla \cdot [\lambda(T) \nabla T] = p_v
$$
\n(II. 33)  
\n
$$
\gamma C_P(T) \frac{\partial T}{\partial t} - Div. [\lambda(T) \overline{Grad} \, T] = p_v
$$

Avec :

C'est-à-dire :

λ (T), γ, Cp (T) sont respectivement la conductivité thermique (en W/ (m.K) ), la masse volumique (en kg /m<sup>3</sup>) et la chaleur spécifique du matériau ou capacité calorifique (en  $J / (kg K)$ ),  $p_v$  est une puissance volumique (en  $W/m<sup>3</sup>$ ) [12].

Les paramètres  $J_c$  et *n* des SHT (supraconducteur à haute température) varient de façon notable en fonction de la température. Connaître la distribution exacte de la température au sein du matériau permet d'estimer précisément les grandeurs magnétiques locales [12]. Les phénomènes thermiques, qui existent lorsqu'un courant et/ou un champ magnétique sont appliqués au SHT, sont régis par l'équation de diffusion de la chaleur (II.33)

L'expression de l'ensemble des pertes dissipées dans le supraconducteur est donnée par:

$$
p_v = E.J = \sigma(E,T).E^2
$$
 (II. 34)

La résolution de l'équation (II. 33) permet ainsi de connaître la température en tout point du supraconducteur.

Le développement de l'équation (II. 33) est :

$$
\gamma. C_P(T). \frac{\partial T}{\partial t} - \left(\frac{\partial}{\partial x}\lambda(T)\frac{\partial T}{\partial x} + \frac{\partial}{\partial y}\lambda(T)\frac{\partial T}{\partial y} + \frac{\partial}{\partial z}\lambda(T)\frac{\partial T}{\partial z}\right) = p_v \tag{II.35}
$$

#### **II. 6.2. Comportement des matériaux**

Les matériaux voient leurs propriétés thermiques telles que la conductivité *λ* et la chaleur massique *Cp* dépendre de la température. Cependant, cette variation s'avérant relativement faible compte tenu des températures mises en jeu dans les systèmes électrotechniques – systèmes de chauffage par induction mis à part – il est possible de considérer le problème thermique défini par (II.33) comme linéaire [27] [42].

#### **II.7. Couplage Magnétothermique**

Cette partie a pour objectif de montrer comment résoudre le système couplé magnétothermique régissant le comportement d'un supraconducteur :

Dans le supraconducteur:  $\Big\}$  $Rot(v Rot A) = f$  $\gamma C_P(T) \frac{\partial T}{\partial t}$  $\frac{\partial T}{\partial t} - Div(\lambda(T) \text{ Grad } T) = p_v$ (II.36)

Lorsqu'on souhaite réaliser le couplage thermique, la température *T* est introduite dans l'équation magnétique à travers les paramètres *Jc* (T, B) et *n*(T, B) du supraconducteur. La distribution de température est quant à elle calculée en tenant compte des pertes  $p<sub>v</sub>$  dissipée dans le matériau [12].

# **II.7.1. Rôle du couplage**

Les interactions entre les différents domaines physiques interviennent à deux niveaux :

- Au niveau des propriétés physiques des matériaux.
- Au niveau du terme source.

Les phénomènes physiques sont complexes à cause de l'interdépendance et l'interaction entre les domaines et de leur évolution [37].

# **II.7.2. Grandeurs de couplage**

Il y a plusieurs propriétés physiques qui dépendent du lieu, de la température (et du champ magnétique) :

- $\sigma(E,T)$ : Conductivité électrique,
- $\lambda(T)$ : conductivité thermique,
- $\bullet$   $C_p(T)$ : capacité calorifique,
- $γ:$  masse spécifique,
- $\mu$ : perméabilité magnétique, qui dépend aussi de la température et du champ magnétique d'excitation [43].

Le couplage entre les problèmes magnétique et thermique apparaît de deux manières différentes : influence du problème thermique sur le problème magnétique et vice versa.

Tout d'abord, comme nous venons de le voir, le problème magnétique est dépendant du problème thermique au travers de l'influence de la température sur les caractéristiques des matériaux, et en particulier sur la conductivité électrique.

Ensuite, du point de vue du problème thermique, l'interaction avec le problème magnétique apparaît via la détermination des sources de chaleur  $p<sub>v</sub>$  dans l'équation (II.34) voir figure (II.6) [19] [42].

# **II.7.3. Stratégies de couplage**

Trois stratégies de couplage qui peuvent se présentés pour les problèmes physiques : le couplage fort (direct), le couplage faible (alterné) et le couplage paramétrique.

# **II.7.3.1. Le couplage direct (fort) MCD :**

Ce mode de couplage correspond à une résolution simultanée des équations. Les variables magnétiques et thermiques sont échangées plusieurs fois entre les codes de calcul lors d'un même pas de temps jusqu'à obtenir la solution du système.

Si dm et dt sont respectivement le nombre d'inconnues magnétiques et thermiques, alors le couplage fort nécessitera une matrice de taille  $(d_m + d_t)^2$  soit  $d_m^2 + 2 d_m d_t +$  $d_t^2$  [12].

Ainsi les équations de Maxwell et les équations de la thermique sont regroupées dans un seul et unique système non linéaire que l'on résout en un seul bloc. Il apparaît qu'avec cette stratégie le système à résoudre devient très volumineux d'une part, augmentant ainsi les ressources informatiques nécessaires à sa résolution, et bien souvent non symétrique d'autre part, impliquant l'utilisation de systèmes de résolution spécifiques. Cette stratégie s'avère donc plus coûteuse et ne se justifie donc que dans certains cas particuliers [42].

L'algorithme de ce mode de couplage est schématisé sur la figure (II.4).

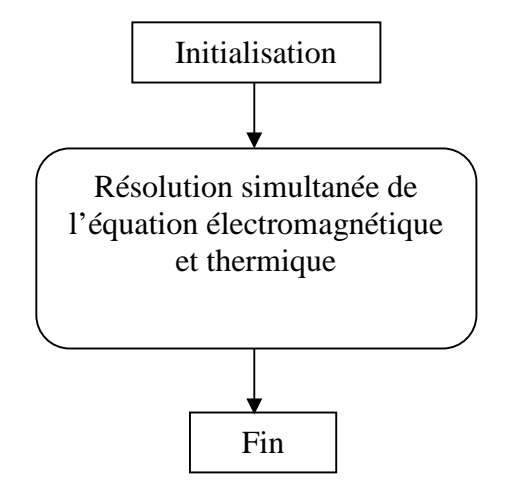

**Figure II.4 :** Algorithme du couplage direct (fort) MCD.

# **II.7.3.2. Le couplage alterné (faible) MCA :**

Ce mode de couplage est plus simple à mettre en œuvre puisque l'échange des informations est unilatéral au cours d'un pas de temps. Il s'applique bien au couplage thermique car les constantes de temps sont généralement grandes comparées aux constantes de temps électriques [12].

Dans ce cas la résolution du problème magnétique et du problème thermique se fait séparément. Le problème magnétique est tout d'abord résolu afin de déterminer les pertes servant de terme source au calcul thermique, puis le problème thermique est résolu à son tour et permet d'obtenir une première répartition de la température dans le système étudié. La conductivité électrique est alors mise à jour afin de procéder à nouveau à la résolution du problème magnétique, et ainsi de suite jusqu'à la convergence de la solution [42].

Le couplage faible permet également un gain de mémoire par rapport au couplage fort car la matrice à résoudre, de taille dm<sup>2</sup> + dt<sup>2</sup>, est plus petite et pour ça on a utilisé ce mode de couplage dans notre travail.

L'algorithme de ce mode de couplage est schématisé sur la figure (II.5).

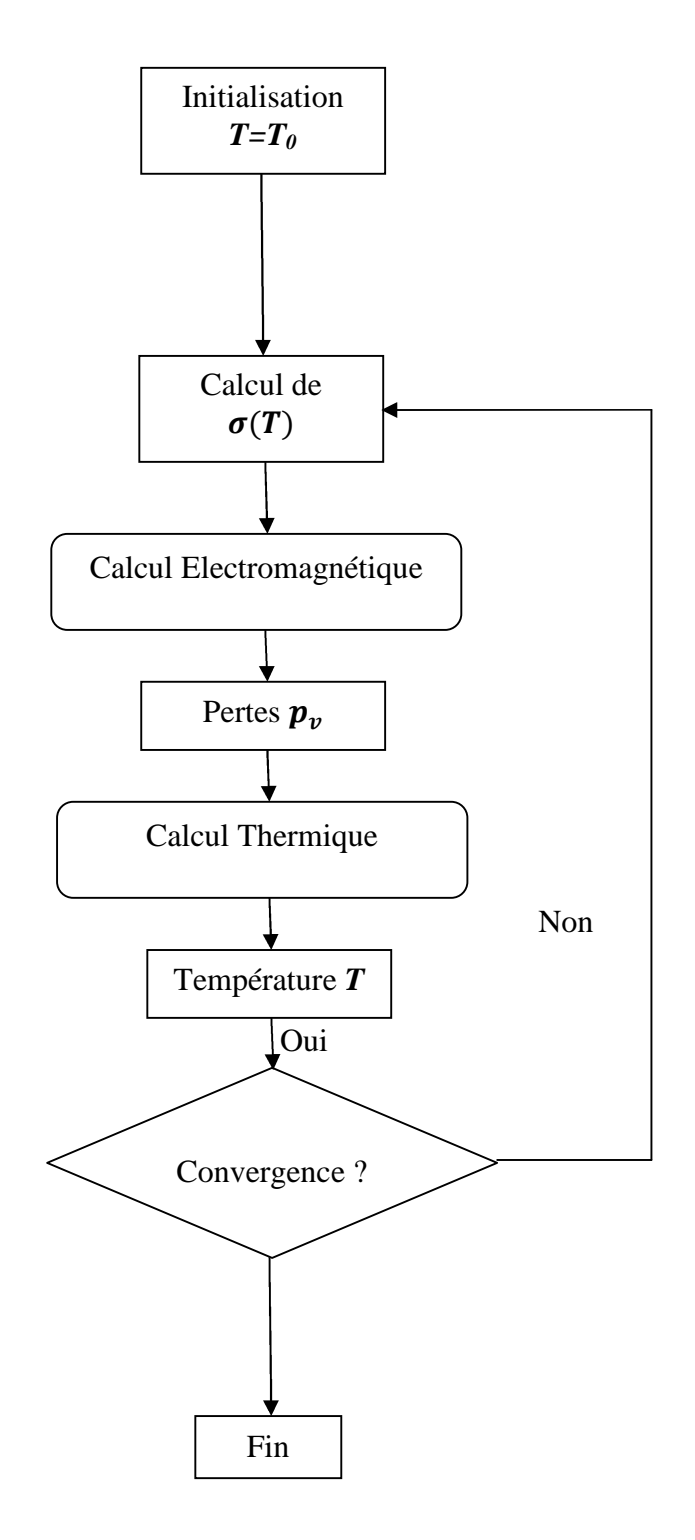

**Figure II.5 :** Algorithme du couplage alterné (faible) MCA.

La figure (II.6) présente la Stratégie de résolution pour la simulation électro- thermique

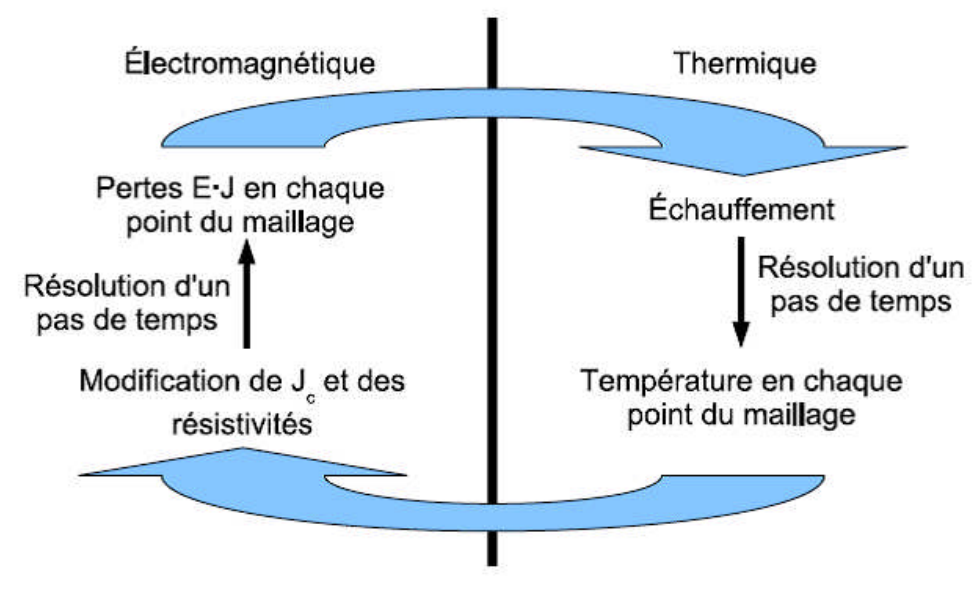

Figure II.6: Stratégie de résolution pour la simulation électro - thermique [19] [42].

# **II.7.3.3. Le couplage paramétrique MCP :**

Ce mode de couplage permet de découpler entièrement les deux phénomènes<br>physiques [19] [37].<br>eau ci-dessous montre les principales caractéristiques des trois modes de couplage :

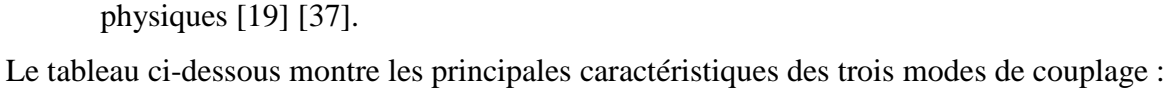

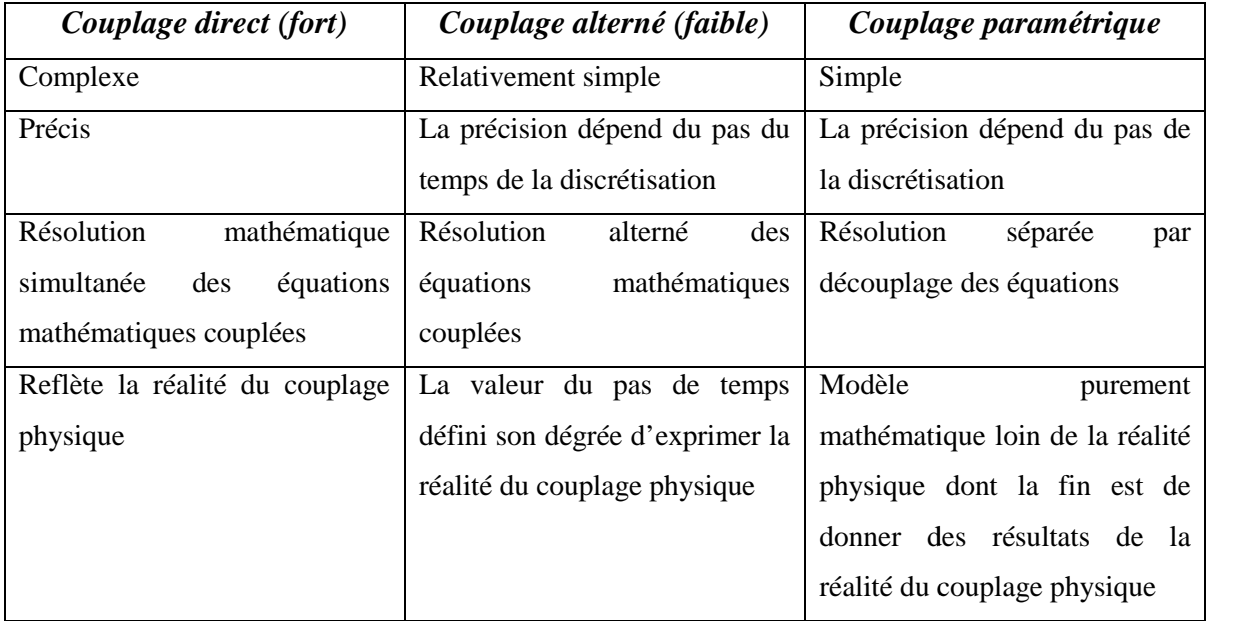

**Tableau II.1 :** Caractéristiques des différents modes du couplage électromagnétique-thermique [19].

#### **II.8. Modèle numérique**

L'ensemble des étapes de résolution des équations différentielles par la voie numérique appelle méthode de discrétisation. La mise en œuvre d'une méthode numérique de calcul des champs débouche inévitablement sur un logiciel qui lui est associé, on peut écrire pour chaque problème un programme qui tient compte de sa géométrie, ses 'propriétés physiques et ses conditions aux limites. Il existe aujourd'hui des logiciels généraux appropriés nommés techniques de la CAO dont les structures informatiques sont adaptées aux traitements d'un grand nombre de problèmes d'un même type tels que PDETOOL sous MATLAB, FLUX2D, FLUX3D, FLUX EXPERT, MAXWELL, FEMLAB et CFX.

La mise en équations du problème physique constitue la phase préliminaire à toute prédiction des phénomènes mis en jeu. En électromagnétisme, les équations décrivant la physique du problème sont connues sous le nom d'équations de Maxwell. Associées aux lois expérimentales du comportement des milieux, elles apportent la connaissance complète des grandeurs physiques mises en œuvre. Le traitement numérique d'un problème d'équations aux dérivées partielles (électromagnétique – thermique ou couplé) comprend trois étapes essentielles, (Figure II.7).

1-Description du problème (Géométrie, caractéristiques physiques, maillage, limites du domaine d'étude…).

2-Mise en œuvre de la méthode numérique de simulation (Différences finies, éléments finis, volumes finis, intégrales de frontière…) plus une méthode itérative.

3-Vérification, visualisation et interprétation des résultats de la simulation (Courbes et graphes 2D et 3D) [19] [44].
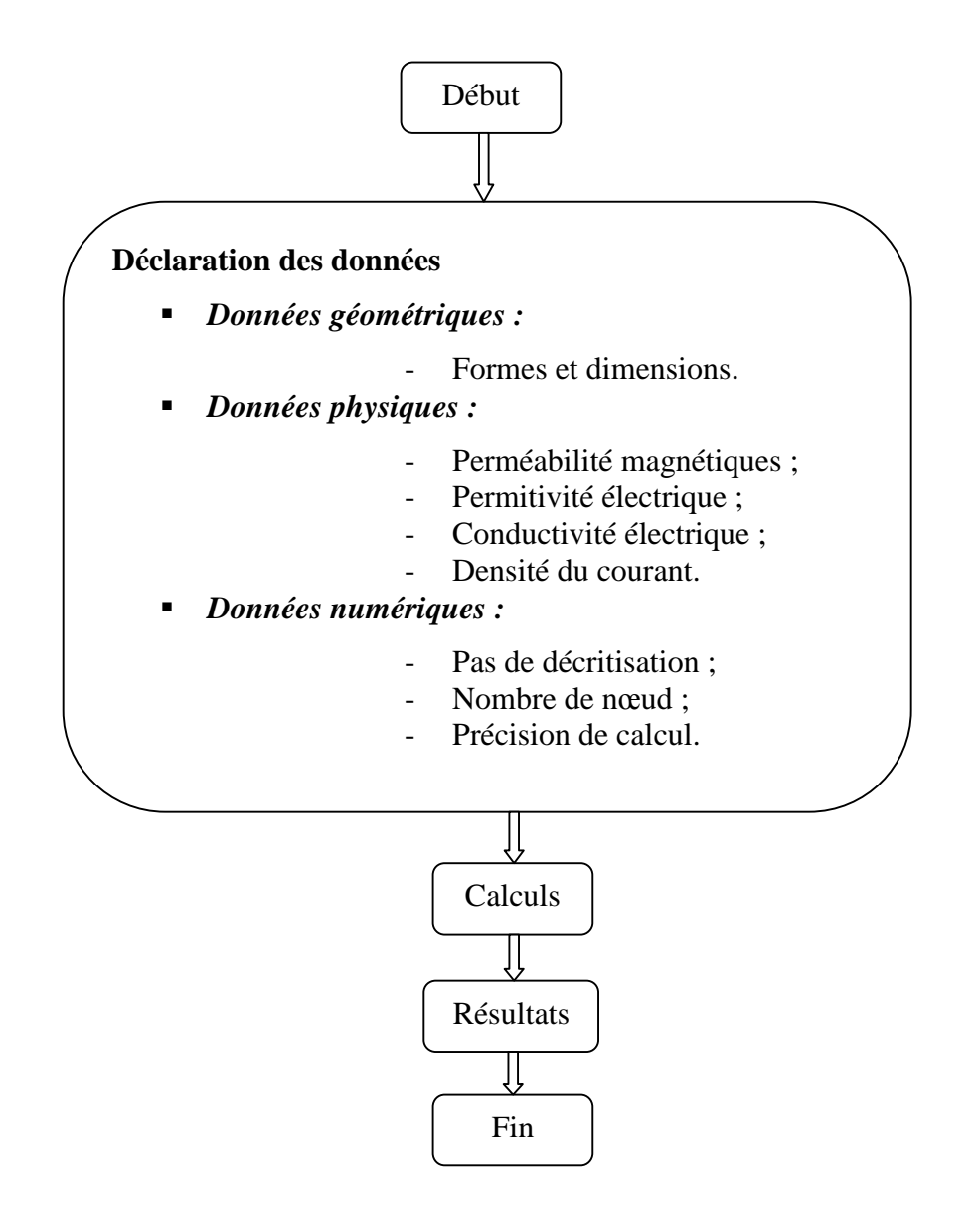

**Figure II.7 :** Organigramme d'une méthode numérique de simulation pour un problème électromagnétique.

#### **II.8.1. Différentes méthodes de résolution des équations aux dérivées partielles**

II existe deux grandes catégories de méthodes de résolution des équations aux dérivées partielles mathématiques caractérisant les problèmes physiques, lorsqu'il s'agit de calculer des effets dont les causes (densité du courant (tension), densité de la puissance dissipée) sont connues à l'avance. Ces méthodes sont **:**

- Les méthodes analytiques.
- Les méthodes numériques.

Les méthodes analytiques, s'avèrent d'applications très difficiles dès que la complexité de la géométrie s'accroît et que certains matériaux, dans des conditions de fonctionnement optimales, présentent des non linéarités physiques, donc mathématiques.

L'apparition des ordinateurs, de grandes puissances, a mis en valeur l'intérêt des méthodes dites numériques. Celles ci font appel à des techniques de discrétisation [19] [45].

Ces méthodes numériques transforment les équations aux dérivées partielles (EDP) à des systèmes d'équations algébriques dont la solution fournit une approximation de l'inconnue en différant points situés aux nœuds du réseau géométrique correspondant à la discrétisation. Parmi ces méthodes, nous citons la méthode des différences finies, la méthode des éléments finis, la méthode des volumes finis, la méthode des intégrales de frontières et la méthode des circuits couplés,... etc.

#### **II.8.1.1. Méthode des Différences Finies (MDF) :**

C'est la méthode la plus ancienne, connue depuis Gauss. Le principe fondamental de cette méthode consiste à appliquer au domaine d'étude un maillage en nœuds dont la finesse permet de donner une approximation des contours du domaine. Ensuite, en appliquant le développement limité en série de Taylor de la fonction à déterminer dans chaque nœud du maillage, ce qui permet d'obtenir un nombre d'équations algébriques égales au nombre des valeurs d'inconnues des grandeurs étudiées [28].

#### **II.8.1.2. Méthode des Eléments Finis (MEF) :**

Cette méthode, utilisée depuis longtemps en mécanique. Elle a été introduite en électromagnétisme par P. Silvestre et M.V.K. Chari en 1970.

Elle a connu depuis, un développement considérable dans ce domaine, grâce aux rapports successifs des équipes universitaires de MC Gill au Canada, Rut Herford en grande Bretagne et Grenoble en France et par quelques grands laboratoires industriels de recherches.

La méthode des éléments finis est très puissante pour la résolution des équations aux dérivées partielles (EDP) sur tout dans les géométries complexes et quelques soient les conditions physiques de fonctionnements.

A la différence avec la MDF, la MEF consiste à utiliser une approximation simple de l'inconnue pour transformer les EDP en équations algébriques.

Toute fois, cette méthode ne s'applique pas directement aux EDP, mais à une formulation intégrale qui est équivalente au problème à résoudre, en utilisant l'une des deux approches suivantes:

-La méthode variationnelle qui consiste à minimiser une fonctionnelle qui représente généralement, l'énergie du système étudié. Cette méthode n'est donc applicable que si on connaît une fonctionnelle équivalente au problème différent La méthode variationnelle qui consiste à minimiser une fonctionnelle qui repre<br>lement, l'énergie du système étudié. Cette méthode n'est donc applicable que<br>t une fonctionnelle équivalente au problème différentiel que l'on au en problème à résoudre, en utilisant l'une des<br>qui consiste à minimiser une fonctionnelle qui représente<br>ne étudié. Cette méthode n'est donc applicable que si on

-La méthode des résidus pondérés ou méthode projective qui consiste à minimiser le -La méthode des résidus pondérés ou méthode projective<br>résidu induit par l'approximation de la fonction inconnue [37]. une fonctionnelle équivalente au problème différentiel que l'on vent résoudre.<br>La méthode des résidus pondérés ou méthode projective qui consiste à minimiser le<br>nduit par l'approximation de la fonction inconnue [37].<br>A l'u

A l'une ou à l'autre des deux méthodes, on associe une subdivision du d d'étude, en éléments simples, appelés éléments finis, comme il est indiqué sur la figure (II.8), et à approximer la fonction inconnue sur chaque élément par des fonctions ), d'interpolation. Ces fonctions sont généralement des polynômes de Lagrange de degré un, ou deux [19]. n éléments simples, appelés éléments finis, comme il est indiqué sur la figure<br>à approximer la fonction inconnue sur chaque élément par des fonctions<br>tion. Ces fonctions sont généralement des polynômes de Lagrange de degré

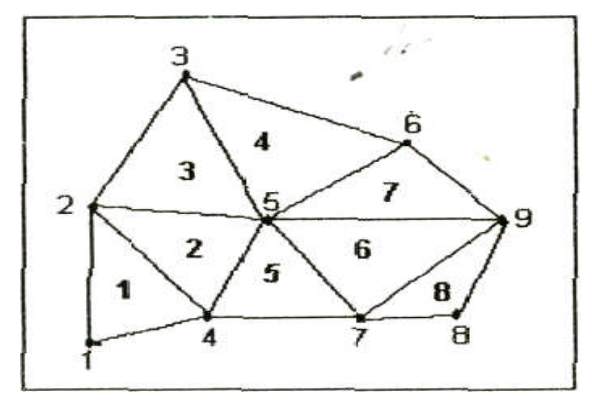

**Figure II.8 :** Un domaine d'étude discrétisé en éléments finis [37].

#### **II.8.1.3. Méthode des Intégrales de Frontière (MIF) :**

Lorsqu'on utilise la MDF ou la MEF, on calcule les variables inconnues dans tout le Lorsqu'on utilise la MDF ou la MEF, on calcule les variables inconnues dans tout le<br>domaine. La MIF permet de ramener le maillage à la frontière du domaine. Ainsi, le calcul des valeurs de l'inconnue sur les frontières du domaine suffit pour obtenir la solution en tout point du domaine. eurs de l'inconnue sur les frontières du domaine suffit pour obtenir la solution en<br>int du domaine.<br>Pour ramener le problème sur les frontières, la MIF utilise le théorème de

d'OSTROG- RADSKI- GREEN. Cette méthode peut être intéressante pour l'étude de<br>structure 3D ou lorsque l'air ou les milieux passifs occupent une grande partie du domaine structure 3D ou lorsque l'air ou les milieux passifs occupent une grande partie du domaine d'étude.

Cette méthode à l'inconvénient de conduire à un système algébrique à matrice pleine (pas de termes nuls). Ceci augmente le temps utilisateur, donc le coût de calcul [45].

#### **II.8.1.4. Méthode des Circuits Couplés (MCC) :**

Deux systèmes sont dits être analogiques lorsqu'ils obéissent aux mêmes équations et aux conditions aux limites identiques. Cela signifie que l'équation traduisant un des systèmes peut être transformée, pour exprimer le deuxième système, par simple changement des symboles et des différentes variables.

La base de la méthode des circuits couplés, est de faire l'analogie entre les grandeurs thermiques et les grandeurs électriques. Elle consiste à subdiviser le domaine d'étude en spires élémentaires. Par application des lois de Kirchhoff à ces circuits élémentaires, on peut calculer la distribution des variables en question [28].

#### **II.8.1.5. Méthode des Volumes Finis (MVF) :**

La méthode des volumes finis est une méthode de discrétisation. Elle est utilisée, en particulier en mécanique des fluides où elle est apparue il y a une vingtaine d'années. Depuis, la méthode des volumes finis a connu un essor considérable non seulement pour la modélisation en mécanique des fluides, mais aussi pour la modélisation d'autres branches de l'ingénierie : transfert thermique, électromagnétisme …etc.

La méthode des volumes finis se déduit à partir de la méthode des éléments finis. Le domaine d'étude (Ω) est subdivisé en volumes élémentaires de telle manière que chaque volume entoure un nœud du maillage. L'EDP est intégrée sur chacun des volumes élémentaires.

Pour calculer l'intégrale sur ce volume élémentaire, la fonction inconnue est représentée à l'aide d'une fonction d'approximation (linéaire, parabolique, exponentielle, …etc) entre deux nœuds consécutifs. Ensuite, la forme intégrale est discrétisée dans le domaine d'étude [28].

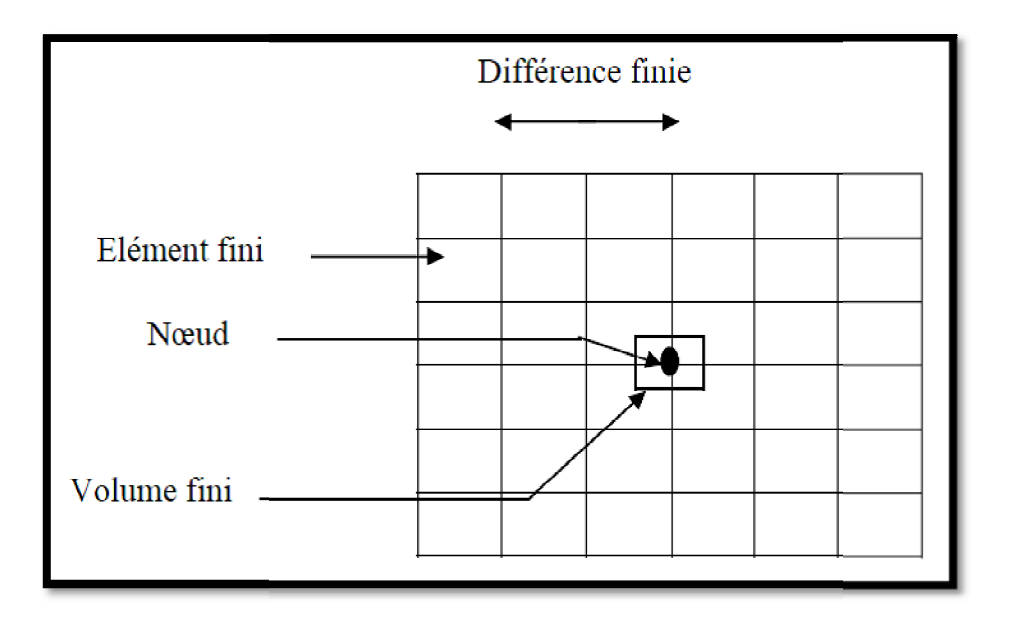

**Figure II. 9 :** Maillage du domaine d'étude $(\Omega)$  en volume finis [45].

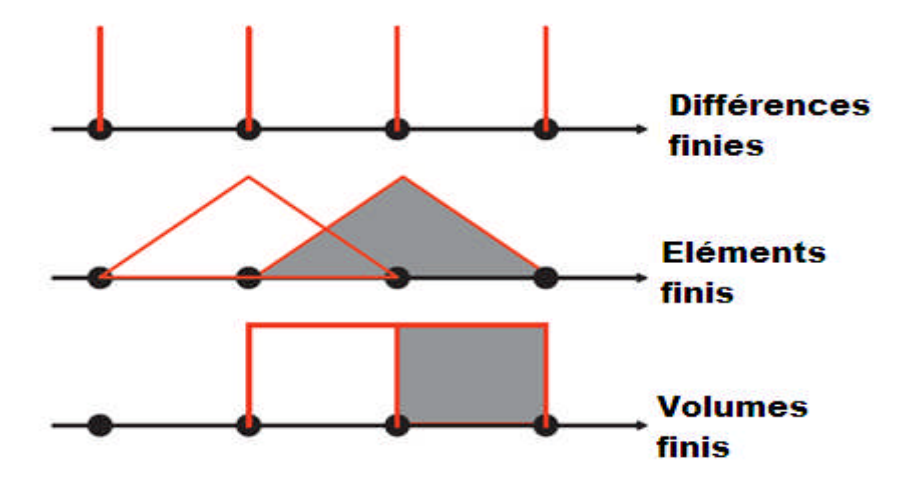

**Figure II. 10 :** Exemple unidimensionnel de fonction de projection pour différentes gure II. 10 : Exemple unidimensionnel de fonction de projection pour différente méthodes numériques (déférences finies, éléments finis et volumes finis) [46].

#### II.8.2. Résolution des équations électromagnétique et thermique par la méthode

#### **Des volumes finis :**

La méthode des éléments finis (MEF) est la méthode la plus utilisée pour la résolution des équations aux dérivées partielles. Sa mise en œuvre, par contre, est assez compliquée. La méthode des éléments finis (MEF) est la méthode la plus utilisée pour la<br>on des équations aux dérivées partielles. Sa mise en œuvre, par contre, est assez<br>quée.<br>Nous avons donc opté pour la méthode des volumes finis (MV

Nous avons donc opté pour la méthode des volumes finis (MVF) qui, selon plusieurs auteurs donne de meilleurs convergences pour les équations de conduction avec

un dégradé de vitesse. De plus, elle est moins difficile à réaliser est simple à concevoir que la méthode des éléments finis (MEF).

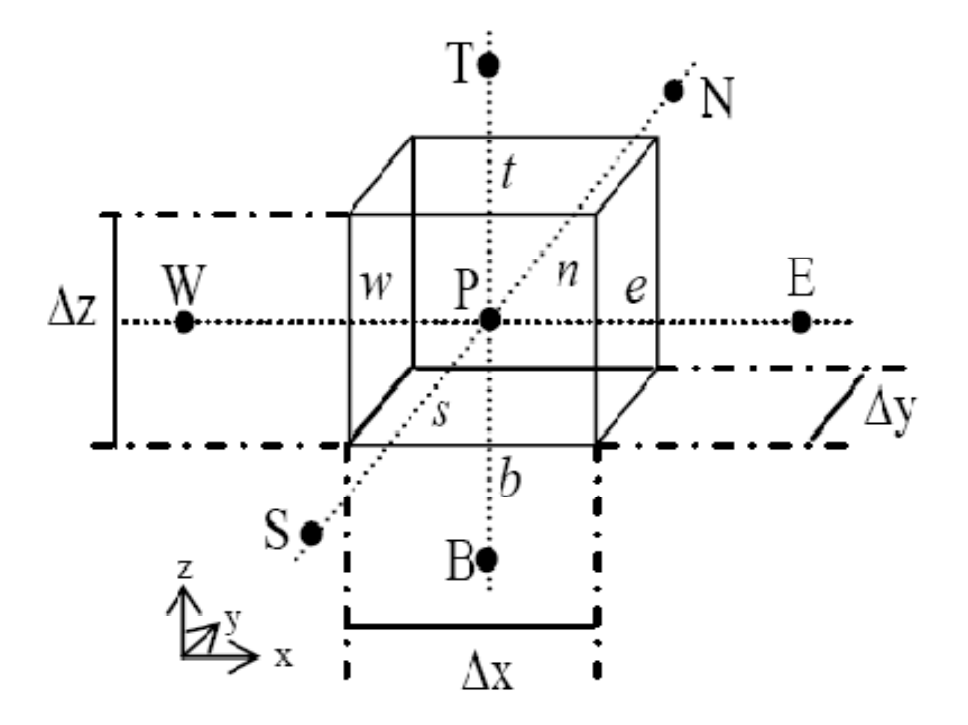

**Figure II. 11 :** Fondamentale schéma contrôle du volume [47].

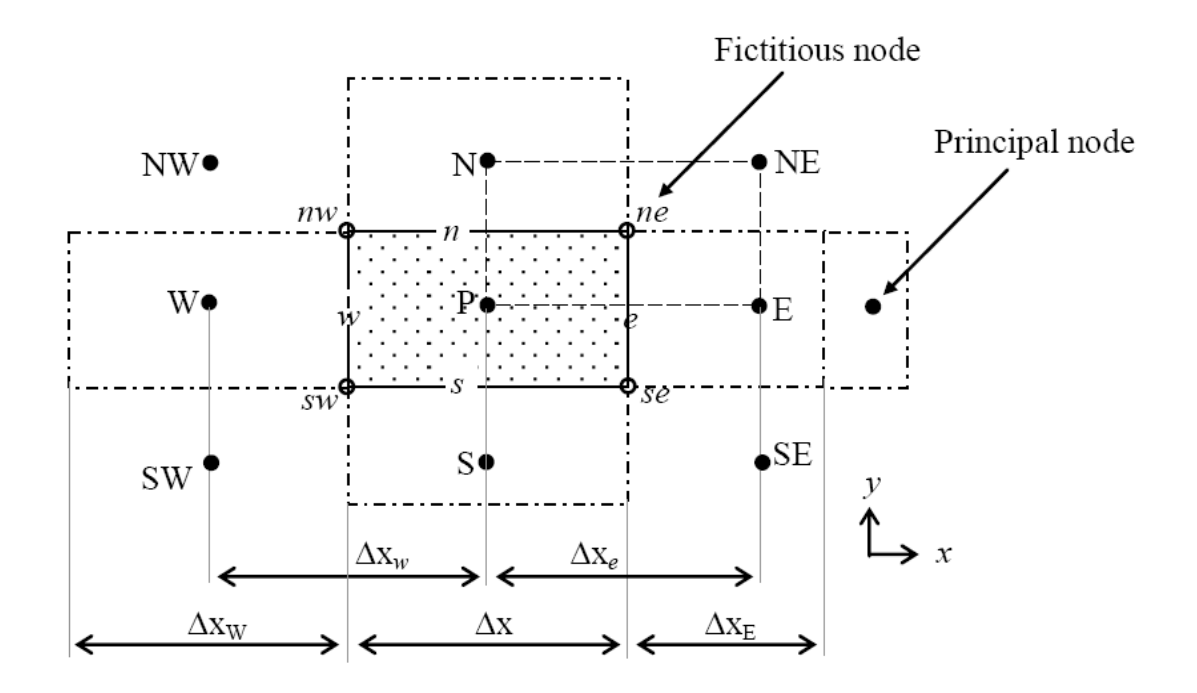

**Figure II.12 :** Nouveau schéma contrôle du volume [47].

# **II.8.2.1. Résolution de l'équation électromagnétique par la méthode des volumes Finis [47] [48] [49]**

Rappelons que le modèle magnétodynamique est défini par la relation suivante :

$$
\begin{cases}\n\overrightarrow{Rot} (v \overrightarrow{Rot} \overrightarrow{A}) = J_S - \sigma \frac{\partial \overrightarrow{A}}{\partial t} - \sigma \overrightarrow{Grad} V \\
Div \left[ -\sigma \left( \frac{\partial \overrightarrow{A}}{\partial t} + \overrightarrow{Grad} V \right) \right] = 0\n\end{cases}
$$

## **A) La première équation :**

$$
\overrightarrow{Rot} (v \overrightarrow{Rot} \overrightarrow{A}) = J_S - \sigma \frac{\partial \overrightarrow{A}}{\partial t} - \sigma \overrightarrow{Grad} V
$$

Avec :

$$
\overrightarrow{Rot}(v \overrightarrow{RotA}) = \begin{cases}\n\left[\frac{\partial}{\partial y}\left(v\frac{\partial A_y}{\partial x} - v\frac{\partial A_x}{\partial y}\right) - \frac{\partial}{\partial z}\left(v\frac{\partial A_x}{\partial z} - v\frac{\partial A_z}{\partial x}\right)\right]\vec{\iota} \\
\left[\frac{\partial}{\partial z}\left(v\frac{\partial A_z}{\partial y} - v\frac{\partial A_y}{\partial z}\right) - \frac{\partial}{\partial x}\left(v\frac{\partial A_y}{\partial x} - v\frac{\partial A_x}{\partial y}\right)\right]\vec{\jmath} \\
\left[\frac{\partial}{\partial x}\left(v\frac{\partial A_x}{\partial z} - v\frac{\partial A_z}{\partial x}\right) - \frac{\partial}{\partial y}\left(v\frac{\partial A_z}{\partial y} - v\frac{\partial A_y}{\partial z}\right)\right]\vec{k}\n\end{cases}
$$

Donc on a le système de trois équations selon les trois axes X, Y et Z :

$$
\begin{aligned}\n&\left\{\n\left[\n\frac{\partial}{\partial y}\left(v\frac{\partial A_y}{\partial x} - v\frac{\partial A_x}{\partial y}\right) - \frac{\partial}{\partial z}\left(v\frac{\partial A_x}{\partial z} - v\frac{\partial A_z}{\partial x}\right)\n\right] + \sigma\frac{\partial A_x}{\partial t} + \sigma\frac{\partial V}{\partial x} = J_{Sx} \rightarrow \text{(suivant l'axe X)} \\
&\left[\n\frac{\partial}{\partial z}\left(v\frac{\partial A_z}{\partial y} - v\frac{\partial A_y}{\partial z}\right) - \frac{\partial}{\partial x}\left(v\frac{\partial A_y}{\partial x} - v\frac{\partial A_x}{\partial y}\right)\right] + \sigma\frac{\partial A_y}{\partial t} + \sigma\frac{\partial V}{\partial y} = J_{Sy} \rightarrow \text{(suivant l'axe Y)} \\
&\left[\n\frac{\partial}{\partial x}\left(v\frac{\partial A_x}{\partial z} - v\frac{\partial A_z}{\partial x}\right) - \frac{\partial}{\partial y}\left(v\frac{\partial A_z}{\partial y} - v\frac{\partial A_y}{\partial z}\right)\right] + \sigma\frac{\partial A_z}{\partial t} + \sigma\frac{\partial V}{\partial z} = J_{Sz} \rightarrow \text{(suivant l'axe Z)}\n\end{aligned}
$$

## *Suivant l'axe X :*

On applique la MVF sur l'équation suivante :

$$
\left[\frac{\partial}{\partial y}\left(v\frac{\partial A_y}{\partial x} - v\frac{\partial A_x}{\partial y}\right) - \frac{\partial}{\partial z}\left(v\frac{\partial A_x}{\partial z} - v\frac{\partial A_z}{\partial x}\right)\right] + \sigma\frac{\partial A_x}{\partial t} + \sigma\frac{\partial V}{\partial x} = J_{Sx}
$$

$$
\int_{\frac{1}{2}}^{\frac{1}{2}} \int_{\frac{1}{2}}^{\frac{1}{2}} \int_{\frac{1}{2}}^{\frac{1}{2}} \left( \left[ \frac{\partial}{\partial y} \left( v \frac{\partial A_y}{\partial x} - v \frac{\partial A_x}{\partial y} \right) - \frac{\partial}{\partial z} \left( v \frac{\partial A_x}{\partial z} - v \frac{\partial A_z}{\partial x} \right) \right] + \sigma \frac{\partial A_x}{\partial t} \right) dxdydzdt
$$
\n
$$
= \int_{\frac{1}{2}}^{\frac{1}{2}} \int_{\frac{1}{2}}^{\frac{1}{2}} \int_{\frac{1}{2}}^{\frac{1}{2}} \int_{\frac{1}{2}}^{\frac{1}{2}} \int_{Sx} dxdydzdt
$$
\n
$$
- \int_{\frac{1}{2}}^{\frac{1}{2}} \int_{\frac{1}{2}}^{\frac{1}{2}} \int_{
$$

**L'intégral 1 :**

$$
I_1 = \int_{w}^{e} \int_{b}^{n} \int_{t_1}^{t_2} \frac{\partial}{\partial y} \left( v \frac{\partial A_y}{\partial x} \right) dx dy dz dt = \left\{ v \left( \frac{\partial A_y}{\partial x} \right) \right\} \Big|_{s}^{n} \Delta x \Delta z \Delta t
$$

$$
\left\{ v \left( \frac{\partial A_y}{\partial x} \right) \right\} \Big|_{s}^{n} = v_n \left( \frac{A_y^{ne} - A_y^{nw}}{\Delta x} \right) - v_s \left( \frac{A_y^{se} - A_y^{sw}}{\Delta x} \right)
$$

Avec :

$$
A_y^{ne} = \frac{A_y^N + A_y^E + A_y^{NE} + A_y^P}{4} ; A_y^{nw} = \frac{A_y^N + A_y^W + A_y^{NW} + A_y^P}{4}
$$

$$
A_y^{se} = \frac{A_y^S + A_y^E + A_y^{SE} + A_y^P}{4} ; A_y^{sw} = \frac{A_y^S + A_y^W + A_y^{SW} + A_y^P}{4}
$$

Donc on à :

$$
I_1 = \frac{v_n \Delta x \Delta z \Delta t}{4 \Delta x} \left( A_y^{NE} + A_y^E - A_y^{NW} - A_y^W \right) - \frac{v_s \Delta x \Delta z \Delta t}{4 \Delta x} \left( A_y^{SE} + A_y^E - A_y^{SW} - A_y^W \right)
$$
  

$$
I_1 = \frac{v_n \Delta z \Delta t}{4} \left( A_y^{NE} - A_y^{NW} \right) - \frac{v_s \Delta z \Delta t}{4} \left( A_y^{SE} - A_y^{SW} \right)
$$

## **L'intégral 2 :**

$$
I_2 = \int_{w}^{e} \int_{b}^{n} \int_{t}^{t/2} \frac{\partial}{\partial y} \left( v \frac{\partial A_x}{\partial y} \right) dx dy dz dt = \left\{ v \left( \frac{\partial A_x}{\partial y} \right) \right\} \Big|_{s}^{n} \Delta x \Delta z \Delta t
$$

$$
\left\{ v \left( \frac{\partial A_x}{\partial y} \right) \right\} \Big|_{s}^{n} = v_n \left( \frac{A_x^N - A_x^P}{\Delta y_n} \right) - v_s \left( \frac{A_x^P - A_x^S}{\Delta y_s} \right)
$$

Donc on à :

$$
I_2 = \frac{v_n \Delta x \Delta z \Delta t}{\Delta y_n} (A_x^N - A_x^P) - \frac{v_s \Delta x \Delta z \Delta t}{\Delta y_s} (A_x^P - A_x^S)
$$

**L'intégral 3 :**

$$
I_3 = \int_{w}^{e} \int_{b}^{h} \int_{t}^{t^2} \frac{\partial}{\partial z} \left( v \frac{\partial A_x}{\partial z} \right) dx dy dz dt = \left\{ v \left( \frac{\partial A_x}{\partial z} \right) \right\} \Big|_{b}^{t} \Delta x \Delta y \Delta t
$$

$$
\left\{ v \left( \frac{\partial A_x}{\partial z} \right) \right\} \Big|_{b}^{t} = v_t \left( \frac{A_x^T - A_x^P}{\Delta z_t} \right) - v_b \left( \frac{A_x^P - A_x^P}{\Delta z_b} \right)
$$

Donc on à :

$$
I_3 = \frac{v_t \Delta x \Delta y \Delta t}{\Delta z_t} (A_x^T - A_x^P) - \frac{v_b \Delta x \Delta y \Delta t}{\Delta z_b} (A_x^P - A_x^P)
$$

**L'intégral 4 :**

$$
I_4 = \int_{w}^{e} \int_{b}^{n} \int_{t}^{t/2} \frac{\partial}{\partial z} \left( v \frac{\partial A_z}{\partial x} \right) dx dy dz dt = \left\{ v \left( \frac{\partial A_y}{\partial x} \right) \right\} \Big|_{s}^{n} \Delta x \Delta y \Delta t
$$

$$
\left\{ v \left( \frac{\partial A_z}{\partial x} \right) \right\} \Big|_{b}^{t} = v_t \left( \frac{A_z^{te} - A_z^{tw}}{\Delta x} \right) - v_b \left( \frac{A_z^{be} - A_z^{bw}}{\Delta x} \right)
$$

Avec :

$$
A_y^{te} = \frac{A_z^T + A_z^E + A_z^{TE} + A_z^P}{4} ; A_y^{tw} = \frac{A_z^T + A_z^{W} + A_z^{TW} + A_z^P}{4}
$$
  

$$
A_y^{be} = \frac{A_z^B + A_z^E + A_z^{BE} + A_z^P}{4} ; A_y^{bw} = \frac{A_z^B + A_z^{W} + A_z^{BW} + A_z^P}{4}
$$

Donc on à :

$$
I_4 = \frac{v_t \Delta x \Delta y \Delta t}{4 \Delta x} (A_z^{TE} + A_z^E - A_z^{TW} - A_z^W) - \frac{v_b \Delta x \Delta y \Delta t}{4 \Delta x} (A_z^{BE} + A_z^E - A_z^{BW} - A_z^W)
$$
  

$$
I_4 = \frac{v_t \Delta y \Delta t}{4} (A_z^{TE} - A_z^{TW}) - \frac{v_b \Delta y \Delta t}{4} (A_z^{BE} - A_z^{BW})
$$

**L'intégral 5 :**

$$
I_5 = \int_{w}^{e} \int_{s}^{n} \int_{t1}^{t2} \sigma \frac{\partial A_x}{\partial t} dxdydzdt = \sigma_p \Delta x \Delta y \Delta z \left[ A_x^P(t2) - A_x^P(t1) \right]
$$

$$
= \sigma_p \Delta x \Delta y \Delta z \left[ A_x^P(k) - A_x^P(k-1) \right]
$$

**L'intégral 6 :**

$$
I_5 = \int_{w}^{e} \int_{b}^{n} \int_{t}^{t/2} \sigma \frac{\partial V}{\partial x} dx dy dz dt = \sigma_p(V \vert_w^e) \Delta y \Delta z \Delta t = \sigma_p \Delta y \Delta z \Delta t [V \vert_e^e - V \vert_w^w]
$$
  

$$
= \sigma_p \Delta y \Delta z \Delta t \left[ \left( \frac{V^E - V^P}{\Delta x_e} \right) - \left( \frac{V^P - V^W}{\Delta x_w} \right) \right]
$$
  

$$
= \frac{\sigma_p \Delta y \Delta z \Delta t}{\Delta x_e} (V^E - V^P) - \frac{\sigma_p \Delta y \Delta z \Delta t}{\Delta x_w} (V^P - V^W)
$$

**L'intégral 7 :**

$$
I_6 = \int_{w}^{e} \int_{s}^{n} \int_{t}^{t} \int_{Sx}^{t} J_{Sx} dx dy dz dt = J_{Sx}^{p} \Delta x \Delta y \Delta z \Delta t
$$

En fin on a :

$$
\left[\frac{\nu_n \Delta z \Delta t}{4} \left(A_y^{NE} - A_y^{NW}\right) - \frac{\nu_s \Delta z \Delta t}{4} \left(A_y^{SE} - A_y^{SW}\right)\right] \n- \left[\frac{\nu_n \Delta x \Delta z \Delta t}{\Delta y_n} \left(A_x^N - A_x^P\right) - \frac{\nu_s \Delta x \Delta z \Delta t}{\Delta y_s} \left(A_x^P - A_x^S\right)\right] \n- \left[\frac{\nu_t \Delta x \Delta y \Delta t}{\Delta z_t} \left(A_x^T - A_x^P\right) - \frac{\nu_b \Delta x \Delta y \Delta t}{\Delta z_b} \left(A_x^P - A_x^B\right)\right] \n+ \left[\frac{\nu_t \Delta y \Delta t}{4} \left(A_z^{TE} - A_z^{TW}\right) - \frac{\nu_b \Delta y \Delta t}{4} \left(A_z^{BE} - A_z^{BW}\right)\right] + \left[\sigma_p \Delta x \Delta y \Delta z \left(A_x^P(k) - A_x^P(k-1)\right)\right] \n+ \left[\frac{\sigma_p \Delta y \Delta z \Delta t}{\Delta x_e} \left(V^E - V^P\right) - \frac{\sigma_p \Delta y \Delta z \Delta t}{\Delta x_w} \left(V^P - V^W\right)\right] \n= J_{Sx}^P \Delta x \Delta y \Delta z \Delta t
$$
\n(II.37)

On divise l'équation (II.37) sur Δt on trouve :

$$
A_x^P \left[ \frac{v_n \Delta x \Delta z}{\Delta y_n} + \frac{v_s \Delta x \Delta z}{\Delta y_s} + \frac{v_t \Delta x \Delta y}{\Delta z_t} + \frac{v_b \Delta x \Delta y}{\Delta z_b} \right]
$$
  
\n
$$
= -\frac{v_n \Delta z}{4} \left( A_y^{NE} - A_y^{NW} \right) + \frac{v_s \Delta z}{4} \left( A_y^{SE} - A_y^{SW} \right) + \frac{v_n \Delta x \Delta z}{\Delta y_n} \left( A_x^N \right)
$$
  
\n
$$
+ \frac{v_s \Delta x \Delta z}{\Delta y_s} \left( A_x^S \right) + \frac{v_t \Delta x \Delta y}{\Delta z_t} \left( A_x^T \right) + \frac{v_b \Delta x \Delta y}{\Delta z_b} \left( A_x^B \right) - \frac{v_t \Delta y}{4} \left( A_z^{TE} - A_z^{TW} \right)
$$
  
\n
$$
+ \frac{v_b \Delta y}{4} \left( A_z^{BE} - A_z^{BW} \right) - \frac{\sigma_p \Delta x \Delta y \Delta z}{\Delta t} A_x^P(k) + \frac{\sigma_p \Delta x \Delta y \Delta z}{\Delta t} A_x^P(k - 1)
$$
  
\n
$$
- \frac{\sigma_p \Delta y \Delta z}{\Delta x_e} \left( V^E - V^P \right) + \frac{\sigma_p \Delta y \Delta z}{\Delta x_w} \left( V^P - V^W \right) + J_{Sx}^P \Delta x \Delta y \Delta z
$$

On pose :

$$
ayn = \frac{v_n \Delta x \Delta z}{\Delta y_n} \; ; \; \; \text{ays} = \frac{v_s \Delta x \Delta z}{\Delta y_s} \; ; \; \; \text{azt} = \frac{v_t \Delta x \Delta y}{\Delta z_t} \; ; \; \; \text{azb} = \frac{v_b \Delta x \Delta y}{\Delta z_b} \; ; \; \text{axn} = \frac{v_n \Delta z}{4}
$$
\n
$$
axs = \frac{v_s \Delta z}{4} \; ; \; \text{axt} = \frac{v_t \Delta y}{4} \; ; \; \text{axb} = \frac{v_b \Delta y}{4} \; ; \; \text{vxe} = \frac{\sigma_p \Delta y \Delta z}{\Delta x_e} \; ; \; \text{vxw} = \frac{\sigma_p \Delta y \Delta z}{\Delta x_w} \; ;
$$
\n
$$
\text{ajt} = \frac{\sigma_p \Delta x \Delta y \Delta z}{\Delta t} \; ; \; \; \text{aj} = \Delta x \Delta y \Delta z
$$

 $apx = ayn + ays + azt + azb$ 

On remplace chaque constant par leur symbole on trouve :

$$
apx A_x^P = -axn (A_y^{NE} - A_y^{NW}) + axs (A_y^{SE} - A_y^{SW}) + ayn (A_x^N) + ays (A_x^S) + azt (A_x^T) + azb (A_x^B) - axt (A_z^{TE} - A_z^{TW}) + axb (A_z^{BE} - A_z^{BW}) - ajt A_x^P(k) + ajt A_x^P(k-1) - vxe (V^E - V^P) + vxw (V^P - V^W) + aj J_{sx}^P
$$

Donc :

$$
A_x^P = \left(\frac{1}{\text{apx} + \text{ajt}}\right) \left[\text{axs} \left(A_y^{SE} - A_y^{SW}\right) - \text{axn} \left(A_y^{NE} - A_y^{NW}\right) + \text{ayn} \left(A_x^N\right) + \text{ays} \left(A_x^S\right) + \text{azt} \left(A_x^T\right) + \text{azb} \left(A_x^B\right) + \text{axb} \left(A_z^{BE} - A_z^{BW}\right) - \text{axt} \left(A_z^{TE} - A_z^{TW}\right) - \text{vxe} \left(V^E - V^P\right) + \text{vxw} \left(V^P - V^W\right) + \text{aj} \left(\frac{J_x^P}{J_{xx}}\right)^2 + \text{ajt} \left(A_x^P(k-1)\right) \tag{II.38}
$$

#### *Suivant l'axe Y :*

On applique la même méthode précédente utilisée dans le cas suivant l'axe X sur l'équation suivante :

$$
\left[\frac{\partial}{\partial z}\left(v\frac{\partial A_z}{\partial y} - v\frac{\partial A_y}{\partial z}\right) - \frac{\partial}{\partial x}\left(v\frac{\partial A_y}{\partial x} - v\frac{\partial A_x}{\partial y}\right)\right] + \sigma\frac{\partial A_y}{\partial t} + \sigma\frac{\partial V}{\partial y} = J_{Sy}
$$

On trouve:

$$
\begin{aligned}\n&\left[\frac{v_t \Delta x \Delta t}{4} (A_z^{TN} - A_z^{TS}) - \frac{v_b \Delta x \Delta t}{4} (A_z^{BN} - A_z^{BS})\right] \\
&- \left[\frac{v_t \Delta x \Delta y \Delta t}{\Delta z_t} (A_y^T - A_y^P) - \frac{v_b \Delta x \Delta y \Delta t}{\Delta z_b} (A_y^P - A_y^B)\right] \\
&- \left[\frac{v_e \Delta y \Delta z \Delta t}{\Delta x_e} (A_y^E - A_y^P) - \frac{v_w \Delta y \Delta z \Delta t}{\Delta x_w} (A_y^P - A_y^W)\right] \\
&+ \left[\frac{v_e \Delta z \Delta t}{4} (A_x^{EN} - A_x^{ES}) - \frac{v_w \Delta z \Delta t}{4} (A_x^{WN} - A_x^{WS})\right] + \left[\sigma_p \Delta x \Delta y \Delta z (A_y^P(k) - A_y^P(k-1))\right] \\
&+ \left[\frac{\sigma_p \Delta x \Delta z \Delta t}{\Delta y_n} (V^N - V^P) - \frac{\sigma_p \Delta x \Delta z \Delta t}{\Delta y_s} (V^P - V^S)\right] \\
&= J_{sy}^P \Delta x \Delta y \Delta z \Delta t\n\end{aligned}
$$
(II. 39)

On divise l'équation (II.39) sur  $\Delta t$  on trouve :

$$
A_{y}^{P} \left[ \frac{v_{t} \Delta x \Delta y}{\Delta z_{t}} + \frac{v_{b} \Delta x \Delta y}{\Delta z_{b}} + \frac{v_{e} \Delta y \Delta z}{\Delta x_{e}} + \frac{v_{w} \Delta y \Delta z}{\Delta x_{w}} \right]
$$
  
\n
$$
= -\frac{v_{t} \Delta x}{4} (A_{z}^{TN} - A_{z}^{TS}) + \frac{v_{b} \Delta x}{4} (A_{z}^{BN} - A_{z}^{BS}) + \frac{v_{t} \Delta x \Delta y}{\Delta z_{t}} (A_{y}^{T})
$$
\n
$$
+ \frac{v_{b} \Delta x \Delta y}{\Delta z_{b}} (A_{y}^{B}) + \frac{v_{e} \Delta y \Delta z}{\Delta x_{e}} (A_{y}^{E}) + \frac{v_{w} \Delta y \Delta z}{\Delta x_{w}} (A_{y}^{W}) - \frac{v_{e} \Delta z}{4} (A_{x}^{EN} - A_{x}^{ES})
$$
\n
$$
+ \frac{v_{w} \Delta z}{4} (A_{x}^{WN} - A_{x}^{WS}) - \frac{\sigma_{p} \Delta x \Delta y \Delta z}{\Delta t} A_{y}^{P}(k) + \frac{\sigma_{p} \Delta x \Delta y \Delta z}{\Delta t} A_{y}^{P}(k - 1)
$$
\n
$$
- \frac{\sigma_{p} \Delta x \Delta z}{\Delta y_{n}} (V^{N} - V^{P}) + \frac{\sigma_{p} \Delta x \Delta z}{\Delta y_{s}} (V^{P} - V^{S}) + J_{sy}^{P} \Delta x \Delta y \Delta z
$$

On pose :

$$
azt = \frac{v_t \Delta x \Delta y}{\Delta z_t} \; ; \; azb = \frac{v_b \Delta x \Delta y}{\Delta z_b} \; ; \; axe = \frac{v_e \Delta y \Delta z}{\Delta x_e} \; ; \; axw = \frac{v_w \Delta y \Delta z}{\Delta x_w} \; ; \; ayt = \frac{v_t \Delta x}{4}
$$
\n
$$
ayb = \frac{v_b \Delta x}{4} \; ; \; aye = \frac{v_e \Delta z}{4} \; ; \; ayw = \frac{v_w \Delta z}{4} \; ; \; vyn = \frac{\sigma_p \Delta x \Delta z}{\Delta y_n} \; ; \; vys = \frac{\sigma_p \Delta x \Delta z}{\Delta y_s} \; ; \; ajt = \frac{\sigma_p \Delta x \Delta y \Delta z}{\Delta t} \; ; \; aj = \Delta x \Delta y \Delta z
$$

 $apy = azt + azb + axe + axw$ 

On remplace chaque constant par leur symbole on trouve :

$$
any A_y^P = -ayt (A_z^{TN} - A_z^{TS}) + ayb (A_z^{BN} - A_z^{BS}) + azt (A_y^T) + azb (A_y^B) + axe (A_y^E) + axw (A_y^W) - aye (A_x^{EN} - A_x^{ES}) + ayw (A_x^{WN} - A_x^{WS}) - ajt A_y^P(k) + ajt A_y^P(k-1) - vyn (V^N - V^P) + vys (V^P - V^S) + aj J_{sy}^P
$$

Donc :

$$
A_{y}^{P} = \left(\frac{1}{\text{apy} + \text{ajt}}\right) \left[\text{ayb} \left(A_{z}^{BN} - A_{z}^{BS}\right) - \text{ayt} \left(A_{z}^{TN} - A_{z}^{TS}\right) + \text{azt} \left(A_{y}^{T}\right) + \text{azb} \left(A_{y}^{B}\right) + \text{axe} \left(A_{y}^{E}\right) + \text{axw} \left(A_{y}^{W}\right) + \text{ayw} \left(A_{x}^{WN} - A_{x}^{WS}\right) - \text{aye} \left(A_{x}^{EN} - A_{x}^{ES}\right) - \text{vyn} \left(V^{N} - V^{P}\right) + \text{vys} \left(V^{P} - V^{S}\right) + \text{aj} J_{sy}^{P}
$$
  
+  $\text{ajt} \, A_{y}^{P} (k - 1)$  (II. 40)

## *Suivant l'axe Z :*

On applique la même méthode précédente utilisée dans le cas suivant l'axe Y sur l'équation suivante :

$$
\left[\frac{\partial}{\partial x}\left(v\frac{\partial A_x}{\partial z} - v\frac{\partial A_z}{\partial x}\right) - \frac{\partial}{\partial y}\left(v\frac{\partial A_z}{\partial y} - v\frac{\partial A_y}{\partial z}\right)\right] + \sigma\frac{\partial A_z}{\partial t} + \sigma\frac{\partial V}{\partial z} = J_{Sz}
$$

On trouve :

$$
\left[\frac{v_e \Delta y \Delta t}{4} (A_x^{ET} - A_x^{EB}) - \frac{v_w \Delta y \Delta t}{4} (A_x^{WT} - A_x^{WB})\right]
$$
\n
$$
-\left[\frac{v_e \Delta y \Delta z \Delta t}{\Delta x_e} (A_z^{E} - A_z^{P}) - \frac{v_w \Delta y \Delta z \Delta t}{\Delta x_w} (A_z^{P} - A_z^{W})\right]
$$
\n
$$
-\left[\frac{v_n \Delta x \Delta z \Delta t}{\Delta y_n} (A_z^{N} - A_z^{P}) - \frac{v_s \Delta x \Delta z \Delta t}{\Delta y_s} (A_z^{P} - A_z^{S})\right]
$$
\n
$$
+\left[\frac{v_n \Delta x \Delta t}{4} (A_y^{NT} - A_y^{NB}) - \frac{v_s \Delta x \Delta t}{4} (A_y^{ST} - A_y^{SB})\right] + \left[\sigma_p \Delta x \Delta y \Delta z (A_z^{P}(k) - A_z^{P}(k-1))\right]
$$
\n
$$
+\left[\frac{\sigma_p \Delta x \Delta y \Delta t}{\Delta z_t} (V^{T} - V^{P}) - \frac{\sigma_p \Delta x \Delta y \Delta t}{\Delta z_b} (V^{P} - V^{B})\right]
$$
\n
$$
= J_{sz}^{P} \Delta x \Delta y \Delta z \Delta t
$$
\n(II.41)

On divise l'équation (II.41) sur  $\Delta t$  on trouve :

$$
A_{z}^{P} \left[ \frac{v_{e} \Delta y \Delta z}{\Delta x_{e}} + \frac{v_{w} \Delta y \Delta z}{\Delta x_{w}} + \frac{v_{n} \Delta x \Delta z}{\Delta y_{n}} + \frac{v_{s} \Delta x \Delta z}{\Delta y_{s}} \right]
$$
  
\n
$$
= -\frac{v_{e} \Delta y}{4_{e}} (A_{x}^{ET} - A_{x}^{EB}) + \frac{v_{w} \Delta y}{4} (A_{x}^{WT} - A_{x}^{WB}) + \frac{v_{e} \Delta y \Delta z}{\Delta x_{e}} (A_{z}^{E})
$$
  
\n
$$
+ \frac{v_{w} \Delta y \Delta z}{\Delta x_{w}} (A_{z}^{W}) + \frac{v_{n} \Delta x \Delta z}{\Delta y_{n}} (A_{z}^{N}) + \frac{v_{s} \Delta x \Delta z}{\Delta y_{s}} (A_{z}^{S}) - \frac{v_{n} \Delta x}{4} (A_{y}^{NT} - A_{y}^{MB})
$$
  
\n
$$
+ \frac{v_{s} \Delta x}{4} (A_{y}^{ST} - A_{y}^{SB}) - \frac{\sigma_{p} \Delta x \Delta y \Delta z}{\Delta t} A_{z}^{P}(k) + \frac{\sigma_{p} \Delta x \Delta y \Delta z}{\Delta t} A_{z}^{P}(k - 1)
$$
  
\n
$$
- \frac{\sigma_{p} \Delta x \Delta y}{\Delta z_{t}} (V^{T} - V^{P}) + \frac{\sigma_{p} \Delta x \Delta y}{\Delta z_{b}} (V^{P} - V^{B}) + J_{sz}^{P} \Delta x \Delta y \Delta z
$$

On pose :

$$
axe = \frac{v_e \Delta y \Delta z}{\Delta x_e} \; ; \; axw = \frac{v_w \Delta y \Delta z}{\Delta x_w} \; ; \; ayn = \frac{v_n \Delta x \Delta z}{\Delta y_n} \; ; \; ays = \frac{v_s \Delta x \Delta z}{\Delta y_s} \; ; \; aze = \frac{v_e \Delta y}{4}
$$
\n
$$
azw = \frac{v_w \Delta y}{4} \; ; \; azn = \frac{v_n \Delta x}{4} \; ; \; azs = \frac{v_s \Delta x}{4} \; ; \; vzt = \frac{\sigma_p \Delta x \Delta y}{\Delta z_t} \; ; \; vzb = \frac{\sigma_p \Delta x \Delta y}{\Delta z_b} \; ;
$$
\n
$$
ajt = \frac{\sigma_p \Delta x \Delta y \Delta z}{\Delta t} \; ; \; aj = \Delta x \Delta y \Delta z
$$

$$
apz = axe + axw + ayn + ays
$$

On remplace chaque constant par leur symbole on trouve :

$$
apz A_z^P = -aze (A_x^{ET} - A_x^{EB}) + azw (A_x^{WT} - A_x^{WB}) + axe (A_z^{E}) + axw (A_z^{W}) + ayn (A_z^{N})
$$
  
+ 
$$
ays (A_z^{S}) - azn (A_y^{NT} - A_y^{NB}) + azs (A_y^{ST} - A_y^{SB}) - ajt A_z^{P}(k)
$$
  
+ 
$$
ajt A_z^{P}(k - 1) - vzt (V^{T} - V^{P}) + vzb (V^{P} - V^{B}) + aj J_{sz}^{P}
$$

Donc :

$$
A_{z}^{P} = \left(\frac{1}{apz + ajt}\right) \left[ azw \left(A_{x}^{WT} - A_{x}^{WB}\right) - aze \left(A_{x}^{ET} - A_{x}^{EB}\right) + axe \left(A_{z}^{E}\right) + a xw \left(A_{z}^{W}\right) + a yn \left(A_{z}^{N}\right) + a ys \left(A_{z}^{S}\right) + a zs \left(A_{y}^{ST} - A_{y}^{SB}\right) - a zn \left(A_{y}^{NT} - A_{y}^{NB}\right) - vzt \left(V^{T} - V^{P}\right) + vzb \left(V^{P} - V^{B}\right) + a j J_{sz}^{P} + a jt A_{z}^{P}(k-1) \right]
$$
\n(II. 42)

#### **B) La deuxième équation :**

On applique la même méthode précédente utilisée dans la première équation sur l'équation suivante :

$$
Div\left[-\sigma\left(\frac{\partial\vec{A}}{\partial t} + \overrightarrow{Grad}V\right)\right] = 0
$$

On trouve :

$$
V^{P} = \left(\frac{1}{bp}\right) * \left[be*V^{E} + bw*V^{W} + bn*V^{N} + bs*V^{S} + bt*V^{T} + bb*V^{B} + bpx * \left(A_{x}^{P} - A_{x}^{P}(k-1)\right) + bex* \left(A_{x}^{E} - A_{x}^{E}(k-1)\right) - bwx * \left(A_{y}^{W} - A_{y}^{W}(k-1)\right) + bpy* \left(A_{y}^{P} - A_{y}^{P}(k-1)\right) + bny * \left(A_{y}^{N} - A_{y}^{N}(k-1)\right) - bsy* \left(A_{y}^{S} - A_{y}^{S}(k-1)\right) + bpz * \left(A_{z}^{P} - A_{z}^{P}(k-1)\right) + btz* \left(A_{z}^{T} - A_{z}^{T}(k-1)\right) - bbz* \left(A_{z}^{B} - A_{z}^{B}(k-1)\right)
$$
 (II. 43)

Avec :

$$
\begin{aligned}\n\text{bex} &= \frac{\sigma_e \Delta y \Delta z}{2 \ast dt} \; ; \; \text{bwx} = \frac{\sigma_w \Delta y \Delta z}{2 \ast dt} \; ; \; \text{bny} = \frac{\sigma_n \Delta x \Delta z}{2 \ast dt} \; ; \; \text{bsy} = \frac{\sigma_s \Delta x \Delta z}{2 \ast dt} \; ; \; \text{btz} \\
&= \frac{\sigma_t \Delta x \Delta y}{2 \ast dt}; \\
\text{bbz} &= \frac{\sigma_b \Delta x \Delta y}{2 \ast dt}; \\
\text{bbz} &= \frac{\sigma_b \Delta x \Delta y}{2 \ast dt} \; ; \; \text{bpx} = \text{bex} - \text{bwx} \; ; \text{bpy} = \text{bny} - \text{bsy} \; ; \; \text{bpz} = \text{btz} - \text{bbz}; \\
\text{bce} &= \frac{\sigma_e \Delta y \Delta z}{\Delta x_e} \; ; \; \text{bw} = \frac{\sigma_e \Delta y \Delta z}{\Delta x_w} \; ; \; \text{btn} = \frac{\sigma_n \Delta x \Delta z}{\Delta x_n} \; ; \; \text{bts} = \frac{\sigma_s \Delta x \Delta z}{\Delta x_s} \; ; \; \text{bts} = \frac{\sigma_t \Delta x \Delta y}{\Delta x_t}; \\
&= \frac{\sigma_t \Delta x \Delta y}{\Delta x_b};\n\end{aligned}
$$

 $bp = be + bw + bn + bs + bt + bb$ 

## **II.8.2.2. Résolution de l'équation thermique par la méthode des volumes finis**

Rappelons que le modèle thermique est défini par la relation suivante :

(II. 34) 
$$
\rightarrow \gamma C_P(T) \left(\frac{\partial T}{\partial t}\right) - \left(\frac{\partial}{\partial x} \lambda(T) \frac{\partial T}{\partial x} + \frac{\partial}{\partial y} \lambda(T) \frac{\partial T}{\partial y} + \frac{\partial}{\partial z} \lambda(T) \frac{\partial T}{\partial z}\right) = p_v
$$

L'intégration de l'équation (II.34) sur le volume élémentaire de type rectangulaire donne :

$$
\int_{\mathbf{w}}^{\mathbf{e}} \int_{\mathbf{w}}^{\mathbf{h}} \int_{\mathbf{b}}^{\mathbf{f}} \int_{\mathbf{u}}^{\mathbf{v}} \left[ -\frac{\partial}{\partial x} \lambda(T) \frac{\partial T}{\partial x} - \frac{\partial}{\partial y} \lambda(T) \frac{\partial T}{\partial y} - \frac{\partial}{\partial z} \lambda(T) \frac{\partial T}{\partial z} \right] dxdydzdt
$$
  
+ 
$$
\int_{\mathbf{w}}^{\mathbf{e}} \int_{\mathbf{b}}^{\mathbf{h}} \int_{\mathbf{u}}^{\mathbf{f}} \int_{\mathbf{v}}^{\mathbf{f}} \left[ \gamma C_{P}(T) \left( \frac{\partial T}{\partial t} \right) \right] dxdydzdt = \int_{\mathbf{w}}^{\mathbf{e}} \int_{\mathbf{b}}^{\mathbf{h}} \int_{\mathbf{t}}^{\mathbf{f}} \int_{\mathbf{v}}^{\mathbf{v}} (p_{v}) dxdydzdt
$$

$$
-\underbrace{\int_{\mathbf{w}}^{\mathbf{e}} \int_{\mathbf{b}}^{\mathbf{n}} \int_{\mathbf{t}}^{\mathbf{t}} \int_{\mathbf{d}}^{\mathbf{r}} \chi(T) \left( \frac{\partial}{\partial x} \frac{\partial T}{\partial x} \right) dx dy dz dt}_{(1)} - \underbrace{\int_{\mathbf{w}}^{\mathbf{e}} \int_{\mathbf{b}}^{\mathbf{n}} \int_{\mathbf{t}}^{\mathbf{t}} \int_{\mathbf{c}}^{\mathbf{n}} \chi(T) \left( \frac{\partial}{\partial y} \frac{\partial T}{\partial y} \right) dx dy dz dt}_{(2)}
$$
\n
$$
-\underbrace{\int_{\mathbf{w}}^{\mathbf{e}} \int_{\mathbf{b}}^{\mathbf{t}} \int_{\mathbf{t}}^{\mathbf{c}} \chi(T) \left( \frac{\partial}{\partial z} \frac{\partial T}{\partial z} \right) dx dy dz dt}_{(3)}
$$
\n
$$
=\underbrace{\int_{\mathbf{w}}^{\mathbf{e}} \int_{\mathbf{b}}^{\mathbf{n}} \int_{\mathbf{t}}^{\mathbf{t}} \chi(T) \left( \frac{\partial}{\partial z} \frac{\partial T}{\partial z} \right) dx dy dz dt}_{(4)}
$$
\n
$$
=\underbrace{\int_{\mathbf{w}}^{\mathbf{e}} \int_{\mathbf{b}}^{\mathbf{n}} \int_{\mathbf{t}}^{\mathbf{t}} \chi(T) \left( \frac{\partial}{\partial z} \frac{\partial T}{\partial z} \right) dx dy dz dt}_{(5)}
$$
\n
$$
=\underbrace{\int_{\mathbf{w}}^{\mathbf{e}} \int_{\mathbf{b}}^{\mathbf{n}} \int_{\mathbf{t}}^{\mathbf{t}} \chi(T) \left( \frac{\partial}{\partial z} \frac{\partial T}{\partial z} \right) dx dy dz dt}_{(5)}
$$

**L'intégral 1 :**

$$
I_{1} = -\int_{w}^{e} \int_{s}^{n} \int_{t1}^{t2} \frac{\partial}{\partial x} \lambda(T) \left(\frac{\partial T}{\partial x}\right) dxdydzdt = -\left\{\lambda(T) \left(\frac{\partial T}{\partial x}\right)\right\}_{w}^{e} \Delta y \Delta z \Delta t
$$

$$
\left\{\lambda(T) \left(\frac{\partial T}{\partial x}\right)\right\}_{w}^{e} = \lambda_{e}(T) \left(\frac{\partial T}{\partial x}\right)\Big|_{e} - \lambda_{w}(T) \left(\frac{\partial T}{\partial x}\right)\Big|_{w}
$$

$$
= \lambda_{e}(T) \left(\frac{T^{E} - T^{P}}{\Delta x_{e}}\right) - \lambda_{w}(T) \left(\frac{T^{P} - T^{W}}{\Delta x_{w}}\right)
$$

$$
I_{1} = -\frac{\lambda_{e}(T)\Delta y \Delta z \Delta t}{\Delta x_{e}} (T^{E} - T^{P}) + \frac{\lambda_{w}(T)\Delta y \Delta z \Delta t}{\Delta x_{w}} (T^{P} - T^{W})
$$

**L'intégral 2 :**

$$
I_2 = -\int_{w}^{e} \int_{s}^{n} \int_{t1}^{t2} \frac{\partial}{\partial y} \lambda(T) \left(\frac{\partial T}{\partial y}\right) dx dy dz dt = -\left\{\lambda(T) \left(\frac{\partial T}{\partial y}\right)\right\}_{s}^{n} \Delta x \Delta z \Delta t
$$
  

$$
\left\{\lambda(T) \left(\frac{\partial T}{\partial y}\right)\right\}_{s}^{n} = \lambda_n(T) \left(\frac{\partial T}{\partial y}\right)\Big|_{n} - \lambda_s(T) \left(\frac{\partial T}{\partial y}\right)\Big|_{s}
$$
  

$$
= \lambda_n(T) \left(\frac{T^N - T^P}{\Delta y_n}\right) - \lambda_s(T) \left(\frac{T^P - T^S}{\Delta y_s}\right)
$$
  

$$
I_2 = -\frac{\lambda_n(T) \Delta x \Delta z \Delta t}{\Delta y_n} (T^N - T^P) + \frac{\lambda_s(T) \Delta x \Delta z \Delta t}{\Delta y_s} (T^P - T^S)
$$

# **L'intégral 3 :**

$$
I_3 = -\int_{w}^{e} \int_{s}^{n} \int_{t1}^{t2} \frac{\partial}{\partial z} \lambda(T) \left(\frac{\partial T}{\partial z}\right) dx dy dz dt = -\left\{\lambda(T) \left(\frac{\partial T}{\partial z}\right)\right\}_{b}^{t} \Delta x \Delta y \Delta t
$$
  

$$
\left\{\lambda(T) \left(\frac{\partial T}{\partial z}\right)\right\}_{b}^{t} = \lambda_t(T) \left(\frac{\partial T}{\partial z}\right)\Big|_{t} - \lambda_b(T) \left(\frac{\partial T}{\partial z}\right)\Big|_{b}
$$
  

$$
= \lambda_t(T) \left(\frac{T^T - T^P}{\Delta z_t}\right) - \lambda_b(T) \left(\frac{T^P - T^B}{\Delta z_b}\right)
$$
  

$$
I_3 = -\frac{\lambda_t(T) \Delta x \Delta y \Delta t}{\Delta z_t} (T^T - T^P) + \frac{\lambda_b(T) \Delta x \Delta y \Delta t}{\Delta z_b} (T^P - T^B)
$$

**L'intégral 4 :**

$$
I_4 = \int_{w}^{e} \int_{s}^{n} \int_{t1}^{t2} \gamma C_P(T) \left(\frac{\partial T}{\partial t}\right) dx dy dz dt = \gamma C_P(T) \int_{t1}^{t2} \left(\frac{\partial T}{\partial t}\right) dx dy dz dt
$$
  
=  $\gamma C_P(T) \left[ T^P(t2) - T^P(t1) \right] \Delta x \Delta y \Delta z$   

$$
I_4 = \gamma C_P(T) \Delta x \Delta y \Delta z \left[ T^P(k) - T^P(k-1) \right]
$$

# **L'intégral 5 :**

$$
I_5 = \int_{w}^{e} \int_{b}^{n} \int_{t}^{t} \int_{(p_v)}^{t} (p_v) \, dx dy dz dt = (p_v) \Delta x \Delta y \Delta z \Delta t
$$
  

$$
I_5 = (p_v) \Delta x \Delta y \Delta z \Delta t
$$

En fin on a :

$$
\left[-\frac{\lambda_e(T)\Delta y \Delta z \Delta t}{\Delta x_e} (T^E - T^P) + \frac{\lambda_w(T)\Delta y \Delta z \Delta t}{\Delta x_w} (T^P - T^W)\right]
$$
  
+ 
$$
\left[-\frac{\lambda_n(T)\Delta x \Delta z \Delta t}{\Delta y_n} (T^N - T^P) + \frac{\lambda_s(T)\Delta x \Delta z \Delta t}{\Delta y_s} (T^P - T^S)\right]
$$
  
+ 
$$
\left[-\frac{\lambda_t(T)\Delta x \Delta y \Delta t}{\Delta z_t} (T^T - T^P) + \frac{\lambda_b(T)\Delta x \Delta y \Delta t}{\Delta z_b} (T^P - T^B)\right]
$$
  
+ 
$$
\left[\gamma C_P(T)\Delta x \Delta y \Delta z (T^P(k) - T^P(k-1))\right]
$$
  
= 
$$
(p_v) \Delta x \Delta y \Delta z \Delta t
$$
 (II. 44)

On divise l'équation (II.44) sur  $\Delta t$  on trouve :

$$
(T^{P})\left[\frac{\lambda_{e}(T)\Delta y\Delta z}{\Delta x_{e}} + \frac{\lambda_{w}(T)\Delta y\Delta z}{\Delta x_{w}} + \frac{\lambda_{n}(T)\Delta x\Delta z}{\Delta y_{n}} + \frac{\lambda_{s}(T)\Delta x\Delta z}{\Delta y_{s}} + \frac{\lambda_{t}(T)\Delta x\Delta y}{\Delta z_{t}}\right]
$$
  

$$
+ \frac{\lambda_{b}(T)\Delta x\Delta y}{\Delta z_{b}}\right]
$$
  

$$
= \left[\frac{\lambda_{e}(T)\Delta y\Delta z}{\Delta x_{e}}(T^{E}) + \frac{\lambda_{w}(T)\Delta y\Delta z}{\Delta x_{w}}(T^{W}) + \frac{\lambda_{n}(T)\Delta x\Delta z}{\Delta y_{n}}(T^{N}) + \frac{\lambda_{s}(T)\Delta x\Delta z}{\Delta y_{s}}(T^{S}) + \frac{\lambda_{t}(T)\Delta x\Delta y}{\Delta z_{t}}(T^{T}) + \frac{\lambda_{b}(T)\Delta x\Delta y}{\Delta z_{b}}(T^{B})\right]
$$
  

$$
- \left[\frac{\gamma C_{P}(T)\Delta x\Delta y\Delta z}{\Delta t}(T^{P}(k) - T^{P}(k - 1))\right] + (p_{v}) \Delta x\Delta y\Delta z\Delta t
$$

On pose :

$$
\text{bxe} = \frac{\lambda_e(T)\Delta y \Delta z}{\Delta x_e} \; ; \; \text{bxw} = \frac{\lambda_w(T)\Delta y \Delta z}{\Delta x_w} \; ; \; \text{byn} = \frac{\lambda_n(T)\Delta x \Delta z}{\Delta y_n} \; ; \; \text{bys} = \frac{\lambda_s(T)\Delta x \Delta z}{\Delta y_s} \; ;
$$
\n
$$
\text{bzt} = \frac{\lambda_t(T)\Delta x \Delta y}{\Delta z_t} \; ; \; \text{bzb} = \frac{\lambda_b(T)\Delta x \Delta y}{\Delta z_b} \; ; \; \text{bjt} = \frac{\gamma C_p(T)\Delta x \Delta y \Delta z}{\Delta t} \; ; \; \text{bj} = \Delta x \Delta y \Delta z \; ;
$$

 $bp = bxe + bxw + byn + bys + bzt + bzb$ 

On remplace chaque constant par leur symbole on trouve :

bp 
$$
(T^P)
$$
 = [bxe  $(T^E)$  + bxw  $(T^W)$  + byn  $(T^N)$  + bys  $(T^S)$  + bzt  $(T^T)$  + bzb  $(T^B)$ ]  
 - [bjt  $(T^P(k) - T^P(k - 1))$ ] - [bj  $(p_v)$ ]

En fin :

$$
T^{P} = \left(\frac{1}{bp + bjt}\right) \left[ bxe\left(T^{E}\right) + bxw\left(T^{W}\right) + byn\left(T^{N}\right) + bys\left(T^{S}\right) + bzt\left(T^{T}\right) + bzb\left(T^{B}\right) + bjt\left(T^{P}(k-1)\right) \qquad (II. 45)
$$

#### **II.8.3. Conditions aux Limites**

#### **II.8.3.1. Conditions aux Limites associé au problème électromagnétique**

Dans l'étude précédente, nous avons établit les équations des nœuds internes. Pour la résolution de ces équations électromagnétiques, il est inévitable d'associer les conditions aux limites du domaine d'étude à ces équations.

Il existe deux façons d'introduire les conditions aux limites :

## *A) Condition de Dirichlet :*

Cette condition impose des valeurs de *A* aux extrémités du domaine d'étude. Ces valeurs sont prises nulles par la considération de l'infini physique [42]. Le problème de Dirichlet impose donc :

$$
\vec{A} = \vec{0}
$$
 (Condition de Dirichlet homogène)

 $\vec{A} \neq \vec{0}$  (Condition de Dirichlet non homogène)

#### *B) Condition de Neumann :*

Elles sont utilisées dans le cas où le système à étudier présente des plans de symétrie [23].Le problème de Neumann impose donc [28]:

$$
\frac{\partial \vec{A}}{\partial \vec{n}} = \vec{0}
$$
 (Condition de Neumann homogène)  

$$
\frac{\partial \vec{A}}{\partial \vec{n}} \neq \vec{0}
$$
 (Condition de Neumann non homogène)

 $\vec{n}$  : Est la normale.

#### **II.8.3.2. Conditions aux Limites associé au problème thermique**

#### *A) Condition de Dirichlet :*

L'analogue thermique d'une condition aux limites de type Dirichlet est un "mur isotherme". Il s'agit simplement d'imposer la température constante sur la surface d'échange :

$$
T|_{\Gamma}=T_D
$$

On utilise cette condition lorsqu'on considère que le matériau étudié est en contact avec un thermostat thermodynamique [42].

#### *C) Condition de Neumann :*

En thermique, la condition de Neumann consiste à imposer la valeur du flux de chaleur traversant la frontière *Γ.* La condition aux limites s'écrit alors [42]:

$$
-\lambda \left. \frac{\partial T}{\partial n} \right|_r = Q_t
$$

Avec  $Q_t$  est le flux de la chaleur.

#### **II.8.3.3. Les conditions aux Limites de notre travail**

*Note 1:* Dans notre travail on utilise la Condition de Dirichlet pour l'équation d'électromagnétique (voir figure II.13).

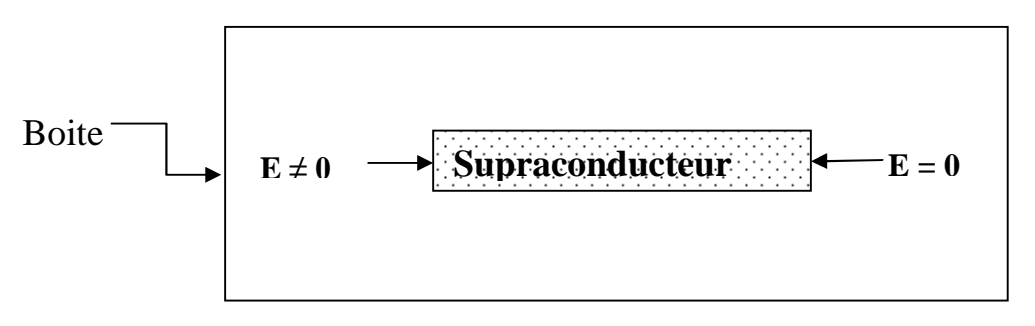

**Figure II.13:** Condition aux limites.

*Note 2:* Pour le problème thermique on a les conditions aux limites suivantes :

- Partout en dehors du supraconducteur la température est constante et égale à la température du fluide cryogénique  $T_0$  donc :  $T = T_0$
- Les échanges de chaleur entre le supraconducteur et le fluide cryogénique sont considérés comme étant dus essentiellement à la convection. Ainsi, sur la frontière du supraconducteur on a :  $-k(T)$ .  $\nabla T \cdot \vec{n} = h (T - T_0) [48][49]$ .

Où *h* est le coefficient de convection du fluide cryogénique exprimé en W/ $(m^2.K)$ et  $T_0$  est la température de ce même fluide.

#### **II.8.4. Méthodes de résolution des systèmes d'équations algébriques**

Pour la résolution des systèmes d'équation algébrique linéaire, obtenu après avoir appliquer la méthode des volumes Finis, il existe deux grandes catégories de méthode :

- 1. Les méthodes directes,
- 2. Les méthodes itératives.

#### **II.8.4.1. Méthodes directes :**

Ces méthodes conduisent à une solution en un nombre fini d'étape (éventuellement grand), cependant, comme l'ordinateur représente chaque nombre par un ensemble limité de digits, les méthodes directes sont précis mais demandant beaucoup d'espace mémoire et de temps de calcul [28].

#### **II.8.4.2. Méthodes itératives :**

Pour les matrices d'ordre élevé, comportant de nombreux éléments nuls (matrice creuse), on utilise les méthodes itératives qui font passer d'un estimé **X (k)** de la solution à un autre estimé **X (k+1)** de cette solution, s'il y a convergence, la solution n'est atteinte qu'après un nombre d'itérations[28]. Parmi ces méthodes, nous citons les méthodes linéaires :

#### *A) Méthode de Jacobi :*

Elle est basée sur la transformation du système [A]  $[X] = [B]$  en :

$$
X_i^{(k+1)} = \left[ b_i - \sum_{j=1}^n a_{ij} X_j^k \right] / a_{ij}
$$
   
  $(i \neq j), i = 1, \dots, \dots, n$ 

On estime une valeur arbitraire initiale  $X_i^0$  pour (k = 0), le calcul sera arrêté Si  $|X_i^{(k+1)} - X_i^{k}| < pr$ i  $\left|\sum_{i=1}^{k+1} \right|$  -  $X_i^k$  | < pr , dans le cas d'une précision absolue et  $\frac{1}{k+1}$  $(k+1)$  $\overline{X_i^k}$  <  $\varepsilon$  $\rm X_i^{(k+1)}$  -  $\rm X$ k i k i  $k+1$  $\frac{1}{1-\kappa}$  <  $^{+}$ dans le cas d'une précision relative. Avec "pr" est la précision imposée par l'utilisateur [28].

#### *B) Méthode de Gauss Sïedel :*

Cette méthode consiste à transformer le système [A] [X] = [B] en :

$$
\mathbf{X}_{i}^{(k+1)} = \left[ b_{i} - \sum_{j=1}^{(i-1)} a_{ij} X_{j}^{(k+1)} - \sum_{j=(i+1)}^{n} a_{ij} X_{j}^{k} \right] \hspace{1cm} ; i = 1, \ldots, m \ldots, n
$$

En donnant aux inconnues  $X_i^k$  des valeurs arbitraires initiales  $X_i^0$  pour (k = 0)

Le processus sera arrête si :  $\frac{1}{1}$  $(k+1)$ pr X  $\rm X_i^{(k+1)}$  -  $\rm X$ k i k i  $k+1$  $\frac{1}{1-\kappa}$  <  $^{+}$ dans le cas d'une précision relative.

Pr : Précision imposée par l'utilisateur [28].

#### *C) Méthode de relaxation :*

Pour les cas très non linéaire, on utilise un coefficient de sous relaxation  $\alpha$  [28]:  $x_i^{(k+1)} = X_i^k + \alpha \left( X_i^{(k+1)} - X_i^k \right)$ i  $k+1$ i k i  $\mathbf{X_i^{(k+1)}=X_i^{k}+\alpha\left(X_i^{(k+1)}\text{ - }X\right)}$ 

#### **II.8.5. Algorithme de résolution**

Après avoir donné les modèles numériques de calcul, l'étape suivante consiste à implémenter sous l'environnement MATLAB le code de calcul. Cet environnement présente de nombreux avantages tels que le calcul matriciel, l'interface graphique, la technique des matrices creuses qui permet la réduction du temps de calcul, et celui de l'utilisateur.

Un code de calcul basé sur les modèles mathématico numériques est développé. Ce code de calcul est réalisé à partir des sous modules effectuant chacun une tache différente. Chaque module est réalisé par un programme interactif.

La figure (II .14) présente l'organisation du code de calcul utilisé pour la résolution des équations électromagnétiques et thermique. Ce code de calcul est constitué de trois blocs principaux Bloc d'entré, Bloc de résolution et Bloc de sortie [19].

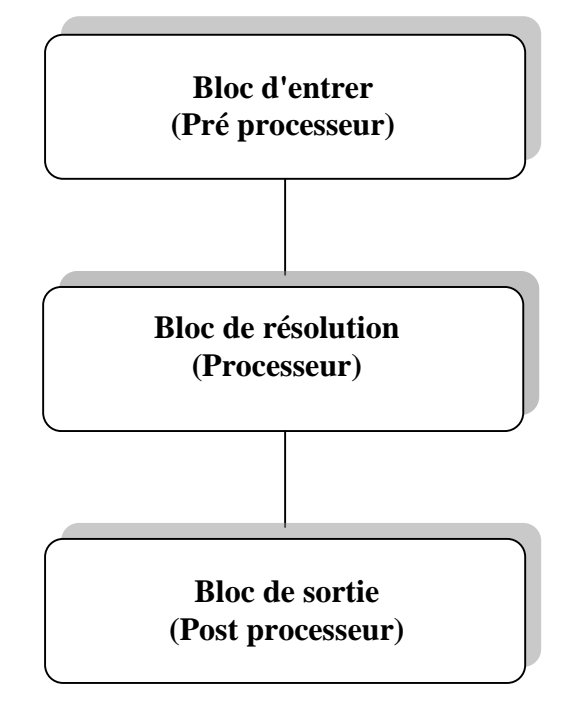

**Figure II. 14 :** Organigramme du code de calcul.

## **II.8.5. 1. Bloc d'entrée**

Le bloc d'entré, est constitué de trois modules : Module de Maillage, Module de base de données et Module d'affectation. Il consiste à préparer les données nécessaire pour le bloc de résolution, ces données concernant la description de la géométrie du domaine, la discrétisation, l'introduction des propretés physiques du dispositif étudié, le calcul des coefficients des équations algébriques et le type de condition aux limites. Ces trois modules sont décrits comme suit [19] [37]:

## *A) Module de Maillage :*

Ce module consiste à décrire la géométrie du domaine à étudier. Il permet de définir suivant chaque région :

- Le nombre de domaines géométriques ;
- La dimension de chaque domaine géométrique ;
- Le nombre des éléments dans chaque domaine ;
- Le pas de chaque domaine représentant l'infini physique.

## *B) Module de base de données :*

Ce module consiste à donner et à introduire les propriétés physiques de chaque région selon le phénomène à étudier (magnétodynamique et thermique). Par exemple : la perméabilité magnétique, la fréquence et la densité du courant de source, la conductivité thermique.

## *C) Module d'affectation :*

Ce module consiste à calculer les coefficients des équations algébriques à résoudre à partir des propriétés physiques des modules précédents.

#### **II.8.5.2. Bloc de résolution**

Ce bloc est constitué par les équations algébriques discrétisées des inconnues, il procède à la mise en ouvre de la méthode itérative utilisée, c'est-à-dire la résolution du système d'équation linéaire qui provient de la formulation de la méthode des volumes finis. Les résultats du calcul permettent d'évaluer les composantes du potentiel vecteur magnétique  $\vec{A}$  ou le champ électrique  $\vec{E}$  et la température *T*.

#### **II.8.5.3. Bloc de sortie**

Le bloc de sortie est constitué de plusieurs modules, qui sont les modules d'exploitation. Ces modules consistent à visualiser en 3D les grandeurs électromagnétiques et thermiques du phénomène en question à savoir le potentiel vecteur magnétique ou le champ électrique.

La figure (II. 15) illustre les différentes fonctions de la procédure du calcul et de la résolution de l'équation électromagnétique.

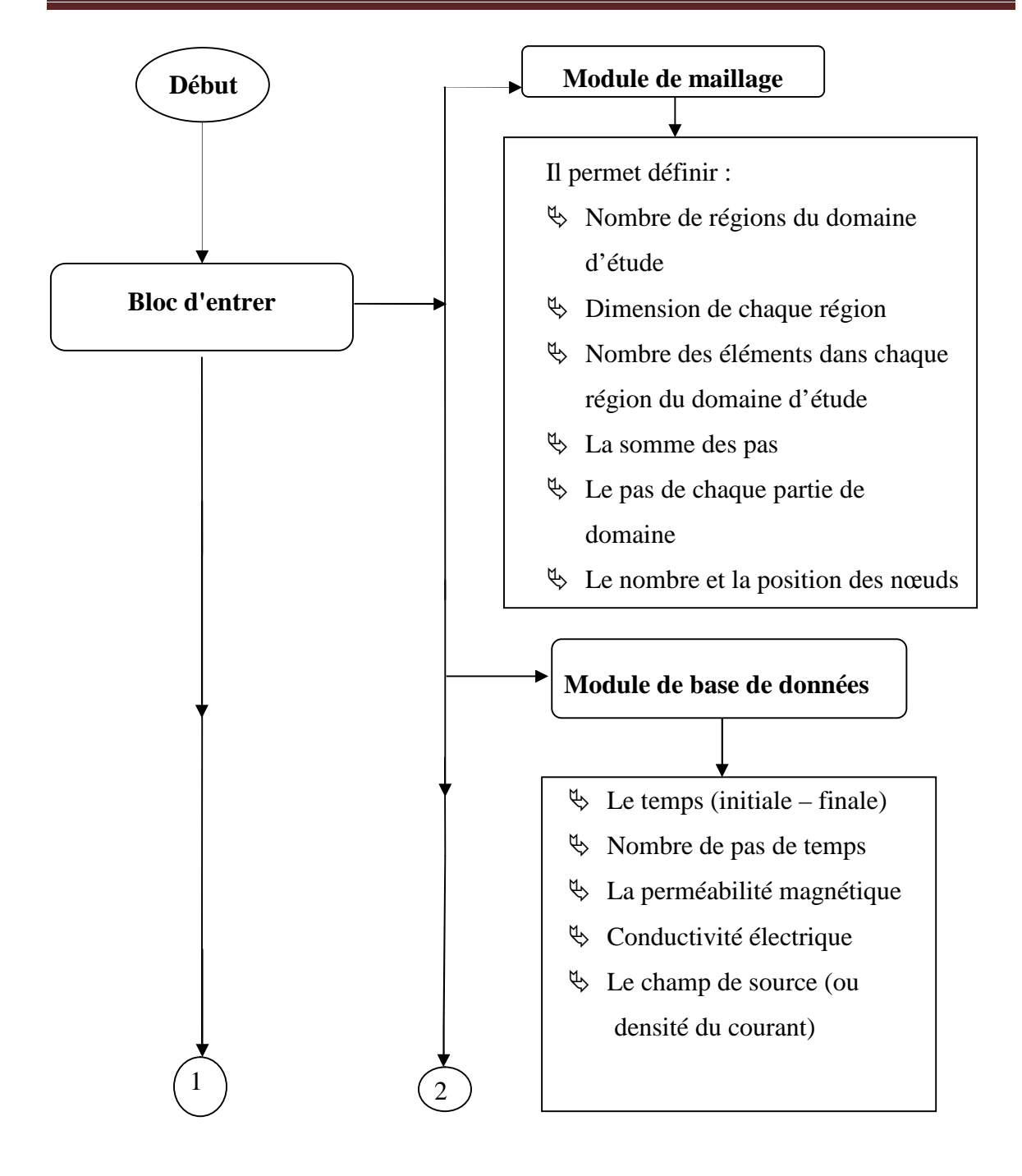

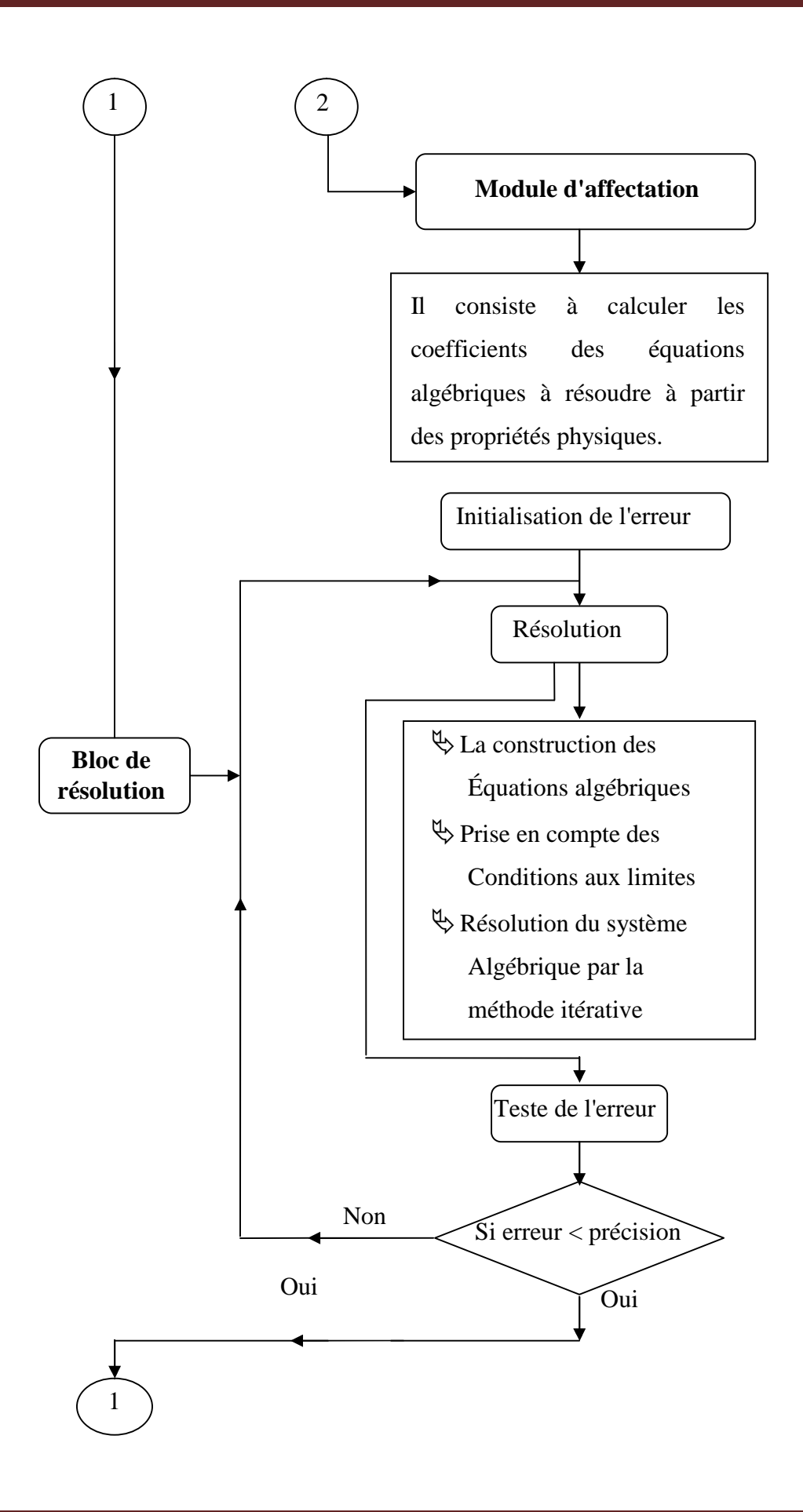

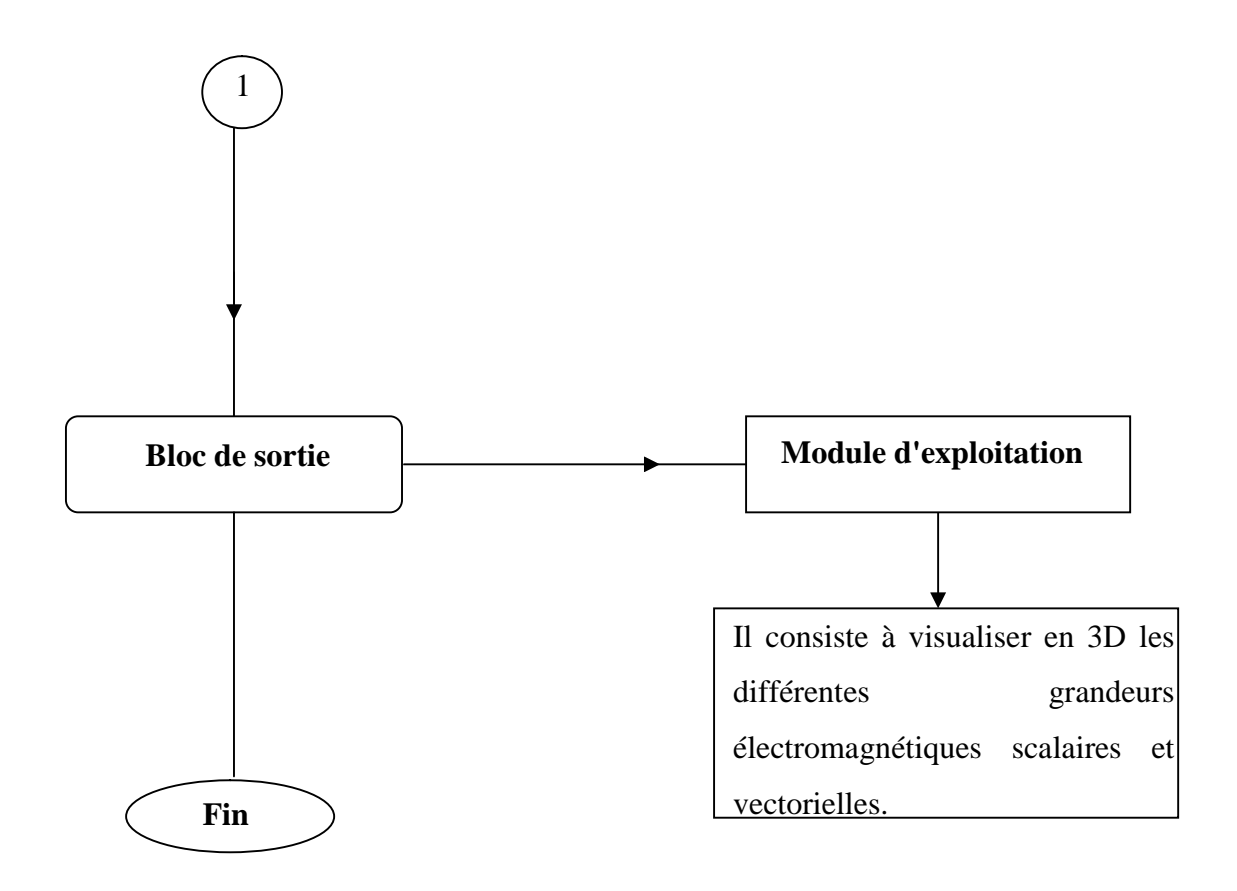

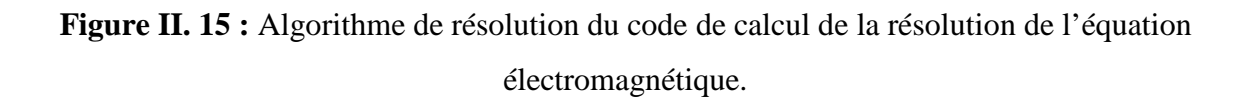

La figure (II. 16) illustre les différentes fonctions de la procédure du calcul et de la résolution de l'équation thermique.

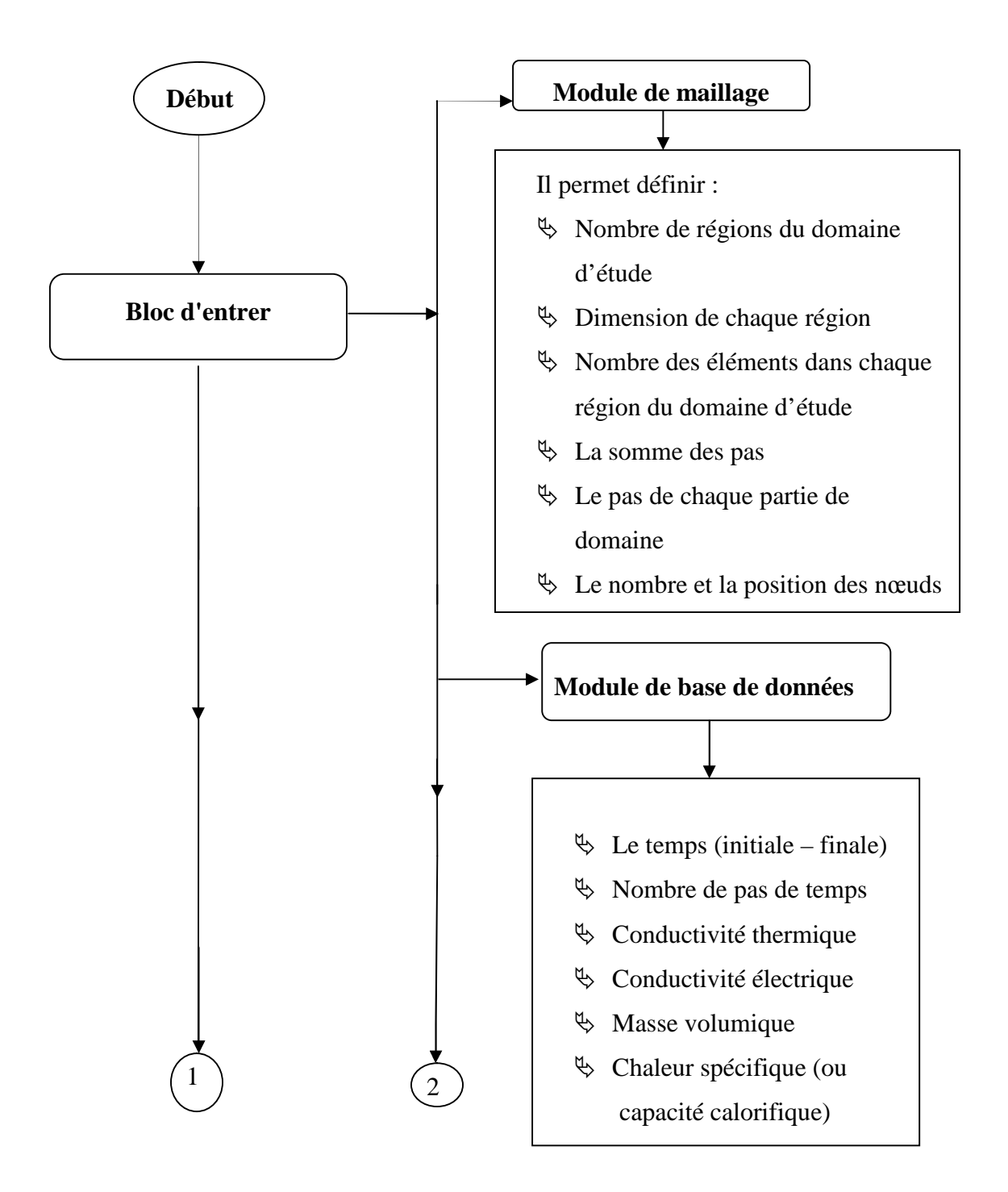

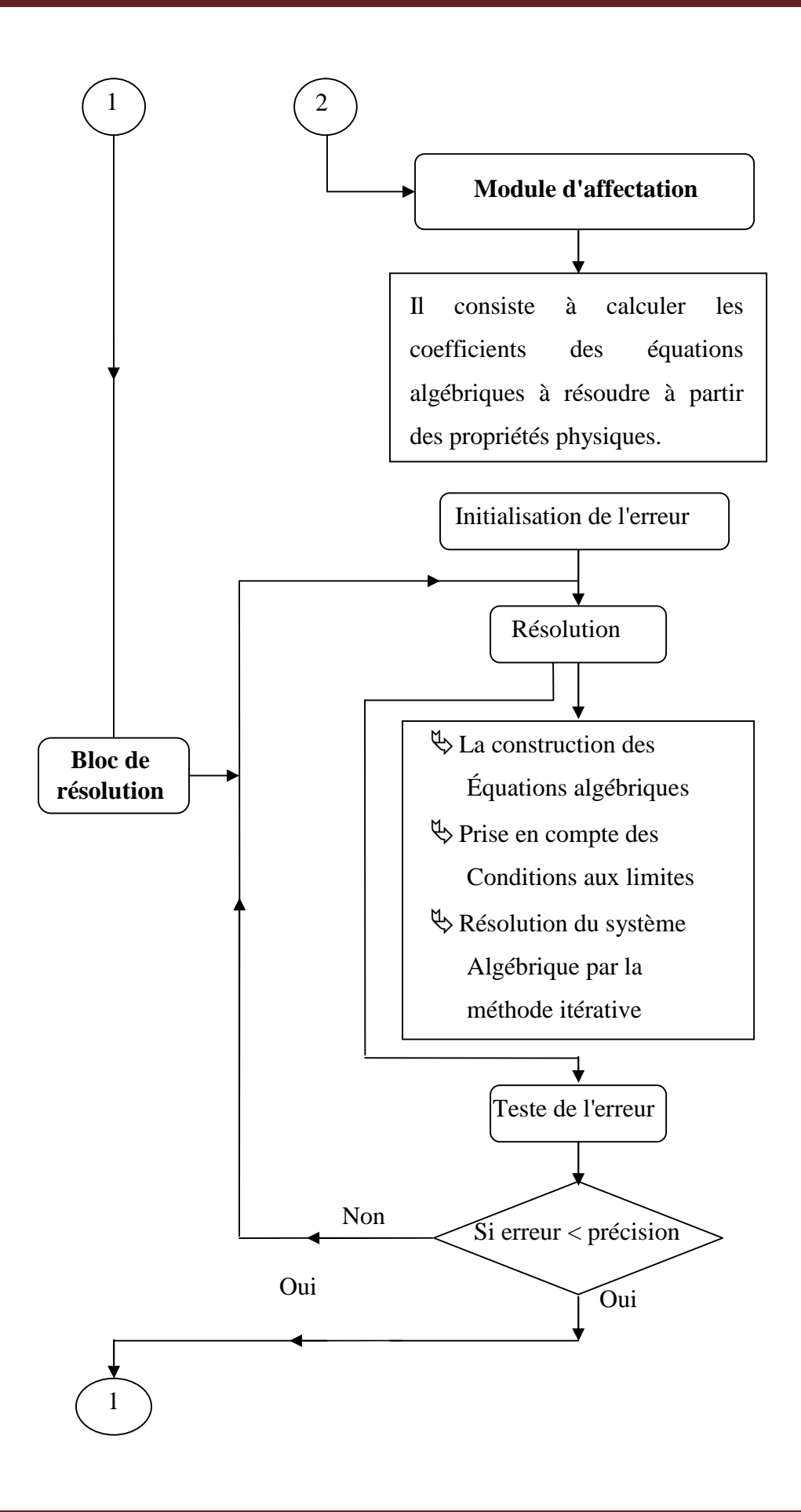

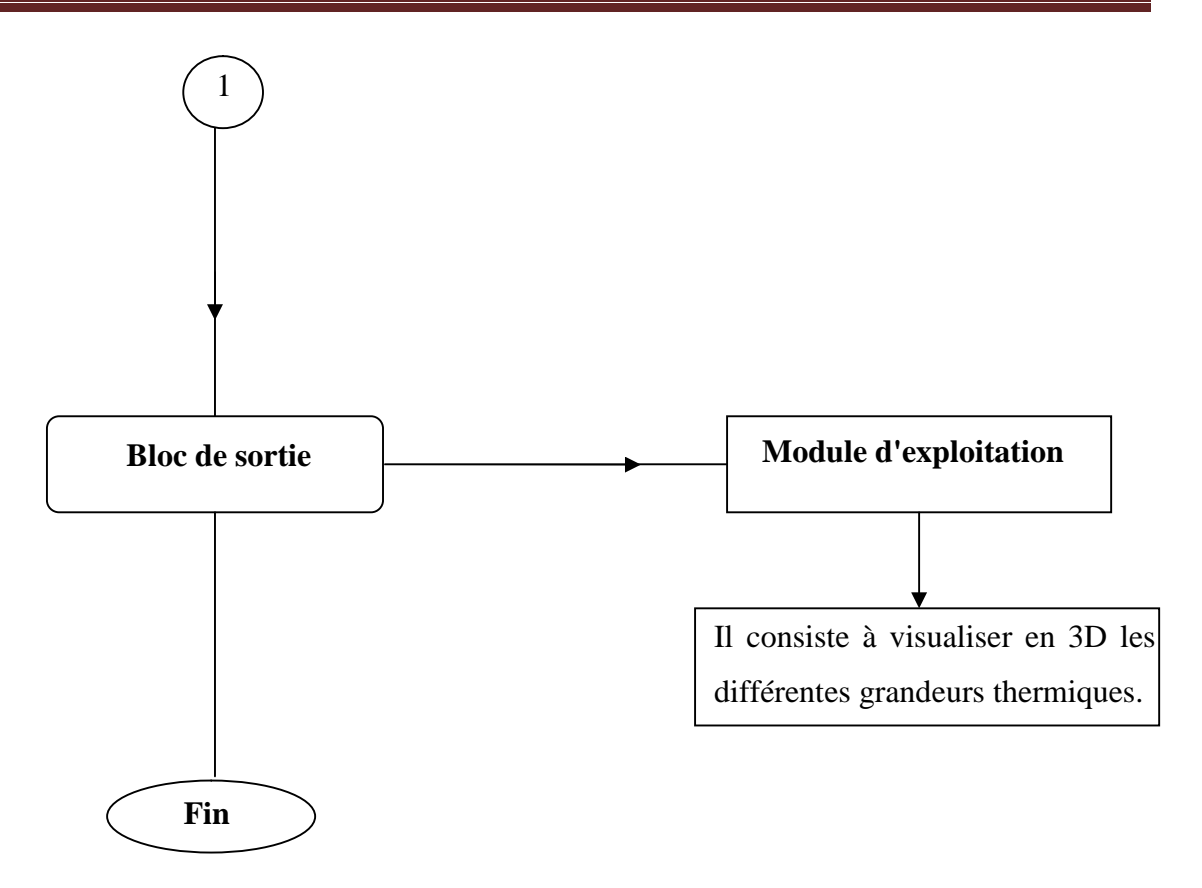

**Figure II. 16 :** Algorithme de résolution du code de calcul de la résolution de l'équation thermique.

#### **II.9 Conclusion**

Nous avons présenté dans ce chapitre les différentes formulations du problème électromagnétique ainsi que les outils mathématiques pour la modélisation des matériaux SH Tc. Nous nous intéressons particulièrement au modèle magnétodynamique dans un milieu supraconducteur, la formulation en potentiel vecteur magnétique  $\vec{A}$  à été également retenu.

Les différents modes de couplage magnéto - thermique sont présentés à cause de la grande interaction entre les phénomènes magnétique et thermique. Dans le cadre de notre étude, nous avons choisi le mode de couplage alternée(MCA) [44].

La modélisation du comportement électromagnétique des supraconducteurs, conduit par une approche numérique, connaît de nombreuses difficultés. Une méthode numérique modélisant les matériaux supraconducteurs a été développée. Elle est basée sur la résolution d'équations fortement non-linéaires. Pour cela, nous avons alors présenté la méthode adoptée qu'une méthode des volumes finis (MVF).

La mise en place de ces matériaux (SHTC), pour voir comment peut-on présenter le phénomène de limitation de courant de défaut dans les circuits électriques, dont l'objectif est de limiter l'appel important de courant fera l'objet du chapitre suivant.

# *Chapitre III: Etat de l'art de la Limitation de courant*

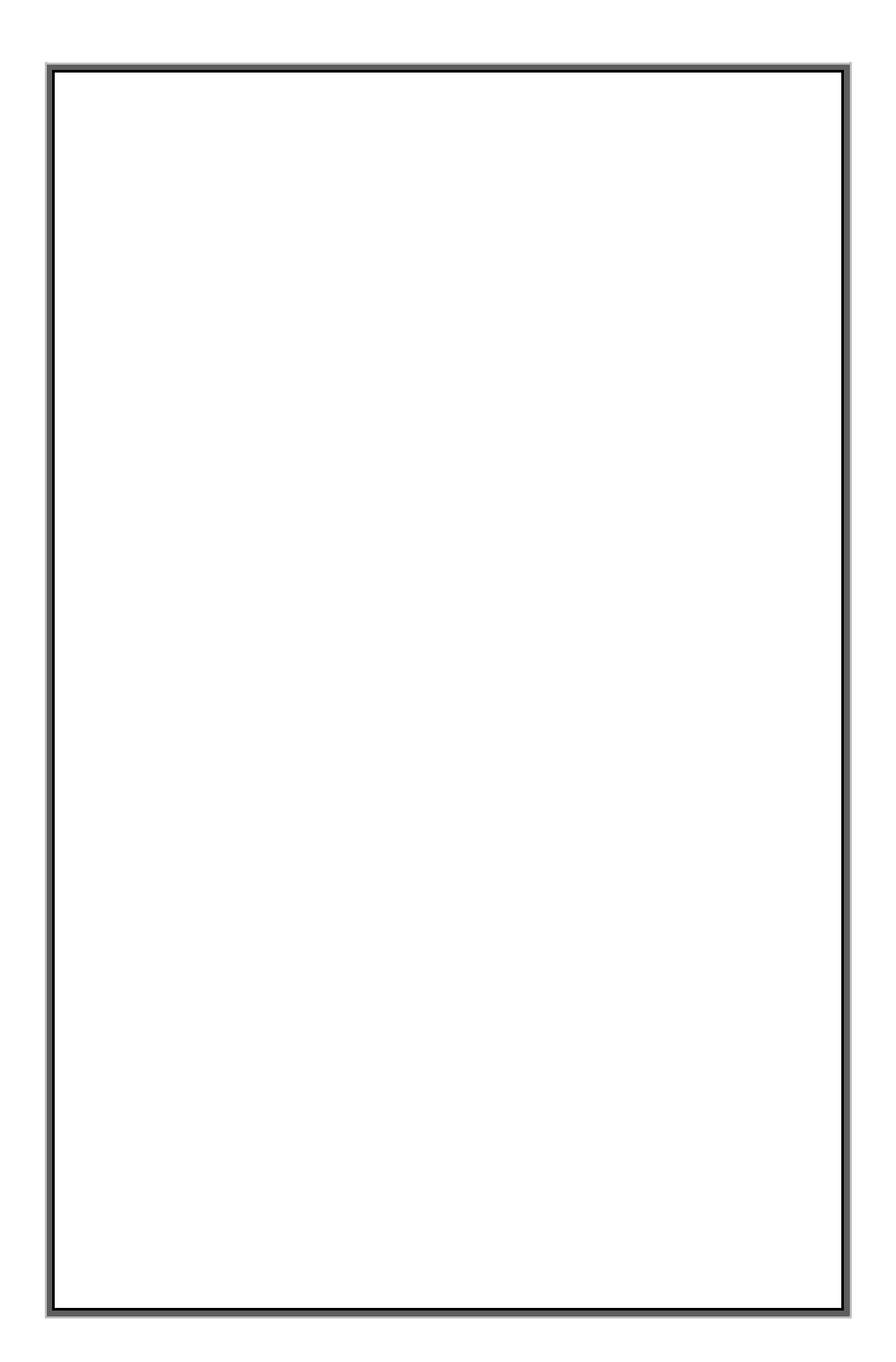

#### **III.1. Introduction**

L'expansion, des réseaux électriques en tous types : transport, distribution d'énergie, dans les secteurs tant industriels que domestique a fortement contribué à l'augmentation des risques d'apparition de défauts, tels qu'une surtension ou une surintensité. La richesse et complication des réseaux électrique, le besoin de disposer de systèmes fiables et à haut rendement a favorisé le développement de dispositifs de protection. Disposer de systèmes de protection performants, fiables et bon marché est un défi important à relever. Toutefois, pour certaines gammes de tension et de courant, l'utilisation de systèmes simples n'est pas aisée. Diverses solutions de protection seront présentées dans cette partie, dressant un état de l'art général de la limitation de courant, sans pour autant détailler toutes les spécificités de chacune des solutions technologiques disponibles actuellement.

Les courants de défaut ne sont limités que par l'impédance de court-circuit, ce dernier est un régime transitoire de caractère électromagnétique pendant lequel l'impédance du système est diminuée [50]. Dans certains cas, il n'existe pas actuellement de disjoncteur étant capable d'ouvrir un courant suffisamment important. Un limiteur de courant pourrait être une solution technologique à ces situations. Dans d'autres cas, l'ouverture du circuit électrique lors d'un défaut est possible avec les disjoncteurs actuels. Le limiteur de courant peut permettre d'augmenter la durée de vie des disjoncteurs en réduisant les contraintes qu'ils subissent. Dans certains cas, les gestionnaires du réseau sont très demandeurs de limiteurs de courant et sont prêts à le payer deux à cinq fois plus cher qu'un disjoncteur [11]. Le principe de cet appareillage consiste à introduire une impédance de ligne supplémentaire lorsqu'un défaut apparaît.

Ce chapitre avait pour objectif de décrire plus particulièrement l'application support de cet appareillage. Pour cela, nous parlerons des avantages apportés par ces appareillages et leurs principes de fonctionnement. Par la suite, nous donnerons un état de l'art complet des limiteurs supraconducteurs et on terminera par un résumé comparatif entre les différentes techniques utilisées.

#### **III.2. Limitation de courant dans les réseaux électriques**

**III.2.1. Les réseaux et les courants de court-circuit**

La multiplication des réseaux de distribution, des interconnexions, des appareils électriques, entraînent une augmentation des risques de court-circuit. L'utilisation des dispositifs de protection devient incontournable afin d'assurer la protection des installations et des personnes. Les réseaux électriques doivent non seulement être dimensionnés pour supporter leurs régimes nominaux (courant nominal In et tension nominale Un), mais aussi, en cas de défaut, un régime de court-circuit (courant de court-circuit  $I_{CC}$  et tension nominale Un) [11] [52].

Tout le réseau (disjoncteurs, câbles, transformateurs, jeux de barres..), doit être surdimensionné en dimension et mécaniquement afin de supporter de tels courants et de tels efforts électromécaniques (la puissance de court-circuit étant supérieure de vingt à quarante fois la puissance nominale) [51]. Il apparaît donc intéressant d'introduire sur le réseau des appareils capables de réduire le courant de court-circuit  $I_{cc}$  sans pour autant modifier le courant nominal: ce sont des limiteurs de courant. Plusieurs types de limiteurs existent selon la spécificité de la ligne sur laquelle ils sont installés et les performances recherchées [11].

## **III.2.1.1. Les différents réseaux et leurs niveaux de tension**

Dans les pays développé, le réseau est structuré en quatre niveaux en fonction de la tension nominale efficace entre phases Un.

H.T.B : tension nominale supérieure à 50 kV. Avant 1989, ce niveau était partagé en deux niveaux distincts auxquels il est encore fait référence. Il s'agit de la Très Haute Tension (THT) pour les réseaux transportant l'énergie des gros centres de production vers les régions consommatrices. Ces réseaux sont interconnectés. Viennent ensuite les réseaux de répartition à Haute Tension (HT) qui assurent à l'échelle régionale la desserte des points de livraison à la distribution [53] [54].

H.T.A: 1 kV < Un < 50 kV. Ce niveau recouvre les réseaux d'alimentation de la clientèle, dénommé réseau moyenne tension (MT) avant 1989.

B.T.B: 500 V < Un < 1 kV. C'est le réseau basse tension (BT).

B.T.A: 50 V < Un < 500 V. C'est la basse tension terminale (BTT) avec 400 Ventre phases. Bien que ces dénominations soient officielles, nous utiliserons souvent les anciennes appellations (HT, MT.) car elles restent très employées dans le milieu de l'électrotechnique. La représente schématiquement l'agencement des différents niveaux de tension pour le transport et la distribution de l'électricité. Voir la figure (III.1) [11].
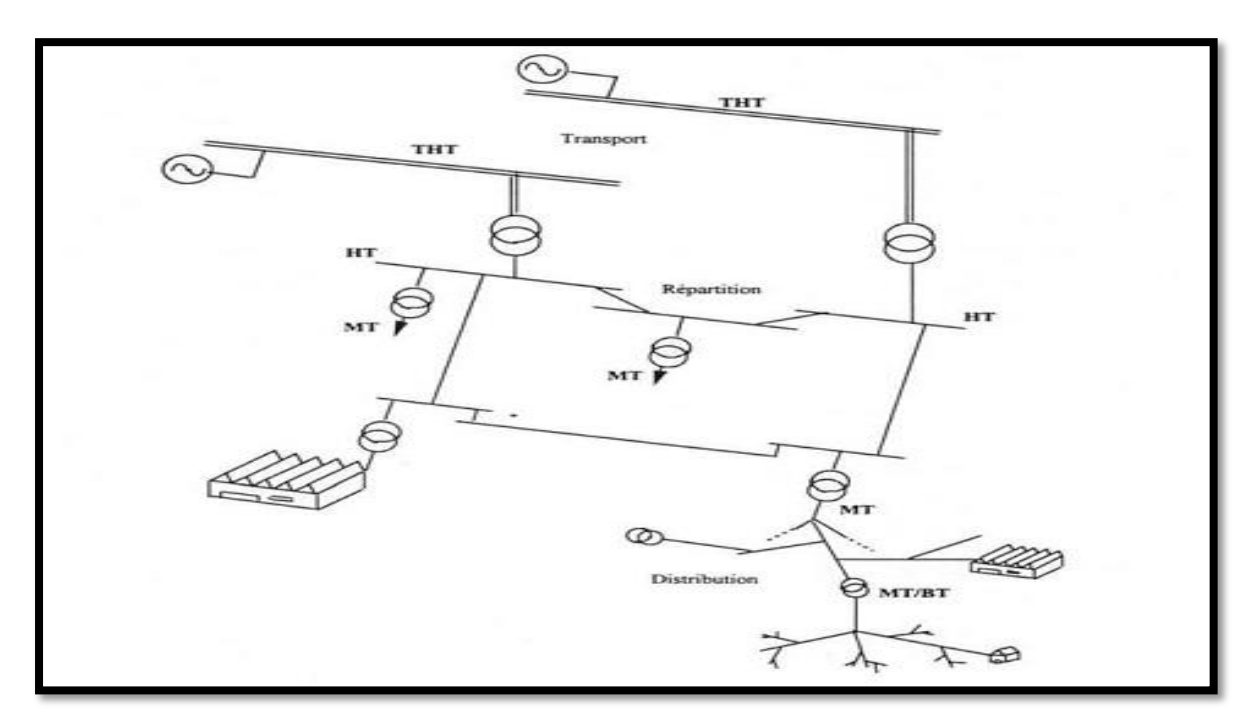

**Figure III.1** Structuration par niveau d'un réseau de transport et de distribution d'électricité [11]

La représentation schématique d'un réseau de distribution aérien MT (Figure III.1) permet de présenter les composants principaux des réseaux de distribution [11].

## **III.2.1.2. Les défauts**

L'électricité fournie nécessite de plus en plus une forte qualité de la part du monde industriel qui utilise un nombre croissant de matériels ou procédés sensibles. Ainsi les clients des réseaux de distribution attendent une qualité dans la fourniture de l'électricité: les creux de tension doivent être inférieurs à 10% et la continuité de service la meilleure possible.

Plusieurs types de défauts existent selon le réseau de distribution (ligne aérienne ou câble souterrain), selon le lieu du défaut (sur la boucle de distribution, sur le tableau de distribution), selon les phases touchées (défaut monophasé Entre une phase et la terre, défaut biphasé ou triphasé entre deux ou trois phases, défaut évolutif passant par exemple de monophasé à triphasé), selon la durée du défaut (fugitif lorsqu'il est inférieur à 0,3 secondes, semi-permanent pour des défauts inférieurs à 15 secondes ou permanents). Beaucoup d'autres facteurs peuvent encore intervenir sur le type de défaut, comme le mode d'exploitation, le régime de neutre ou les performances des protections. Selon le type du défaut, les dégâts causés sur le matériel seront plus ou moins importants.

Pour déterminer les mesures de protections à prendre, les facteurs les plus importants sont: le temps du défaut, sa nature (monophasé ou triphasé) et le lieu du défaut.

Ce dernier est approximativement trouvé grâce à la sélectivité des appareils de protection qui sont réglés de manière à ce que la plus petite portion possible du réseau en défaut soit mise hors tension. La sélectivité permet à l'exploitant du réseau de définir dans quelle branche a eu lieu le court-circuit afin d'ouvrir les protections le plus près de celuici pour gêner le moins de clients possibles.

Les appareillages de limitation du courant trouveront donc un créneau important sur le réseau MT et devront être adaptés pour éliminer des défauts fugitifs.

Ces courants de court-circuit sont néfastes pour le réseau, soit pour des raisons thermiques (fusion des conducteurs, dégradation des isolants), soit pour des raisons mécaniques à cause des déformations provoquées par les forces électromagnétiques, soit pour des raisons de coût car ils provoquent des vieillissements prématurés du matériel.

Il est donc obligatoire d'éliminer le défaut (en général en ouvrant le circuit) pour permettre l'auto-extinction du défaut ou une réparation si celui-ci persiste. De plus, il est captivant de limiter la valeur crête du courant de défaut (en particulier la première demi onde qui peut être très importante si le court-circuit est en pleine asymétrie) avant son élimination.

## **III.2.1.3. L'élimination des défauts**

Lorsque deux fils se touchent, par exemple à cause du vent, (défaut fugitif car le contact entre les deux fils est inférieur à 0,3 s), il y a création d'un arc électrique entre eux.

On doit alors couper le courant pour éteindre l'arc et attendre quelques centaines de millisecondes afin de permettre à l'air de se dés ioniser sinon l'arc réapparaîtra lors de la remise sous tension du réseau. Ainsi, de manière générale, l'exploitant utilise des cycles d'Ouverture - Fermeture (cycles OF) des protections (disjoncteurs) afin de tenter de perturber le moins possible la distribution tout en favorisant l'auto-extinction du défaut

Avant d'être obligé d'ouvrir définitivement la ligne si celui-ci persiste. Ces cycles dépendent principalement du défaut (monophasé ou triphasé) les cycles les plus habituels sont:

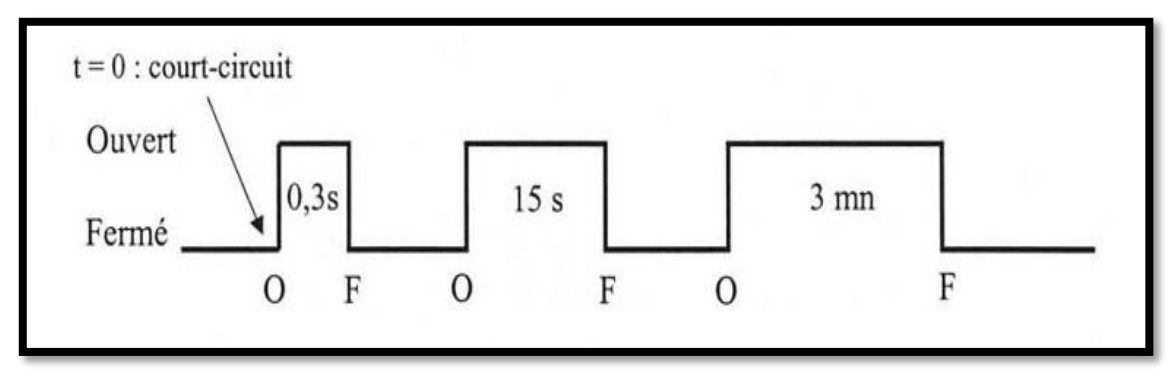

**Figure III.2** Cycle OFOFOF pour une ligne aérienne [11] [51].

Lors de l'apparition d'un défaut, ouverture de la ligne pendant 0,3 s. Si le défaut persiste, nouvelle ouverture pendant 15 s. Enfin, ouverture pendant 3 mn (si nécessaire) avant une ouverture définitive du disjoncteur si le défaut n'est pas découvert**.**

Contrairement, les câbles souterrains le schéma est différent car en général un défaut résulte d'une détérioration accidentel de la ligne) :

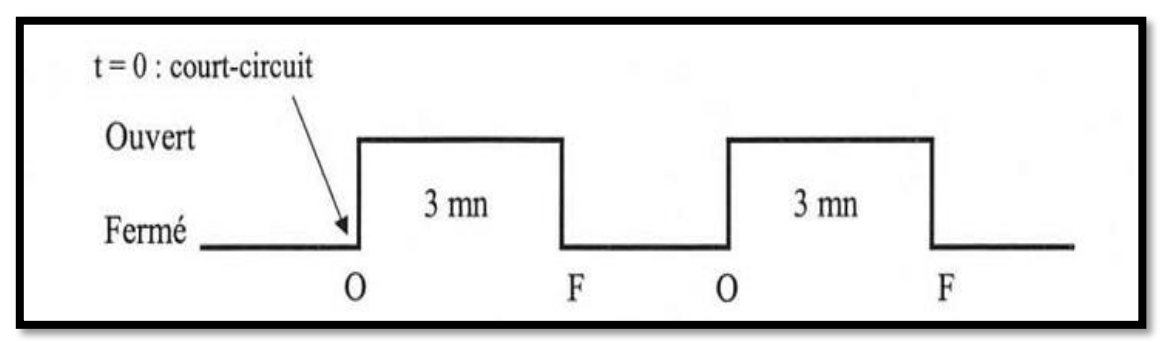

Figure III.3 Cycle OFOF pour une ligne souterraine [11] [51].

Ouverture des protections durant 3 minutes.

Si le défaut persiste la ligne est définitivement ouverte**.**

L'ouverture de la ligne est assurée par des disjoncteurs qui interrompent le courant près d'un passage à zéro. Sur les réseaux HTB ou HTA l'interruption n'est pas immédiate : un arc électrique apparaît dans la chambre de coupure entre les pôles du disjoncteur en raison de l'importance du courant de court-circuit. En THT il est même obligatoire de propulser dans la chambre de coupure un jet de gaz ayant une tension de claquage élevée afin de souffler l'arc électrique. En insérant un limiteur de courant en série avec les appareils de protection, leur taille et leur temps de coupure peuvent alors être réduits grâce à la diminution du courant de court-circuit. Après la limitation, le limiteur devra être de nouveau opérationnel avant la fermeture des organes de protection. Il est donc

Souhaitable qu'un limiteur de courant puisse être réinséré dans le réseau après 0,3 secondes, il est important qu'il puisse être inséré après 15 secondes, et il est vital qu'il puisse être inséré 3 mn après la limitation du défaut. Or, comme nous allons le voir dans les chapitres suivants, un limiteur supraconducteur s'échauffe pendant son temps de limitation. Il faut donc qu'il ait refroidi avant que la ligne ne soit de nouveau fermée [11].

#### **III.2.1.4. Les courant de défaut**

Le courant nominal In (ou courant assigné) est le courant maximal autorisé en régime permanent dans la ligne électrique alors que le courant de ligne  $I_{liane}$  est le courant circulant réellement dans celle-ci. Enfin, le courant d'utilisation de la ligne est la valeur moyenne du courant de ligne. La puissance nominale Sn d'un réseau de niveau de tension entre phase (et de niveau de tension phase-neutre $V_n$ ) est égale à:

$$
S_n = \sqrt{3} \times U_n \times I_n \tag{III.1}
$$

Pour un réseau moyen tension ou haute tension, le courant moyen est de l'ordre de 40 à 50% du courant nominal. Le limiteur doit être dimensionné pour supporter le courant nominal, mais il peut être optimisé, par exemple, pour un courant deux fois plus faible. Il faut néanmoins rester prudent pour ce type de dimensionnement qui ne peut être fait que si la consommation de la ligne sur laquelle le limiteur doit être introduit en fonction du temps est à peu près connue. En effet certains réseaux ont un courant de ligne deux fois plus faible que ln sur une moyenne annuelle, mais pendant trois mois de suite, ils peuvent fonctionner à leur courant nominal [11] [56].

Lors d'un court-circuit, le courant en régime de défaut établi est appelé courant de courtcircuit  $I_{cc}$  la puissance de court-circuit  $P_{cc}$ de la ligne pour un réseau de niveau de tension un est alors égale à :

$$
P_{cc} = \sqrt{3} \times U_n \times I_{cc}
$$
 (III.2)

Pour un défaut triphasé :

$$
I_{cc} = \frac{V_n}{Z} \text{ Avec} : U_n = \sqrt{3} \times V_n \tag{III.3}
$$

L'impédance Z est la somme de l'impédance interne du transformateur et de l'impédance du réseau ramenée en amont du défaut.

Pour un défaut biphasé:

$$
I_{cc} = \frac{\sqrt{3}}{2} \times \frac{v_n}{Z} \tag{III.4}
$$

Pour un défaut monophasé:

$$
\overline{I_{cc}} = \frac{\overline{V_n}}{\overline{z_n}} + 3jCw\overline{V_n}
$$
 (III.5)

Avec: C la capacité homopolaire du réseau MT et Zn l'impédance de neutre [11] [56].

#### **III.3. Fonctionnement de limiteur de court-circuit**

#### **III.3.1. Définition**

Un dispositif est limiteur lorsque le courant qu'il laisse passer, sur court-circuit, est nettement inférieur en amplitude au courant présumé (Figure III.4). Dans le cas d'un disjoncteur limiteur, il y a simultanément, à cette réduction d'amplitude une réduction de la durée T de passage de courant par rapport au temps de passage du courant de court-circuit d'un disjoncteur non limiteur.

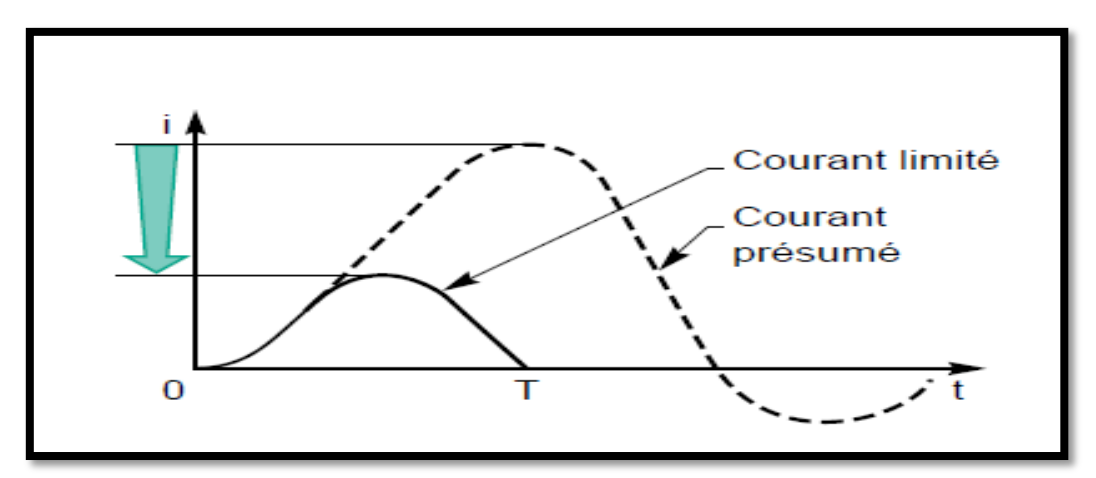

**Figure III.4** représentation des courants de court-circuit, présumé et limité [57]**.**

## **III.3.2. Pourquoi limiter ?**

Pour réaliser des disjoncteurs plus économiques, surtout dans les faibles intensités nominales. L'appareil limiteur n'est traversé que par le courant limité beaucoup plus réduit que le courant présumé, et il n'a à couper que ce courant limité.

Pour minimiser les effets du courant de défaut dans une installation électrique. Quels sont ces effets ?

## **III.3.2.1. Effet électromagnétique**

A une distance d d'un conducteur parcouru par un courant d'intensité I, il y a dans l'air une induction magnétique B de valeur :

$$
B = 2 \times 10^{-7} \times \frac{I}{d}
$$
 (III.6)

Conséquence possible : perturbation des dispositifs électroniques situés à proximité de conducteurs électriques parcourus par un courant de court-circuit.

#### **III.3.2.2. Effets mécaniques**

Si à la distance d d'un conducteur parcouru par un courant I se trouve un autre conducteur parallèle au premier de même longueur L, et parcouru par un courant I', ce conducteur est soumis à un effort F (d'attraction si I et I' sont de même sens, de répulsion dans le cas contraire) qui vaut par unité de longueur :

$$
\frac{F}{L} = B \times I \tag{III.7}
$$

Conséquence possible : déformation ou rupture de pièces. Dans tout appareillage, les contacts séparables, maintenus en contact par des ressorts, tendent à s'ouvrir sous l'effet d'une force électrodynamique dite de répulsion. Efforts qu'il faut parfois équilibrer par des systèmes de «compensation ».

#### **III.3.2.3. Effet thermique**

Lors d'un court-circuit, il y a un échauffement adiabatique Δθ des conducteurs de section S s'élevant :

$$
\Delta \theta = \frac{\kappa}{s^2} \int T^{1^2} dt
$$
 (III.8)

#### **III.3.3. Comment limiter ?**

Soit un circuit alternatif monophasé de puissance apparente S et de tension E, débitant dans une charge Z à travers un dispositif de protection a présentant une impédance négligeable avant son entrée en action avec pour l'ensemble : source + ligne + défaut

 $R =$  résistance équivalente.

 $L =$  inductance équivalente. (figure III.5).

Quand apparaît un court-circuit aux bornes de la charge Z, avant intervention de A (donc  $U_a$  négligeable) le réseau est alimenté par une force électromotrice (f .e. m.) telle que :

$$
e = Ri + L \frac{di}{dt}
$$
 (III.9)

Donc le courant s'établit avec une dérivée initiale égale à :

$$
\left(\frac{di}{dt}\right)_0 = \frac{e}{L} \tag{III.10}
$$

Cette dérivée est maximale lorsque le court-circuit se produit à l'instant du maximum de tension du réseau, ce qui correspond, pour des facteurs de puissance inférieurs à 0,25, à un courant présumé pratiquement symétrique [10].

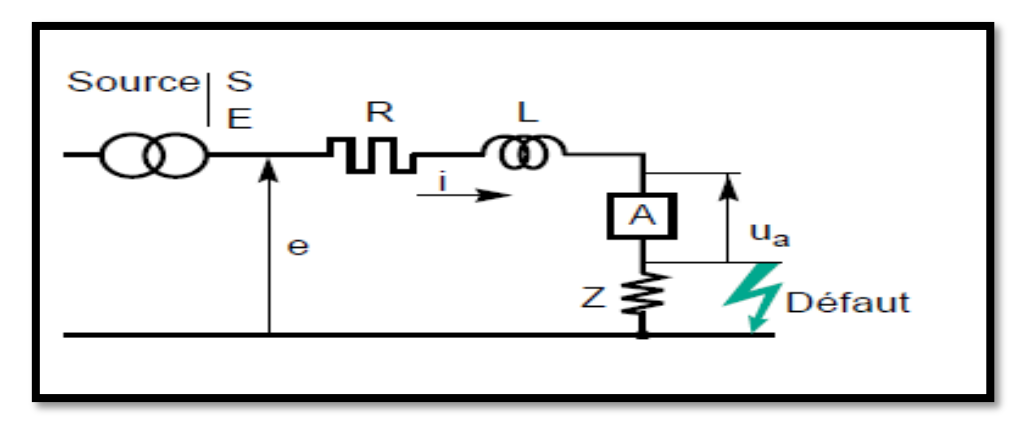

**Figure III.5** schéma de principe d'un circuit en défaut (représentation unifilaire) [57]**.**

#### **III.4. Intérêt du limiteur de courant de défaut**

Les courants de défaut restent un problème mal résolu dans les réseaux électriques alternatifs hauts tension. Les courants de défaut ne sont pas limités, mais seulement coupés lors d'un passage par zéro par un disjoncteur. Ce problème est encore plus délicat en courant continu car le courant, ne passant plus par zéro, est extrêmement difficile à couper. Comme les courants de défaut ne sont pas limités en amplitude, mais seulement en durée, tous les appareils doivent être surdimensionnés en conséquence pour résister notamment aux efforts électrodynamiques proportionnels au carré du courant. les courants de défaut peuvent être considérables : 20 fois le courant normal assigné et ils induisent donc des forces 400 fois plus élevées qu'en régime normal. Le réseau est conçu pour que les courants de défaut ne soient pas trop importants et ne dépassent pas les capacités de coupure des disjoncteurs. Un réseau se représente très schématiquement par une source de tension E en série avec l'impédance de ligne  $Z_{cc}$  et la charge. En court-circuit, le courant de défaut est seulement limité par l'impédance de la ligne [61]:

$$
I_{cc} = I_{D\acute{e}f}aut = \frac{E}{Z_{cc}}
$$
 (III.11)

Par contre, si l'impédance de ligne réduit favorablement le courant de défaut, elle introduit une chute de tension  $(Z_{cc}$ . I) préjudiciable en régime permanent, puisqu'elle entraîne une variation de l'amplitude de la tension. La qualité de tension (amplitude constante) augmente avec la puissance de court-circuit  $(S_{cc} = 3E S_{cc} = 3 E^2/Z_{cc})$ . Celle-ci est limitée par la tension réseau E et la capacité de coupure des disjoncteurs.

Un compromis doit être trouvé entre la qualité de tension et les courants de défaut.

La multiplication des chemins d'alimentation d'un consommateur sécurise son alimentation, mais avec comme conséquence l'augmentation du courant de défaut. Il est en effet la somme des courants de défauts des différentes sources (loi de nœuds). Tant pour la qualité de tension du réseau que pour sa sécurisation, deux demandes actuelles fortes, un limiteur de courant de défaut est par conséquent l'appareil rêvé pour un réseau.

Il permet une puissance de court-circuit « infinie », mais un courant de défaut limité. Celui-ci réduit en plus les contraintes sur tous les dispositifs classiques de la ligne, donc leur sur dimensionnement lié au courant de défaut. Malheureusement, cet appareil idéal n'existe pas encore dans les réseaux haute tension, mais la supraconductivité pourrait apporter une solution.

#### **III.5. Limiteur de courant : solution classique**

Le fusible et le fusible pyrotechnique sont des solutions classiques utilisées jusqu'à des tensions de quelques dizaines de kV mais ils présentent l'inconvénient majeur de ne pas être réutilisables et de nécessiter une intervention humaine pour la remise sous tension du système. Les autres solutions se basent sur l'augmentation de leur impédance apparente lorsque le courant croit.

#### **III.5.1. Arc électrique**

Cette solution est inévitable aux disjoncteurs lorsqu'ils s'ouvrent sur courant de défaut pour isoler une ligne. La résistance électrique d'un arc est fortement non linéaire avec le courant: les faibles courants mènent à une forte résistance qui diminuera d'encore plus le courant. Il est possible d'augmenter la puissance perdue par l'arc en favorisant les processus de convection et de rayonnement qui augmentent encore la résistance de l'arc.

#### **III.5.2. Condensateur**

En remplaçant le courant à limiter dans un condensateur, on obtient une tension V limite bien le courant. Malheureusement la valeur de capacité nécessaire est importante et le courant limité reste spécifique. Cette piste reste pourtant exploitable en basse tension. Un autre problème est que la commutation doit se faire en quelques microsecondes.

Ces systèmes de commutation rapide restent difficiles à appliquer à la haute tension et présentent des chutes de tension non négligeables à l'état passant (quand le courant est inférieur ou égal au courant nominal).

#### **III.5.3. Inductances**

Une inductance insérée en série dans le réseau limite le courant de court-circuit mais dégrade la stabilité transitoire si l'inductance est à proximité des générateurs, et introduit des surtensions transitoires durant les séquences de refermeture des appareils de coupure.

De plus la chute de tension, les pertes en régime nominal et l'encombrement sont loin d'être négligeables sauf pour de très faibles courants nominaux. De fait, cette solution introduit une composante inductive qui peut être gênante pour certains types de réseau [10].

## **III.5.4. Réactance série**

L'association permanente de réactances en série dans les réseaux permet de limiter les courants de défauts mais introduisent des surtensions transitoires durant les séquences de refermeture des disjoncteurs. Les chutes de tensions en régime nominal et l'encombrement n'étant pas négligeable, cette solution n'est pas utilisable pour tous les réseaux [57].

## **III.5.5. Limiteur commandé**

Pour faire fin à ces inconvénients, il est mieux d'introduire ces composants au moment du défaut. Un des dispositifs de référence est le transformateur série court-circuité par des thyristors (Figure III.6). Lorsque les thyristors sont passants le transformateur est en court-circuit, l'impédance série est négligeable devant la charge. Cependant lorsque les thyristors sont bloqués, le transformateur est en circuit ouvert et son impédance augmente fortement [4] [58].

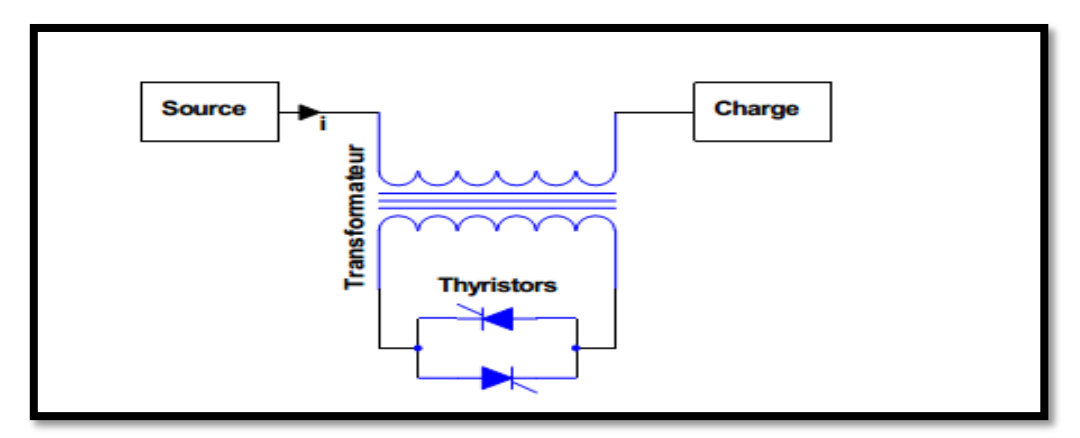

**Figure III.6** Limitation de courant par transformateur court-circuité.

## **III.5.6. Résistance variable**

 $\overline{\bullet}$ 

L'utilisation d'une résistance variable insérée dans le circuit peut donnée une solution élégante et efficace. Cette variation provient en général soit d'un changement de phase, soit d'un changement d'état du matériau de la résistance. Dans le cas d'un changement d'état, s'il n'est pas homogène, la concentration de puissance dans une région limitée en courage la destruction du matériau [59].

# **III.6. Caractéristiques spéciales du disjoncteur limiteur**

Afin de vaincre les contraintes thermiques et mécaniques (dues à des forces électrodynamiques) exercées sur l'objet à protéger, il faut couper le courant dès le début du court-circuit, avant que la valeur totale possible soit atteinte (comme par exemple pour éviter la soudure des bornes du contacteur).

## **On y parvient grâce à ce qui suit**

L'ouverture rapide des contacts principaux.

Le développement rapide d'une haute tension d'arc (détourner rapidement l'arc des pointes des contacts et le guider vers la chambre d'extinction).

## **Les effets de la réduction des valeurs de l'énergie passante sont**

- **1.** La réduction des forces électrodynamiques sur les barres collectrices (comme par exemple un espacement croissant entre les supports).
- **2.** La réduction des contraintes thermiques. Il est possible d'empêcher la soudure des bornes des contacteurs. Le surdimensionnement des contacteurs peut être évité ou du moins limité raisonnablement.

Le résultat figure dans les tableaux de coordination des courts-circuits démarreur de petite dimension composé d'éléments choisis surtout en fonction de leurs courants assignés.

Les disjoncteurs limiteurs de courants sont utilisés dans une large gamme d'applications.

Il n'est plus nécessaire d'effectuer des calculs compliqués du courant de court-circuit à chacun des endroits du réseau où est installé un disjoncteur. La coordination du courtcircuit nécessite aussi peu de travail de planification qu'avec les fusibles.

Le disjoncteur devrait être construit de manière à pouvoir couper un courant de courtcircuit dans toutes les situations possibles sans aucun problème [60].

# **Les caractéristiques qui font que la planification avec les disjoncteurs est aussi facile qu'avec les fusibles sont**

**1.** Le pouvoir de coupure élevé rend superflu le calcul du courant de court-circuit :

Dans des applications réelles, le niveau de défaut (courant de court-circuit présumé), à l'endroit où les disjoncteurs des circuits de branchement des moteurs sont installés, est surtout de l'ordre de 1…20 kA. Si le pouvoir de coupure du disjoncteur est supérieur, il n'est pas nécessaire de faire d'autre calcul.

Il est possible d'utiliser les disjoncteurs à n'importe quel endroit de l'installation sans avoir à calculer leurs encombrements, comme c'est le cas avec les fusibles à pouvoir de coupure élevé.

**2.** Les valeurs de l'énergie passante sont basses: les contacteurs raccordés en aval sont Moins sollicités à mesure que les disjoncteurs limitent le courant de court-circuit de façon sensible.

La coordination des court-circuit est simplifiée et il n'est pas nécessaire de consulter les tableaux de coordination de courts-circuits [60].

## **III.7. Limiteurs supraconducteurs de courant**

#### **III.7.1. Principes et caractéristiques des limiteurs supraconducteurs**

La caractéristique intrinsèque fortement non linéaire du champ électrique en fonction du courant dans un supraconducteur est à la base du limiteur supraconducteur des courants de défaut. En régime normal, les pertes dans l'élément supraconducteur sont très faibles (pertes AC), voire pratiquement nulles en DC. Par contre, dès que le courant dépasse un seuil prédéfini, l'élément supraconducteur développe instantanément un fort champ électrique qui équilibre la tension du réseau et limite le courant à une valeur prédéterminée, facile à couper par un disjoncteur. Le disjoncteur reste indispensable pour isoler le défaut entre autres (Figure III.7).

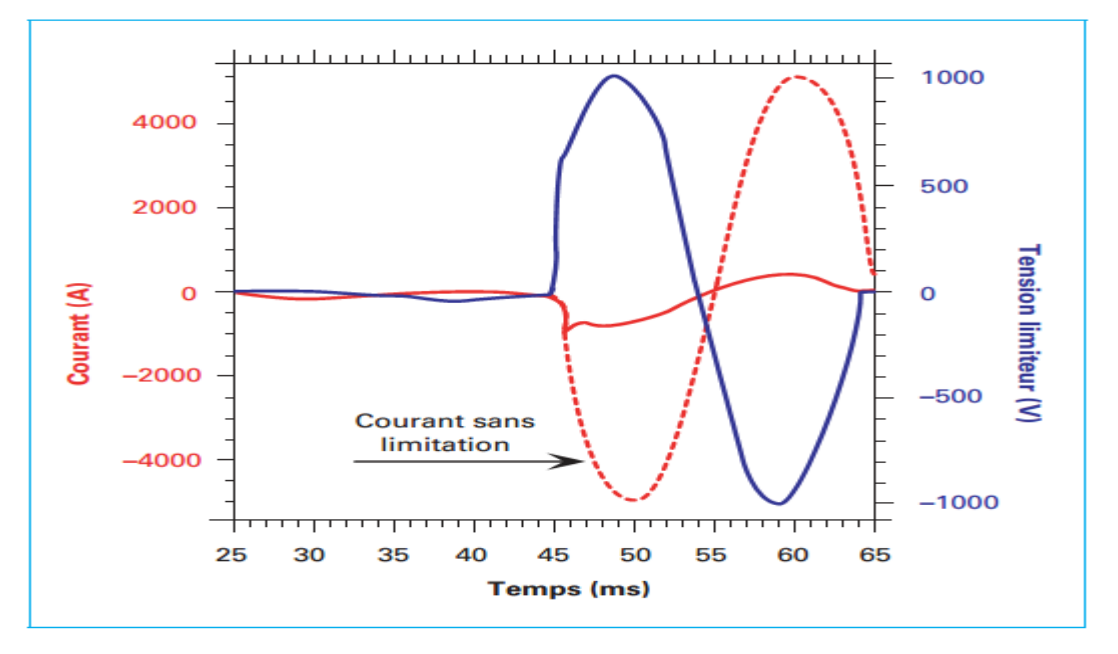

**Figure III.7** Évolutions temporelles des courants (avec et sans limitation) et de la tension lors d'un court-circuit [61].

Après avoir été isolé par le disjoncteur, l'élément supraconducteur se refroidit progressivement et retrouve l'état supraconducteur après un certain temps. C'est la récupération. Si la limitation est extrêmement rapide (µs), la récupération est nettement plus lente (seconde à minutes) et peut poser des problèmes de continuité de service dans certaines configurations.

Tout le monde savait que le matériau supraconducteur se caractérise par la transition de l'état supraconducteur à l'état dissipatif. Cette transition peut être provoquée par le dépassement d'une ou plusieurs valeurs critiques : la température critique Tc, le champ critique Hc ou la densité de courant critique Jc. Une fois cette transition amorcée, elle peut

se propager, soit naturellement grâce à l'effet Joule induit localement dans le supraconducteur, soit en assistant cette propagation.

# *A)*  $T > Tc$ :

La transition par dépassement de la température critique semble la plus naturelle. Elle est utilisée pour réaliser des interrupteurs supraconducteurs mais est pourtant mal adaptée au limiteur de courant, compte tenu des constantes de temps thermiques et des problèmes d'isolation que poserait l'insertion d'un élément de chauffage. L'apport d'énergie par rayonnement électromagnétique (rayon X) est difficilement envisageable [10].

# B)  $H > Hc$ :

L'application d'une impulsion de champ magnétique supérieur à Hc permet de faire transiter le supraconducteur. Dans le cas des supraconducteurs industriels à basses températures critiques (BTc), les champs critiques, de l'ordre de quelques teslas, demanderaient des commandes de taille très importante. Par contre, cette technique est envisagée pour forcer la transition de barreaux massifs de HTc (composé BSCCO 2223), dont la caractéristique Jc(B) est très sensible à l'induction magnétique B [62].

# $C)$   $J > Jc$ :

La transition par dépassement du courant critique est à la base même du principe du limiteur de courant supraconducteur. Elle permet de s'affranchir de tout système de détection ou de commande, le courant en ligne jouant le rôle de déclencheur de la limitation. En modifiant la section des conducteurs, on peut calibrer simplement le courant seuil. En fait, la condition  $J > Jc$  ne conduit pas directement le supraconducteur à l'état normal, mais dans un état dissipatif intermédiaire [25]. Il peut y avoir emballement thermique (cas des BTc), conduisant, après un certain délai, à la situation  $T > Tc$  [62]. Donc par leur résistivité nulle à l'état supraconducteur et leur forte résistivité à l'état dissipatif par suite d'un défaut qui entraîne un courant de court-circuit assez important (J > Jc), les HTc sont d'excellents candidats pour la limitation de courant. Il existe deux grandes catégories de limiteurs supraconducteurs

– **Le limiteur résistif :** reste le plus simple le courant est limité par la résistance développée par le supraconducteur [65]

– **Le limiteur inductif :** le supraconducteur déclenche seulement la limitation, mais n'assure pas la limitation ; celle-ci est réalisée par une inductance.

Si le limiteur inductif présente quelques atouts, il reste très désavantagé par le circuit magnétique lourd et encombrant et les études actuelles portent essentiellement sur le limiteur résistif.

Ce principe élémentaire et inabordable par des techniques conventionnelles de limitation du courant est très attractif pour permettre l'amélioration de la qualité de service des réseaux actuels [63] [66].

## **III.7.2. Les types des limiteurs supraconducteurs**

## **III.7.2.1. Limiteur résistif**

Durant les années 70, les conducteurs ne supportant pas à cette époque les courants alternatifs l'utilisation des supraconducteurs dans un limiteur de courant a été envisagée à partir de films minces de NbN en commutant le courant de défaut dans une résistance parallèle de limitation.

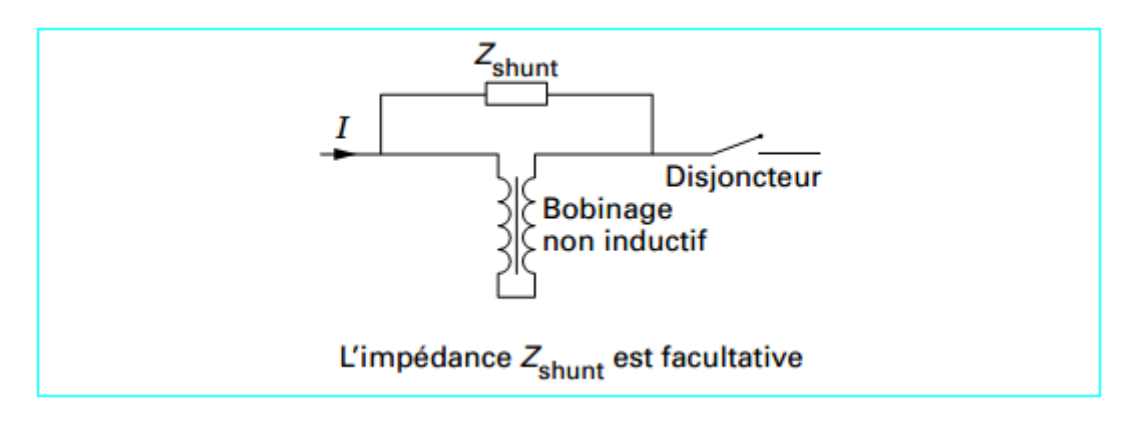

## **Figure III.8** Limiteur résistif BTc [64].

Le plus simple des concepts (Figure III.8) est de monter en série sur la ligne à protéger un bobinage non inductif supraconducteur pour limiter les chutes de tension à l'état passant. après transition, la forte résistance insérée naturellement dans la ligne limite le courant.

Un disjoncteur en série, rapide, mais de faible pouvoir de coupure, permet d'isoler le défaut et protège le limiteur contre une excursion en température excessive.

Un limiteur résistif de résistance R présente une dissipation en régime de défaut égale à  $R^{-1}$  puisque le limiteur est soumis en régime de défaut à la tension du réseau [65].

## **La structure non inductive a par ailleurs les avantages :**

— les champs de fuite et les pertes par courant de Foucault au niveau des structures (supports et cryostat) qui peuvent être métalliques sont réduits.

— les pertes du supraconducteur qui n'est soumis qu'à son champ propre sont réduites.

— l'énergie magnétique stockée dans l'enroulement supraconducteur au moment de la transition est négligeable.

— le courant de court-circuit étant essentiellement ohmique, l'utilisation du disjoncteur auxiliaire de coupure est plus simple.

Parmi les applications significatives actuelles, on peu citer le prototype d'Alcatel Alsthom Recherche (figure III.9) et celui à HTc de Siemens (1 kV, 100 A).

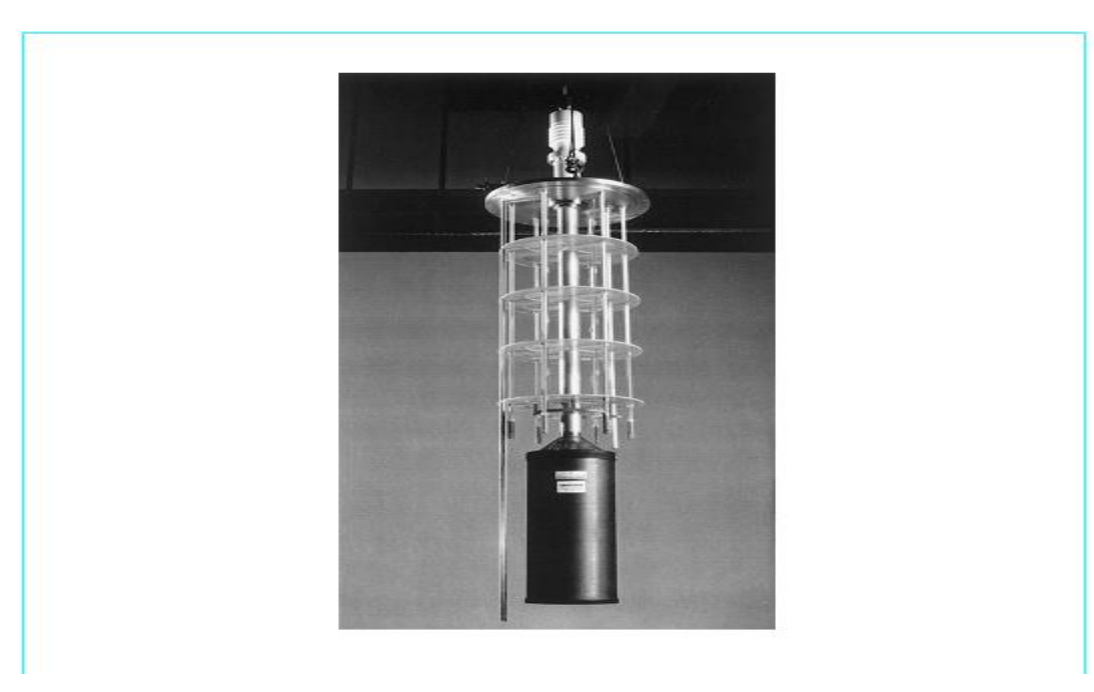

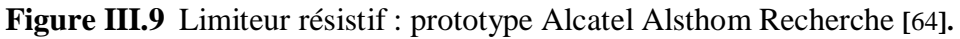

# **III.7.2.2. Limiteur inductif**

À l'état passant, le limiteur a une faible inductance équivalente alors qu'à l'état bloquant, une forte impédance apparaît.

Le concept le plus simple consiste à coupler antiparallèlement deux solénoïdes réalisés avec des conducteurs de courants critiques différents (figure III.10). En cas de défaut, un seul des deux bobinages (Bobinage déclencheur) transite à l'état normal, l'essentiel du courant est transféré à la bobine qui n'a pas transité et l'impédance est pratiquement l'inductance de celle-ci [66]. Le dimensionnement du déclencheur, en particulier la longueur de supraconducteur nécessaire, est le même que celui d'un bobinage limiteur résistif de même résistance R et la dissipation en régime de défaut reste proche de  $R^{-1}$  puisque le déclencheur est soumis en régime de défaut à la tension du réseau.

La dissipation en régime de défaut n'est théoriquement moindre que si R $\geq 1$ , cela nécessiterait de grandes longueurs de conducteur.qui entraîneraient des pertes froides en régime normal importantes.

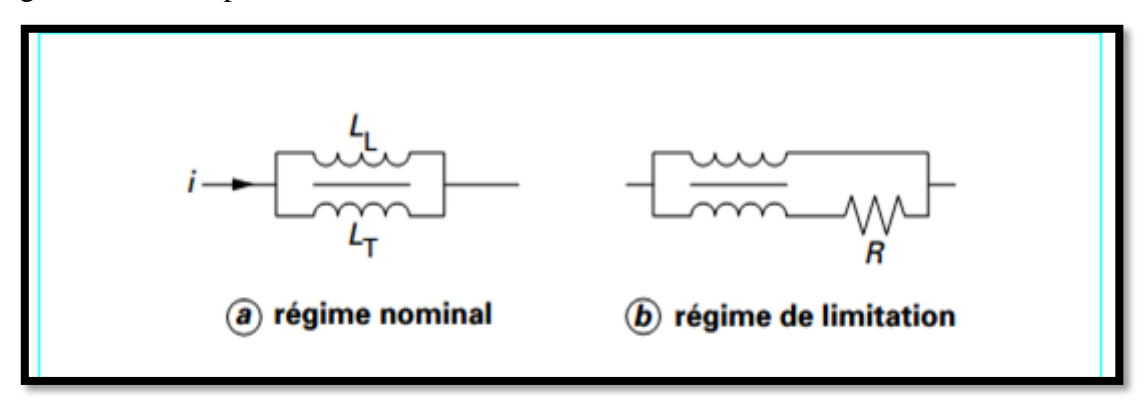

**Figure III.10** Limiteur inductif à fort couplage.

Le fonctionnement de ce dispositif est lié au couplage entre les deux bobinages qui doit être excellent, ce qui est incompatible avec un bon découplage thermique des deux bobinages. Pour réduire cet inconvénient, on peut mettre en parallèle une inductance de limitation avec un bobinage supraconducteur déclencheur non inductif (figure III.11).

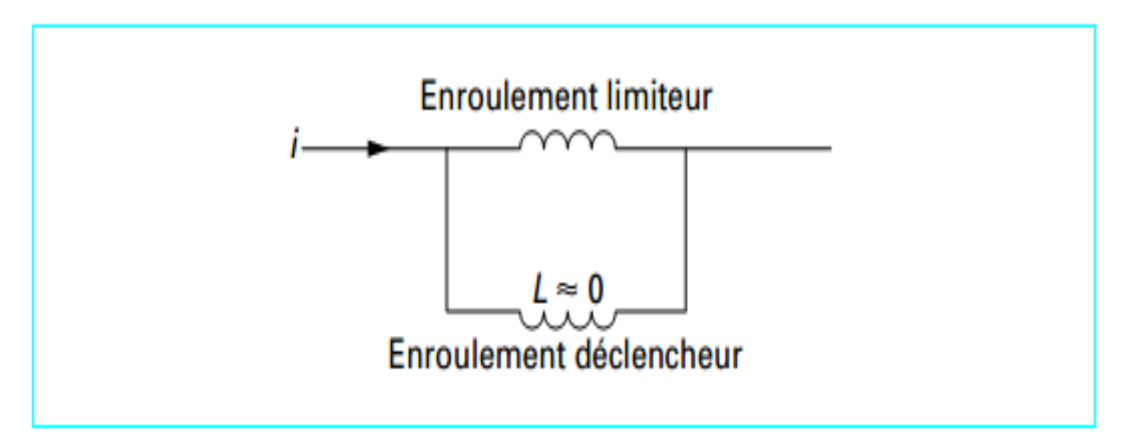

**Figure III.11** Limiteur inductif à bobinage découplé.

## **Application**

 Deux prototypes de Toshiba 6,6 kV/1,5 kA, l'un avec un enroulement de limitation en cuivre et l'autre avec un enroulement de limitation supraconducteur ont été réalisés. L'utilisation de deux enroulements déclencheurs permet d'avoir des temps de récupération très rapides (quelques ms) (Figure III.12).

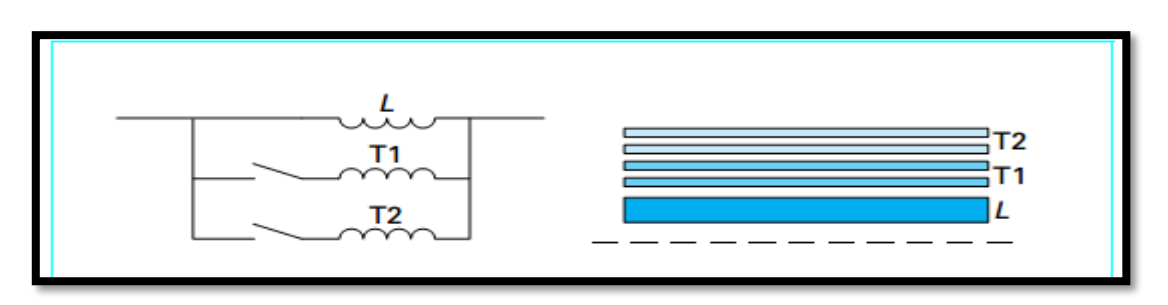

**Figure III.12** Limiteur inductif à plusieurs déclencheurs. [64]

Les bobinages sont des solénoïdes coaxiaux, les bobinages déclencheurs T1 et T2 sont non inductifs et assurent le passage du courant nominal ; en cas de court-circuit, le courant est transféré dans la bobine de limitation [67], supraconductrice ou résistive.

Parmi les réalisations significatives actuelles, on peu citer le prototype commandé utilisant un conducteur HTc BSCCO **gainé Ag de Loockheed Martin Co-South Cal Utility** (2,4 kV;2,2 kA) qui utilise une détection classique pour insérer une inductance supraconductrice de limitation sans tirer partie de sa transition.

Une configuration originale de limiteur inductif à déclencheur HTc permet d'auto renforcer l'effet de limitation par application d'un champ magnétique (figure III.13) [64].

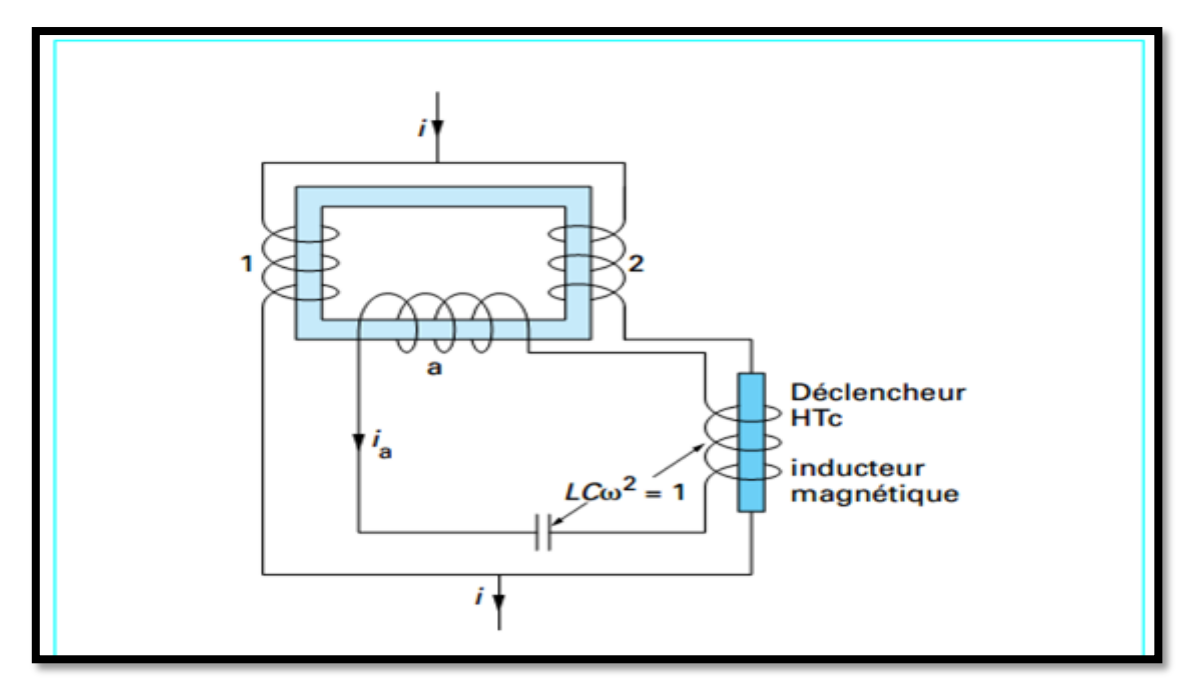

**Figure III.13** Limiteur à trigger auto renforcé. [64]

# **III.7.2.3. SCFCL de type noyau magnétique écranté**

Ce type de limiteur est souvent appelé SCFCL inductif, il est composé d'un enroulement primaire conventionnel bobiné autour d'un noyau magnétique entre les quels ce trouve un cylindre supraconducteur (Figure III.14).

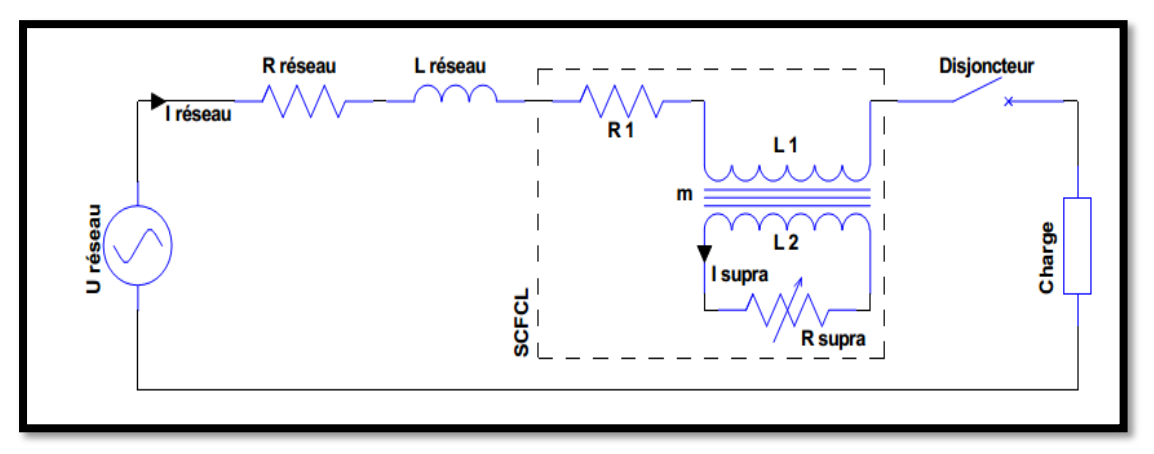

**Figure III.14** SCFCL de type noyau magnétique écranté [4] [19] [51]. Son principe de fonctionnement est semblable à un transformateur avec un rapport de transformation « m » et un enroulement secondaire court-circuité (Figure III.15) [4].

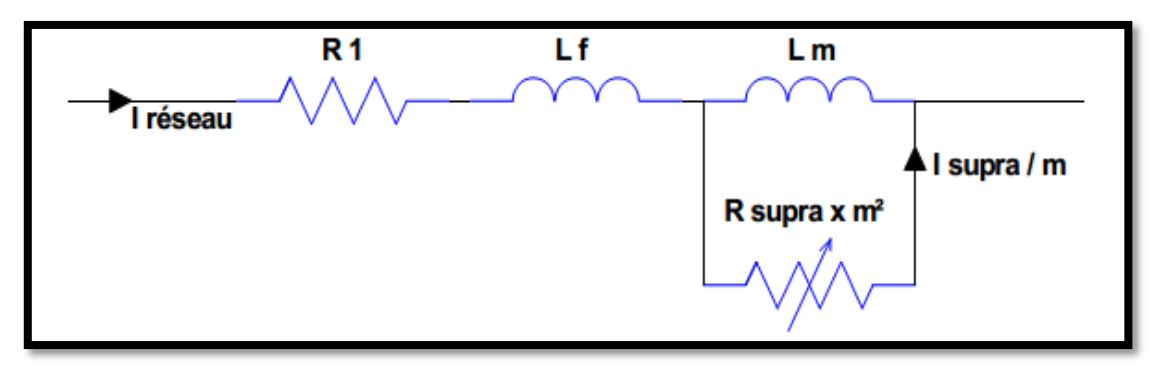

**Figure III.15** Schéma équivalent du SCFCL de type noyau magnétique écranté [4] [51]. En régime nominal, le courant induit dans le cylindre supraconducteur est inférieur à son courant critique et fonctionne comme un parfait écran magnétique pour l'enroulement primaire, ainsi le flux dans le noyau magnétique est négligeable. La faible impédance apparente du SCFCL équivaut à la résistance  $R_1$  de l'enroulement primaire et à l'inductance de fuite  $L_f$  entre l'enroulement primaire et le cylindre supraconducteur.

En régime de défaut, le courant dans le supraconducteur excède sa valeur critique et le cylindre développe une résistance  $R_{\text{supra}}$ . Le flux pénètre alors le noyau magnétique, générant ainsi une impédance de limitation constituée par la mise en parallèle de l'inductance magnétisante  $L_m$  et de la résistance  $R_{\text{supra}}$  ramenée au primaire soit  $R_{\text{supra}} \times m^2$ . Ainsi la conception du dispositif détermine si l'impédance de court-circuit et principalement résistive ou inductive [68].

Ce type de SCFCL est avantageux car le supraconducteur n'est pas directement connecté au réseau et il n'y a pas d'amenées de courant à basse température. En régime de défaut le supraconducteur est soumis à une tension faible correspondant à la tension du réseau atténué par le rapport de transformation « m ». Les principaux inconvénients de ce type de SCFCL sont le volume et le poids qui sont semblables à un transformateur de même puissance. Il est également nécessaire de respecter un temps de récupération avant d'utiliser de nouveau le SCFCL [64].

## **III.7.2.4. SCFCL de type pont redresseur**

Ce type de SCFCL (Figure III.16) est composé d'un pont redresseur à diodes ou thyristors, d'une bobine supraconductrice  $L_{\text{surra}}$  et d'une source de tension continue  $U_{Dc}$ .

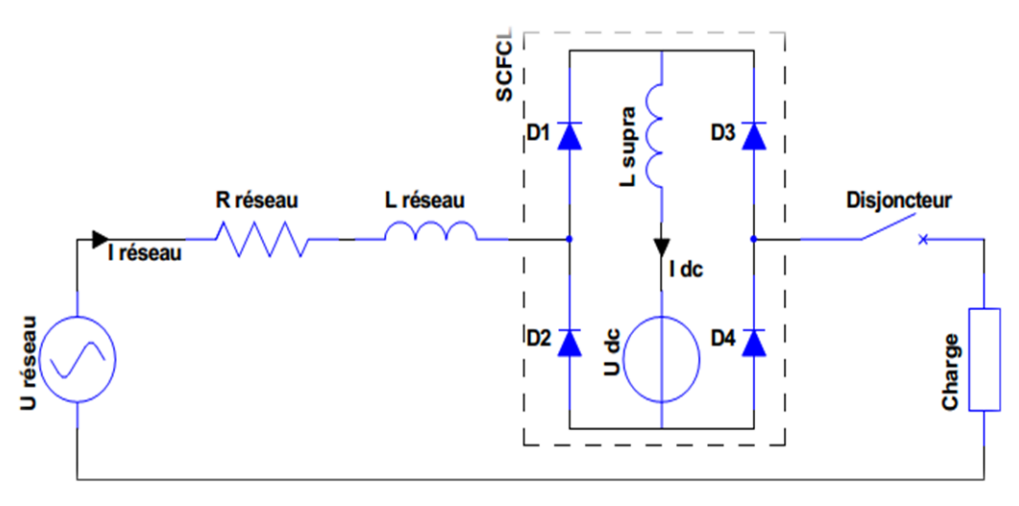

**Figure III.16** SCFCL de type pont redresseur [4].

Un courant continu  $I_{dc}$  traversant une bobine supraconductrice  $L_{\text{supra}}$  est délivrée par une source de tension  $U_{dc}$  en régime assigné le courant  $I_{r \acute{e}seau}$  étant inférieur au courant  $I_{dc}$ , les diodes sont passantes et le courant  $I_{r\acute{e}seau}$  une traverse pas l'inductance  $L_{supra}$ . Dans ce cas l'impédance du SCFCL est faible et seule l'électronique de puissance génère des pertes. Si le courant  $I_{r \acute{e}seau}$  excède le courant  $I_{dc}$ , les diodes (D1, D4) ou (D2, D3) selon l'alternance concernée par le court-circuit, se bloquent. Ce quasi fonctionnement en pont redresseur fait circuler le courant  $I_{r \text{\'e} sea u}$  dans la bobine  $L_{\text{supra}}$  qui limite le courant par sa forte inductance**.**

En principe la bobine peut être non-supraconductrice, mais ceci augmente les pertes par effet Joule et implique également un enroulement plus grand. En remplaçant les diodes par des thyristors il devient possible de stopper le court-circuit au passage par zéro du courant. De plus, le courant de déclenchement est réglable par  $I_{dc}$  et peut facilement être adapté aux besoins du réseau. Cependant le fonctionnement reste peu fiable, en effet en régime de défaut un disfonctionnement d'une diode court-circuitera la bobine, annulant ainsi le phénomène de limitation de courant [64].

#### **III.7.2.5. SCFCL de type contrôleur du courant de défaut**

Le thyristor, peut par son ouverture aiguiller un courant dans une impédance de limitation. La possibilité d'ajuster le seuil de déclenchement de la commande fait de ce type de SCFCL un contrôleur de courant de court-circuit. Il est composé de deux thyristors T1et T2 montés en opposition-série et court-circuités respectivement par les inductances supraconductrices L1 et L2.

(Figure III.17).

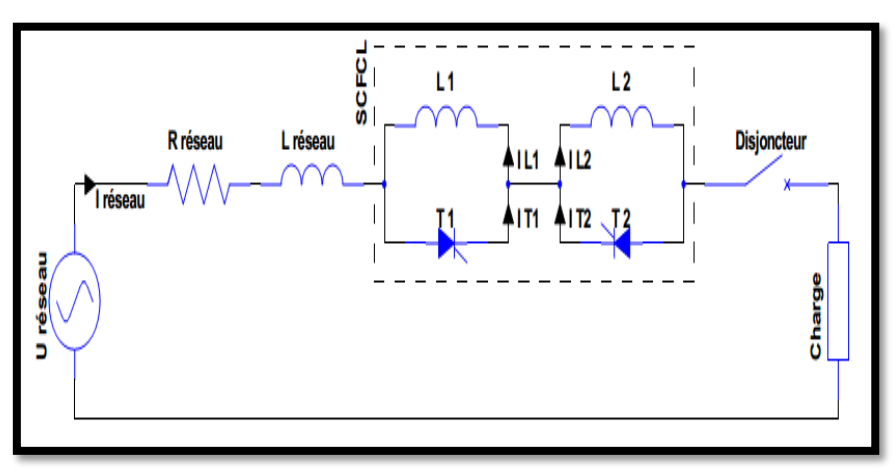

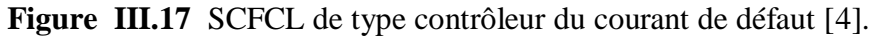

Pour amorcer le fonctionnement du système, il est nécessaire de connecter une charge au réseau puis de commander alternativement les Thyristors T1et T2 pour faire circuler un courant continu d'amplitude  $I_{dc}$  dans les bobines supraconductrices L1et L2.

En régime assigné l'amplitude du courant *l<sub>réseau</sub>* étant inférieur à *l<sub>dc</sub>*, les thyristors conduisent en permanence et l'impédance du SCFCL correspond à la chute de tension des thyristors. En régime de défaut le courant  $I_{r \text{\'e} seau}$  dépasse  $I_{dc}$ , ceci bloque alternativement les thyristors et aiguille ainsi le courant dans les inductances qui leurs sont associées.

Par conséquent les inductances supraconductrices L1et L2 sont alternativement insérées sur le réseau à chaque passage par zéro du courant, cette augmentation d'impédance permet ainsi de limiter le courant. Cette architecture possède les mêmes caractéristiques que le SCFCL avec pont redresseur mais exige une source de tension et de l'électronique de puissance en moins.

## **III.7.2.6. SCFCL de type noyaux magnétiques saturés**

Pour limiter le courant de court-circuit, une impédance non-linéaire peut être obtenue en reliant les enroulements L1et L2 de deux noyaux magnétiques saturés par des bobines supraconducteurs  $L_{\text{sumra2}}$  parcourues par des courants continus. (Figure III.18).

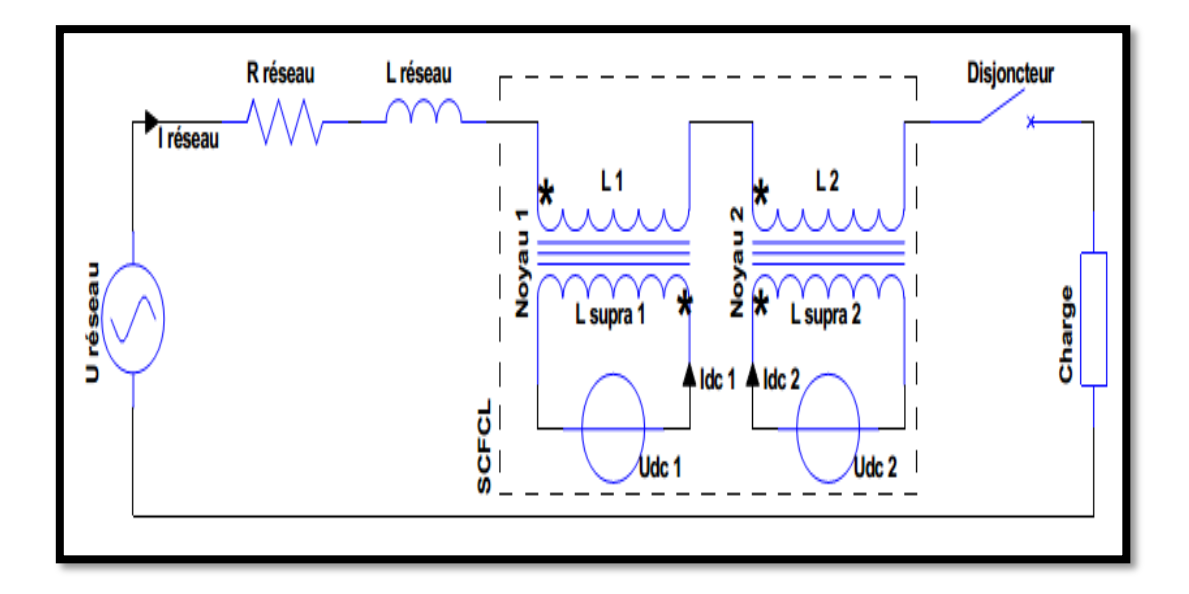

**Figure III.18** SCFCL de type noyaux magnétiques saturés [4].

Les deux noyaux étant saturés, l'inductance apparente du SCFCL est faible et correspond à la somme des résistances et des réactances de L1et L2. En régime assigné,  $I_{r \acute{e}seau}$  est assez bas pour maintenir les noyaux entièrement saturés, assurant ainsi la faible impédance du SCFCL. Dans le cas d'un défaut, l'augmentation de  $I<sub>réseau</sub>$  conduit alternativement les deux noyaux hors de leur saturation, dans leur zone de perméabilité élevée. Ceci entraine une importante augmentation de l'impédance apparente du SCFCL, développant ainsi un champ électrique permettant de limiter le courant. L'enroulement supraconducteur n'étant que très faiblement traversé par le courant variable, les pertes à basse température sont faibles et ne nécessitent pas de système de refroidissement important. Cependant, le noyau de fer et toute l'installation restent relativement encombrants [64].

#### **III.7.3. Implantation d'un limiteur**

- **Un limiteur de courant peut être implanté :**
- *En sortie de tranche ou de sous-station;* on peut protéger ainsi le générateur et le transformateur qui peuvent être dimensionnés en fonction du courant de limitation et non plus en fonction du courant de court-circuit.
- *Dans les sections d'entrée des sous-stations;* pour des réseaux existants, cela permet de maintenir l'interconnexion des sections en aval.
- *Dans une branche d'interconnexion;* ce qui permet, d'une part, d'isoler la portion en défaut tout en assurant la continuité d'exploitation avec les autres sources et, d'autre part, d'améliorer les marges de stabilité et la qualité des systèmes. Par ailleurs, le

 Limiteur peut être utilisé comme régulateur sélectif permettant d'équilibrer la charge dans des branches en parallèle [65] [69].

Les limiteurs doivent être calibrés pour ne fonctionner qu'en régime de défaut et pas sur les surcharges momentanées (surintensités passagères) et être compatibles avec les systèmes de protection existants.

Dans les applications en ligne, la majorité des défauts étant fugitifs (90 % sur les lignes aériennes) la refermeture automatique (cycle OFO) du disjoncteur est employée: les systèmes classiques, qui ne changent pas d'état, acceptent cette procédure ; par contre tout ou partie des dispositifs supraconducteurs, notamment les limiteurs à basse température critique, devront être dupliqués pour assurer cette fonction. cette duplication n'est pas indispensable en interconnexion, où un délai de quelques minutes avant refermeture est acceptable. Dans le cas des matériaux HTc, à haute température critique, la faible dissipation peut permettre d'envisager des temps de récupération compatibles avec les cycles OFO. L'insertion d'un limiteur dans un réseau de distribution peut être envisageable en plusieurs endroits. Selon l'emplacement choisi, le limiteur de courant pourrait avoir des caractéristiques différentes (courant nominal, courant limité, temps de récupération ... )[70][71]. Ainsi, en fonction de son emplacement, le matériau supraconducteur utilisé pour le limiteur pourra être différent, ce qui permettrait d'utiliser au mieux les particularités de chaque type de supraconducteur [72]. Une première place très intéressante pour installer un limiteur se situe entre deux jeux de barres (Figure III.19) afin d'augmenter le maillage du réseau (toujours dont le but d'accroître la continuité de service). Actuellement, certains réseaux moyens tension ne peuvent pas être interconnectés entre eux car les courants de court-circuit engendrés seraient trop importants [73].la sensibilité accrue de l'opinion publique et le coût engendré vis à vis de l'installation de nouvelles lignes de transport, poussent à tirer le meilleur parti des infrastructures existantes [74]. Ainsi en haute tension, le bouclage de deux réseaux évite d'amener une autre source pour sécuriser les départs [65]. Les différentes positions classiquement proposées pour le SCFCL sont décrites dans la (Figure III.19).

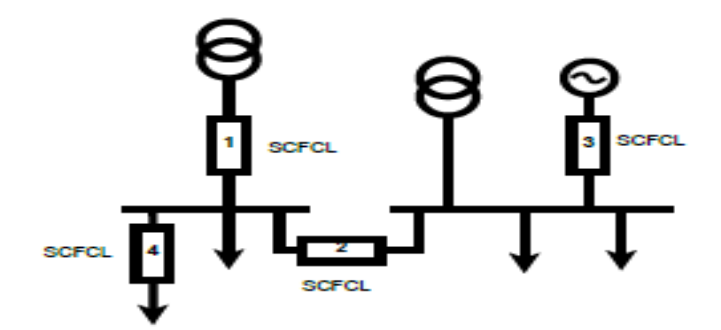

**Figure III.19** Positions classiques du limiteur de courant dans le réseau électrique [52].

Dans cette partie, nous ne nous intéressons pas à un type de réseau bien particulier mais plutôt aux positions avantageuses du SCFCL pour des architectures données. Les quatre «positions classiques» du limiteur de courant dans le réseau électrique sont :

1. en série avec un poste source (transformateur),

2. couplage de deux jeux de barres ou de deux réseaux,

3. en série avec un générateur,

4. sur un départ.

#### *Position 1 :* **série avec un poste source**

Cet emplacement permet de diminuer le courant de court-circuit fourni par le réseau amont. Actuellement, la contribution du réseau amont (par exemple le réseau de répartition pour le réseau de distribution) au courant de court-circuit est la plus importante (quasiment une seule source pour l'exemple du réseau de distribution) [75]. Le limiteur de courant permet alors de dimensionner le transformateur (avec lequel il est en série et tous les autres équipements du poste source) pour un courant de court-circuit plus faible. Ou bien, il permet d'augmenter la puissance de court-circuit du réseau aval au poste source sans changer les équipements du poste source. Le limiteur de courant à cet emplacement permet également de diminuer la puissance de coupure des disjoncteurs du poste source.

## *Position 2 :* **couplage de deux jeux de barres ou de deux réseaux**

Le limiteur de courant peut permettre de connecter deux réseaux ou bien de connecter deux jeux de barres d'un même poste source. En général, ceci n'est pas possible sans limiteur de courant en raison du courant de court-circuit trop important. Ce positionnement permet d'augmenter la puissance de court-circuit en régime normal du réseau en bouclant le réseau. Par conséquent, la stabilité, la fiabilité et la sécurité du réseau sont améliorées [52]. Ce bouclage implique une meilleure répartition des flux de puissance ce qui permet de diminuer la chute de tension dans les lignes, d'augmenter la capacité d'intégration de génération distribuée dans le réseau de distribution et de réduire les pertes.

La présence d'un limiteur de courant lors de ce couplage n'implique pas le changement du système de protection. En effet, en cas de défaut, le limiteur de courant limite le courant traversant le jeu de barres (courant de défaut du poste source sain vers le départ en défaut).

Le limiteur de courant permet de maintenir une tension proche de la tension nominale au niveau du poste source sain. En régime de défaut, grâce au limiteur de courant, le réseau retrouve son architecture sans couplage du jeu de barre (sans limiteur de courant). Il est donc possible de conserver un système de protection identique. Le courant circulant dans le limiteur de courant à cet emplacement est faible. Le limiteur de courant peut être dimensionné pour un courant nominal faible (par rapport à une situation en série avec un poste source) ce qui doit permettre de réduire son coût.

## *Position 3 :* **série avec un générateur**

Le limiteur de courant peut être positionné au niveau du raccordement d'un générateur aussi bien en haute tension qu'en moyenne tension, cet emplacement permet de limiter la contribution du générateur au courant de court-circuit en cas de défaut. Par conséquent, il facilite la connexion du générateur en modérant le problème lié à l'augmentation du courant de court-circuit. Cette utilisation du limiteur de courant a un intérêt lorsque le générateur en question est un des plus importants contributeurs au courant de court-circuit. [76].

# *Position 4 :* **sur un départ**

Cet emplacement est proche de celui en série avec un transformateur. Avec un limiteur de courant positionné au niveau du départ, en cas de défaut, la tension au niveau du jeu de barre ne s'effondre pas. Cela permet de limiter la propagation du défaut dans les autres départs du jeu de barre (la tension est maintenue sur les autres départs). D'autre part, un limiteur positionné au niveau du départ est dimensionné pour un courant plus faible qu'un limiteur positionné au niveau du poste source. Mais pour la protection d'un même réseau, un plus grand nombre de limiteurs est nécessaire plus de limiteurs de courant sont nécessaires. Tous ces emplacements du limiteur de courant permettent d'augmenter la puissance de court-circuit du réseau. De plus, les limiteurs de courant peuvent permettre de retarder de nouveaux investissements en diminuant les contraintes sur les équipements y compris lors d'une augmentation de la puissance installée [74] [77].

Dans ce qui suit on va présenter quelques exemples sur ces emplacements du limiteur de courant. Dans la Figure III.20 le limiteur est placé entre deux boucles d'un réseau.

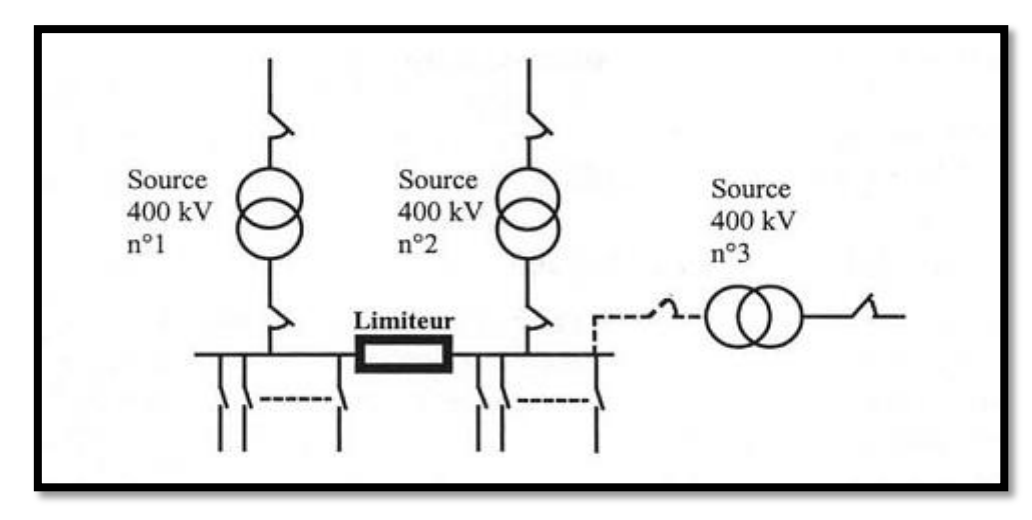

**Figure III.20** Limiteur entre deux boucles d'un réseau [11].

Pour la (figure III. 21), le limiteur supraconducteur relie deux parties du réseau non interconnectables actuellement. Cette liaison conduit en effet à des courants de courtcircuit dépassant les capacités de coupure des disjoncteurs actuels. Par contre, cette liaison sécurise avantageusement le réseau et améliore la qualité de tension. La remise en service du limiteur après une limitation n'a pas à être rapide puisque l'isolation conduit à l'état actuel du réseau non interconnecté, comme en cas d'incident sur le limiteur.

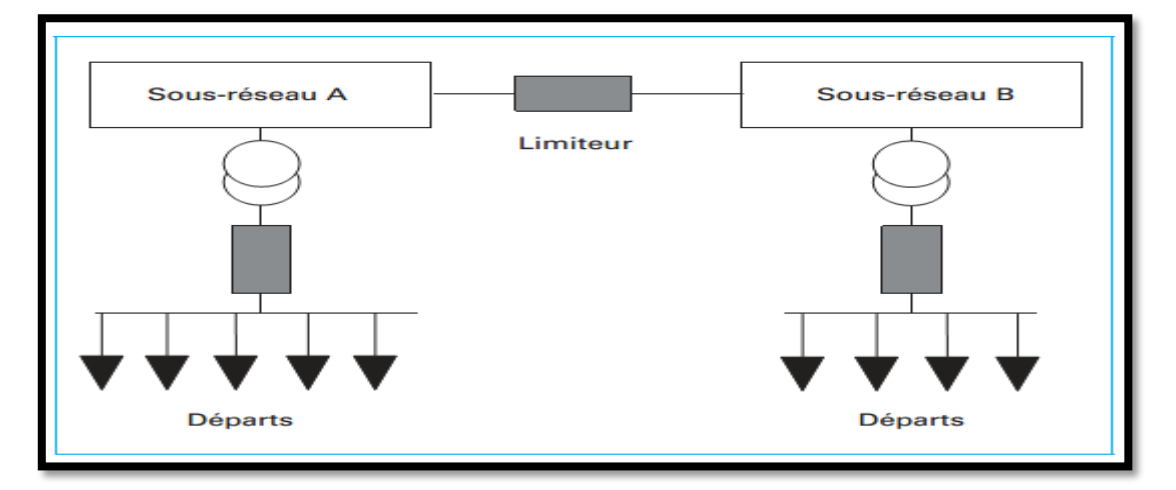

**Figure III.21** Localité très intéressant d'un limiteur [61].

La (figure III.22) donne un autre exemple d'emplacement très intéressant d'un limiteur dans une sous-station en Allemagne. Les 2 sous-réseaux **110 kV** A et B sont alimentés chacun par 2 transfo de **1000 MVA** A1/A2 et B1/B2 pour satisfaire à la règle n– 1 de dimensionnement des réseaux électriques. Ce critère n– 1 signifie que le réseau doit fonctionner avec la perte d'un élément, ici un transformateur. Si l'un des 2 transformateurs alimentant un sous-réseau est hors d'usage, l'autre assure la continuité de service, mais au prix d'un appareil de **1 000 MVA** avec tous les accessoires, notamment les organes de coupure associés. L'utilisation de 2 limiteurs de courant de défaut permet trait de s'affranchir de 2 transformateurs de **1 000 MVA** tout en assurant le critère n– 1.

En cas d'indisponibilité du seul transformateur alimentant le sous-réseau, celui-ci est alimenté par l'autre sous-réseau via le limiteur. La liaison entre les 2 sous-réseaux **110 kV** n'est pas possible sans limiteur car elle conduirait à des courants de défaut trop élevés. les évaluations conduisent à une réduction de 50 % des coûts d'investissement et d'exploitation [61].

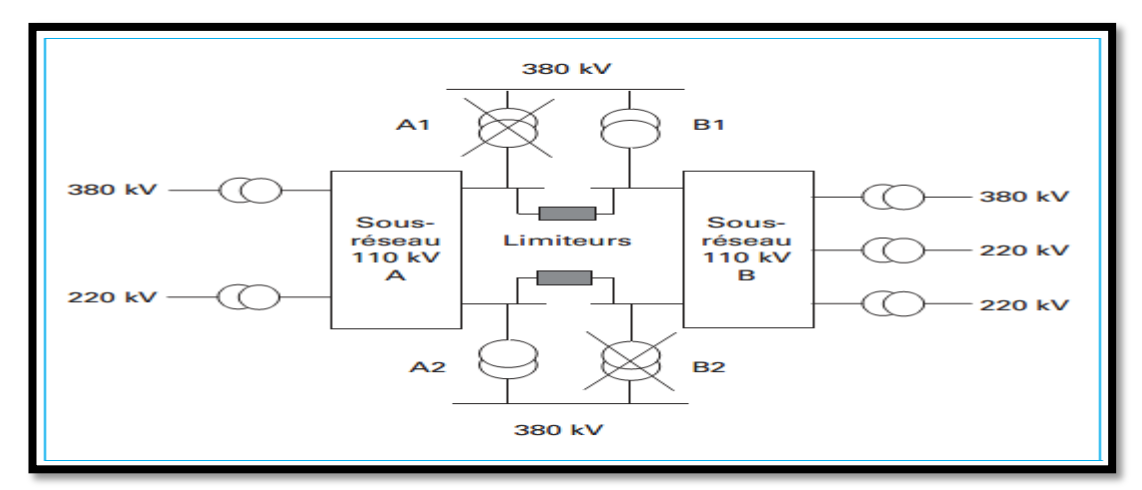

**Figure III.22** Exemple de positionnement de limiteurs dans une sous-station [61].

## **III.7.4. Application sur un réseau de quatre jeux de barres:**

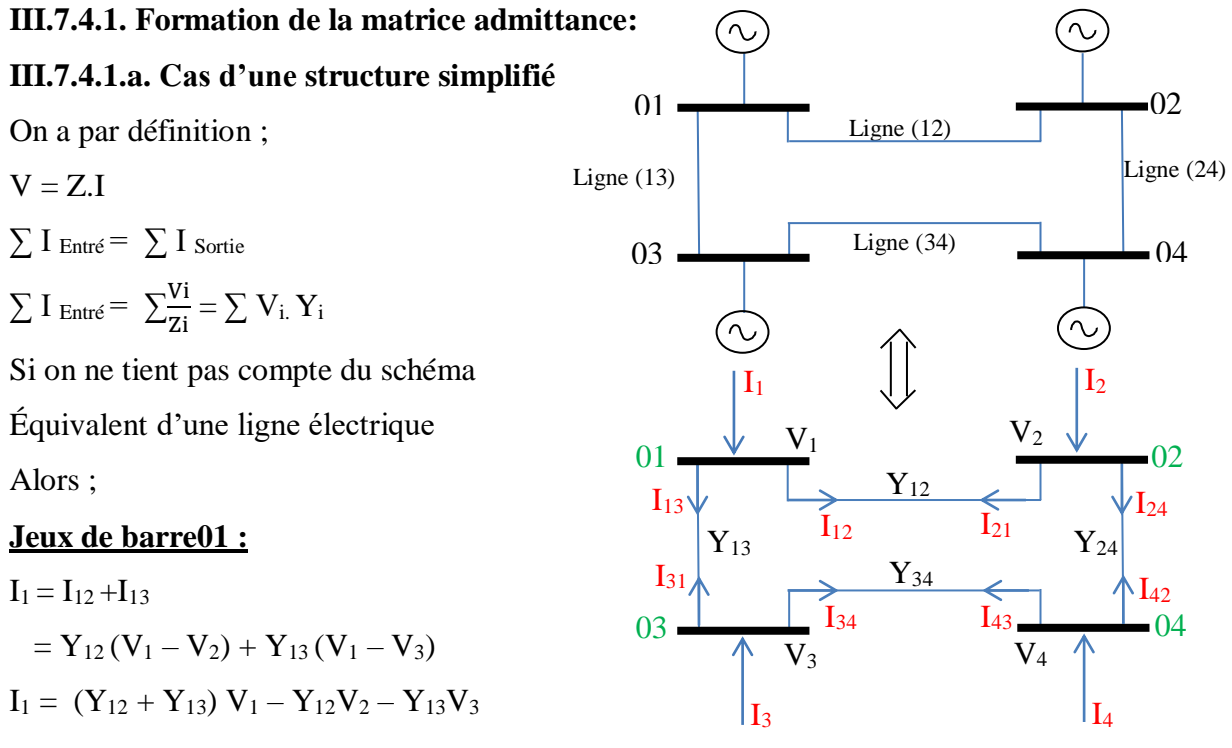

**Figure III.23.** Réseau à quatre JB

## **Jeux de barre 02 :**

 $I_2 = I_{21} + I_{24}$  $I_2 = (Y_{12} + Y_{24}) V_2 - Y_{12} V_1 - Y_{24} V_4$ 

# **Jeux de barre 03 :**

 $I_3 = I_{31} + I_{34}$  $I_3 = (Y_{13} + Y_{34}) V_3 - Y_{13} V_1 - Y_{34} V_4$ 

## **Jeux de barre 04 :**

 $I_4 = I_{42} + I_{43}$  $I_4 = (Y_{42} + Y_{43}) V_4 - Y_{42} V_2 - Y_{43} V_3$ D'où [  $I_1$  $I<sub>2</sub>$  $I_3$  $I_4$  $=$   $\vert$  $(Y_{12} + Y_{13})$  $- Y_{12}$  $- Y_{13}$ 0  $- Y_{12}$  $(Y_{12} + Y_{24})$ 0  $- Y_{24}$  $- Y_{13}$ 0  $(Y_{13} + Y_{34})$  $- Y_{34}$ 0  $- Y_{24}$  $- Y_{34}$  $(Y_{13} + Y_{34})$  $\prod$  $V_1$  $V<sub>2</sub>$  $V_3$  $V_4$  $(III.12)$ 

La symétrie est vérifiée, par définition pour un réseau qui comporte quatre (04) jeux de barres, la matrice admittance Y est donnée comme suite :

$$
\begin{bmatrix}\nI_1 \\
I_2 \\
I_3 \\
I_4\n\end{bmatrix} = \begin{bmatrix}\nY_{11}Y_{12}Y_{13}Y_{14} \\
Y_{21}Y_{22}Y_{23}Y_{24} \\
Y_{31}Y_{32}Y_{33}Y_{34} \\
Y_{41}Y_{42}Y_{43}Y_{44}\n\end{bmatrix} \begin{bmatrix}\nV_1 \\
V_2 \\
V_3 \\
V_4\n\end{bmatrix}
$$
\n(III.13)

Avec :

$$
Y_{11} = (Y_{12} + Y_{13})
$$
  
\n
$$
Y_{12} = Y_{21} = -Y_{12}
$$
  
\n
$$
Y_{13} = Y_{31} = -Y_{13}
$$
  
\n
$$
Y_{13} = Y_{31} = -Y_{13}
$$
  
\n
$$
Y_{14} = Y_{41} = 0
$$
  
\n
$$
Y_{15} = Y_{15}
$$
  
\n
$$
Y_{16} = Y_{17}
$$
  
\n
$$
Y_{17} = Y_{18}
$$
  
\n
$$
Y_{18} = Y_{19}
$$
  
\n
$$
Y_{19} = Y_{19}
$$
  
\n
$$
Y_{10} = Y_{10}
$$
  
\n
$$
Y_{11} = Y_{12}
$$
  
\n
$$
Y_{12} = Y_{13}
$$
  
\n
$$
Y_{13} = Y_{13}
$$
  
\n
$$
Y_{14} = (Y_{13} + Y_{34})
$$
  
\n
$$
Y_{15} = (Y_{13} + Y_{34})
$$

Donc d'une manière générale :

$$
\begin{cases}\nY_{ii} = \sum_{j=1}^{m} Y_{ij} \\
et \\
\text{ } & \text{if } \\
Y_{ij} = Y_{ji} = -Y_{ij}\n\end{cases}
$$
\n(III.14)

#### **IV.7.4.1.b. Cas d'un schéma équivalent d'une ligne électrique :**

Si on tient compte le schéma équivalent d'une ligne électrique comprise entre deux (02) jeux de barre i et j.

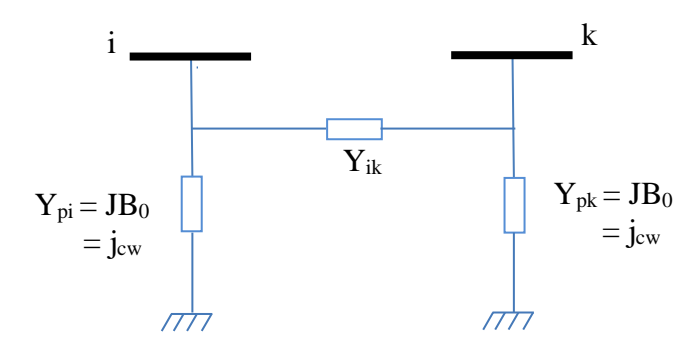

**Figure III.24.**Schéma équivalent d'une ligne électrique

Donc le schéma équivalent du réseau de la Figure III.24devient :

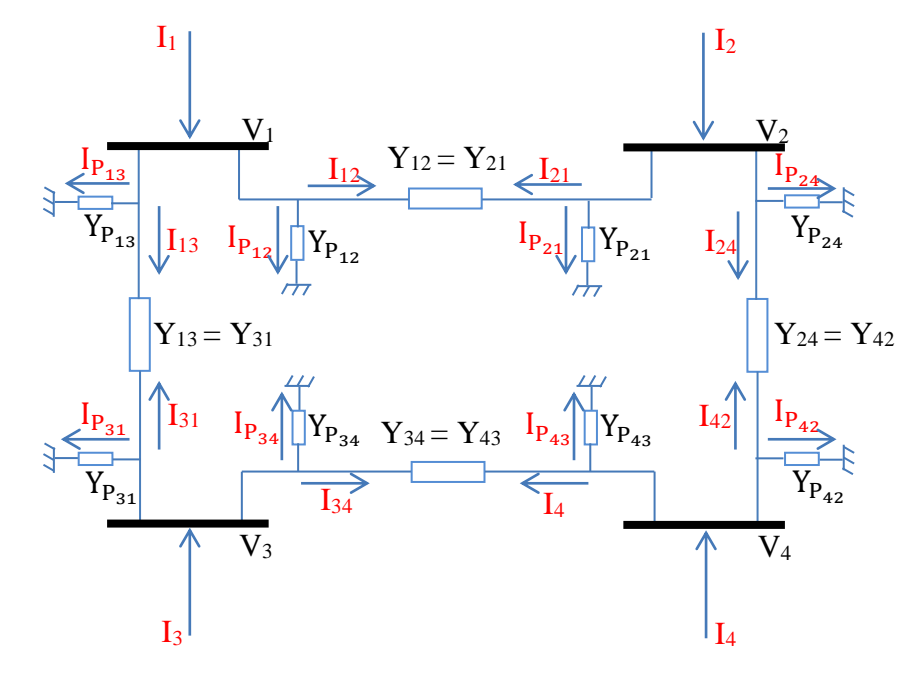

**Figure III.25.**Schéma équivalent du réseau à quatre JB

 $Y_{P_{34}} = Y_{P_{43}}$ ,  $Y_{P_{12}} = Y_{P_{21}}$  $Y_{P_{13}} = Y_{P_{31}}$ ,  $Y_{P_{24}} = Y_{P_{42}}$ **Pour le Jeux de Barre 01 :**   $I_1 = I_{12} + I_{13} + I_{P_{12}} + I_{P_{13}}$  $= Y_{12}(V_1 - V_2) + Y_{13}(V_1 - V_3) + Y_{P_{12}}V_1 + Y_{P_{13}}V_1$  $I_1 = (Y_{12} + Y_{13} + Y_{P_{12}} + Y_{P_{13}})V_1 - Y_{12}V_2 - Y_{13}V_3$ 

## **Pour le Jeux de Barre 02 :**

$$
I_2=I_{21}+I_{24}+I_{P_{24}}+I_{P_{24}}
$$
  
= Y<sub>12</sub>(V<sub>2</sub>-V<sub>1</sub>) + Y<sub>24</sub>(V<sub>2</sub>-V<sub>4</sub>) + Y<sub>P<sub>21</sub></sub>V<sub>2</sub> + Y<sub>P<sub>24</sub></sub>V<sub>2</sub>  

$$
I_2 = -Y_{12}V_1 + (Y_{12}+Y_{24}+Y_{P_{21}}+Y_{P_{24}})V_2 - Y_{24}V_4
$$

# **Pour le Jeux de Barre 03 :**

$$
I_3= I_{31} + I_{34} + I_{P_{13}} + I_{P_{34}}
$$
  
= Y<sub>13</sub> (V<sub>3</sub> - V<sub>1</sub>) + Y<sub>34</sub> (V<sub>3</sub> - V<sub>4</sub>) + Y<sub>P<sub>13</sub></sub> V<sub>3</sub> + Y<sub>P<sub>34</sub></sub> V<sub>3</sub>  

$$
I_3 = - Y_{13}V_1 + (Y_{13} + Y_{34} + Y_{P_{13}} + Y_{P_{34}})V_3 - Y_{34}V_4
$$

## **Pour le Jeux de Barre 04 :**

$$
\begin{aligned} &\text{I}_4\text{=} \text{I}_{43}\text{+}\text{ I}_{42}\text{+}\text{ I}_{\text{P}_{34}}\text{+}\text{ I}_{\text{P}_{24}} \\ &=\text{Y}_{34}(\text{V}_4-\text{V}_3)+\text{Y}_{24}(\text{V}_4-\text{V}_2)+\text{Y}_{\text{P}_{34}}\text{V}_4+\text{Y}_{\text{P}_{24}}\text{V}_4 \\ &\text{I}_4=-\text{Y}_{24}\text{V}_2-\text{Y}_{34}\text{V}_3\ +(\text{Y}_{34}\text{+}\text{ Y}_{24}+\text{Y}_{\text{P}_{34}}+\text{Y}_{\text{P}_{24}})\text{V}_4 \end{aligned}
$$

Pour quatre équations on a le système suivant :

$$
\begin{bmatrix} I_1 \\ I_2 \\ I_3 \\ I_4 \end{bmatrix} = \begin{bmatrix} (Y_{12} + Y_{13} + Y_{P_{12}} + Y_{P_{13}}) & -Y_{12} & -Y_{13} & 0 \\ -Y_{12} & -Y_{12} & 0 & -Y_{24} \\ -Y_{13} & 0 & -Y_{24} & -Y_{34} \\ 0 & -Y_{24} & -Y_{34} & (Y_{13} + Y_{P_{34}}) + Y_{P_{34}} \end{bmatrix} \begin{bmatrix} V_1 \\ V_2 \\ V_3 \\ V_4 \end{bmatrix} \quad (III.15)
$$

La symétrie est aussi vérifiée.

# **III.7.5.Cas général d'un réseau de N jeux de barres:**

Pour un réseau de 'N' jeux de barres : La matrice admittance est de (n\*n) éléments.

$$
\begin{bmatrix} Y \end{bmatrix} = \begin{bmatrix} Y_{11} Y_{12} \cdots & \cdots & Y_{1n} \\ Y_{21} Y_{22} \cdots & \cdots & Y_{2n} \\ \vdots & \vdots & \cdots & \cdots & Y_{3n} \\ Y_{n1} Y_{n2} \cdots & \cdots & Y_{nn} \end{bmatrix}
$$
  
ooù : Y.V = I, I = 
$$
\begin{bmatrix} I_1 \\ I_2 \\ \vdots \\ I_n \end{bmatrix}
$$
  
et V = 
$$
\begin{bmatrix} V_1 \\ V_2 \\ \vdots \\ V_n \end{bmatrix}
$$

 $I_1 = \sum_{K=1}^n Y_{1K} V_K$ ,  $I_2 = \sum_{K=1}^n Y_{2K} V_K$ , pour le jeu de barre i :

$$
I_1 = \sum_{K=1}^n Y_{iK} V_K
$$

# **Pour un réseau réduit :**

$$
\begin{array}{ll} \left[I\right] = & \left[Y\right]\left[V\right] \\ \left(\frac{Y_{aa}}{Y_{ba}}\;\middle|\; Y_{ab}\right)\left(\frac{V_{a}}{V_{b}}\right)=\left(\frac{I_{a}}{I_{b}}\right)\; ; \quad \ \ Y_{ab}^{t} \; = \; Y_{ba} \end{array}
$$

$$
\begin{cases} Y_{aa}V_a + Y_{ab}V_b = I_a \\ Y_{ba}^t V_a + Y_{bb}V_b = I_b \end{cases}
$$
 (III.17)

## **Elimination des jeux de barres :**

Elimination de jeu barre (b) :

On a :

$$
\binom{Y_{aa} \quad Y_{ab}}{Y^t_{ba} \quad Y_{bb}} \binom{V_a}{V_b} = \binom{I_a}{I_b} = \binom{I_a}{0}
$$

 $(III.16)$ 

## **Pour un jeu de barre qui contient une charge**

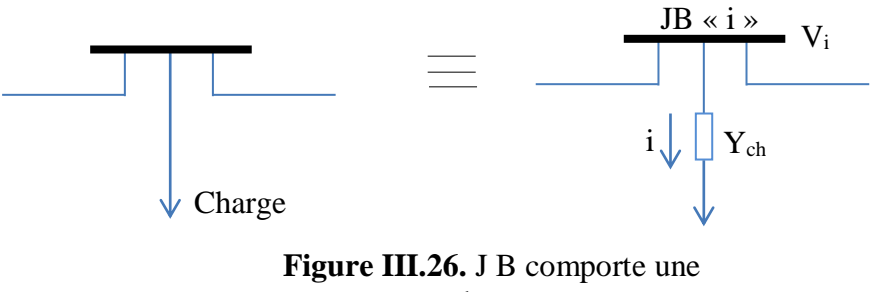

charge

 $Y_{ch} * V_i = I_i$ 

 $P_i + jQ_i = S$  (Puissance Apparente)  $P_i + jQ_i = V_i I_i^* \Rightarrow P_i - jQ_i = V_i^* I_i$ 

$$
P_i\!-\,jQ_i\!=V_i^*\;I_i\;,\;\;I_i\equiv Y_{ch}\;V_i
$$

Donc :

$$
P_i - jQ_i = Y_{ch} V_i^2 \Rightarrow
$$
\n
$$
Y_{ch} = \frac{P_i - jQ_i}{V_i^2}
$$
\n
$$
Y_{ch} = \frac{P_i}{V_i^2} - j\frac{Q_i}{V_i^2}
$$

 $V_i^2$   $V_i^2$  (III.18)

## **III.7.6.Cas de différentes structures de jeux de barres :**

 **Jeu de barre de Générateur:** la matrice d'admittance pour ce type de jeu de barre est donnée par :

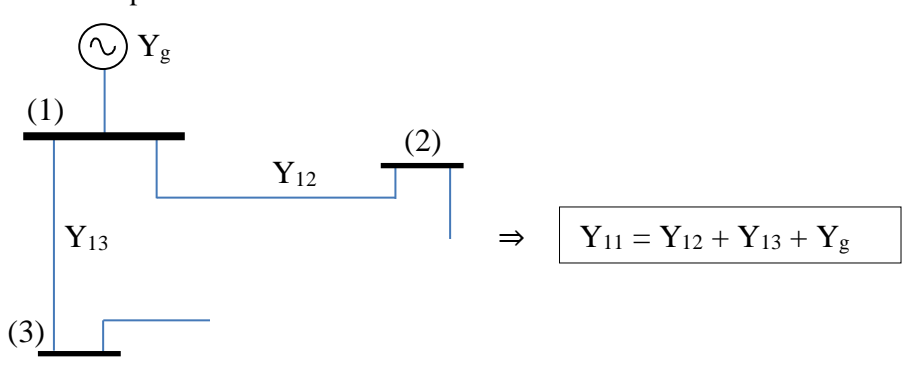

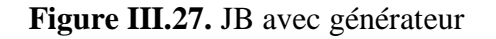

 **Jeu de barre de Générateur-Transformateur :** Dans ce cas la matrice est donnée par cette forme :

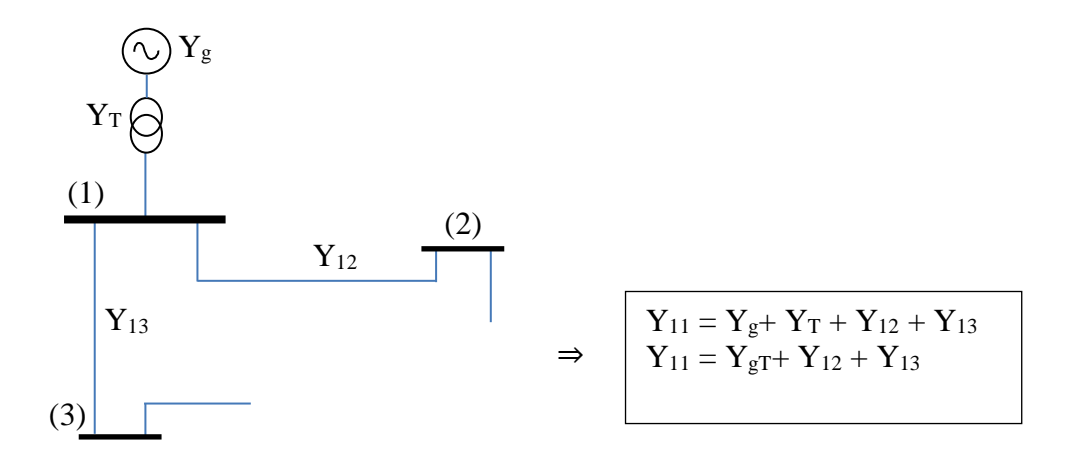

**Figure III.28.** JB avec transformateur et générateur

 **Jeu de barre de Générateur-Transformateur-Charge :** également pour cette structure la matrice admittance est donnée par :

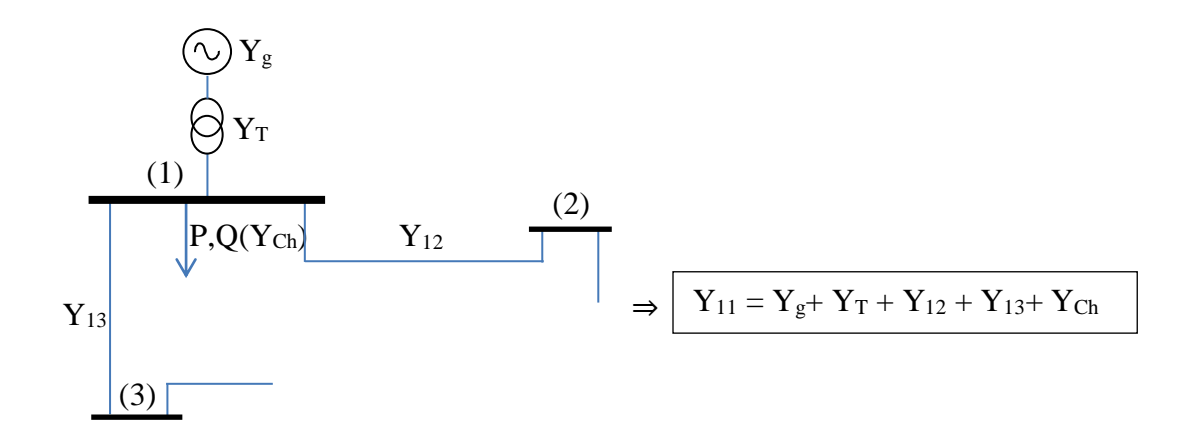

**Figure III.29.** JB avec transformateur, générateur et une charge

# **III.7.7. Modification de la matrice admittance après l'insertion du limiteur Supraconducteur (SCFCL):**

Après avoir inséré le limiteur supraconducteur (SCFCL) le schéma de la Figure III.24 devient : (dans ce qui suit le SCFCL est représenté par les lettres LS).

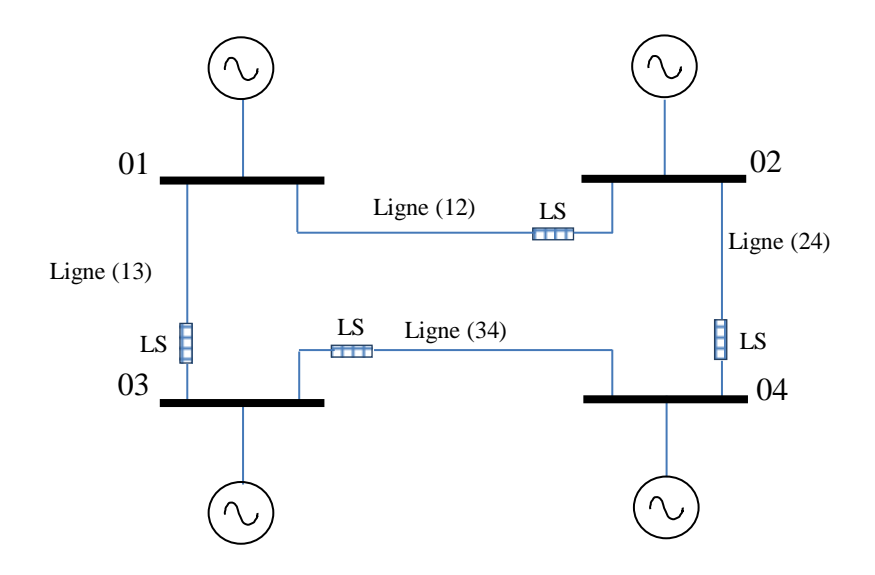

**Figure III.30.** Réseau à quatre JB avec l'insertion du limiteur supraconducteur (LS)

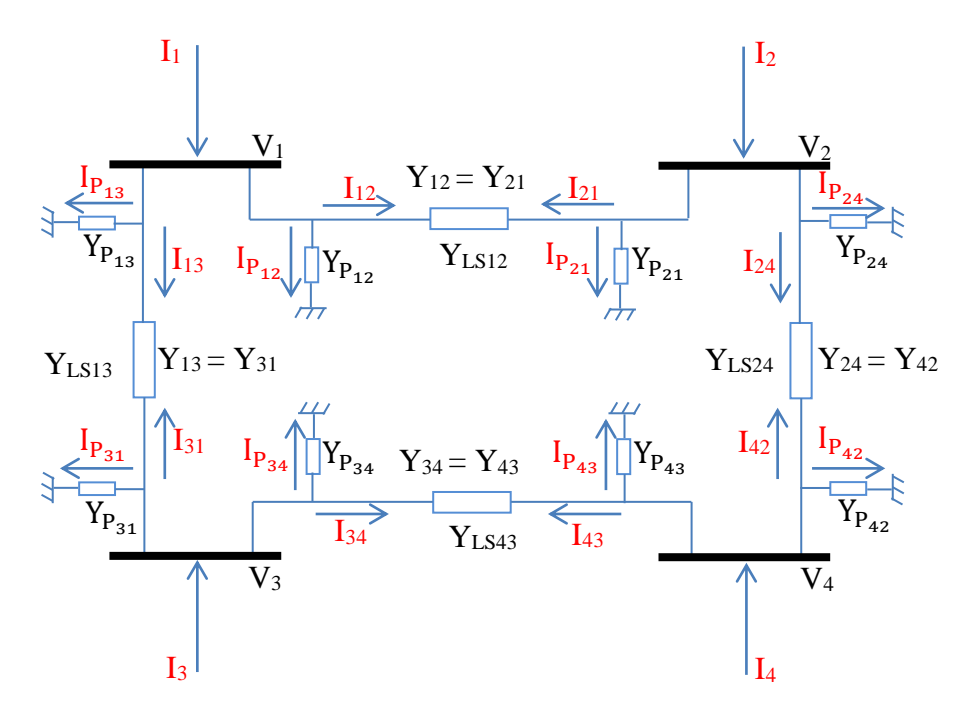

**Figure III.31.** Schéma électrique du réseau à quatre JB avec l'insertion du limiteur supraconducteur (LS)

On va procéder comme suit pour former la nouvelle matrice admittance Y

# **Pour le Jeux de Barre 01 :**

$$
\begin{aligned} I_1 &= I_{12} + I_{13} + I_{P_{12}} + I_{P_{13}} \\ &= (Y_{12} + Y_{LS12})(V_1 - V_2) + (Y_{13} + Y_{LS13})(V_1 - V_3) + Y_{P_{12}}V_1 + Y_{P_{13}}V_1 \\ I_1 &= (Y_{12} + Y_{LS12} + Y_{13} + Y_{SL13} + Y_{P_{12}} + Y_{P_{13}})V_1 - (Y_{12} + Y_{LS12})V_2 - (Y_{13} + Y_{LS13})V_3 \end{aligned}
$$

# **Pour le Jeux de Barre 02 :**

$$
\begin{aligned} &I_2 = I_{21} + I_{24} + I_{P_{24}} + I_{P_{24}} \\ &= (Y_{12} + Y_{LS12})(V_2 - V_1) + (Y_{24} + Y_{LS24})(V_2 - V_4) + Y_{P_{21}} V_2 + (Y_{P_{24}} + Y_{LS24}) V_2 \\ &I_2 = -(Y_{12} + Y_{LS12}) V1 + (Y_{12} + Y_{LS12} + Y_{24} + Y_{LS24} + Y_{P_{24}}) V_2 - (Y_{24} + Y_{LS24}) V_4 \end{aligned}
$$

## **Pour le Jeux de Barre 03 :**

I3= I31+ I34 + I<sup>P</sup><sup>13</sup> + I<sup>P</sup><sup>34</sup> = (Y13+YLS13)(V<sup>3</sup> – V1) + (Y34+YLS34)(V<sup>3</sup> – V4) + Y<sup>P</sup>13V<sup>3</sup> + Y<sup>P</sup>34V<sup>3</sup> I3=–(Y13+YLS13)V1+ (Y13+YLS13+ Y34+YLS34 + Y<sup>P</sup><sup>13</sup> + Y<sup>P</sup><sup>34</sup> )V3–(Y34+YLS34)V<sup>4</sup>

## **Pour le Jeux de Barre 04 :**

$$
I_4 = I_{43} + I_{42} + I_{P_{34}} + I_{P_{24}}
$$
  
= (Y<sub>34</sub>+ Y<sub>L534</sub>)(V<sub>4</sub> - V<sub>3</sub>) + (Y<sub>24</sub>+Y<sub>L524</sub>)(V<sub>4</sub> - V<sub>2</sub>) + Y<sub>P<sub>34</sub></sub>V<sub>4</sub> + Y<sub>P<sub>24</sub></sub>V<sub>4</sub>  

$$
I_4 = -(Y_{24} + Y_{L524})V_2 - (Y_{34} + Y_{L534})V_3 + (Y_{34} + Y_{L534} + Y_{24} + Y_{L524} + Y_{P_{34}} + Y_{P_{24}})V_4
$$

A partir des quatre précédentes équations on peut former la matrice suivante :

$$
\begin{bmatrix} I_1 \\ I_2 \\ I_3 \\ I_4 \end{bmatrix} = \begin{bmatrix} Y_{11} & - (Y_{12} + Y_{LS12}) - (Y_{13} + Y_{LS13}) & 0 \\ - (Y_{12} + Y_{LS12}) & Y_{22} & 0 & -(Y_{24} + Y_{LS24}) \\ - (Y_{13} + Y_{LS13}) & 0 & Y_{33} & -(Y_{34} + Y_{LS34}) \\ 0 & - (Y_{24} + Y_{LS24}) - (Y_{34} + Y_{LS34}) & Y_{44} \end{bmatrix} \begin{bmatrix} V_1 \\ V_2 \\ V_3 \\ V_4 \end{bmatrix}
$$
(III.19)

Avec :

$$
Y_{11} = (Y_{12} + Y_{LS12} + Y_{13} + Y_{LS13} + Y_{P_{12}} + Y_{P_{13}})
$$
  
\n
$$
Y_{22} = (Y_{12} + Y_{LS12} + Y_{24} + Y_{LS24} + Y_{P_{21}} + Y_{P_{24}})
$$
  
\n
$$
Y_{33} = (Y_{13} + Y_{LS13} + Y_{34} + Y_{LS34} + Y_{P_{13}} + Y_{P_{34}})
$$
  
\n
$$
Y_{44} = (Y_{13} + Y_{LS13} + Y_{34} + Y_{P_{34} + Y_{LS34}} + Y_{P_{24}})
$$

#### **III.7.8. Avantages et inconvénients propres aux supraconducteurs**

Les avantages motifs par rapport aux systèmes classiques sont :

- Affirme la protection des matériels contre les efforts électromagnétiques intenses qu'occasionnent les sur-courants par la limitation immédiate et non différée du courant.
- Présent une fonctionnalité nouvelle sans équivalent classique.
- Un fonctionnement autonome et naturel.
- Assure l'intégration des dispositifs de détection et de limitation.
- Un faible chute de tension et de faibles pertes en régime normal.
- Une masse et un volume réduits.
- Un fonctionnement répétitif, la transition de l'état supraconducteur à l'état normal étant non destructive si elle est bien maîtrisée.
- Une autoprotection en cas de dysfonctionnement automatique puisque, en cas de panne. cryogénique par exemple, le supraconducteur se trouve naturellement dans l'état normal résistif.
- Une bonne tenue diélectrique pour les applications en haute tension.
- Une réponse possible aux besoins accrus de la qualité de la fourniture d'énergie électrique.

## **Les inconvénients qu'il convient de minimiser par des dispositifs sa adaptés sont :**

- Les pertes cryogéniques.
- Le temps de récupération.
- La compatibilité et la connectique avec le réseau (amenées de courant).
- Les besoins de maintenance [4].

## **III.8. Conclusion**

Nous avons décrit dans ce chapitre les différents types de limiteurs et leurs configurations dans un réseau électrique, l'étude de limitation de courant nécessite de décomposer ce chapitre en deux parties: l'une sur l'étude des supraconducteurs en vue de la limitation du courant, l'autre sur l'insertion de cet appareil et de voir son influence sur la formation de la matrice admittance du réseau pendant le régime de défaut. En effet, afin d'utiliser des supraconducteurs à haute température critique en ruban pour la réalisation d'un limiteur de courant, il nous a d'abord fallu comprendre leur comportement tant en

régime nominal qu'en régime de limitation. L'étude de ce dispositif, son implémentation et de voir leur influence sur le réseau électrique durant période de trois régimes (avant, pendant et après l'apparition des courants de défauts (court-circuit) fera l'objet de quatrième chapitre.
# *Chapitre IV : Application et Validation*

#### **IV.1.Introduction**

Comme déjà cité au chapitre précédent, l'utilisation des limiteurs de courants supraconducteurs ont permis de limiter le courant de défaut dans les réseaux électriques. En cas de court-circuit, ces derniers doivent non seulement pouvoir supporter ce régime et agir comme des régulateurs naturels de courant, mais également de déduire les contraintes mécaniques et thermiques subies par le réseau. Ces limiteurs offrent l'avantage d'une part, d'être invisible dans le régime assigné ou nominal (se comportent comme éléments de résistances négligeables) et de pouvoir limiter les courants de défaut dans un temps de réponse très réduit par rapport aux limiteurs de courant classique ou de disjoncteurs conventionnels. Des travaux antérieurs, menés au cours des dernières années ont permis la conception et l'insertion des limiteurs supraconducteurs dans le réseau électriques, en agissant sur l'intérêt industriel que suscitent les limiteurs viennent de leurs simplicités, de leur grande impédance et de leur nature passive pendant le régime de défaut (plusieurs travaux traitent le limiteur de courant supraconducteur comme étant une résistance variable). Cependant, ces approches ne reflètent pas vraiment le comportement réel du limiteur supraconducteur, puisque nous sommes en mesure de parler d'un fort couplage magnétothermique du au transfert de chaleur et de comportement électromagnétique de ce dernier. En effet, cette dépendance influe sur les caractéristiques de plusieurs grandeurs et met en question la validité de certains modèles. Par conséquent, sa compréhension est nécessaire afin d'établir les lois de comportement tant sur le plan électromagnétique que sur le plan thermique. Cela justifie le fait que, notre orientation à l'étude de la possibilité d'implémenter les matériaux supraconducteurs à haute température critique dans les réseaux électriques afin de limiter les courants de défauts avec une nouvelle approche.

Les simulations numériques sont, depuis l'essor des outils informatiques, un moyen indispensable dans la conception et la prévision des comportements des matériaux. L'ensemble des domaines liés à la fabrication des limiteurs de courant s'appuie aujourd'hui sur les simulations numériques afin de réduire au maximum les risques lors de la construction et lors des premiers essais des limiteurs. Pour cela, nous présentons dans ce chapitre les résultats des simulations des comportements magnétique-thermique obtenus à partir du code numérique développé et implémenter sous l'environnement MATLAB, où nous avons adoptée la méthode des volumes finis comme méthode de résolution de l'ensemble des équations aux dérivées partielles caractéristiques aux phénomènes physiques à traiter. Les résultats de simulation à caractère magnétique et thermique seront largement présentés.

#### **IV.2.Utilisation d'un supraconducteur YBa2Cu3O<sup>7</sup>**

#### **IV.2.1. Structure supraconductrice**

La structure utilisée dans cette étude est l'YBaCuO, matériau à haute température critique, il permet une utilisation aisée aussi bien sur le plan technique qu'économique du fait de l'utilisation de l'azote liquide pour la cryogénie [52].

Deux catégories existent pour l'YBaCuO : massif et couche mince (ruban). Pour les applications électrotechniques, il est préférable d'utiliser des rubans pour des raisons pratiques [52]. En effet, un ruban supraconducteur est assimilable à un conducteur conventionnel comme le cuivre ou l'aluminium. De plus, les rubans supraconducteurs sont plus souples, plus résistants aux efforts mécaniques et donc plus simples à bobiner qu'un matériau massif.

Ces avantages ont permis le développement des rubans supraconducteurs. D'autres matériaux (notamment à base de bismuth) à haute température critique sous forme de ruban (à base de matrice d'argent) existent. Ces matériaux sont dits de première génération et sont utilisés pour certaines applications notamment pour des limiteurs de courant (même si leur faible résistivité n'est pas optimale pour cette application). Les rubans (d'YBaCuO) utilisés sont des conducteurs déposés dits de seconde génération. Ils sont donc composés de plusieurs couches. La couche supraconductrice, YBaCuO, de ces rubans est de l'ordre de 1 μm d'épaisseur. L'YBaCuO est une céramique. Par conséquent, cette couche supraconductrice d'YBaCuO est dure et fragile. Elle doit donc être doublée d'un substrat pour supporter les contraintes mécaniques [52].

Selon la méthode d'élaboration utilisée, soit le substrat est texturé (méthode RABiTs, alliages de Nickel) ou bien une couche texturée (YSZ) est rajoutée (méthode IBAD, Hastelloy). La texturation permet d'aligner un seul axe cristallographique. Sur cette couche texturée, on fait croître par épitaxie une ou des couches tampons puis la couche supraconductrice. La croissance par épitaxie permet d'aligner les deux autres axes cristallographiques ce qui permet une amélioration des propriétés supraconductrices de la couche d'YBaCuO. Les couches tampons permettent de protéger la couche supraconductrice des risques de pollution (contamination chimique et oxydation) dus au substrat [52]. La dernière couche métallique est ajoutée sur la couche supraconductrice [78]. Cette dernière couche permet de limiter l'oxydation de la couche supraconductrice par son environnement ainsi que d'améliorer l'injection du courant dans l'YBaCuO. Elle s'appel aussi un shunt électrique et thermique. Elle permet d'absorber et dissiper l'énergie transmise dans le ruban lorsque la couche supraconductrice est à l'état dissipatif [52] [78].

#### **IV.3. Les couche minces ( Coated conductor)**

#### **1V.3.1.Définition**

La couche mince est une fine pellicule d'un matériau déposé sur un autre matériau, appelé "substrat" dont l'une des dimensions qu'on appelle quelques "μm" (typiquement ce sont des couches de 10 … 100 nanomètres d'épaisseur) [79]. Cette faible distance entre les deux surfaces limites entraîne une perturbation de la majorité des propriétés physiques, très souvent un tel petit nombre de couches atomiques possède des propriétés très différentes. Par exemple la réflexion optique ou l'absorption peuvent être maîtrisées de manière très précise, de même pour la conductivité électrique.

La différence essentielle entre le matériau à l'état massif et celui en couches minces est liée au fait que dans l'état massif on néglige généralement avec raison le rôle des limites dans les propriétés, tandis que dans une couche mince ce sont au contraire les effets liés aux surfaces limites qui sont prépondérants. Il est assez évident que plus l'épaisseur sera faible plus cet effet de bidimensionnelle sera important. En revanche, lorsque l'épaisseur d'une couche mince dépassera un certain seuil l'effet d'épaisseur deviendra minime et le matériau retrouvera les propriétés bien connues du matériau massif.

#### **1V.3.2. Application des couches minces :**

La modification de la surface d'un substrat permet de coupler les propriétés du matériau de cœur (ou substrat) et du matériau de surface : ce dernier peut être soit directement issu du substrat dans le cas d'un traitement de surface ou d'un matériau d'apport pour un revêtement de surface.

La modification de la surface d'un substrat apporte une ou plusieurs propriétés physicochimiques supplémentaires à ce dernier (résistance à la corrosion, isolation électrique…): l'utilisation d'un substrat à faible valeur ajoutée permet de déduire les coûts de fabrication tout en ayant les propriétés physico-chimiques de surface requises [79].

Les couches minces (coated conductors) ou deuxième génération de câbles supraconducteurs à haute Tc, visent à exploiter les propriétés d'irréversibilité d'YBCO [80]. Ces matériaux doivent donc être texturés biaxialement pour satisfaire les exigences de transport de courant. Ils doivent être sous forme de films sur un support métallique souple pour assurer une flexibilité permettant la mise en forme de câble (figure IV.1.).

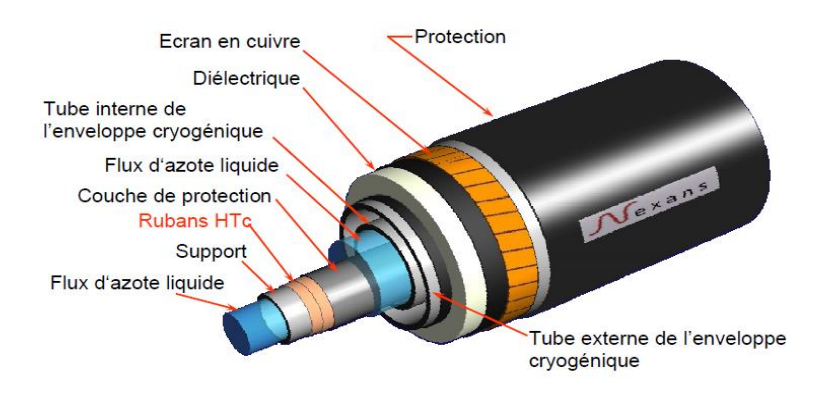

**Figure IV. 1.** Schéma d'un câble supraconducteur Nexans [80].

Une autre architecture d'un CC est représentée par le schéma de la (figure IV.2) où apparaissent des couches tampons visant à adapter la supraconductrice à celle du substrat métallique et à isoler le substrat métallique de l'YBCO lors du procédé d'élaboration fait en atmosphère oxydante. Le procédé d'élaboration utilisé est de type épitaxial, par lequel, la texture du substrat va être transférée de proche en proche vers celle de l'YBCO.

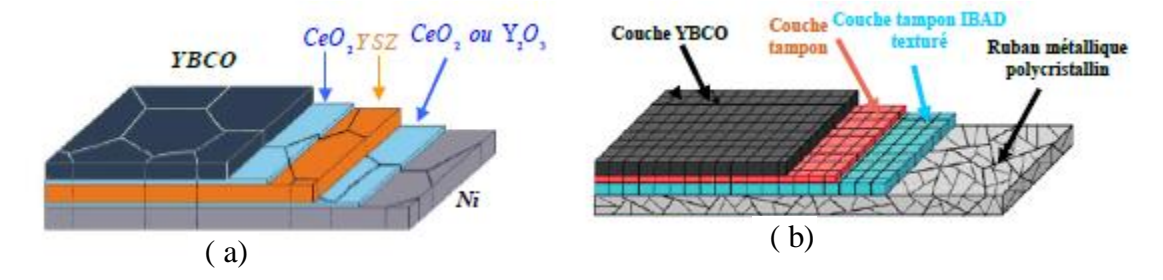

**Figure IV.2.** Deux architectures des coated conductors. (a) architecture RABiT et (b) architectureYSZ (IBAD)/SS) [80].

La construction des câbles électriques supraconducteur est montrée dans la figure IV.2 (a,b), elle se décompose en quatre étages ou plus, ayant chacun un rôle bien déterminé :

- Le substrat supporte les contraintes mécaniques et présente en surface une texture biaxiale
- La ou les couches tampons permettent de protéger le supraconducteur de toute diffusion des

atomes du substrat et transmettent la texture par épitaxie.

- La céramique, orientée comme la couche sous-jacente, qui donne les propriétés supraconductrices à l'ensemble.
- Un dépôt inerte qui protège la céramique et joue un rôle de stabilisateur thermique et électrique.

#### **IV.3.2.1. Caractéristiques des substrats**

Les substrats ont un double rôle à satisfaire: la première condition est la manipulation du ruban qui implique l'utilisation de métaux souples. Et la seconde exigence est que ces substrats présentent une surface texturée biaxialement. Deus types de substrats sont utilisées. L'architecture de ces deux types de substrat est montrée sur la figure IV.3.

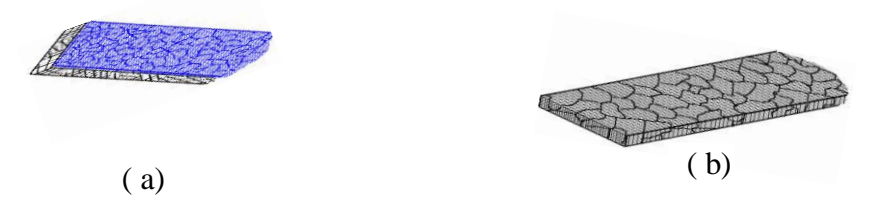

**Figure IV.3.** L'architecture des deux types de substrat, a) non orienté avec une couche superficielle texturée, b) substrat à texture biaxiale [80].

#### **IV.3.2.1.a. Substrat non orienté avec une couche superficielle texturée**

Ce substrat est constitué de deux couches, le support métallique et une fine couche de céramique qui est déposée par un procédé physique. Cet oxyde croit de manière texturée, induisant en surface la texture biaxiale souhaitée. Le support utilisé est le plus souvent l'Hastelloy C276, un alliage de composition Ni61Mo15Cr15Fe4W3CoMn. Il est monophasé, résistant à l'oxydation et très faiblement magnétique. Il est mis en forme par laminage jusqu'à une épaisseur voisine de 100μm. La méthode la plus utilisée est la déposition assistée par faisceau d'ion (IBAD) proposée en 1991 par la société Fujikura [80]. Les dépôts sont soit du MgO, soit de la Zircone Stabilisée Yttrium (YSZ). L'épaisseur optimum de dépôt varie entre 10nm pour le premier et 500nm pour le second. Les paramètres de maille respectifs de ces deux matériaux sont en accords avec celle de l'YBCO.

#### **IV.3.2.1.b. Substrat texturé**

Ces substrats, texturés dans toute l'épaisseur (donc aussi en surface), pourront directement être la base pour une croissance épitaxie des couches supérieures. L'obtention d'un tel substrat se fait par déformation-recuit : un barreau métallique est laminé à plus de 90%, en plusieurs passes, puis recuit à sa température de recristallisation. Ce procédé a largement été étudié depuis plus d'un demi-siècle dans les métaux cubiques faces centrées [80]. Notamment pour les aimants permanents, les tôles magnétiques et les tôles d'emboutissage [80]. Cependant, il n'est utilisé que depuis 1994 pour la fabrication de substrat pour supraconducteur. Il est possible de distinguer trois classes de substrats texturés : ceux à base d'argent, ceux à base de nickel ou de cuivre et ceux avec une architecture plus complexe de type multicouche ou composite.

#### **IV.3.2.1.b.1. Substrat texturé : base argent**

Les premiers travaux ont porté sur des rubans en argent car ceux-ci sont inertes vis-à-vis de la couche supraconductrice en YBCO, il avait été démontré que la croissance d'YBCO pouvait se faire sur des rubans non orientés d'argent. En montrant la double orientation de croissance de YBCO sur un monocristal d'argent orienté (100) et la croissance simple sur le plan (110), plusieurs chercheurs ont prouvé l'intérêt du ruban texturé [81] [82]. Ces orientations sont obtenues après recristallisation de ruban laminé à froid. La diversité du triplet est principalement fonction de la température de recuit [83]. D'autres considérations comme la teneur en oxygène lors du cycle thermique, le taux de déformation et l'état initial du barreau sont à prendre compte [84] [85]. Ces différences d'orientation traduisent une instabilité de texture de l'argent, ne permettant pas l'obtention de textures biaxiales fines et reproductibles. De plus des orientations maclées ou de glissement sont souvent observées [83], créant d'importantes désorientations entre grains voisins. En plus de ces inconvénients sur les textures, l'argent recuit ne présente ni de bonnes qualités de surface, ni des propriétés mécaniques suffisantes. Des essais sur des alliages ont permis quelques améliorations. Mais les propriétés intrinsèques de l'argent, ne permettant pas d'obtenir de substrat satisfaisant ou reproductible, font qu'à ce jour, il n'est plus le matériau de prédilection pour les substrats de supraconducteur comme YBCO, il est de plus trop onéreux [80].

#### **IV.3.2.1.b.2. Substrat à texture biaxiale : base nickel ou cuivre**

La première étude du nickel comme substrat a été menée par l'équipe d'Oak Ridge National Laboratory [86]. Le but était de remplacer l'argent, des propriétés de texture et mécaniques trop limitées. Les auteurs rapportent les avantages du nickel : très bonne texture cube, stable en température et un paramètre de maille assez proche de YBCO. Cependant, et à la différence de l'argent il est "contaminant" pour le supraconducteur et oxydable à haute température. Des couches tampons sont donc à envisager pour protéger le supraconducteur et adapter le paramètre de maille.

#### **IV.3.2.2. Caractéristiques des couches tampons**

Les rubans supraconducteurs sont développés sur une architecture plus ou moins complexe de couches tampon. De façon générale, une seule couche tampon ne suffit pas à adapter la texture du substrat, prévenir des réactions chimiques et empêcher l'oxydation du substrat métallique [17]. Le dépôt de la couche supraconductrice sur le substrat métallique nécessite une ou plusieurs couches tampons intermédiaires [4]. Elles permettent d'adapter les contraintes mécaniques, issues d'une part de la différence de coefficient d'expansion thermique entre le supraconducteur et le substrat, d'autre part de la différence du paramètre de maille entre ces deux matériaux. Les couches tampons permettent également de réaliser une barrière chimique de diffusion évitant la pollution du supraconducteur par les éléments du substrat et empêchant l'oxydation de ce dernier pendant la phase de dépôt de l'YBaCuO. Enfin les couches tampons permettent de texturer la couche supraconductrice lorsque le substrat ne possède aucune orientation. Pour assurer une forte densité de courant critique à l'YBaCuO la couche tampon doit fournir une texture bi-axiale. L'épaisseur de ces couches varie entre 0,2 μm et 3 μm, elles sont constituées d'YSZ, CeO, MgO ou de LZO [4] [17] [78].

#### **IV.3.2.3. Caractéristiques du shunt**

Les conducteurs déposés sont dissimulés d'un shunt métallique constituant à la fois une barrière chimique de protection contre les polluants extérieurs comme l'eau et de protection mécanique contre les rayures [17]. De part sa faible résistance électrique avec le supraconducteur, il protège aussi électriquement l'YBaCuO en cas de transition et facilite également l'injection du courant dans la couche supraconductrice. Le shunt à une épaisseur moyenne de 200 nm, il est composé de métaux nobles comme l'Or ou l'Argent [4].

#### **IV.4 Présentation du ruban**

Le limiteur de courant supraconducteur utilise la transition du matériau supraconducteur pour limiter le courant de défaut. Pour étudier ce limiteur de courant supraconducteur et donc le comportement du conducteur supraconducteur lors de la transition, on cherche à modéliser cette transition. Le modèle proposé dans la suite de ce travail est construit sur la structure physique du conducteur déposé. La finalité de ce modèle étant d'être inséré dans un réseau électrique, il permet de calculer plusieurs grandeurs magnétothermiques du conducteur supraconducteur. La figure IV.4 expose et détaille les matériaux composants le ruban supraconducteur.

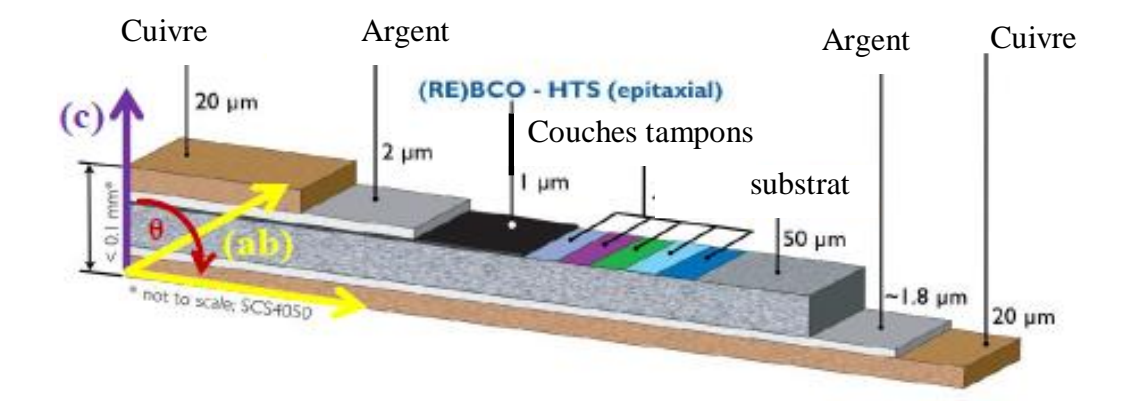

**Figure IV.4** : Matériaux composants le ruban [78]

#### **IV.4.1. Les propriétés des matériaux composants le ruban**

Le principe de base du limiteur de courant fait intervenir les propriétés de l'YBaCuO qui varient considérablement en fonction de la température. l'YBaCuO est un supraconducteur ayant une température critique de 92 K.

Cette partie met en place les choix faits sur les matériaux et les propriétés qui seront utilisées pour les simulations qui suivront. La figure IV.5 présente la structure cristallographique de l'YBaCuO.

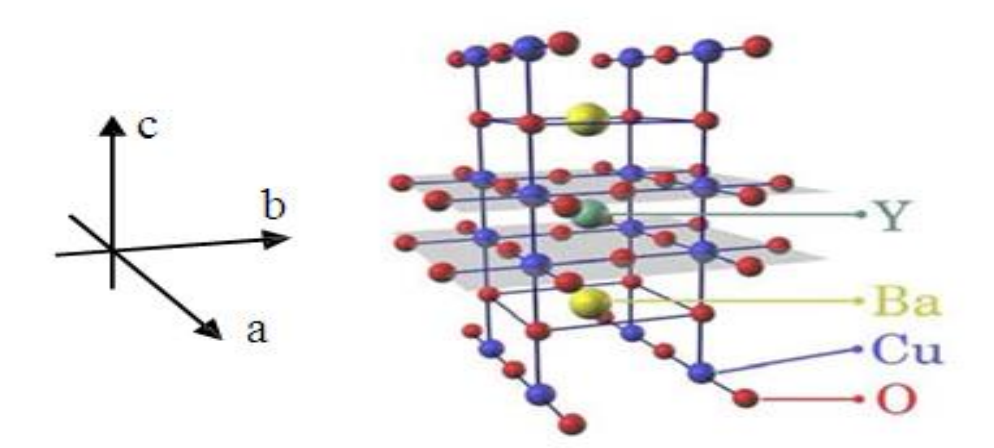

**Figure IV.5:** Structure cristallographique de l'YBaCuO [4].

Les matériaux composants le ruban ainsi que l'épaisseur des couches sont détaillés sur la figure IV.4. Plusieurs chercheurs ont négligé les couches tampons du fait de leur très faible épaisseur (<0,2 μm) [78]. Dans notre approche on va les prendre on considération. Le ruban modélisé est donc composé d'un substrat en Hastelloy C276 de 50 μm d'épaisseur, d'une couche d'YBCO de 1 μm d'épaisseur, des couches tampons de (0,2 μm) d'épaisseur et d'une couche d'argent de 2 μm d'épaisseur. La couche d'argent sur la face de l'Hastelloy visible sur la figure IV.4 n'est pas prise en compte car elle n'apparaissait pas sur le schéma de conducteur [78]. Le tout est entouré de deux couches de cuivre de 20 μm d'épaisseur chacune. Les propriétés thermiques de ce ruban, sont calculées à partir des propriétés des différents matériaux évoqués précédemment. Dans notre cas, nous avons gardé les mêmes valeurs caractéristiques données par T. LECRIVISSE concernant les propriétés des matériaux. [78]

#### **IV.4.2.Principe de fonctionnement théorique**

Comme on l'a vu dans le chapitre précédent, sur le plan électrique le limiteur de courant (SCFCL) agit comme une impédance variable en série avec le circuit électrique, le courant est limité par une augmentation rapide de l'impédance (<2ms) [17] pour limiter le courant maximum à une valeur seuil, nettement inférieure à la valeur théorique de court-circuit. La figure IV.6 donne un exemple simple d'un schéma de réseau électrique en régime assigné et en régime de défaut.

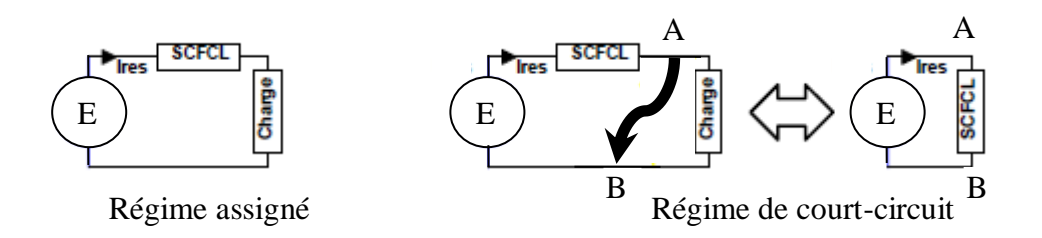

Figure IV.6 : Schéma du réseau électrique théorique

Le dispositif constituant le limiteur étudié est de type conducteur déposé d'YBaCuO, il se compose de trois couches principales (shunt, supraconducteur, substrat) et de plusieurs couches tampons. C'est vrai que, ces dernières sont de mauvais conducteurs électriques et thermiques mais elles ont un rôle majeur et important dans le fonctionnement du SCFCL. Elles permettent également de réaliser une barrière chimique de diffusion évitant la pollution du supraconducteur par les éléments du substrat et empêchant l'oxydation de ce dernier pendant la phase de dépôt de l'YBaCuO. L'architecture simplifiée retenue pour un ruban de longueur L rub est décrite dans la Figure IV.7.

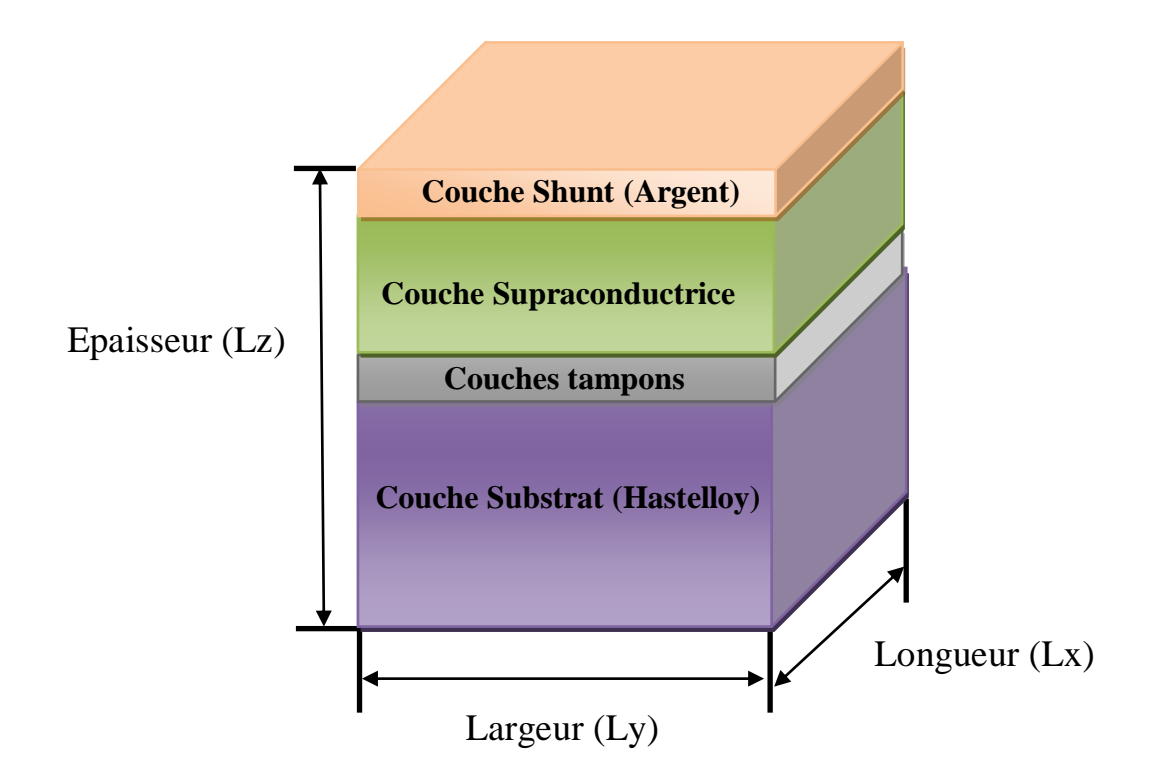

**Figure IV.7** La conception du modèle de simulation proposé.

Pratiquement les procédés de fabrication des conducteurs déposés conduisent généralement à un court-circuit entre les différentes couches du ruban. En effet, le dépôt du shunt est en contact direct avec le supraconducteur mais également avec le substrat par les bords du ruban. Il est aussi important de noter que les deux amenées de courant aux bornes du conducteur déposé contribuent également au court-circuit des différentes couches [4] [17] [78]. Le schéma électrique équivalent est donné dans la Figure IV.8.

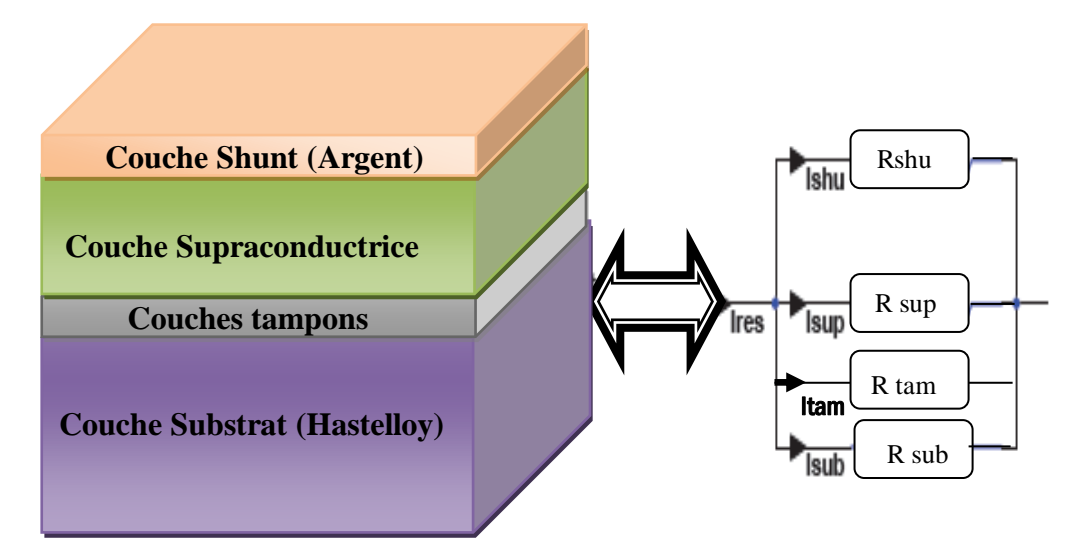

Figure IV.8 : Schéma électrique équivalent du limiteur

L'approche envisagée dans ce travail tient compte du comportement de ces couches en fonction de leurs états électromagnétique et thermiques. Les différentes grandeurs physiques et leurs variations spatiales lors de la phase de transition, de limitation de courant et de récupération sont considérées et largement exposées.

Il est noté que lorsque le défaut de court-circuit prend naissance dans le réseau, le courant croit rapidement et dépasse la valeur du courant critique du HTS qui se met à transiter. Un champ électrique apparaît à ses bornes et des courants commencent à circuler dans le shunt et le substrat.

Durant la phase de récupération, le ruban évacue l'énergie emmagasinée pendant la phase de limitation de courant. Au-delà de ce temps de récupération, le limiteur retrouve son état supraconducteur et peut reprendre son fonctionnement assigné sur le réseau. La figure IV.9 présente un réseau électrique simple qui peut être modélisé par une source de tension(E), d'une impédance interne du réseau (Z res) et d'une impédance de charge (Z charge) avec l'implémentation de notre limiteur de courant supraconducteur (SCFCL).

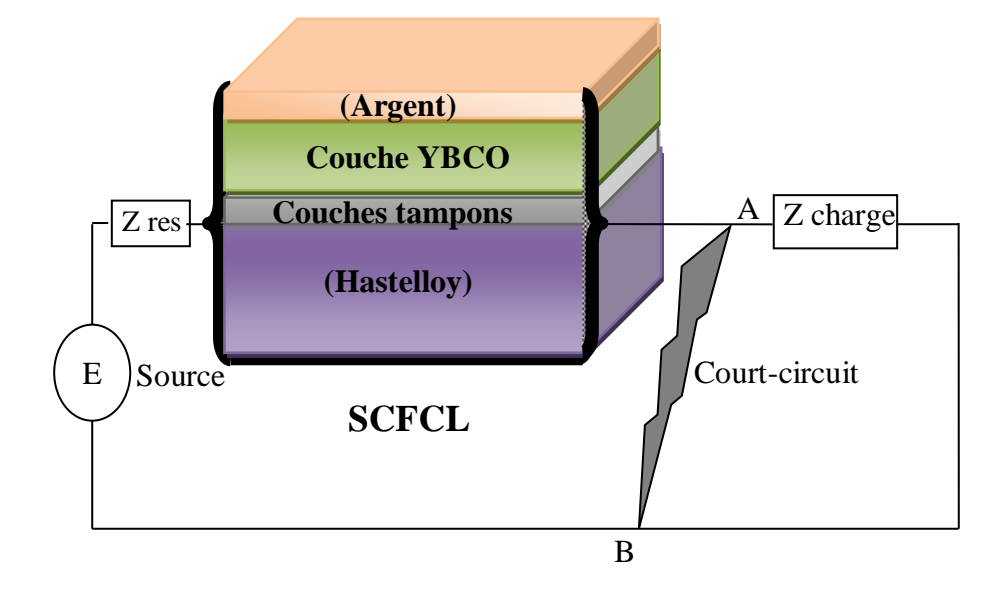

**Figure IV.9** Circuit électrique du SCFCL proposé.

L'YBaCuO est l'élément central du limiteur supraconducteur proposé, ses propriétés dépendent essentiellement de sa température et de la densité du courant qui le traverse. Afin de simplifier la physique du supraconducteur, nous ne considérons dans le cadre de cette approche que les trois principaux états du HTS : état supraconducteur, régime dissipatif, régime normal et régime de récupération.

Le substrat est l'élément du ruban qui assure la solidité mécanique, il doit cependant être suffisamment flexible pour pouvoir être bobiné. Dans le cas de la technique IBAD le substrat est en Hastelloy C276, un alliage de Cuivre et de Nickel intéressant pour sa grande résistance à la corrosion [4].

Pour les matériaux supraconducteurs, il existe plusieurs modèles qui liée le champ électrique avec la densité du courant électrique. Parmi ces modèles, nous utilisons deux modèles :

- *Modèle (loi) de puissance.*
- *Modèle flux creep et flux flow.*

#### **IV.5.Présentation des paramètres de simulation**

Les Tableaux IV.1 et IV.2 rassemblent les paramètres et caractéristiques géométriques des différentes pastilles étudiées par notre code de simulation.

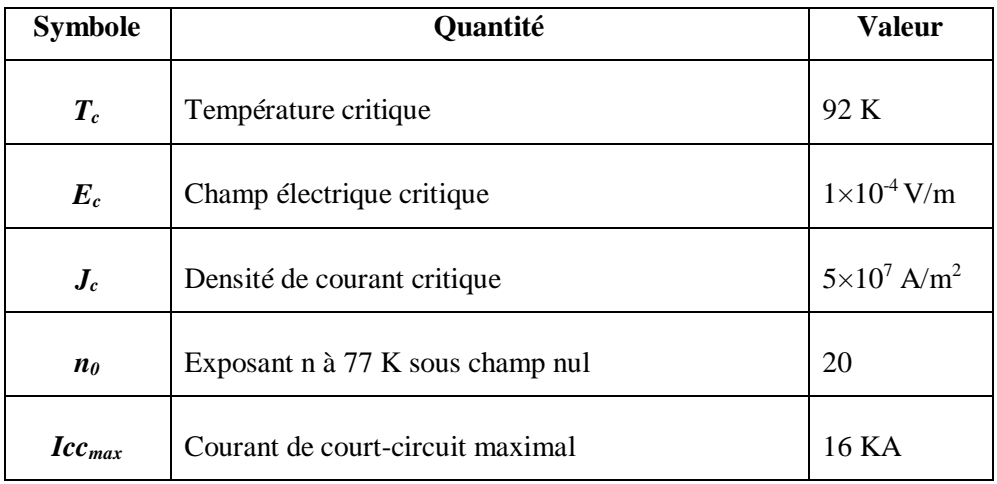

Tableau IV.1 : Paramètres de la simulation pour les pastilles YBaCuO [19] [48].

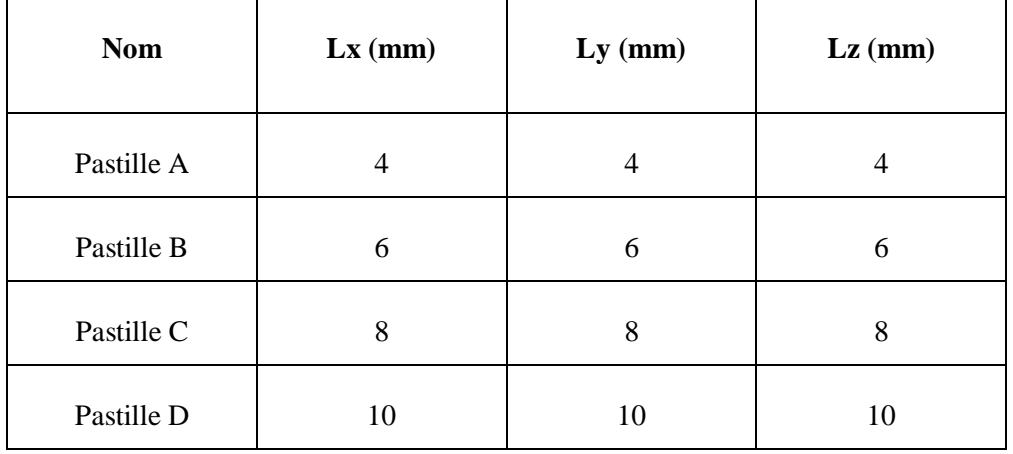

**Tableau IV.2:** Caractéristiques géométriques des différentes pastilles étudiées.

**IV.5.1. Résultats des simulations (cas d'un limiteur de courant composé seulement d'une pastille supraconductrice à haute température critique) avec le modèle (loi) de puissance**

Afin de valider la modélisation, de nombreuses simulations ont été réalisées pour toutes les pastilles supraconductrices proposées après avoir subi un court-circuit, la Figure IV.10 présente l'allure du courant de court-circuit appliqué. Comme on l'a vu précédemment, la transition d'un supraconducteur est le passage d'une résistance nulle à une résistance non nulle. Elle est provoquée par le dépassement d'une ou plusieurs grandeurs critiques :

- La densité de courant critique  $(J_c)$ ,
- Le champ magnétique critique  $(H_c)$ ,
- La température critique  $(T_c)$ .

Dans cette première partie de simulation on considère que le limiteur de courant est essentiellement formé par différentes pastilles supraconductrices( limiteur de première génération), c'est la transition par dépassement du courant critique qui initie la transition qui doit être suffisamment rapide pour limiter efficacement le courant et être homogène afin de ne pas détériorer la pastille.

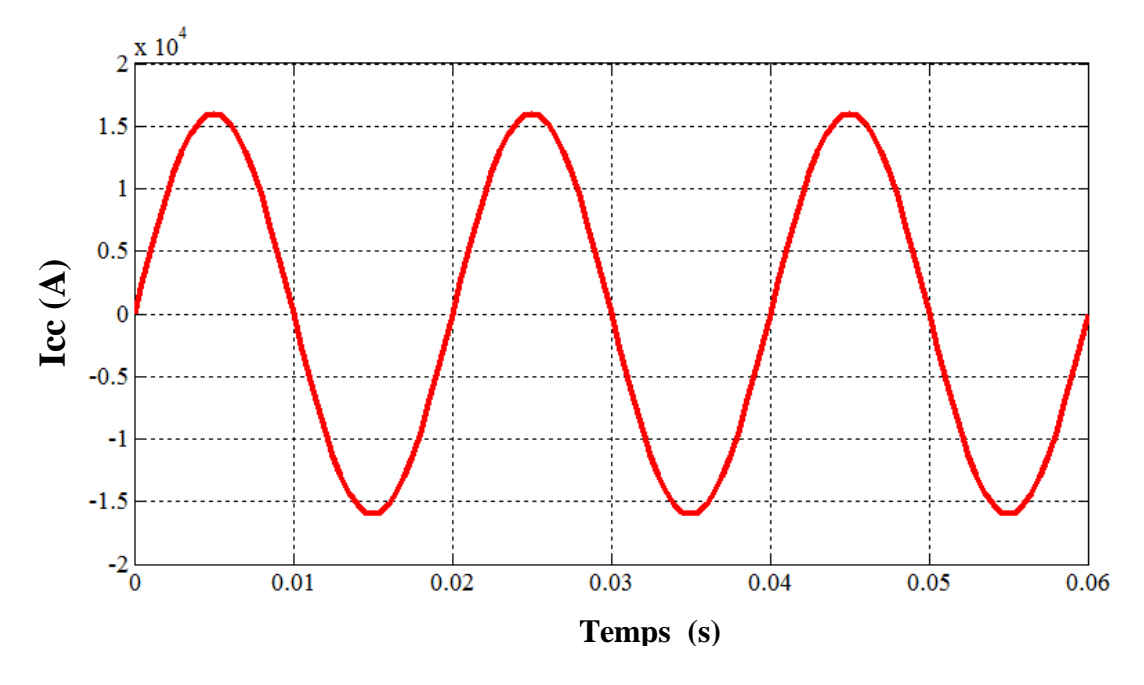

**Figure .IV.10 :** L'allure du courant de court-circuit appliqué [19].

Pour donner les différents résultats de simulation, nous avons basé sur l'équation qui fait le lien entre le champ électrique E et la densité de courant J au sein des matériaux supraconducteurs, c'est le modèle en loi de puissance (Equation IV 1). Les résultats de simulation obtenus par cette loi sont largement illustrés par un ensemble de figures.

$$
E(J,T) = E_c \left(\frac{J}{J_c(T)}\right)^{n(T)} \quad (IV.1)
$$

Dans cette phase, nous nous attacherons à l'étude de la répartition spatiale de la densité du courant *J*, la température *T*, la variation du rapport *J/Jc* et des pertes moyennes en fonction du temps au sein des pastilles A, B, C et D.

## **IV.5.1.1. Répartition spatiale de la densité du courant** *J* **au sein des pastilles supraconductrices pour le modèle en puissance :**

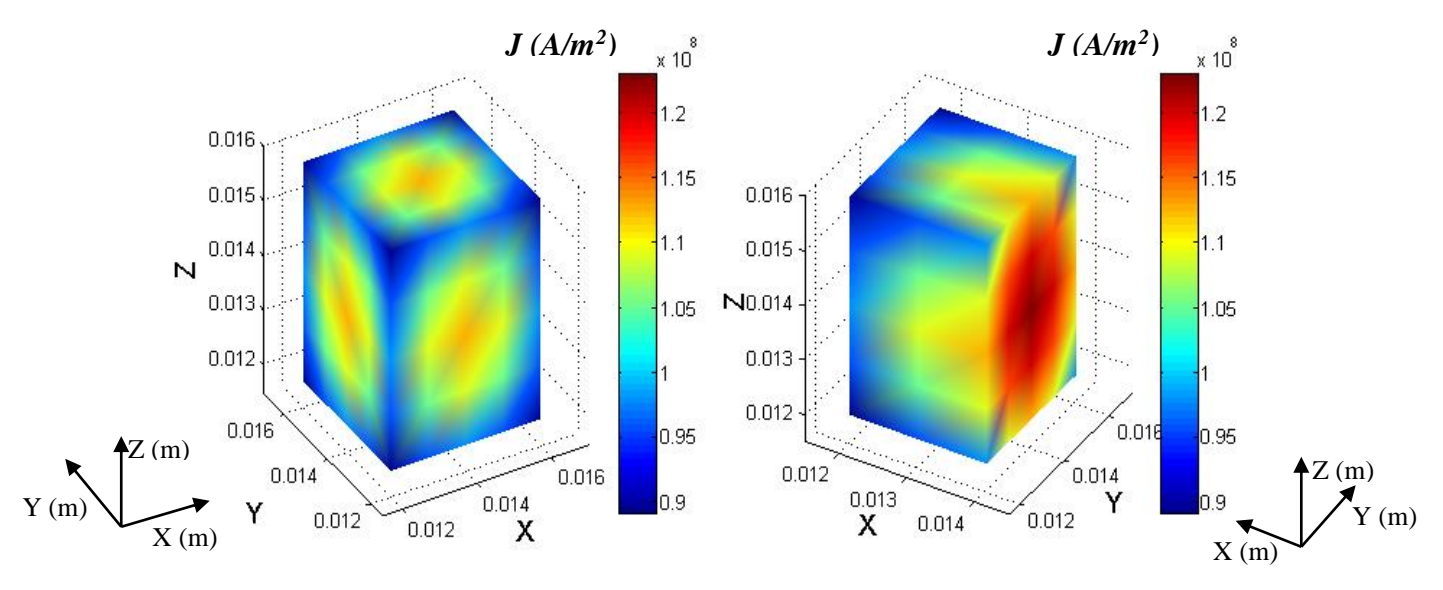

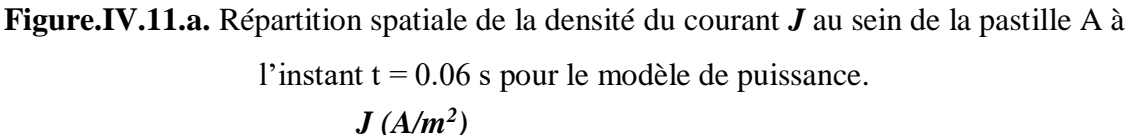

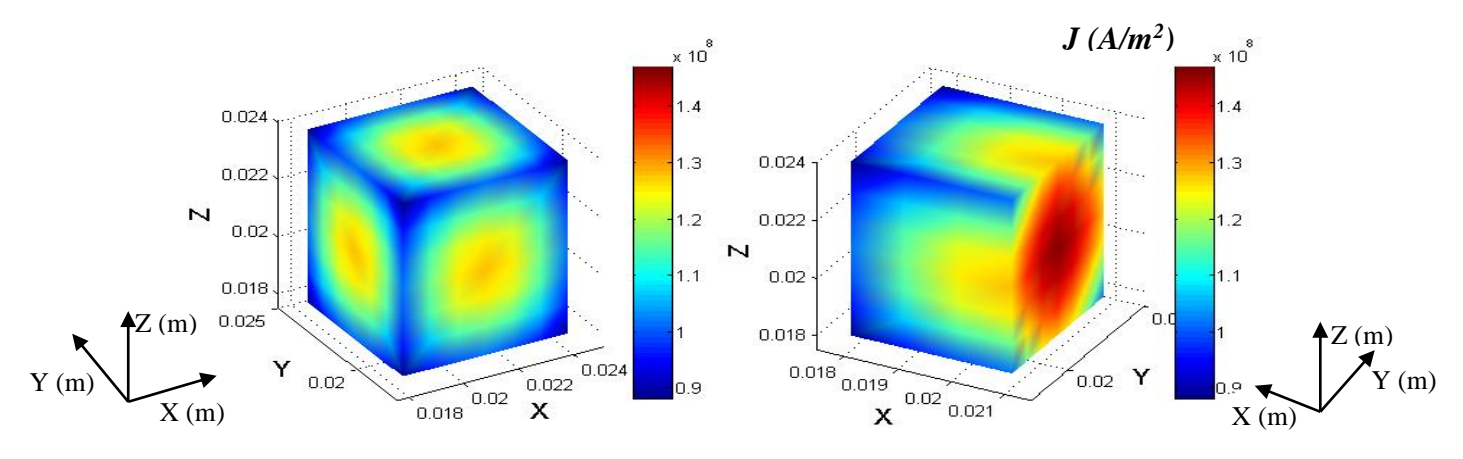

**Figure.IV.11.b.** Répartition spatiale de la densité du courant *J* au sein de la pastille B à

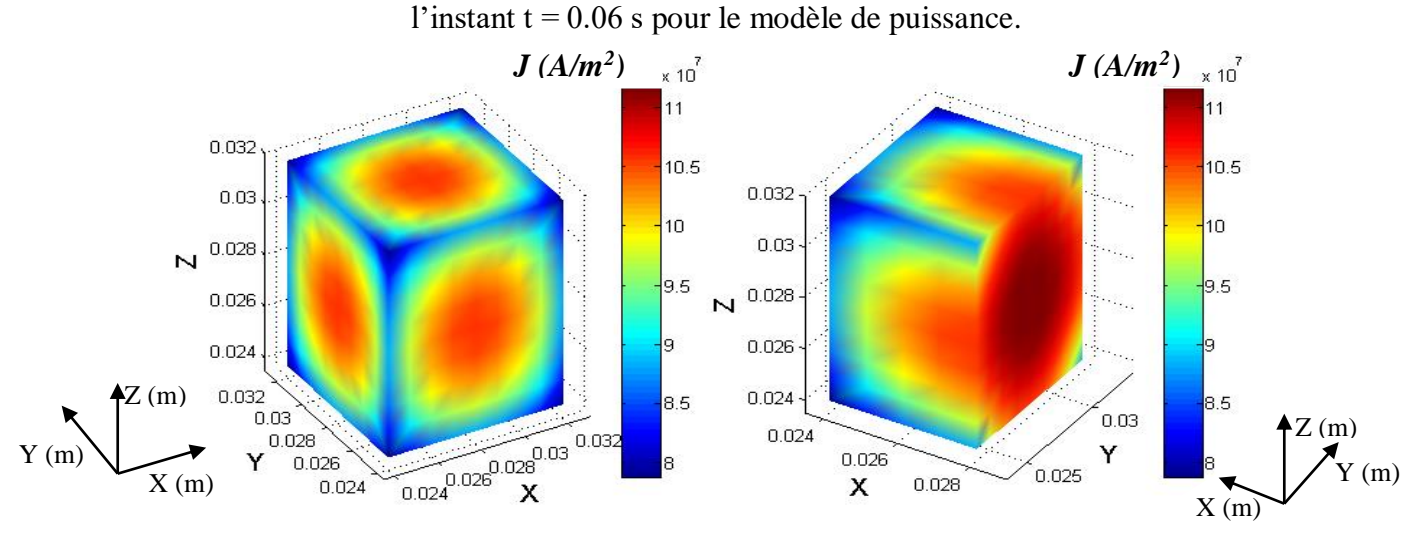

**Figure.IV.11.c. :** Répartition spatiale de la densité du courant *J* au sein de la pastille C à

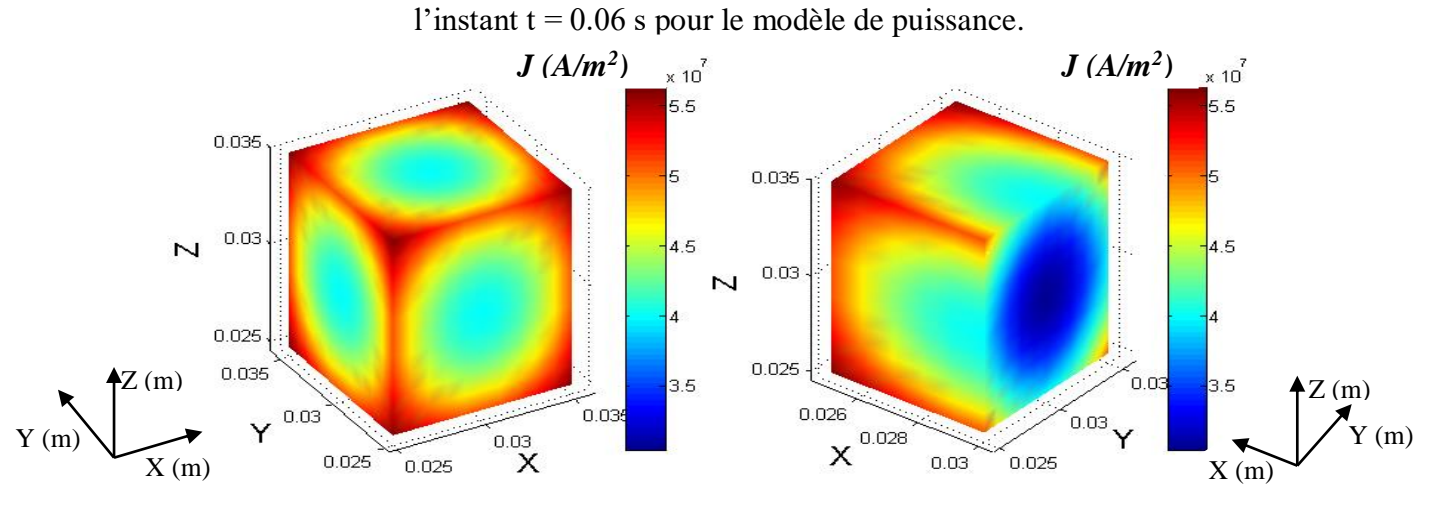

**Figure.IV.11.d.** Répartition spatiale de la densité du courant *J* au sein de la pastille D à l'instant t = 0.06 s pour le modèle de puissance.

Les Figures (IV.11.a.b.c.d) illustrent la répartition spatiale des courants aux seins des pastilles supraconductrices à l'instant t=0.06 s, sachant que leurs densité de courant critique est considérée  $J_c$  =  $5 \times 10^7$  A/m<sup>2</sup>. Il apparaît selon ces résultats, que la densité de courant atteint son maximum avec une forte concentration au centre des pastilles A, B et C, par contre dans la pastille D le phénomène n'est pas identique, la densité de courant se concentre plus forte dans les périphéries de cette dernière, cela s'explique par le fait de sa taille importante. Le choix de la valeur de la densité critique *J<sup>c</sup>* des pastilles supraconductrices à une influence capitale sur la variation temporelle de la densité de courant dans ces dernières. Pour cette raison, nous avons exposé dans les Figures (IV.12.a,b,c et d) les résultats de simulation de la variation du rapport *J/Jc* en fonction du temps pour différentes valeurs de *J<sup>c</sup>* , respectivement pour *Jc*=(5,6,7,8,9)×10<sup>7</sup> A/m<sup>2</sup> . Il apparaît d'importants écarts de variation de ce rapport en fonction du temps, ceci est essentiellement dû à des différentes tailles des pastilles supraconductrices choisis. De plus, une importante croissance de la variation temporelle de la densité de courant dans les pastilles A et B, mais avec moins de croissance pour les pastilles C et D. Ce qui veut dire, que pour  $J_c$  =  $9 \times 10^7$  A/m<sup>2</sup>, le rapport *J/Jc* augment considérablement durant la première alternance de la valeur pratiquement égale 1,8 à une valeur de l'ordre de 3 dans la sixième alternance pour la pastille A et de valeur 1,7 à 2,8 pour la pastille B. Dans les pastilles Cet D, ce rapport prend respectivement les valeurs de 1,6 à 2,3 et de 1,5 à 1,7 toujours de la première alternance à la sixième alternance. Comme vient à expliquer dans la Figure IV.13.

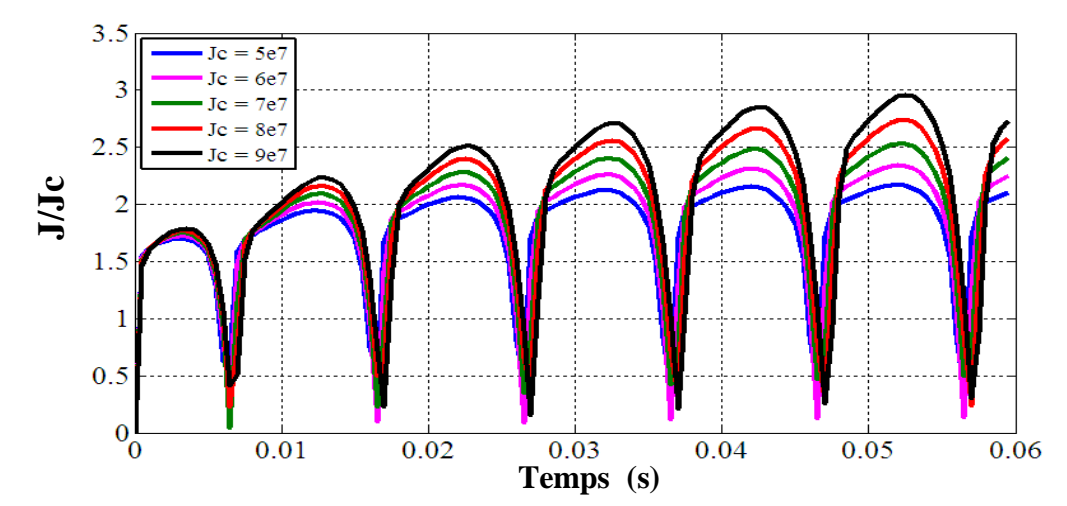

**Figure. IV.12.a.** La variation du rapport *J/Jc* de la pastille A pour différentes valeurs de *Jc* en fonction du temps pour le modèle de puissance.

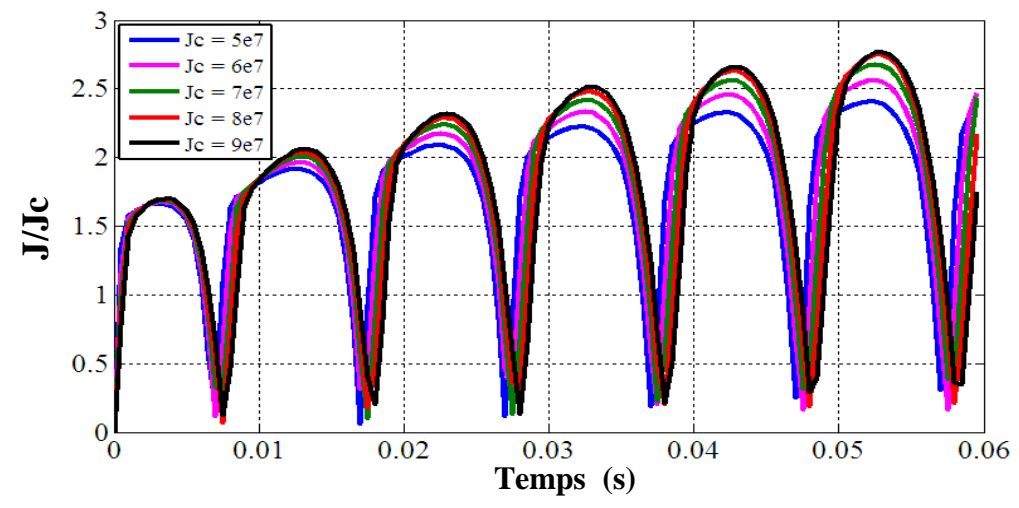

**Figure. IV.12.b.** La variation du rapport *J/Jc* de la pastille B pour différentes valeurs de *Jc* en fonction du temps pour le modèle de puissance.

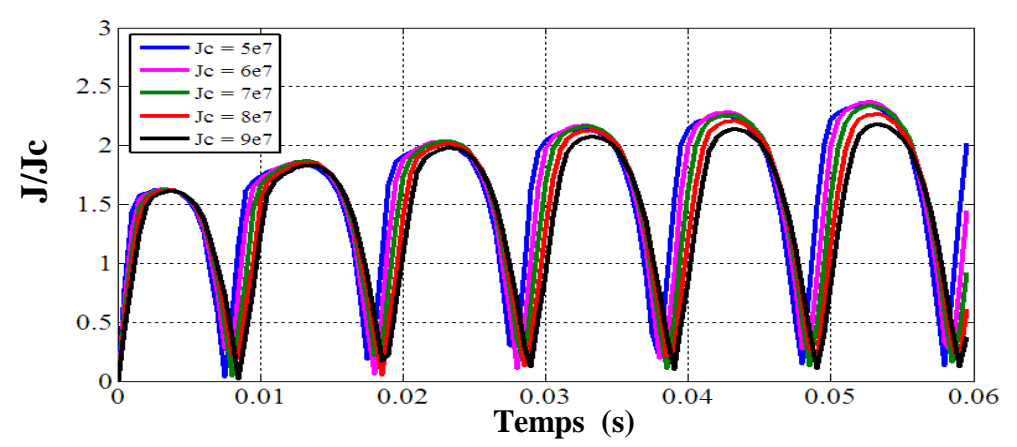

**Figure. IV.12.c.** La variation du rapport *J/Jc* de la pastille C pour différentes valeurs de *Jc* en fonction du temps pour le modèle de puissance.

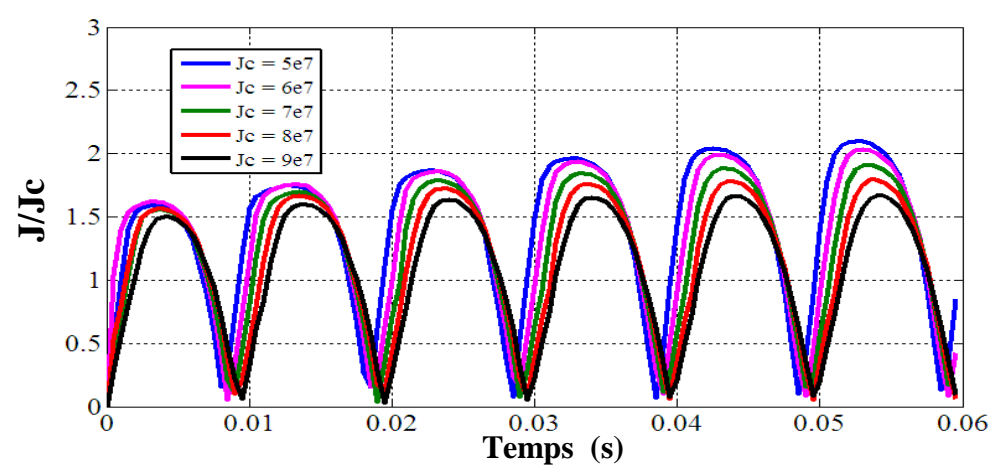

**Figure. IV.12.d.** La variation du rapport *J/Jc* de la pastille D pour différentes valeurs de *Jc* en fonction du temps pour le modèle de puissance.

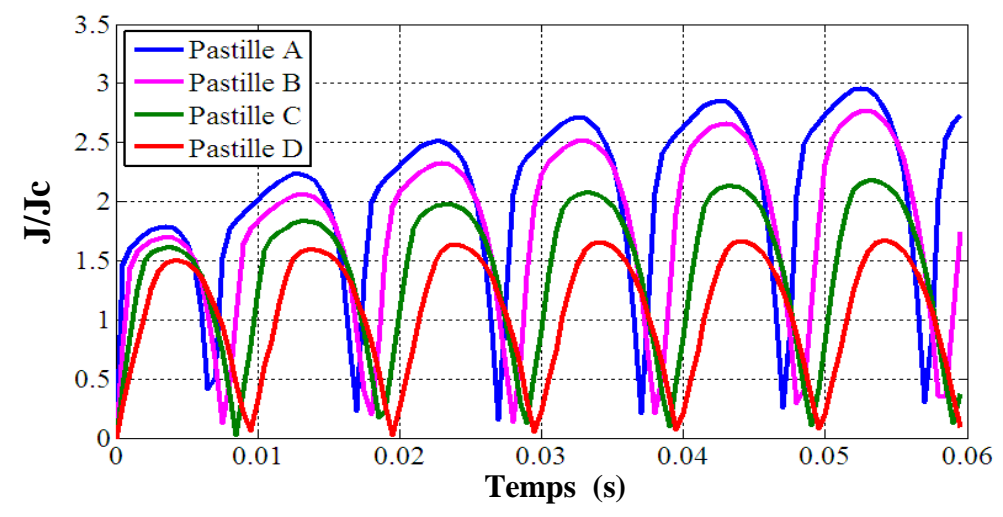

**Figure. IV.13.** La variation du rapport *J/Jc* pour les différentes pastilles supraconductrices A, B, C et D en fonction du temps avec  $Jc = 9 \times 10^7$  A/m<sup>2</sup> pour le modèle de puissance.

La Figure. IV.13. montre la variation du rapport  $J/Jc$  pour les différentes pastilles supraconductrices A, B, C et D en fonction du temps avec  $Jc = 9 \times 10^7$  A/m<sup>2</sup> pour le modèle de puissance. On constate clairement que pour cette cadence de *Jc* , le limiteur supraconducteur intervient plus vite dans un temps très réduit avant même que le courant de court circuit atteint son maximum durant la première alternance. Il apparaît également que, la pastille A est plus avantageuse et qui a donné plus des performances d'un limiteur supraconducteur recherché. L'intérêt d'une couche mince est sa transition très rapide, le courant est limité pour un rapport *J/Jc* en générale inférieur à deux. C'est donc un matériau très performant pour la limitation du courant de court circuit. De plus, grâce au substrat et à la grande surface spécifique, la couche mince récupère très rapidement.

### **IV.5.1.2. Répartition spatiale de la température T au sein des pastilles supraconductrices pour le modèle en puissance :**

Les résultats ci-dessous représentent la répartition tridimensionnelle de la température au sein des pastilles supraconductrices utilisées pour limiter le courant de défaut. La température au sein des pastilles augmente progressivement dans le temps, c'est-à-dire avec l'augmentation du courant de défaut. La température atteint son maximum au cœur de la pastille supraconductrice et elle décroit considérablement sur les parois de la pastille, cela est dû à l'effet de refroidissement du fluide cryogénique.

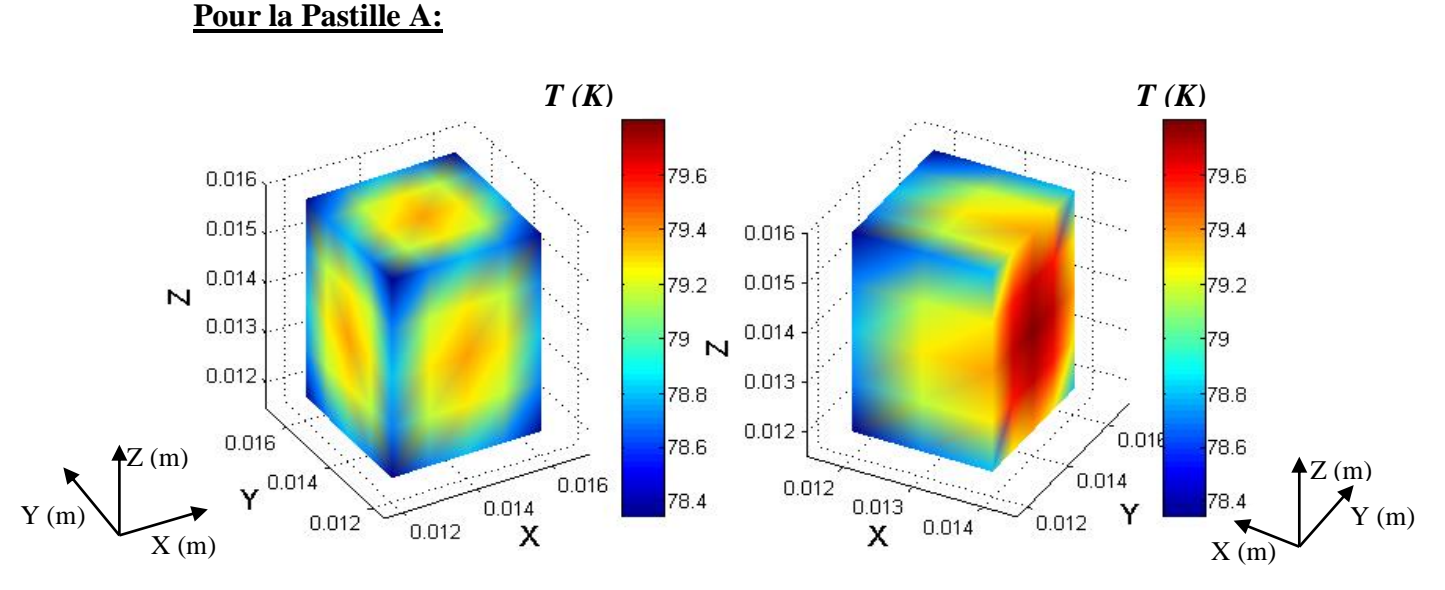

**Figure IV.14.a.** Répartition spatiale de la température au sein de la pastille A à  $t = 1$ ms pour le

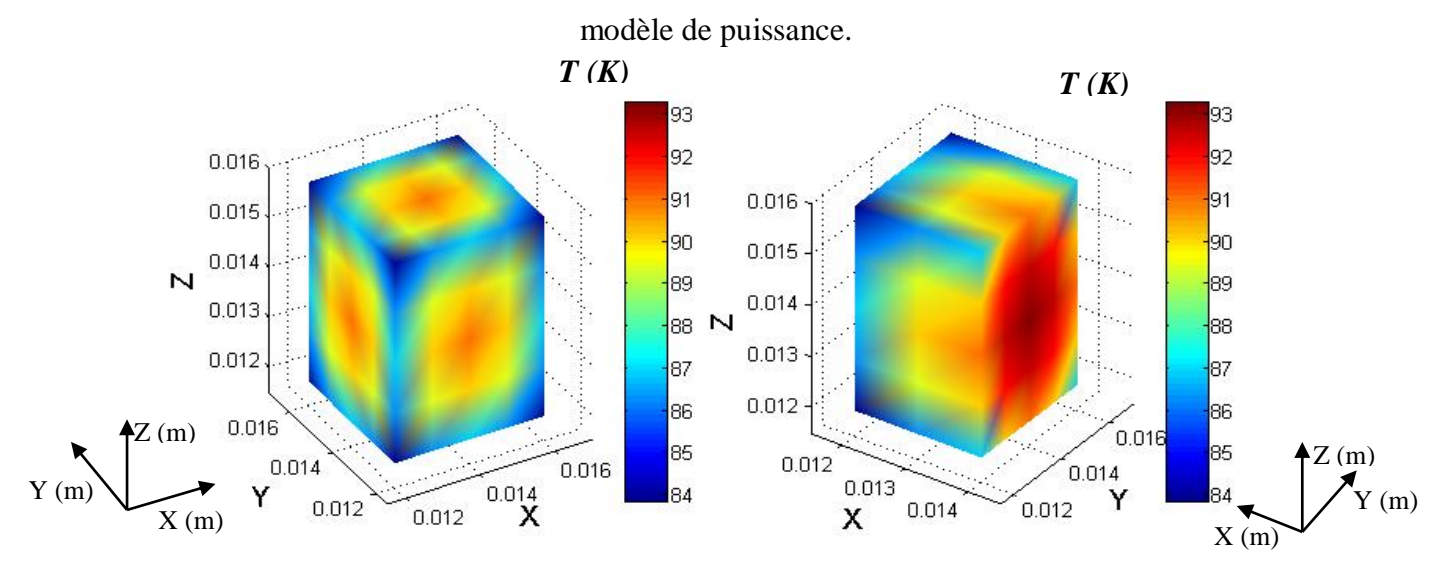

**Figure IV.14.b.** Répartition spatiale de la température au sein de la pastille A à t = 2.5 ms pour

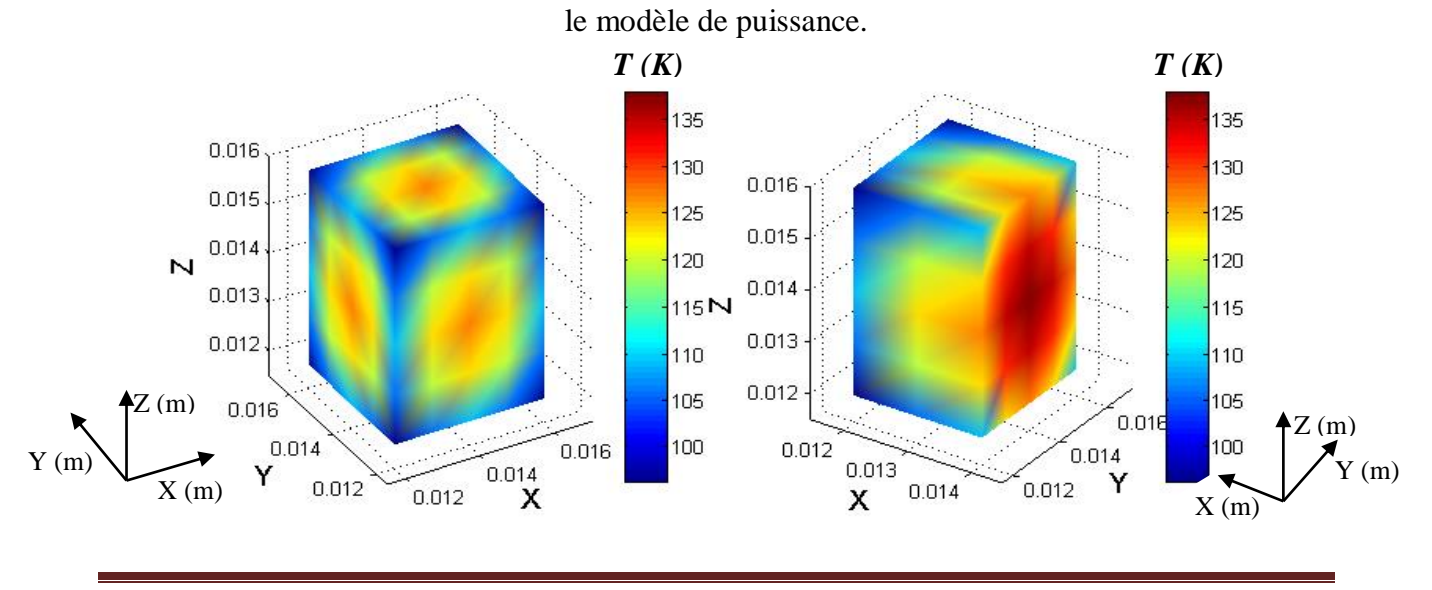

Page 133

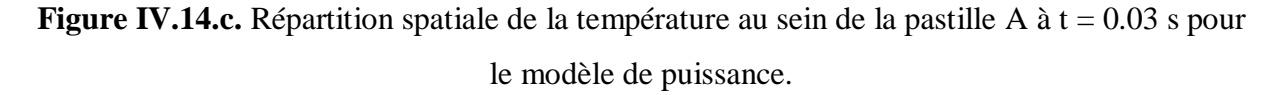

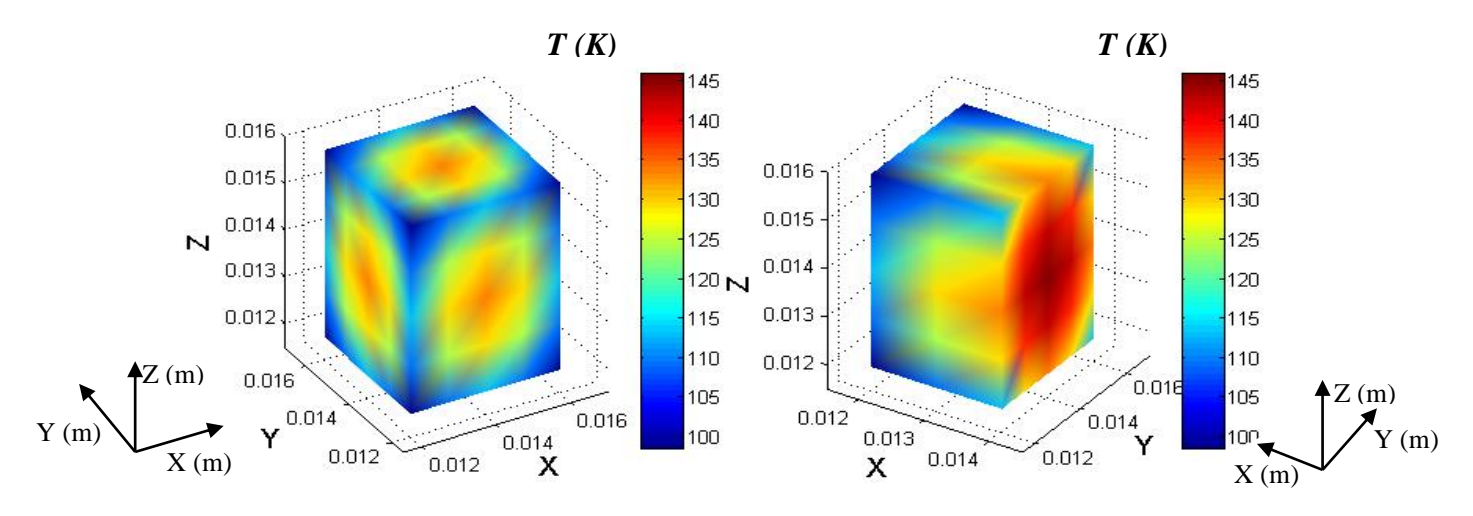

**Figure IV.14.d.** Répartition spatiale de la température au sein de la pastille A à  $t = 0.06$  s pour le modèle de puissance.

Lorsque le courant dépasse le courant critique, la transition est initiée. L'énergie dissipée au niveau de chaque pastille chauffe de manière constante et homogène le limiteur. Si les pastilles s'échauffent jusqu'à leur température critique *Tc*, le matériau transite alors par dépassement de sa température critique et passe dans son état normal.

La Figure (IV.14.a.) Correspond à l'état supraconducteur de la pastille, le résultat a été relevé à l'instant  $t = 1$ ms et dans ce cas là, le limiteur n'intervient plus. Car la température maximale à l'intérieure de la pastille est de l'ordre de 79.8 °K est inférieure à *Tc*.

Les Figures (IV.14.b,c et d) relevées respectivement à des instants  $t = 2.5$  ms,  $t = 0.03$  s et  $t = 0.06$  s montrent comment le limiteur prend son état normal et rentre en joue de limitation, les températures dans la pastille sont excessivement de l'ordre de 93.3°K, 137.8°K et 145.6 °K.

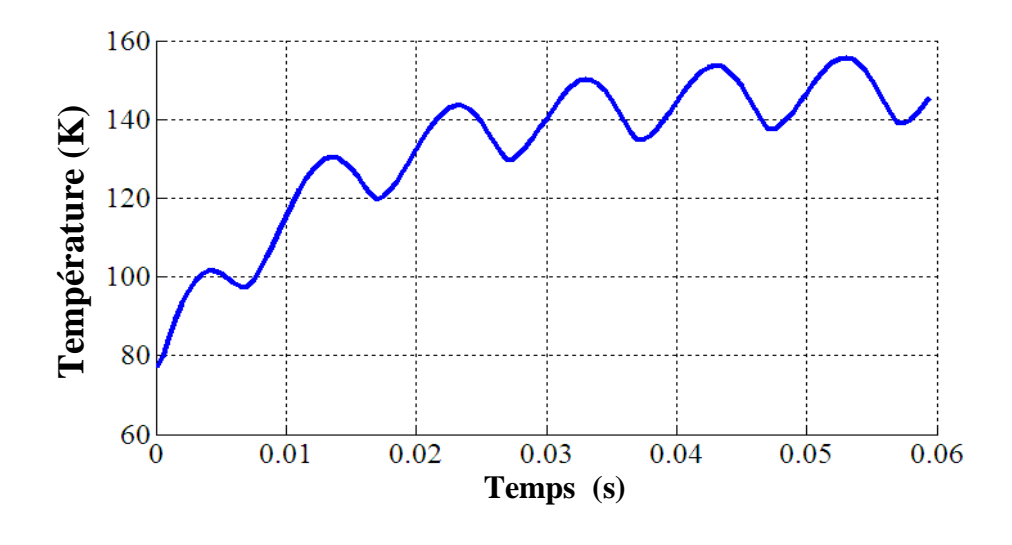

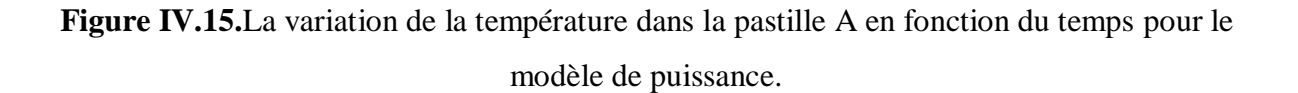

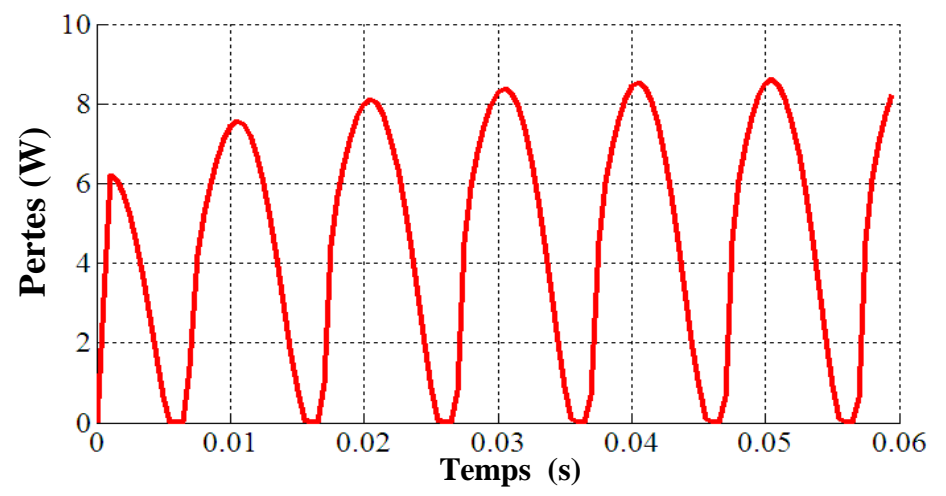

**Figure IV.16.**La variation des pertes moyennes dans la pastille A en fonction du temps pour le modèle de puissance.

La Figure (IV.15.) montre clairement l'évolution temporelle de la température au sein de la pastille supraconductrice A. Il apparaît un début de transition à l'instant  $t = 2.5$  ms, correspond à une température proche de la température critique.

La Figure (IV.16.) illustre l'évolution temporelle des pertes moyennes dans la pastille A. ces dernières sont augmentées avec le temps à cause de l'énergie dissipée par unité de volume à l'intérieure de la pastille supraconductrice.

**IV.5.1.3. l'influence de la géométrie de la pastille supraconductrice sur le comportement thermique d'un limiteur du courant pour le modèle de puissance:**

**Pastille B :**

$$
T\left(K\right) \hspace{1.6cm} T\left(K\right)
$$

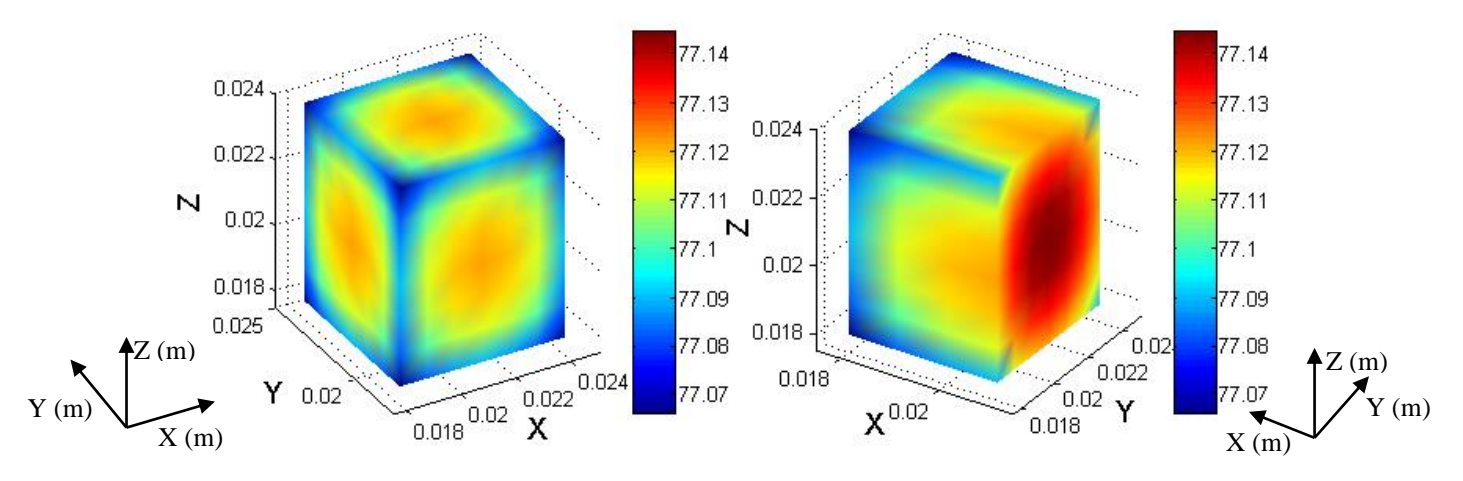

**Figure IV.17.a.** Répartition spatiale de la température au sein de la pastille B à  $t = 1$  ms pour le

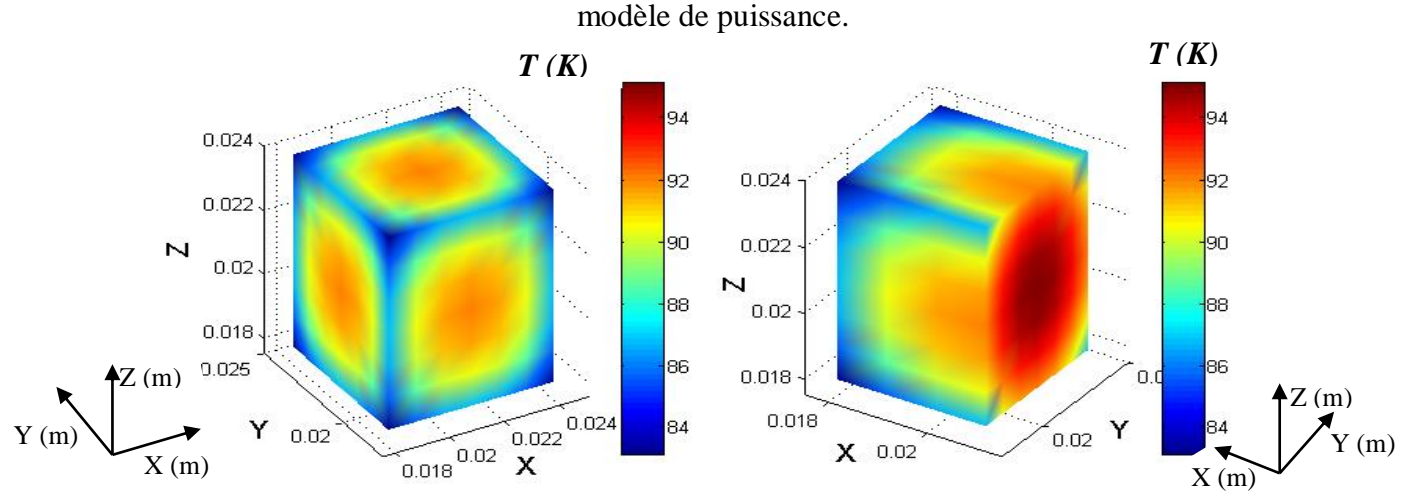

**Figure IV.17.b.** Répartition spatiale de la température au sein de la pastille B à t = 3.5 ms pour le modèle de puissance.

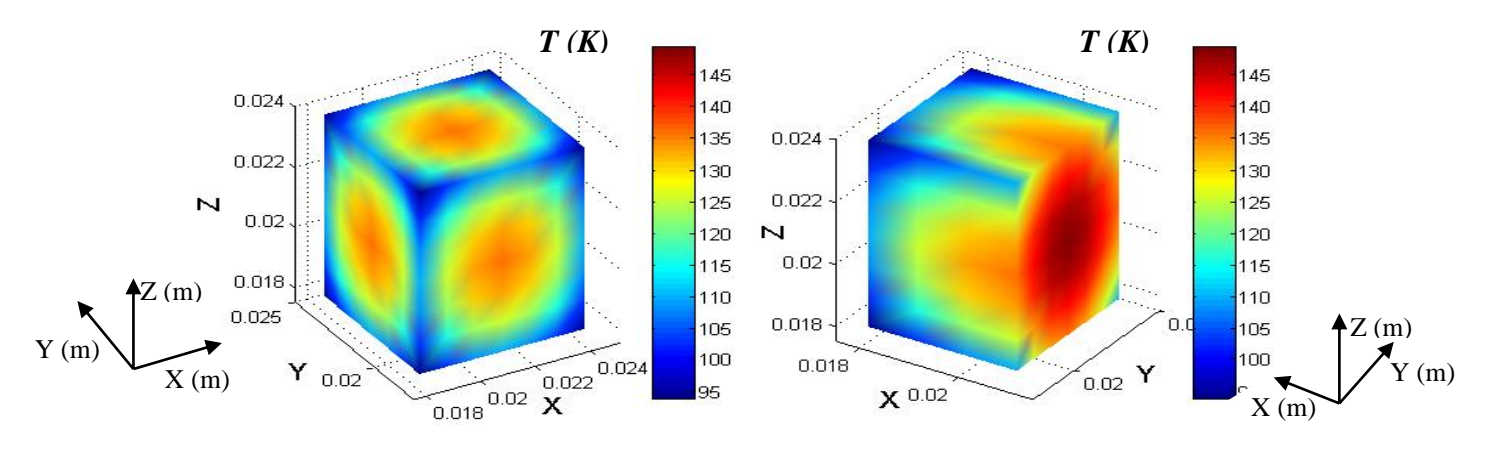

**Figure IV.17.c.** Répartition spatiale de la température au sein de la pastille B à t = 0.03 s pour le modèle de puissance.

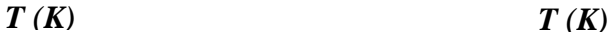

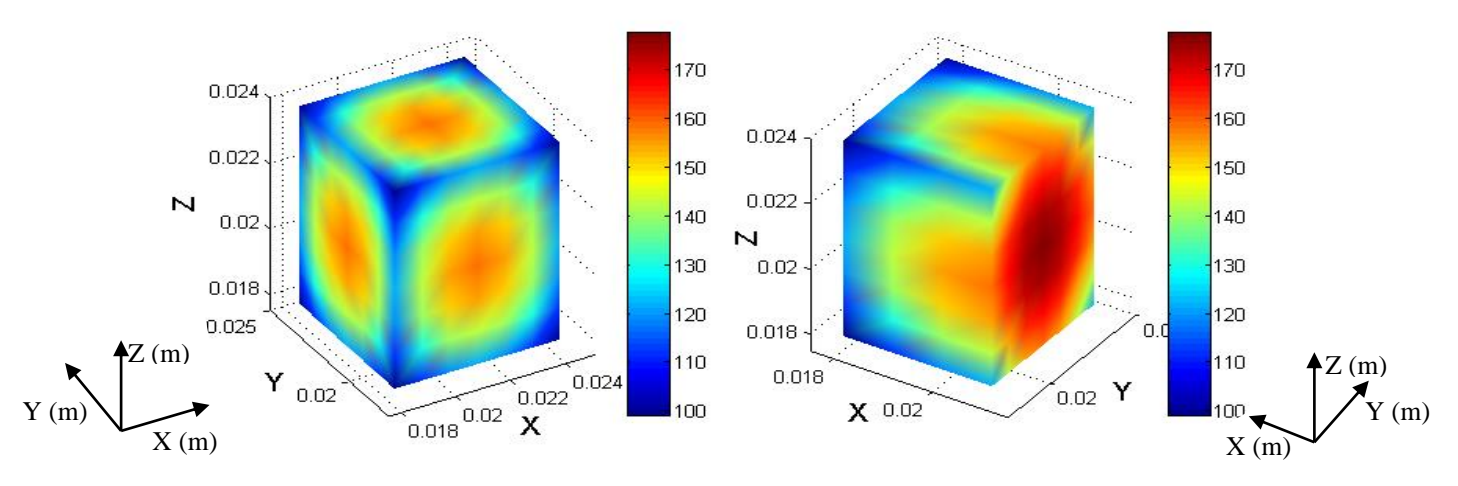

**Figure IV.17.d.** Répartition spatiale de la température au sein de la pastille B à t = 0.06 s pour le modèle de puissance.

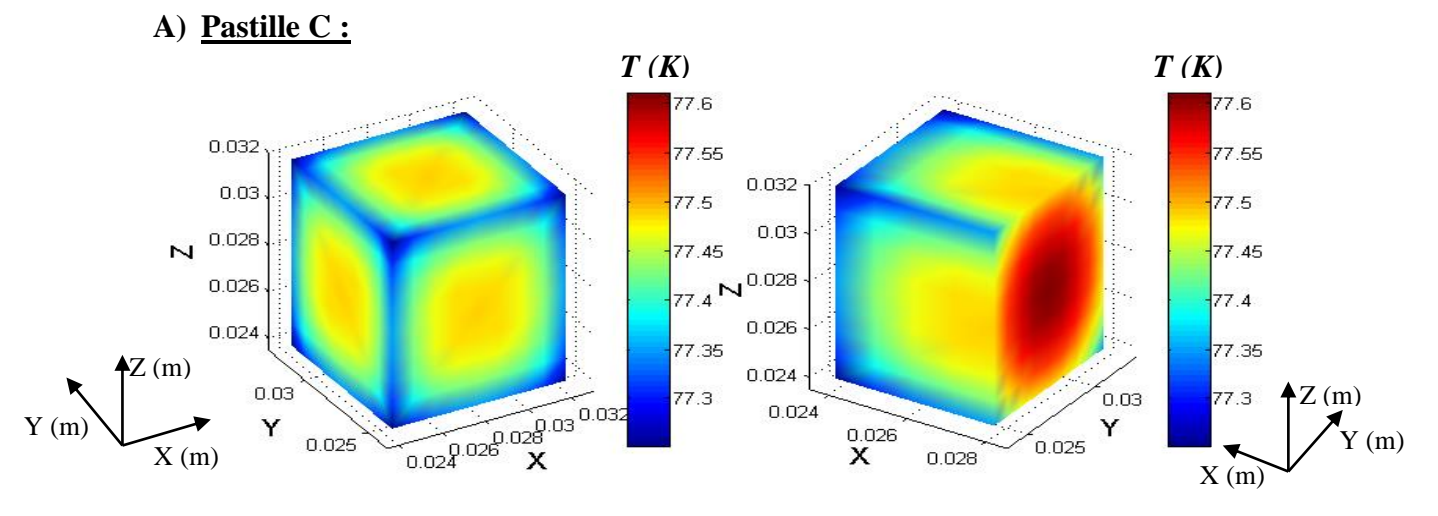

**Figure IV.18.a.** Répartition spatiale de la température au sein de la pastille Cà  $t = 1$  ms pour le

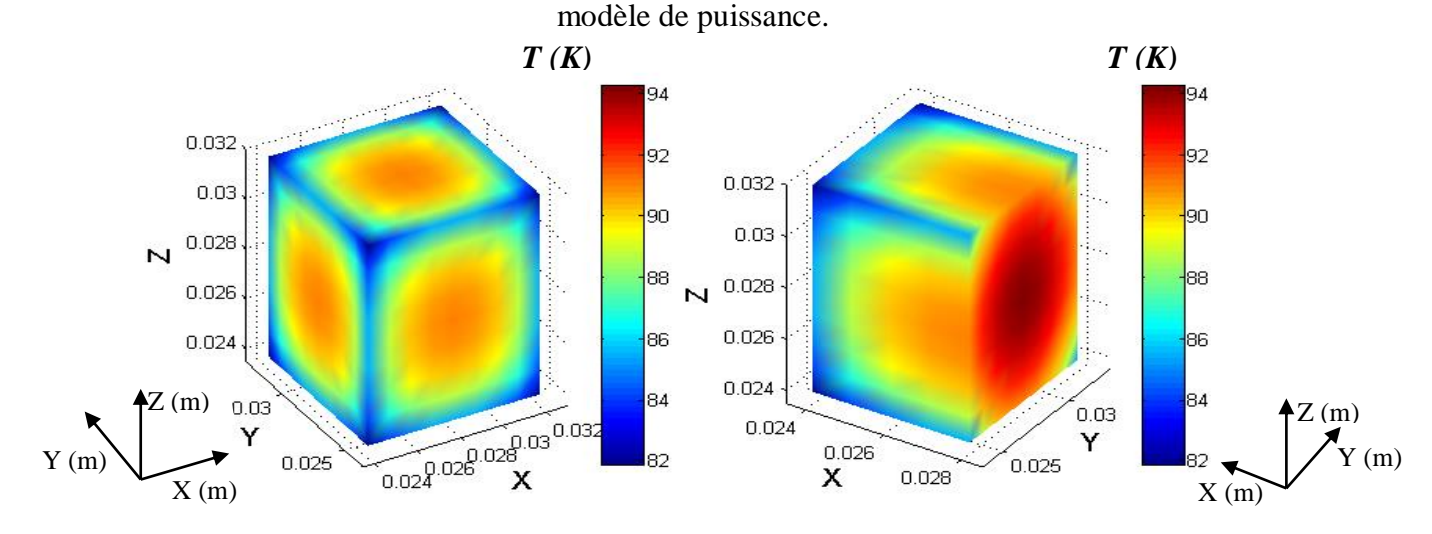

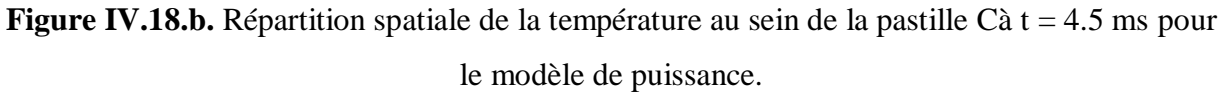

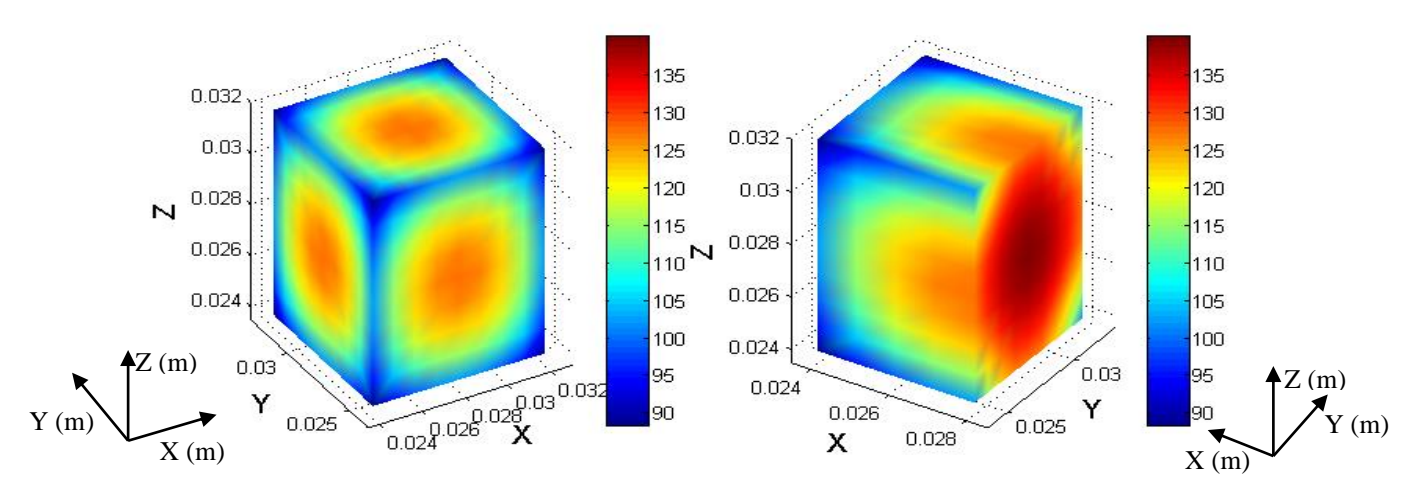

**Figure IV.18.c.** Répartition spatiale de la température au sein de la pastille Cà t = 0.03 s pour le

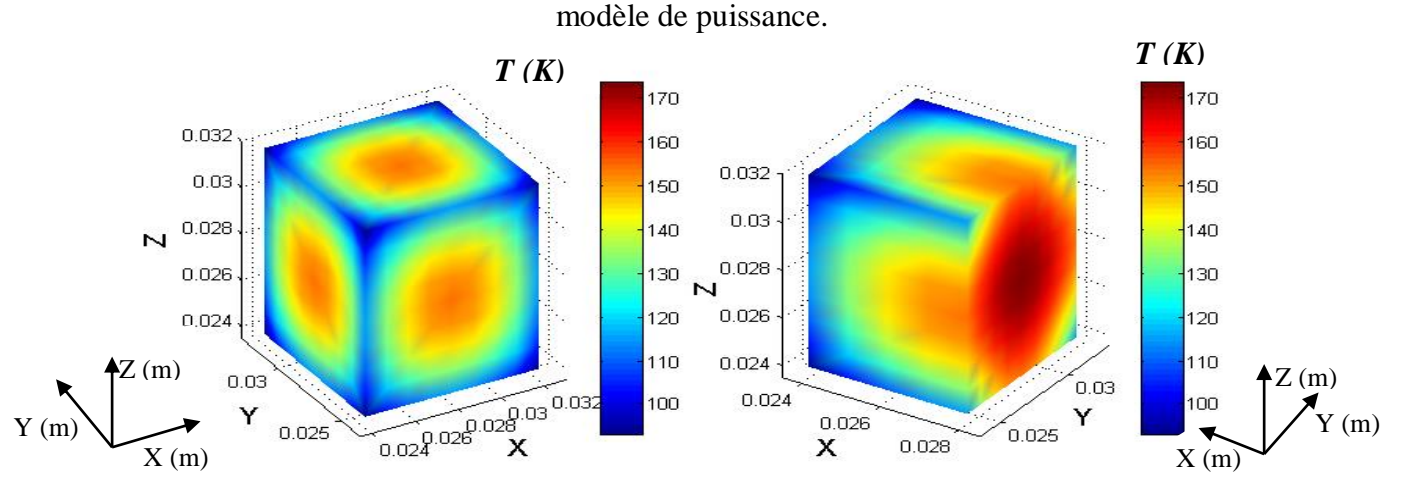

**Figure IV.18.d.** Répartition spatiale de la température au sein de la pastille Cà t = 0.06 s pour le modèle de puissance.

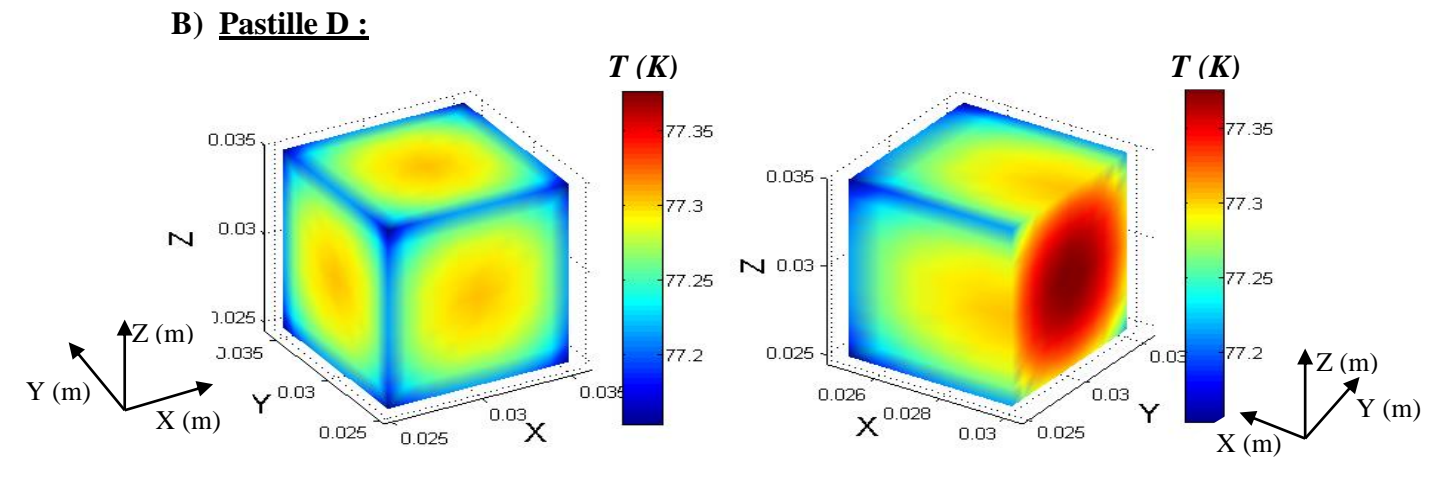

**Figure IV.19.a.** Répartition spatiale de la température au sein de la pastille D à  $t = 1$  ms pour le modèle de puissance.

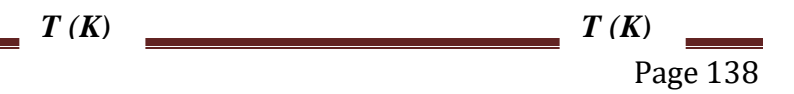

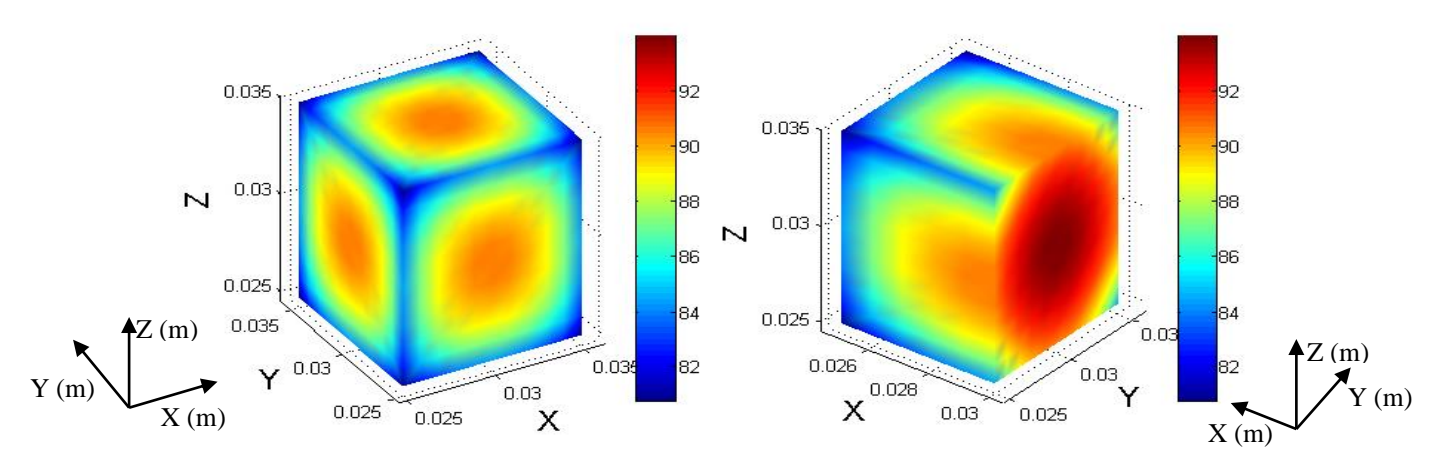

**Figure IV.19.b.** Répartition spatiale de la température au sein de la pastille D à t = 11 ms pour

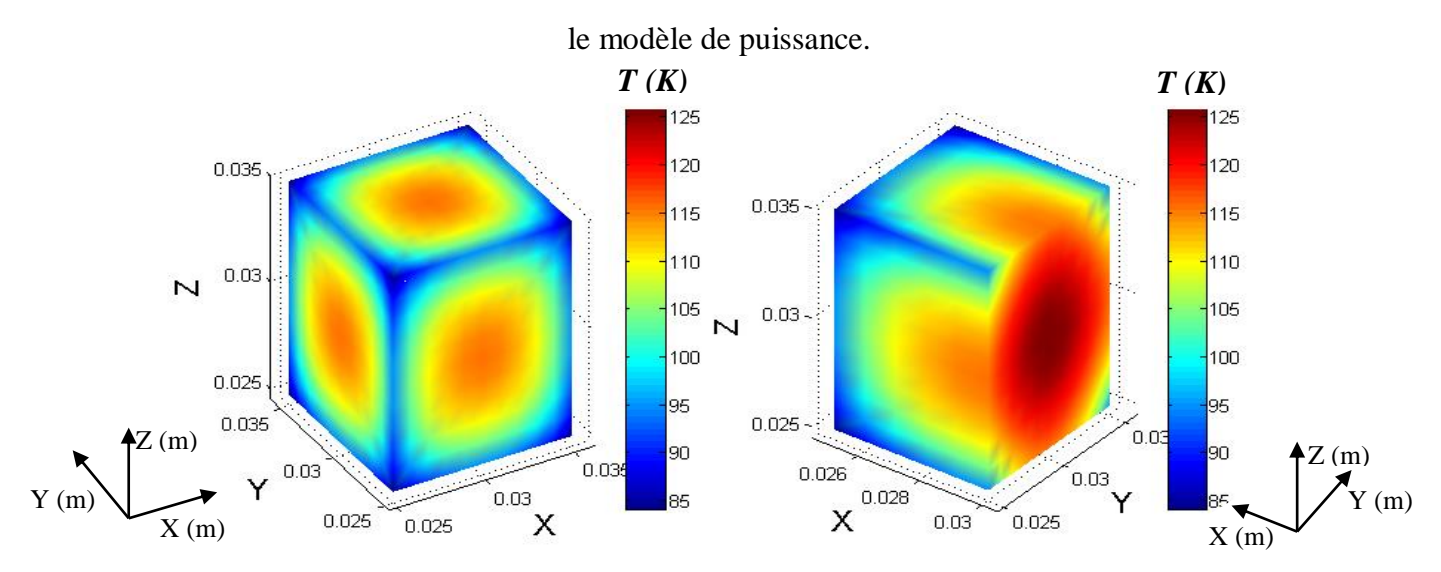

**Figure IV.19.c.** Répartition spatiale de la température au sein de la pastille D à t = 0.03 s pour

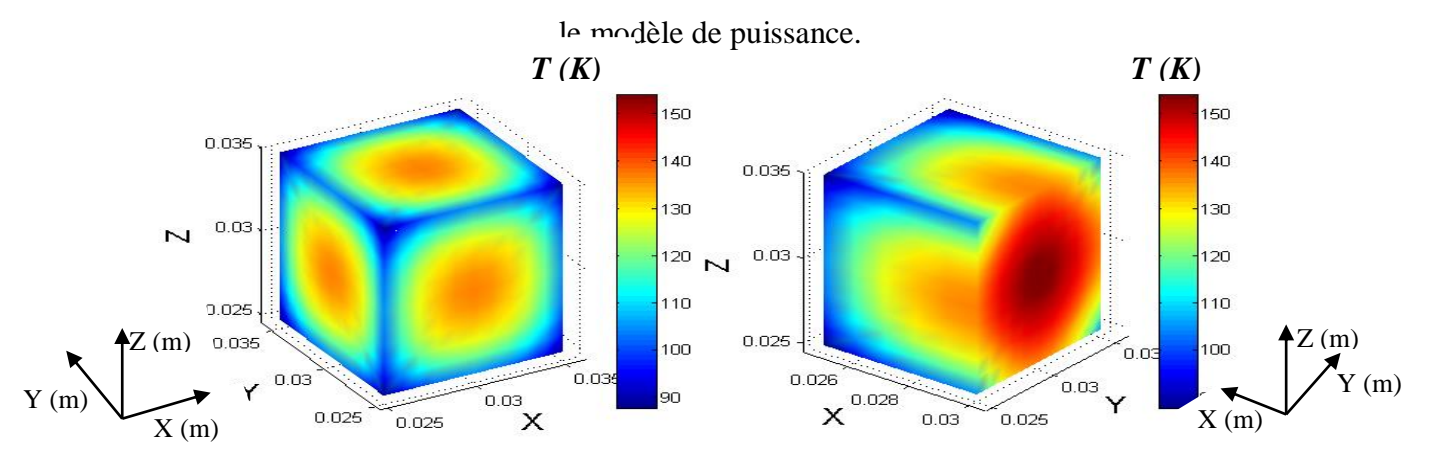

**Figure IV.19.d.** Répartition spatiale de la température au sein de la pastille D à t = 0.06 s pour le modèle de puissance.

D'après ces résultats, on peut constater que pour les Figures (IV.17.a, IV.18.a et IV.19.a) qu'ont été obtenus à l'instant t=1ms, le limiteur garde son état supraconducteur quelque soit la pastille utilisée, parce que les températures relevées sont toutes inférieures à *Tc*. En revanche, dans les Figures (IV.17.b, IV.18.b et IV.19.b), le temps de transition du limiteur a été effectué respectivement à des instants  $t=3.5$ ms,  $t=4.5$ ms et  $t=11$ ms (voir le Tableau IV.3). On remarque clairement que, plus la taille de la pastille est petite plus le temps d'intervention du limiteur est court. On constate aussi, que la température au sein de la pastille augment avec le temps, les valeurs ainsi obtenus à l'instant t=0.06s pour les différentes pastilles B, C et D sont largement exposées dans les Figures (IV.17.d, IV.18.d et IV.19.d). La Figure IV.20 représente et résume l'évolution temporelle de la température dans les différentes pastilles. On constate que le choix de la taille de la pastille est relativement important pour la répartition de la température au sein de cette dernière.

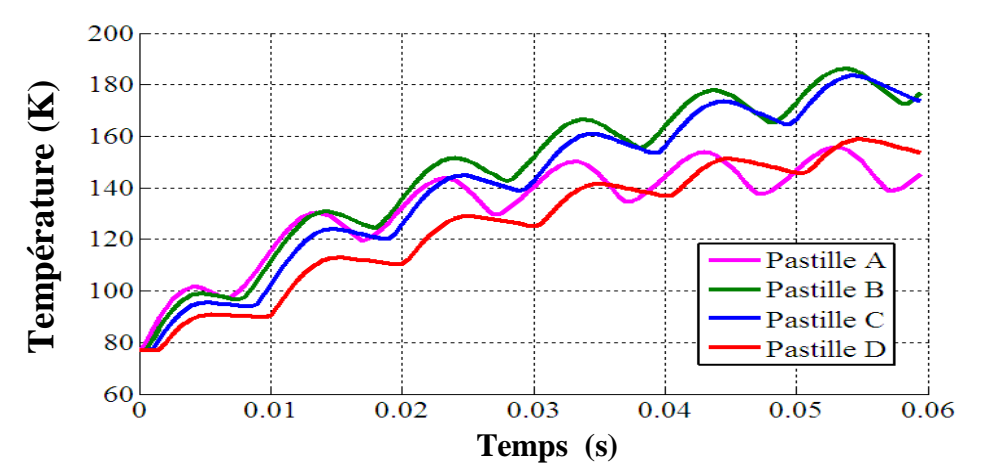

**Figure IV.20.**La variation de la température dans les différentes pastilles en fonction du temps pour  $Jc = 5 \times 10^7$  A/m<sup>2</sup> pour le modèle de puissance.

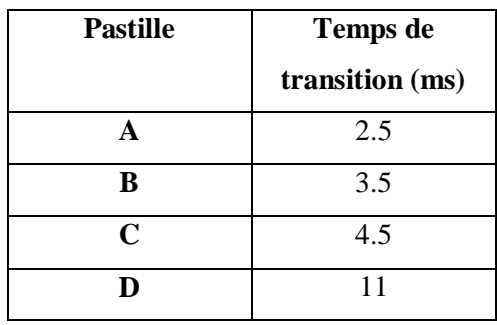

**Tableau IV. 3 :** Le temps de transition de l'état supraconducteur vers l'état normal pour les différentes pastilles supraconductrices avec  $Jc = 5 \times 10^7$  *A/m<sup>2</sup>* pour le modèle de puissance.

La Figure IV.21 montre la variation des pertes moyennes dans les différentes pastilles en fonction du temps pour une densité critique  $Jc = 5 \times 10^7$  A/m<sup>2</sup>. Afin de comparer les résultats de simulation, il apparaît une forte augmentation de ces pertes en fonction du temps et de la taille de la pastille choisie. Cela est dû à l'échauffement provoquer par l'augmentation de la température au sein de la pastille qui est le siège d'une chaleur considérablement forte et qui peut endommager le limiteur. Et là donc, nous sommes en mesure de rappeler le rôle d'une couche substrat, dont la fonction principale est de dissiper la chaleur excessive produite pendant le défaut de court circuit et protège ainsi la pastille supraconductrice.

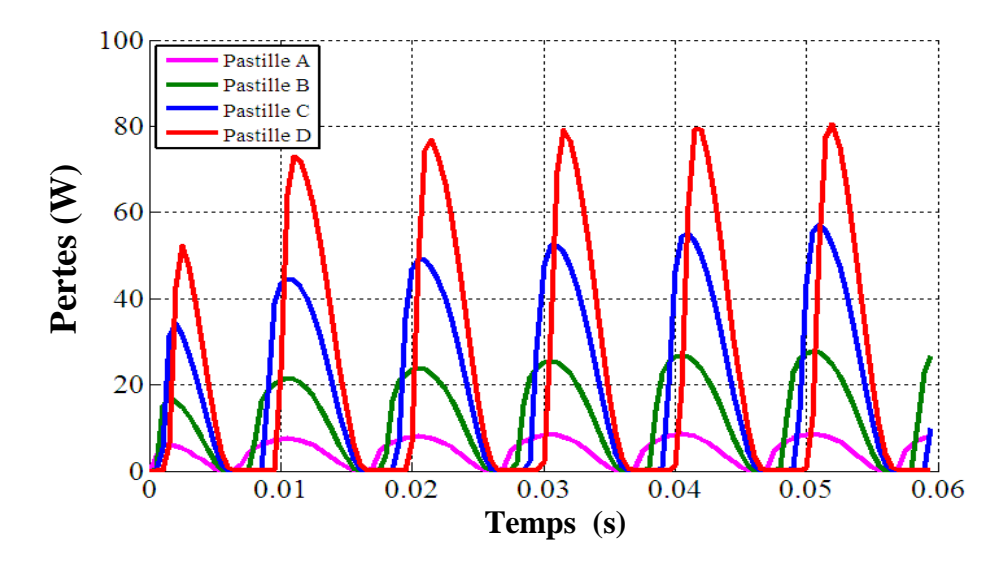

**Figure IV.21.**La variation des pertes moyennes dans les différentes pastilles en fonction du temps pour  $Jc = 5 \times 10^7$  A/m<sup>2</sup> pour le modèle de puissance.

# **IV.5.1.4. l'influence de la valeur de la densité du courant critique** *Jc* **sur le comportement thermique d'un limiteur du courant pour le modèle de puissance**

Dans les Figures ci-dessous, on va présenter l'évolution temporelle de la température au sein des différentes pastilles A, B, C et D pour différentes valeurs de densité critique respectivement pour  $J_c = (5.6, 7.8, 9) \times 10^7$  A/m<sup>2</sup>. Les résultats montrent qu'avec l'augmentation de *Jc,* la température monte rapidement au sein des pastilles A et B. Alors que ce n'est pas le cas pour les pastilles C et D, dont les valeurs relevées de la température pour respectivement *Jc*=(8,9)×10<sup>7</sup> A/m<sup>2</sup> , sont inférieures à celles relevées pour les autres valeurs de *Jc*.

Les principaux temps de transition de l'état supraconducteur à l'état normal pour ces pastilles supraconductrices sont donnés dans le Tableau IV.4, bien sûre en considérant plusieurs valeurs de *Jc*.

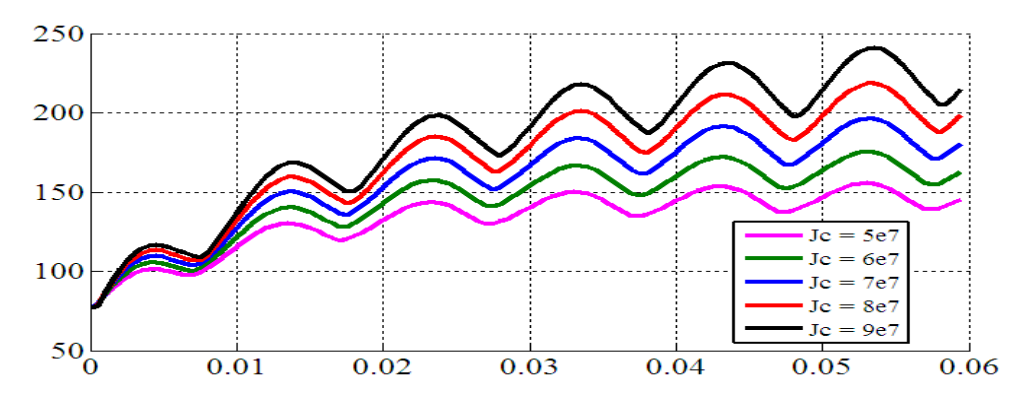

**Figure IV.22.a.** La variation de la température dans la pastille A en fonction du temps pour *Jc* variable pour le modèle de puissance.

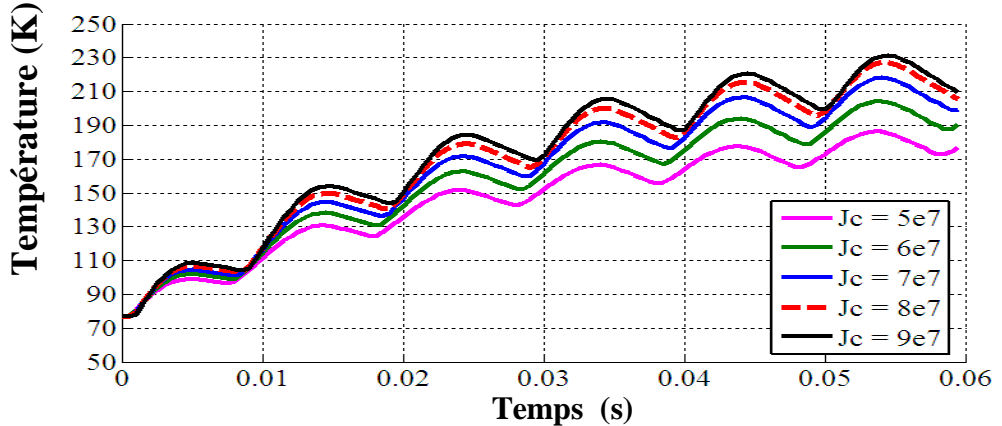

**Figure IV.22.b.** La variation de la température dans la pastille B en fonction du temps pour *Jc* variable pour le modèle de puissance.

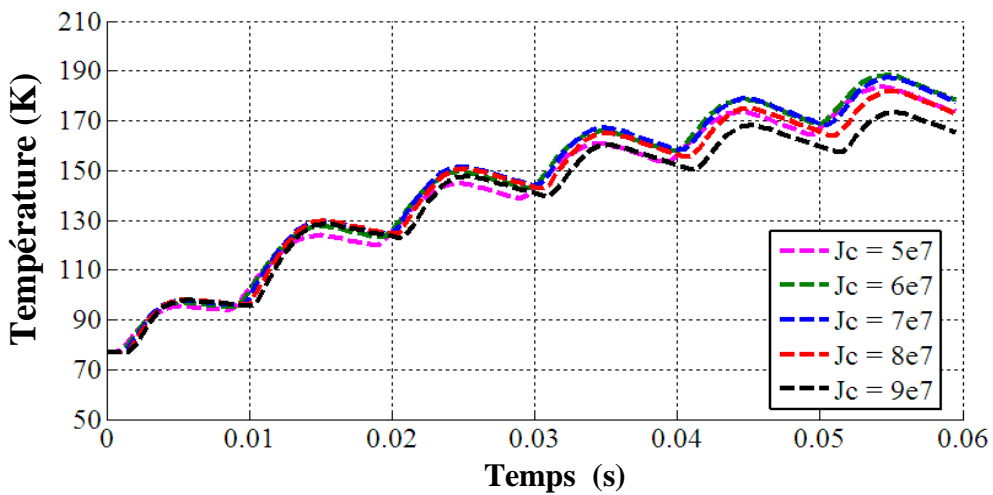

**Figure IV.22.c.** La variation de la température dans la pastille C en fonction du temps pour *Jc* variable pour le modèle de puissance.

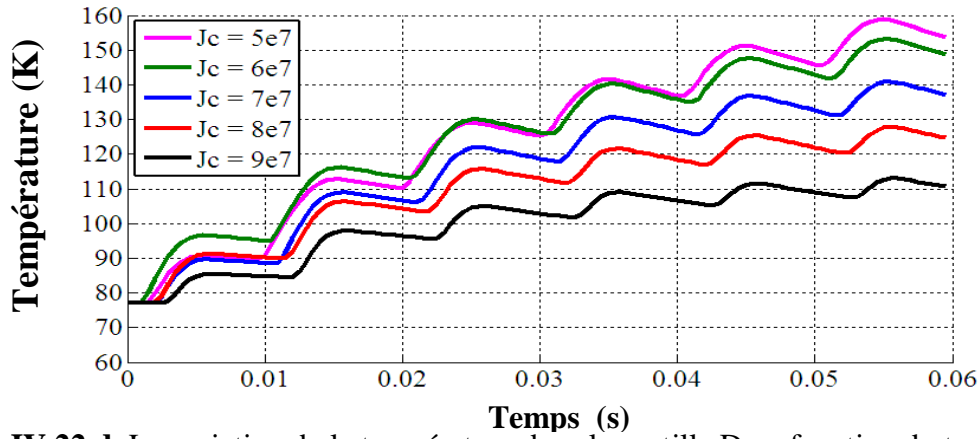

**Figure IV.22.d.** La variation de la température dans la pastille D en fonction du temps pour *Jc* variable pour le modèle de puissance.

En ce qui concerne le phénomène de transition et par conséquent de limitation du courant de défaut, d'après le Tableau IV.4, nous voyons bien que pour assurer cette limitation dans le plus temps possible (t=2ms), les valeurs de densité critique  $J_c=(8,9)\times10^7$ A/m<sup>2</sup> semblent être les mieux adaptées pour réaliser les pastilles supraconductrices.

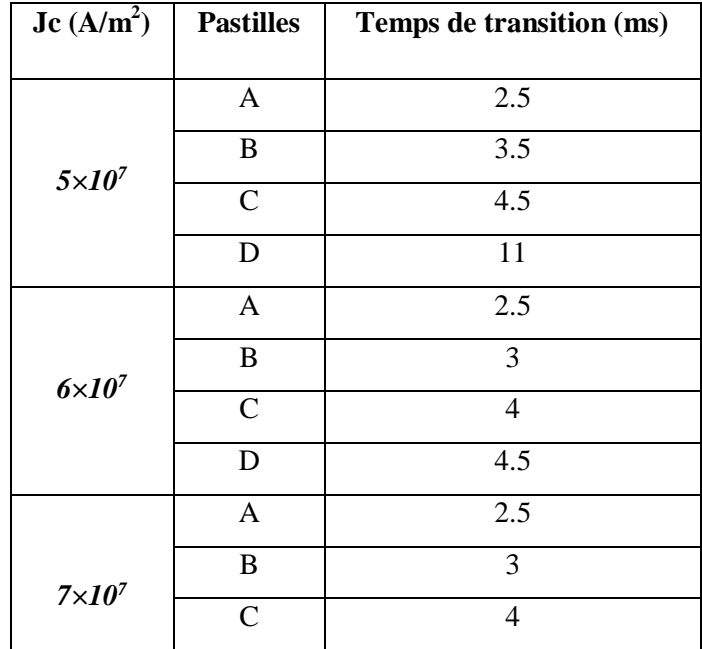

|               | D             | 12.5           |  |
|---------------|---------------|----------------|--|
| $8\times10^7$ | $\mathbf{A}$  | $\overline{2}$ |  |
|               | B             | 3              |  |
|               | $\mathbf C$   | 4              |  |
|               | D             | 13             |  |
| $9\times10^7$ | $\mathbf{A}$  | $\overline{2}$ |  |
|               | B             | 3              |  |
|               | $\mathcal{C}$ | 4.5            |  |
|               | D             | 14.5           |  |

**Tableau IV. 4 :** Le temps de transition des pastilles A, B, C et D pour les différentes valeurs de *Jc* pour le modèle de puissance.

Les Figures (IV.23.a, IV.23.b, IV.23.c et IV.23.d) représentent la variation des pertes moyennes au sein de différentes pastilles supraconductrices en fonction du temps avec Jc variable, on remarque que pour chaque augmentation de la densité du courant critique Jc les pertes montent considérablement. Cette augmentation des pertes dépend aussi de la taille de la pastille choisie. Cela est dû, à une grande influence du paramètre de la densité de courant sur la vitesse de transition : plus elle est importante et plus la transition est rapide.

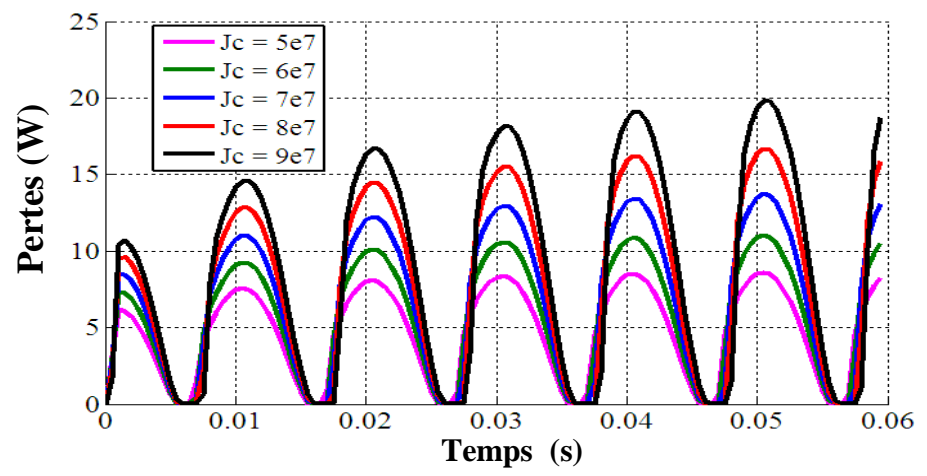

**Figure IV. 23.a.** La variation des pertes moyennes dans la pastille A en fonction du temps pour *Jc* variable pour le modèle de puissance.

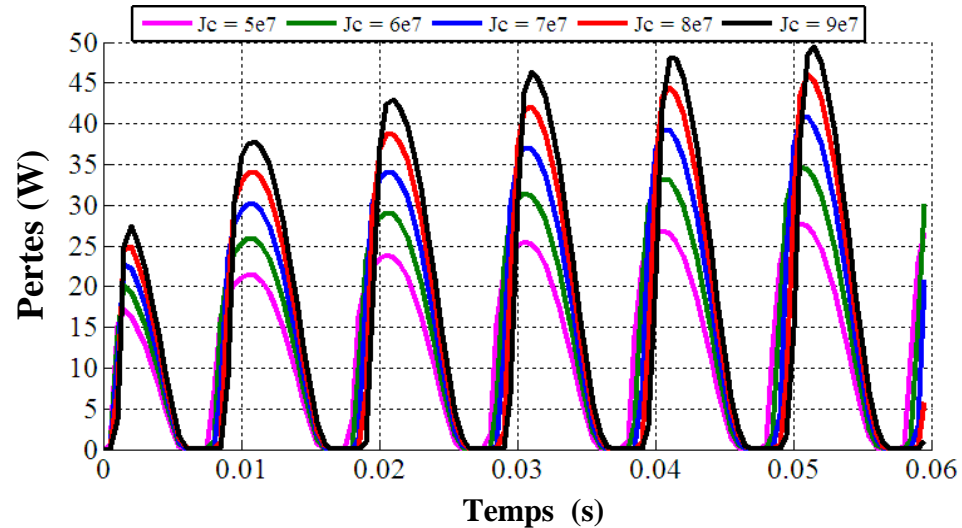

**Figure IV.23.b.** La variation des pertes moyennes dans la pastille B en fonction du temps pour *Jc* variable pour le modèle de puissance.

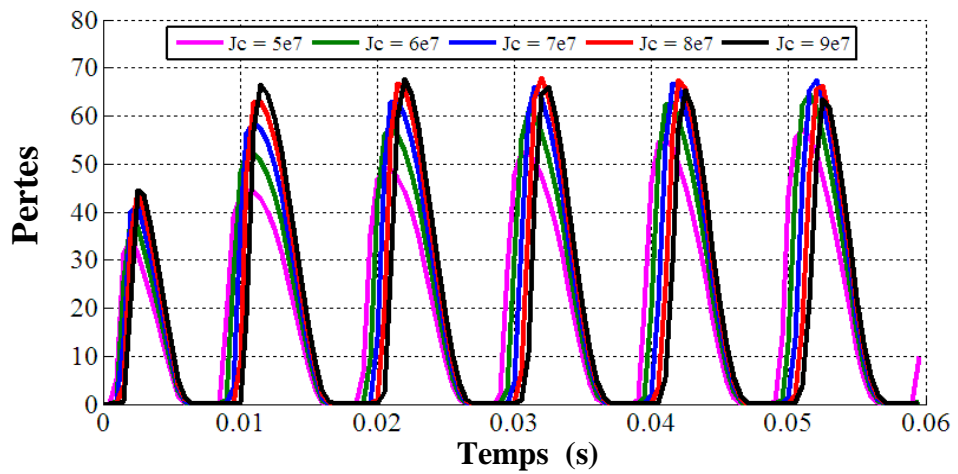

**Figure IV.23.c.** La variation des pertes moyennes dans la pastille C en fonction du temps pour *Jc* variable pour le modèle de puissance.

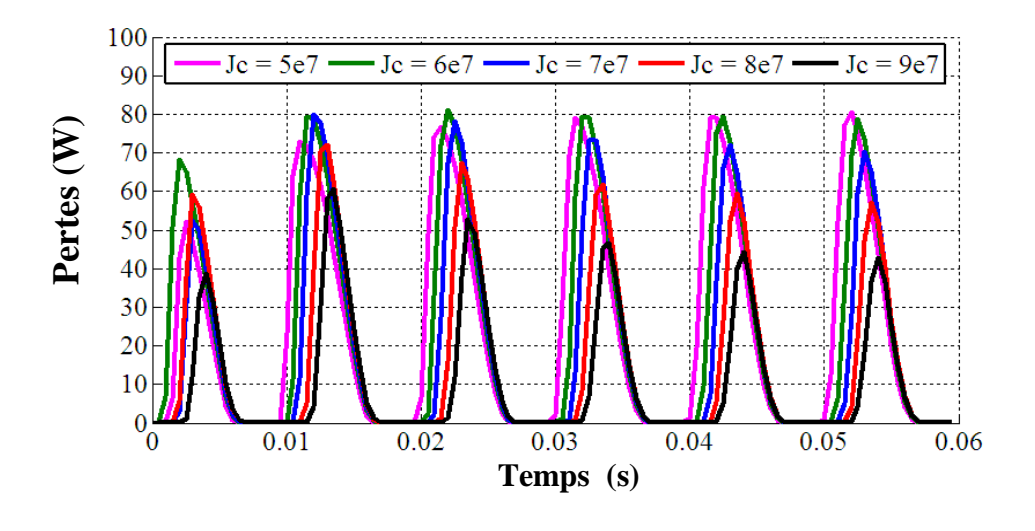

**Figure IV.23.d.** La variation des pertes moyennes dans la pastille D en fonction du temps pour *Jc* variable pour le modèle de puissance.

**IV.5.1.5. l'influence de la longueur Lx de la pastille supraconductrice sur le comportement thermique d'un limiteur du courant pour le modèle de puissance:**

Dans le but de montrer l'influence de la longueur **Lx** de la pastille sur le comportement thermique d'un limiteur de courant durant le processus de la limitation du courant de défaut, nous avons calculé la répartition spatiale de la température au sein des différentes pastilles supraconductrices pour les différentes valeurs de **Lx** et pour un *Jc* constante **(***Jc = 5×10<sup>7</sup>A/m<sup>2</sup>* **)** (voir Tableau IV.5).

| <b>Pastilles</b> | A  | В  | $\mathbf C$ | D  |
|------------------|----|----|-------------|----|
|                  | 04 | 06 | 08          | 10 |
|                  | 06 | 09 | 12          | 15 |
| $Lx$ en $(nm)$   | 08 | 12 | 16          | 20 |
|                  | 10 | 15 | 20          | 25 |

**Tableau IV. 5 :** Les différentes valeurs de **Lx** pour les différentes pastilles*.*

Les Figures (IV.24.a, IV.24.b, IV.24.c et IV.24.d) illustrent l'évolution temporelle du rapport *J/Jc* dans les différentes pastilles et pour différentes valeurs de **Lx**. Il apparaît bien que ce rapport monte proportionnellement avec l'augmentation de la longueur **Lx** de la pastille.

Les Figures (IV.25.a, IV.25.b, IV.25.c et IV.25.d) montrent le tracé des températures au sein des pastilles en fonction du temps et pour différentes valeurs de la longueur **Lx.**

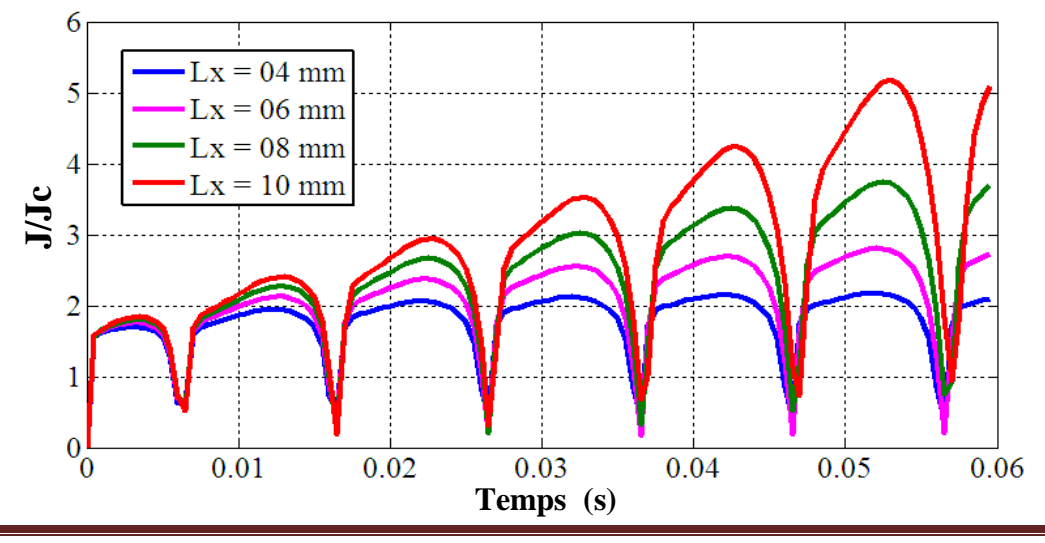

**Figure. IV.24.a.** La variation du rapport *J/Jc* de la pastille A pour différentes valeurs de *Lx* en fonction du temps pour le modèle de puissance.

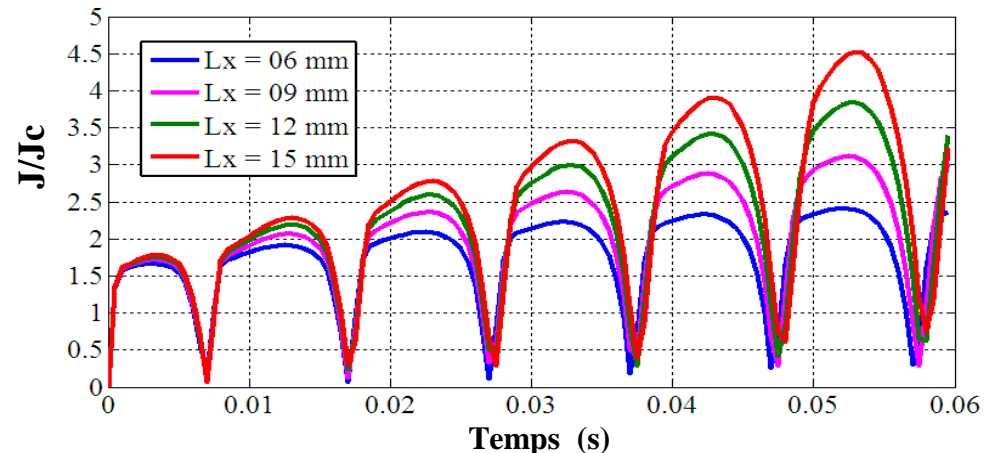

**Figure. IV.24.b.** La variation du rapport *J/Jc* de la pastille B pour différentes valeurs de *Lx* en fonction du temps pour le modèle de puissance.

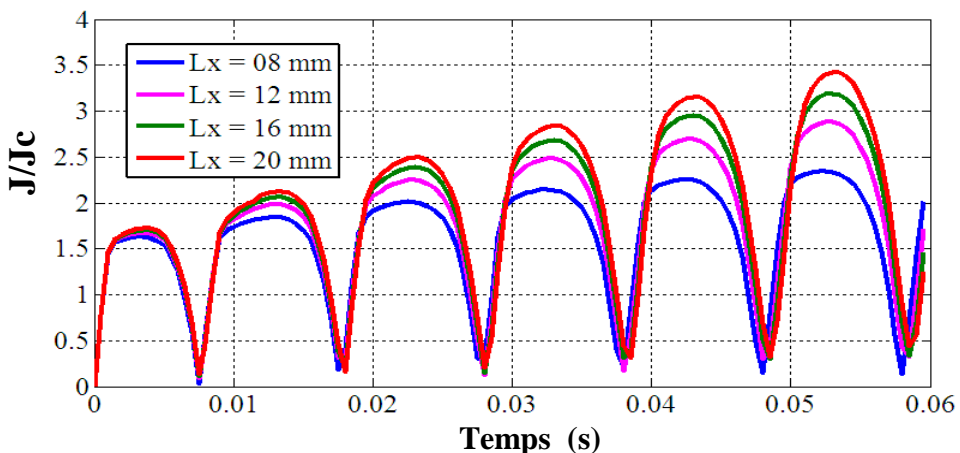

**Figure. IV.24.c.** La variation du rapport *J/Jc* de la pastille C pour différentes valeurs de *Lx* en fonction du temps pour le modèle de puissance.

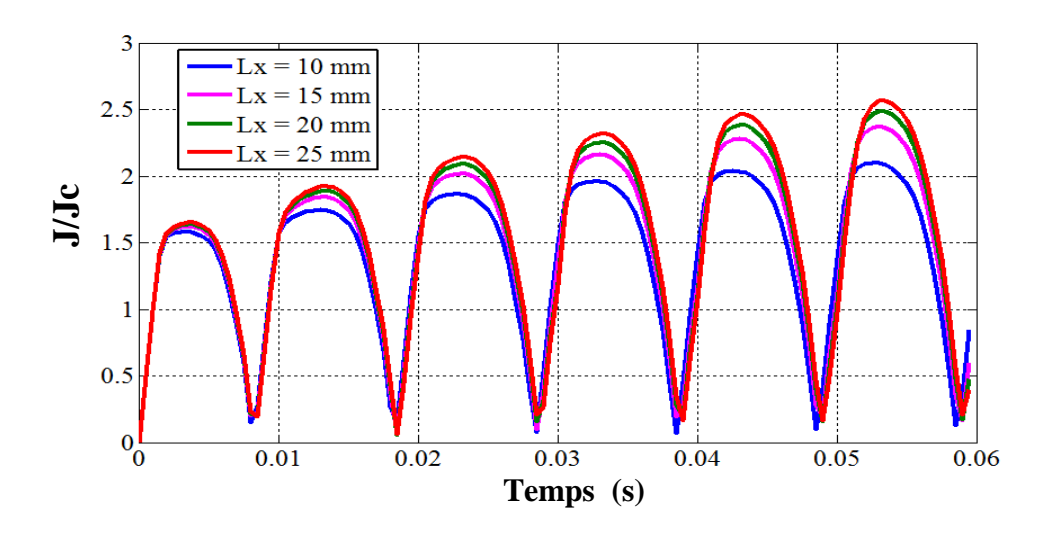
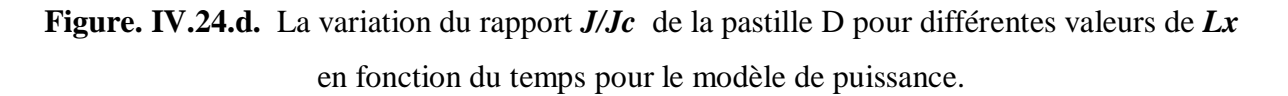

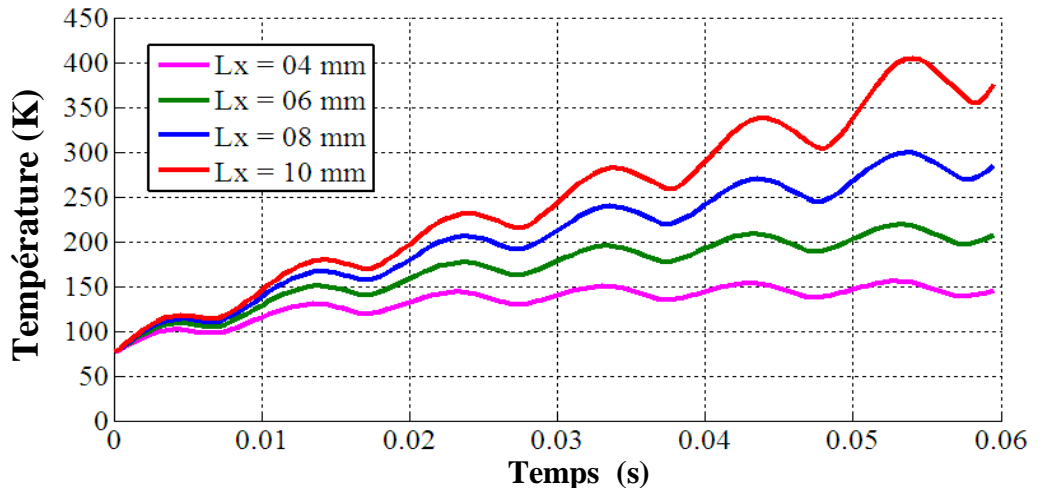

**Figure IV.25.a.** La variation de la température dans la pastille A en fonction du temps pour *Lx* 

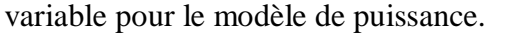

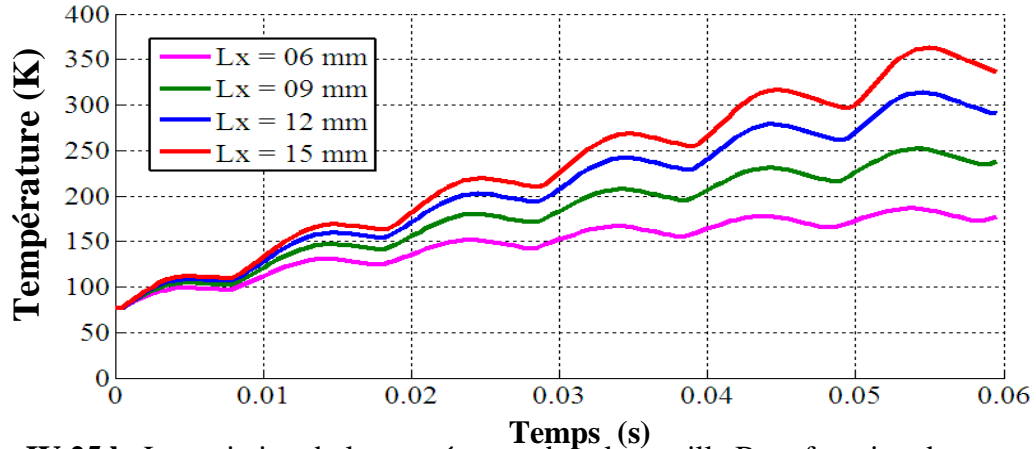

**Figure IV.25.b.** La variation de la température dans la pastille B en fonction du temps pour *Lx* 

variable pour le modèle de puissance.

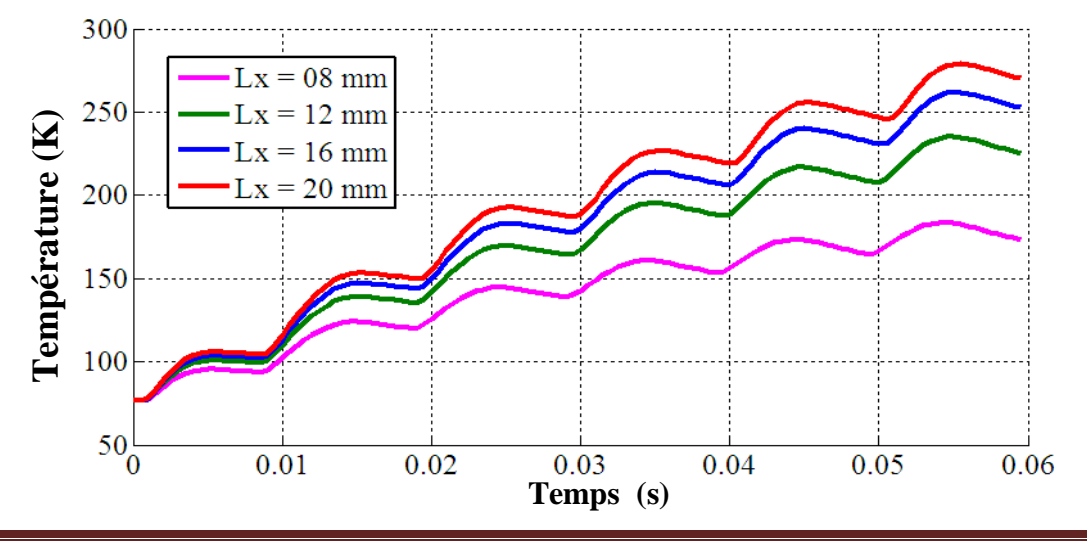

**Figure IV.25.c.** La variation de la température dans la pastille C en fonction du temps pour *Lx*  variable pour le modèle de puissance.

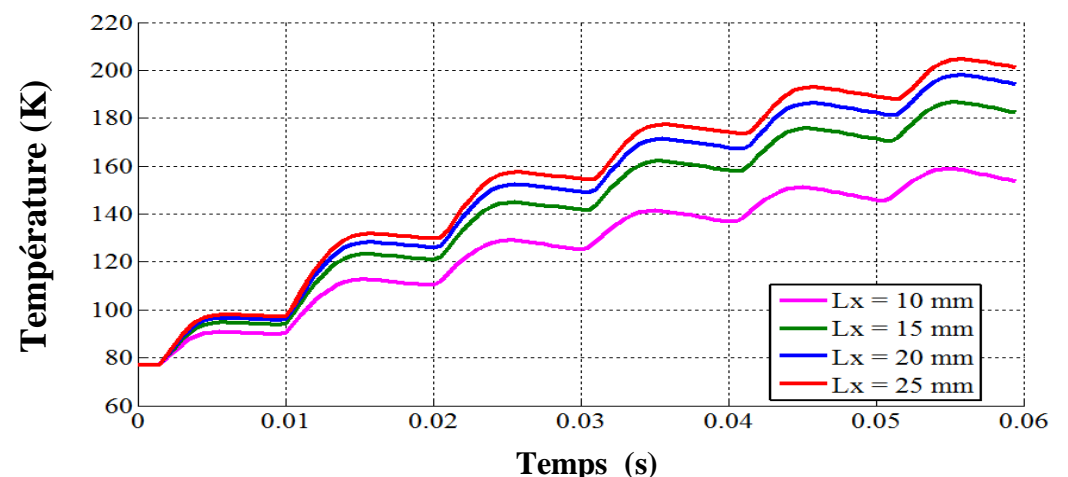

**Figure IV.25.d.** La variation de la température dans la pastille D en fonction du temps pour *Lx*  variable pour le modèle de puissance.

Nous remarquons bien la montée rapide de la température avec l'augmentation de la longueur *Lx*. Le maximum de cette température, qui correspond à la région où les pertes sont importantes varié proportionnellement d'une valeur de la longueur à l'autre et d'une pastille à l'autre. De plus, l'évolution temporelle de ces températures permet ensuite de relever les instants d'interventions du limiteur c'est-à-dire (la transition de son état supraconducteur à son état normal). Cette transition est provoquée par dépassement de la température critique.

Le Tableau IV.6 rassemble le temps de transition du limiteur pour différentes valeurs de la longueur *Lx*. D'après ces résultats, on voit clairement que le meilleur temps d'intervention est de l'ordre de 2ms (correspond à la pastille A, dont *Lx* prend respectivement les valeurs 8 et 10 mm).

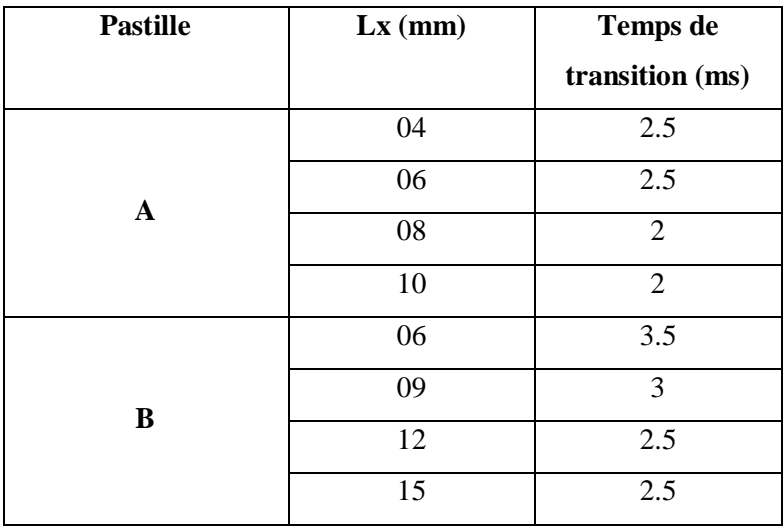

| $\mathbf C$  | 08 | 4.5              |
|--------------|----|------------------|
|              | 12 | 3.5              |
|              | 16 | $\overline{3.5}$ |
|              | 20 | 3                |
| $\mathbf{D}$ | 10 | 11               |
|              | 15 | 5                |
|              | 20 | 4.5              |
|              | 25 | 4.5              |

**Tableau IV. 6 :** Le temps de transition des pastilles A, B, C et D pour les différentes valeurs de **Lx** pour le modèle de puissance*.*

Les Figures (IV.26.a, IV.26.b, IV.26.c et IV.26.d) représentent l'évolution temporelle des pertes moyennes au sein des pastilles pour différentes valeurs de la longueur **Lx**.

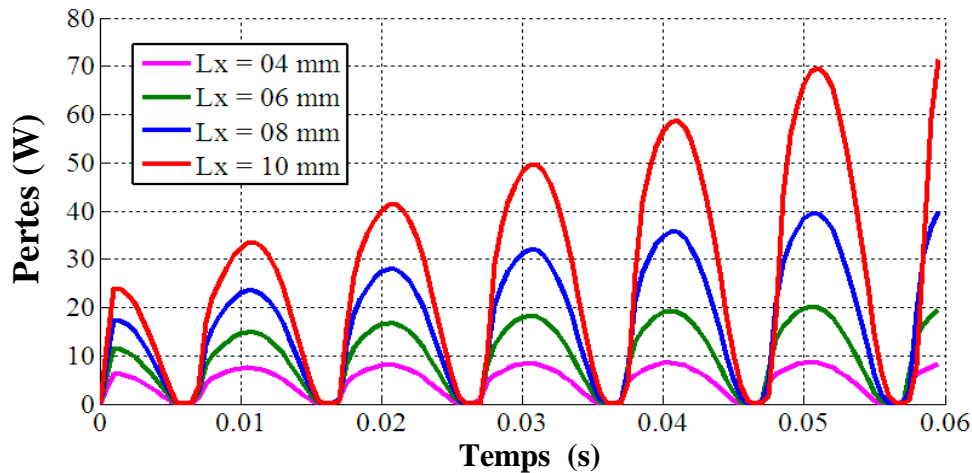

**Figure IV.26.a.** La variation des pertes moyennes dans la pastille A en fonction du temps pour

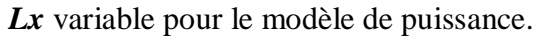

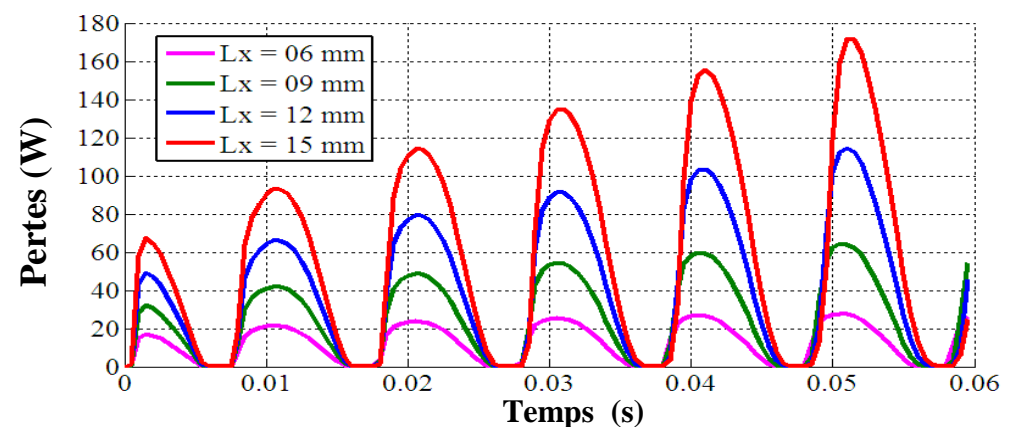

**Figure IV.26.b.** La variation des pertes moyennes dans la pastille B en fonction du temps pour *Lx* variable pour le modèle de puissance.

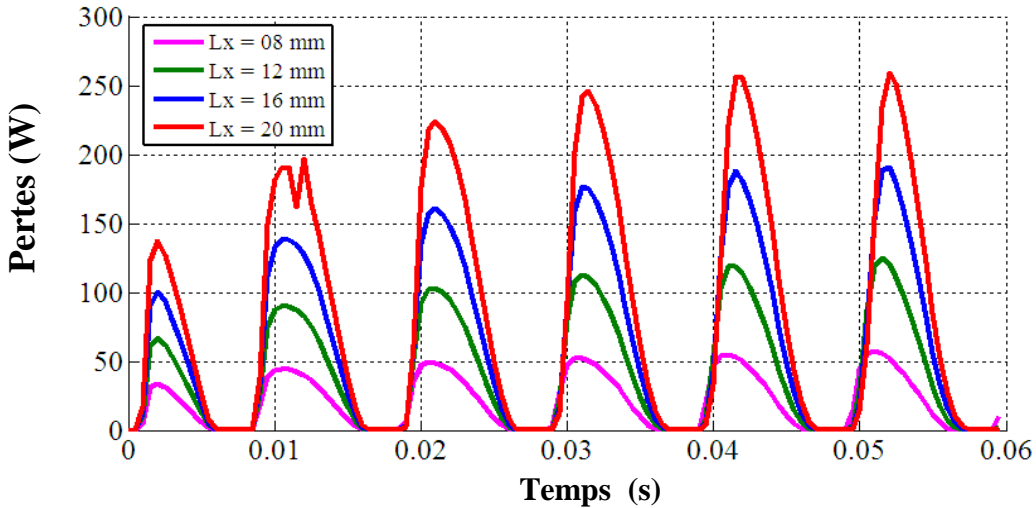

**Figure IV.26.c.** La variation des pertes moyennes dans la pastille C en fonction du temps pour

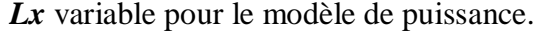

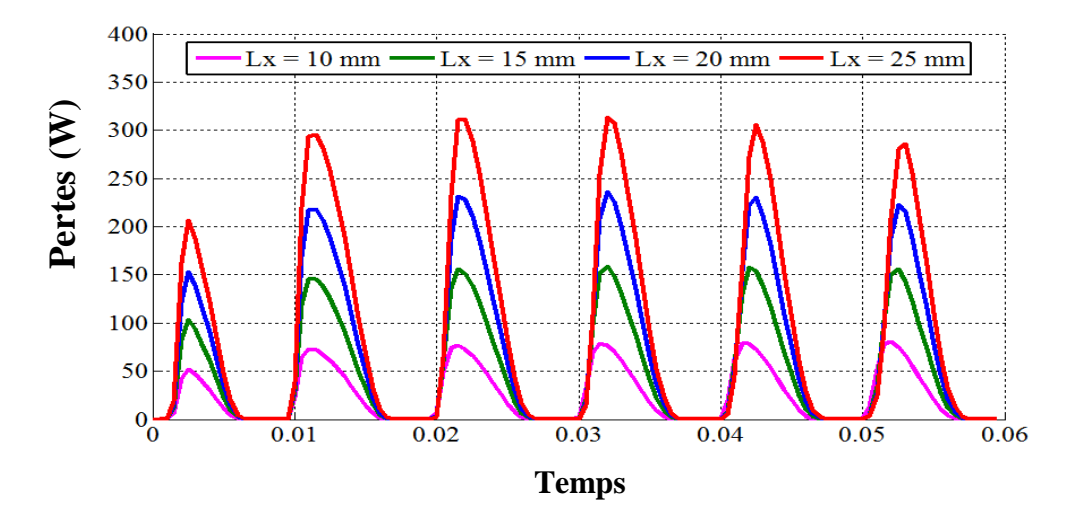

**Figure IV.26.d.** La variation des pertes moyennes dans la pastille D en fonction du temps pour *Lx* variable pour le modèle de puissance.

Selon les résultats obtenus, il apparaît d'importante élévation de ces pertes moyenne en fonction de la longueur **Lx** choisie. Ceci est essentiellement traduit par la géométrie particulière de la pastille, avec des dimensions très différentes. De plus, une importante énergie volumique qui va dissiper à l'intérieure de la pastille.

# **IV.5.2. Résultats des simulations (cas d'un limiteur de courant composé seulement d'une pastille supraconductrice à haute température critique) avec le modèle flux creep et flux flow**

La relation entre le champ électrique et la densité de courant à l'intérieur du supraconducteur peuvent être également écrites sous la forme de modèle de flux creep et flux flow (équations IV.2, IV.3 respectivement) [50]:

#### *<u>Pour*  $0 < J < Jc$  *:</u> (flux creep)*

$$
E(J,T) = 2 \rho_c J_c(T) \sinh\left(\frac{U_0}{K_B T_0} \times \frac{J}{J_c(T)}\right) \exp\left(\frac{-U_0}{K_B T_0}\right)
$$
 (IV. 2)

*Pour*  $J > Jc$  *:* (flux flow)

$$
E(J,T) = E_c + \rho_f J_c(T) \sinh\left(\frac{J}{J_c(T)} - 1\right)
$$
 (IV.3)

$$
\text{Avec}: E_c = \rho_c J_c(T) \left\{ 1 - \exp\left(\frac{-2U_0}{K_B T_0}\right) \right\} \approx \rho_c J_c(T) \tag{IV.4}
$$

*T*<sup>0</sup> est une constante (généralement la température de l'enceinte cryogénique). *U*<sup>0</sup> est l'énergie d'ancrage des vortex et  $n_0$  est *n* exposant obtenue pour  $T = T_0$  et  $K_B$  c'est le constant de Boltzmann.  $\rho_c$  résistivité de flux creep et  $\rho_f$  résistivité de flux flow.

**IV.5.2.1. Répartition spatiale des courants au sein de la pastille supraconductrice pour le modèle flux creep et flux flow**

$$
J\left(\frac{A}{m^2}\right) \qquad \qquad J\left(\frac{A}{m^2}\right)
$$

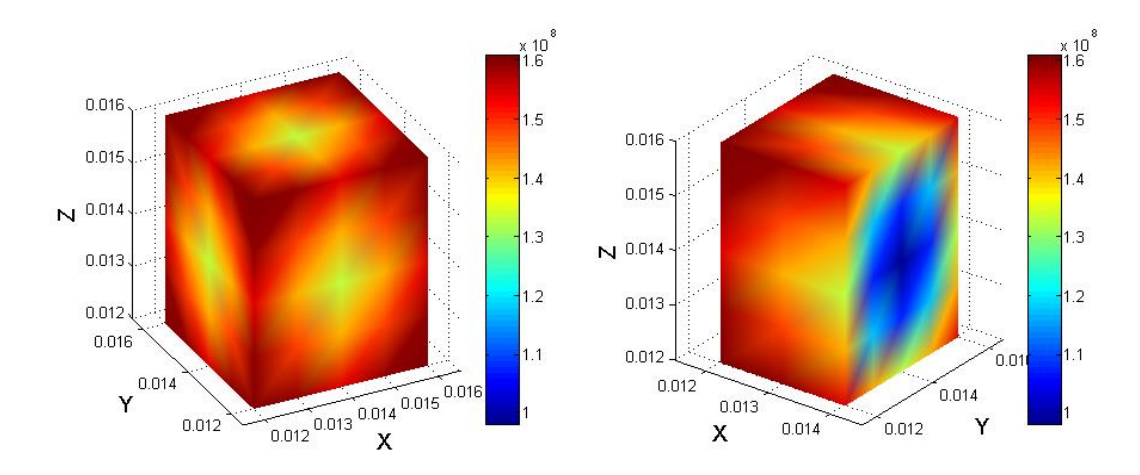

**Figure IV.27.a.** Répartition spatiale de la densité du courant *J* au sein de la pastille A à l'instant  $t = 0.06$  s pour le modèle flux creep et flux flow.

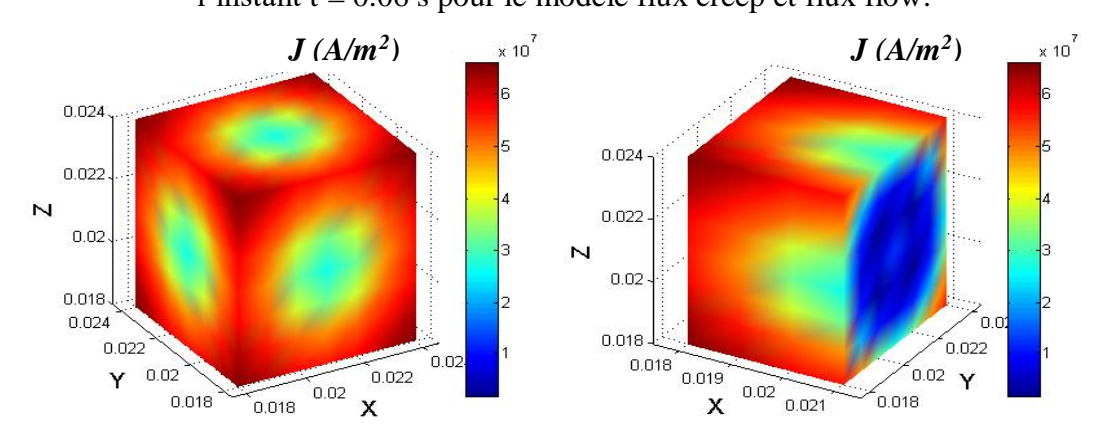

**Figure IV.27.b.** Répartition spatiale de la densité du courant *J* au sein de la pastille B à l'instant  $t = 0.06$  s pour le modèle flux creep et flux flow.

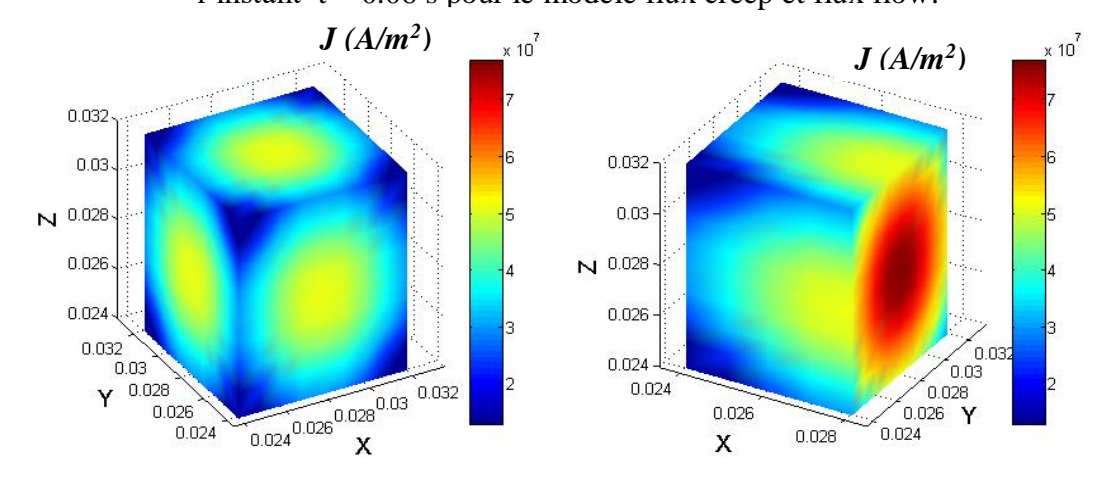

**Figure IV.27.c.** Répartition spatiale de la densité du courant *J* au sein de la pastille C à l'instant  $t = 0.06$  s pour le modèle flux creep et flux flow.

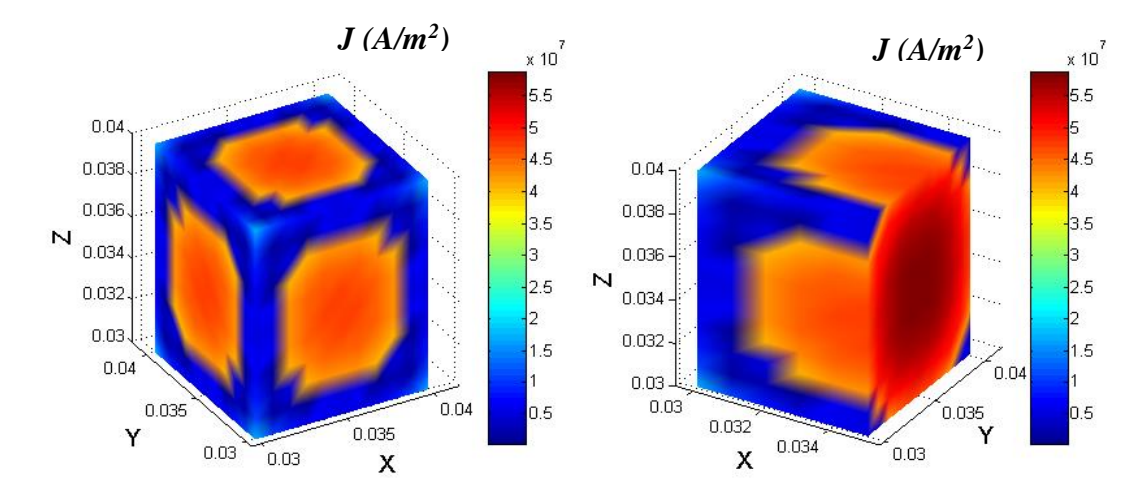

**Figure IV.27.d.** Répartition spatiale de la densité du courant *J* au sein de la pastille D à l'instant  $t = 0.06$  s pour le modèle flux creep et flux flow.

Les Figures (IV.27.a.b.c.d) illustrent la répartition spatiale de la densité du courant aux seins des pastilles supraconductrices à l'instant  $t=0.06$  s, avec  $J_c = 5 \times 10^7$  A/m<sup>2</sup>. Il apparaît selon ces résultats, que la densité de courant atteint son maximum avec une forte concentration aux parois des pastilles A et B, par contre dans les pastilles C et D la densité de courant se concentre plus forte dans les centres de ces dernières, cela s'explique par le fait de sa taille importante. Le choix de *J<sup>c</sup>* à une influence capitale sur la variation temporelle de la densité de courant. Pour cette raison, nous avons exposé dans les Figures (IV.28.a,b,c et d) les résultats de simulation de la variation du rapport *J/Jc* en fonction du temps pour différentes valeurs de *J<sup>c</sup>* , respectivement pour  $J_c = (5.6, 7.8, 9) \times 10^7$  A/m<sup>2</sup>. Il apparaît d'importants écarts de variation de ce rapport en fonction du temps et en fonction de  $J_c$ . Ce qui veut dire, que par exemple pour  $J_c$  =  $9\times10^7$  A/m<sup>2</sup>, le rapport *J/Jc* augment considérablement durant la première alternance de la valeur pratiquement égale 7 à une valeur de l'ordre de 9,5 dans la sixième alternance pour la pastille A et de valeur 4 à 4,8 pour la pastille B. Dans les pastilles Cet D, ce rapport prend respectivement les valeurs de 2,5 à 2,8 et de 1,8 à 1,9 toujours de la première alternance à la sixième alternance. Il apparait également que plus la taille de la pastille est importante plus le rapport est diminué. Comme vient à expliquer dans la Figure IV.29.

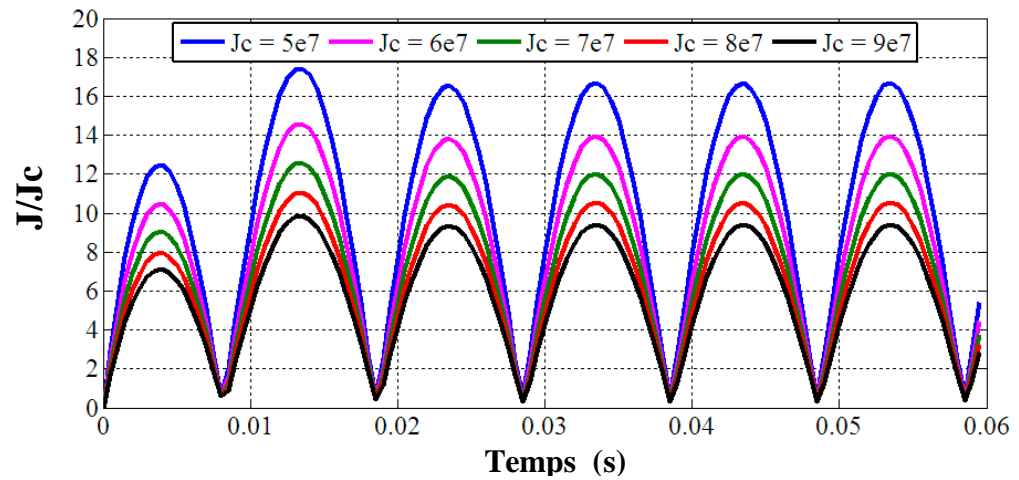

**Figure. IV.28.a.** La variation du rapport *J/Jc* de la pastille Apour différentes valeurs de *Jc* en fonction du temps pour le modèle flux creep et flux flow.

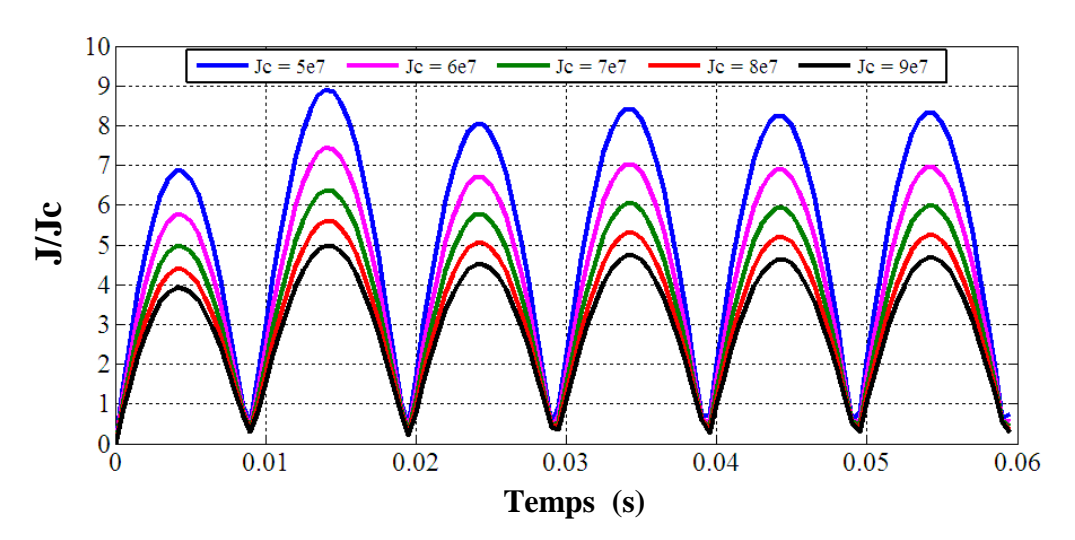

**Figure. IV.28.b.** La variation du rapport *J/Jc* de la pastille Bpour différentes valeurs de *Jc* en fonction du temps pour le modèle flux creep et flux flow.

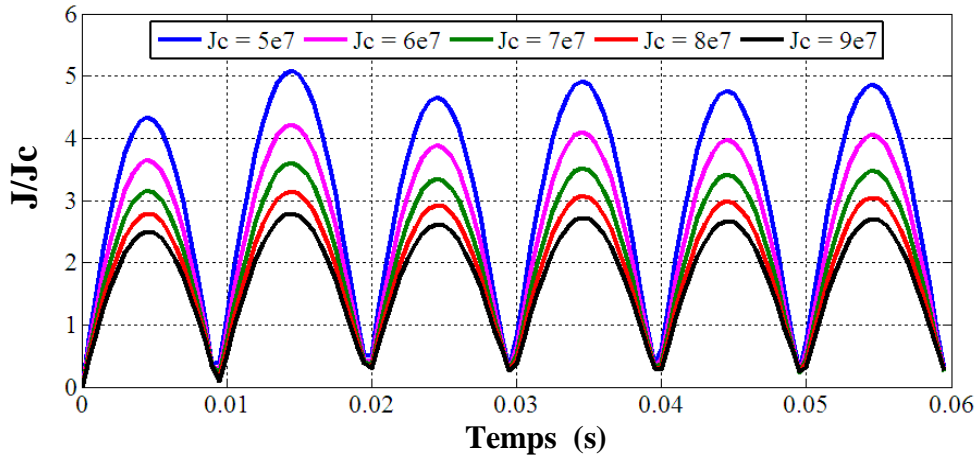

**Figure. IV.28.c.** La variation du rapport *J/Jc* de la pastille Cpour différentes valeurs de *Jc* en fonction du temps pour le modèle flux creep et flux flow.

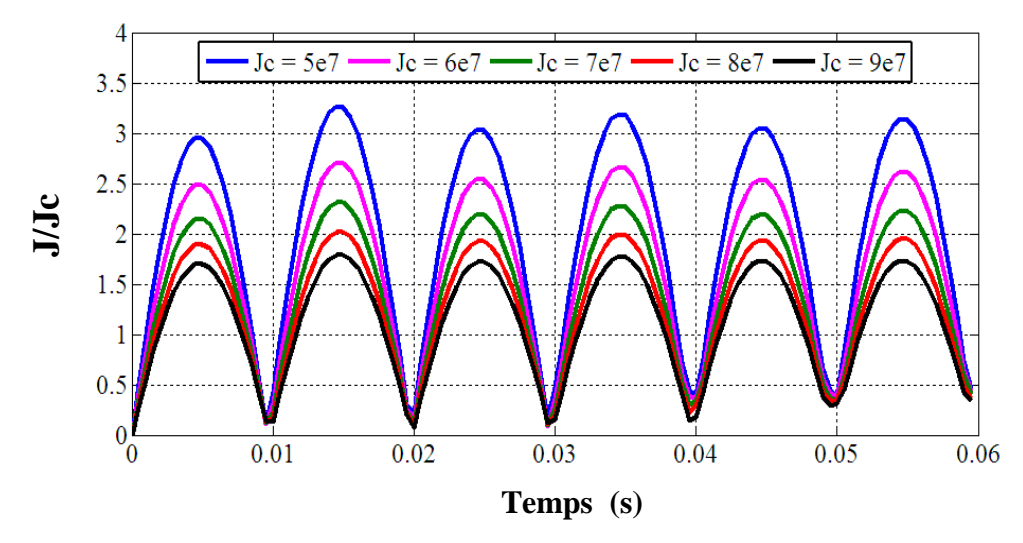

**Figure. IV.28.d.** La variation du rapport *J/Jc* de la pastille Dpour différentes valeurs de *Jc* en fonction du temps pour le modèle flux creep et flux flow.

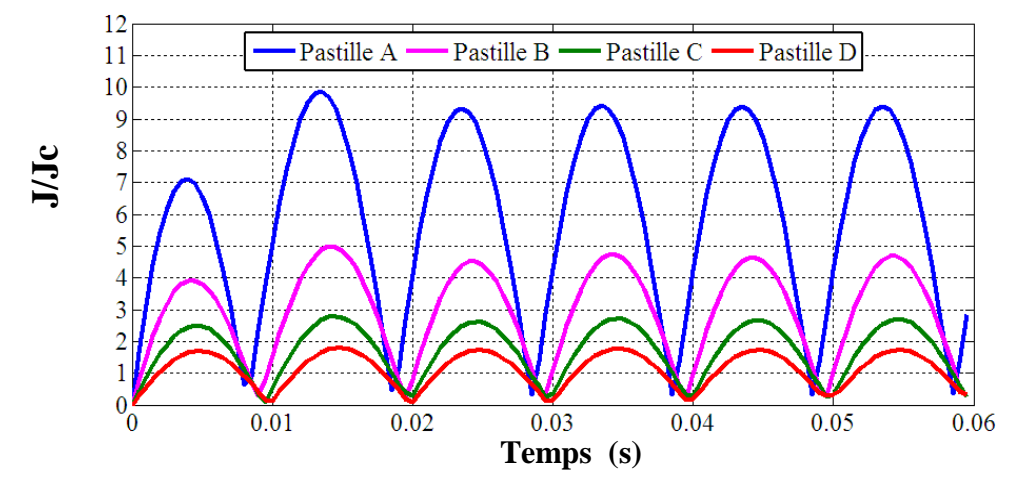

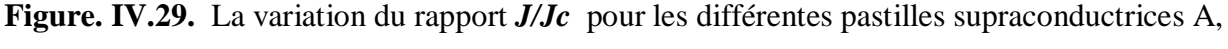

B, C et D en fonction du temps avec  $Jc = 9 \times 10^7$  pour le modèle flux creep et flux flow. La Figure. IV.29. montre la variation du rapport  $J/Jc$  pour les différentes pastilles supraconductrices A, B, C et D en fonction du temps avec  $Jc = 9 \times 10^7$  A/m<sup>2</sup> pour le modèle flux creep et flux flow. On constate clairement que pour cette cadence de *Jc* , le limiteur supraconducteur intervient plus vite dans un temps très réduit avant même que le courant de court circuit atteint son maximum durant la première alternance. Il apparaît également que, la pastille A est plus avantageuse et qui a donné plus des performances d'un limiteur supraconducteur recherché, pour les pastilles C et D les temps de transition sont prolongés.

## **IV.5.2.2. Répartition spatiale de la température T au sein de la pastille supraconductrice pour le modèle flux creep et flux flow :**

Les résultats ci-dessous représentent la répartition tridimensionnelle de la température au sein des pastilles supraconductrices utilisées pour limiter le courant de défaut. La température au sein des pastilles augmente progressivement dans le temps, c'est-à-dire avec l'augmentation du courant de défaut. La température atteint son maximum au cœur de la pastille supraconductrice et elle décroit considérablement sur les parois de la pastille, cela est dû à l'effet de refroidissement du fluide cryogénique.

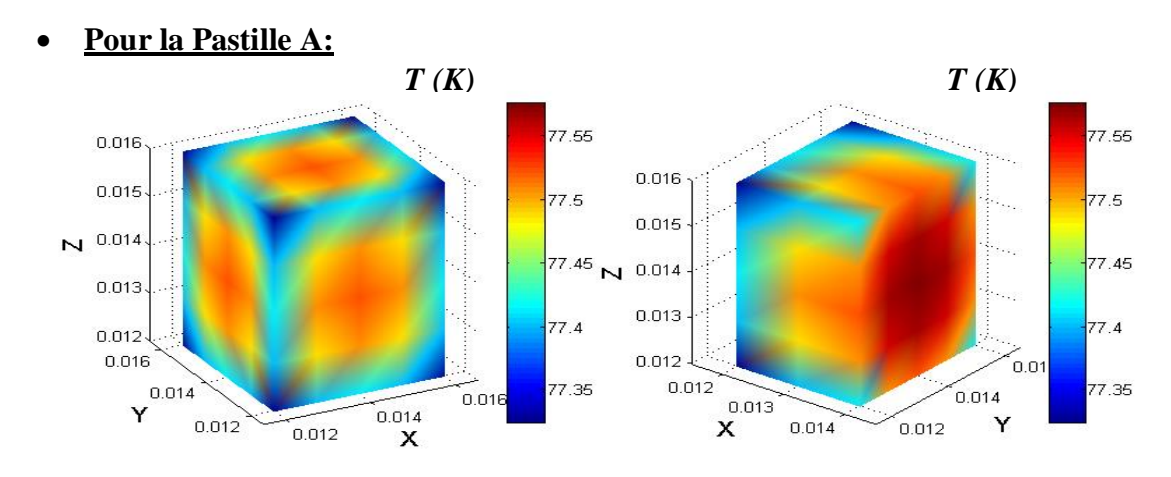

**Figure IV.30.a.** Répartition spatiale de la température au sein de la pastille A à  $t = 1$  ms pour le modèle flux creep et flux flow.

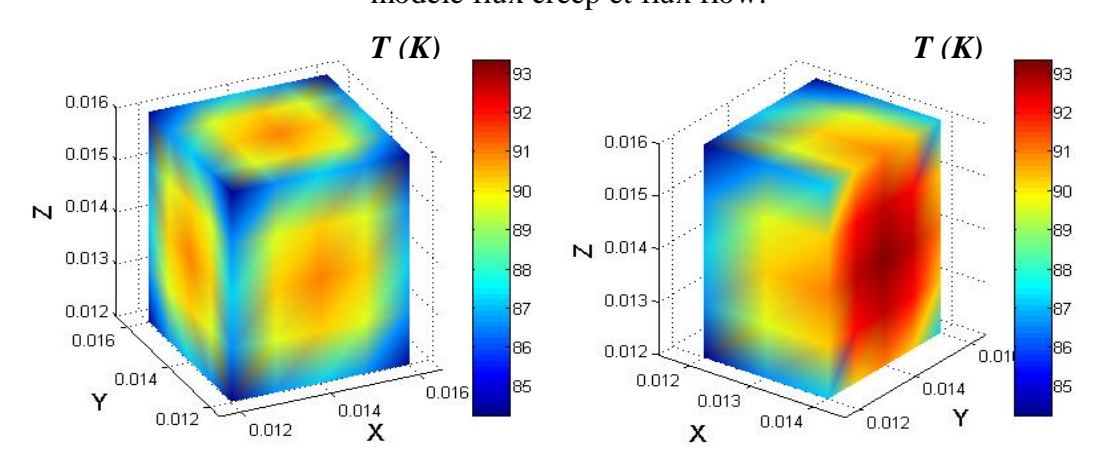

**Figure IV.30.b.** Répartition spatiale de la température au sein de la pastille A à t = 2.5 ms pour le modèle flux creep et flux flow.

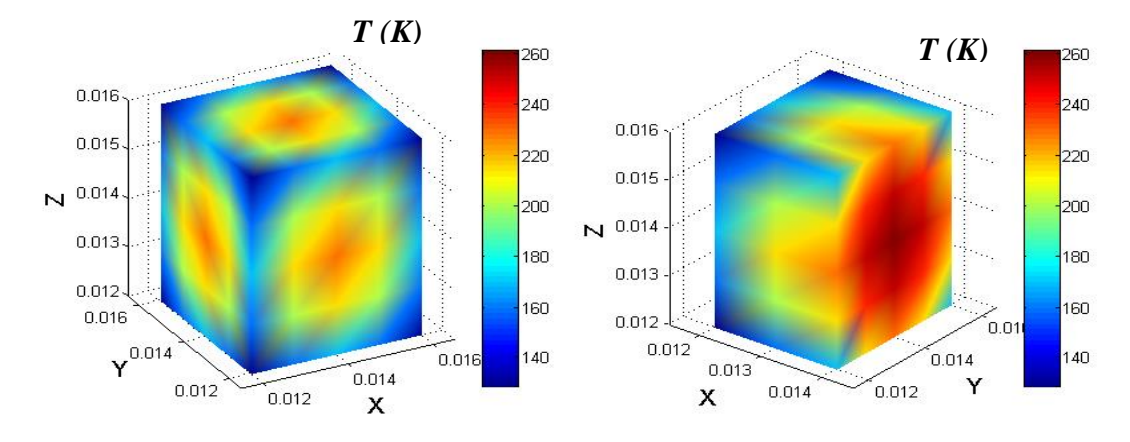

**Figure IV.30.c.** Répartition spatiale de la température au sein de la pastille A à t = 0.03 s pour le modèle flux creep et flux flow.

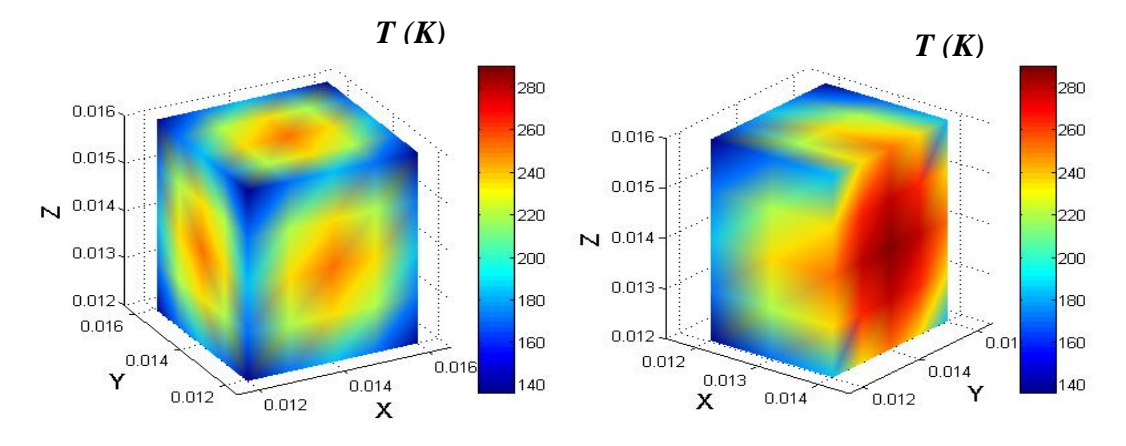

**Figure IV.30.d.** Répartition spatiale de la température au sein de la pastille A à  $t = 0.06$  s pour le modèle flux creep et flux flow.

Selon ces résultats on peut dire que la pastille supraconductrice est toujours dans un état supra à l'instant  $t = 1$  ms, c'est-à-dire que le limiteur de courant ne peut pas intervenir à cet instant. La température maximale est presque de 77.6 °K.

A l'instant t = 2.5 ms, c'est-à-dire à l'instant où le limiteur de courant intervient. On peut dire que l'intérieur de la pastille supraconductrice est dans un état normal. La température maximale est presque de 93.2 °K.

A l'instant  $t = 0.03$  s on peut dire que la pastille supraconductrice est dans un état normal. La température maximale est presque de 259.2 °K.

A l'instant  $t = 0.06$  s on peut dire que la pastille supraconductrice est dans un état supra. La température maximale est presque de 286.9 °K.

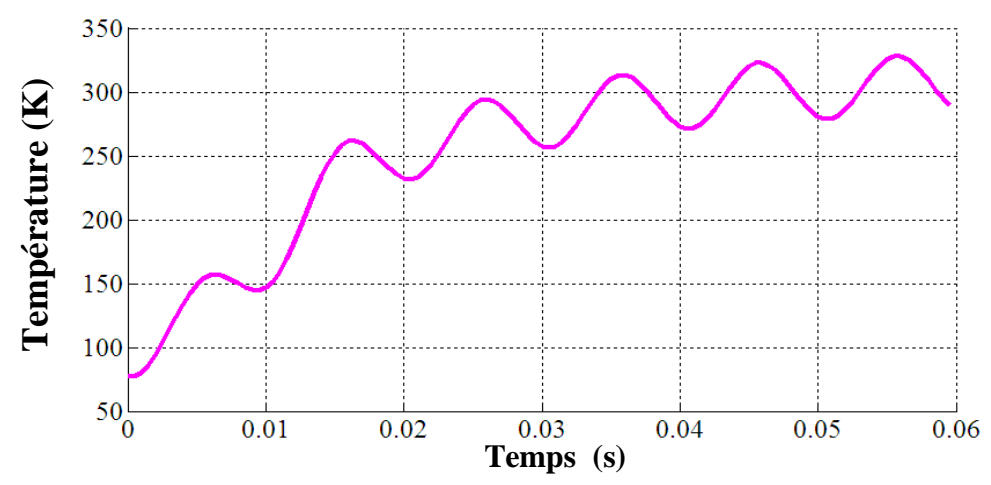

**Figure IV.31.** La variation de la température dans la pastille A en fonction du temps pour le modèle flux creep et flux flow.

Après la représentation de la répartition spatiale de la température en 3D au sein de la pastille supraconductrice, nous avons d'abord présenté sur la figure IV.31 le maximum de la température au sein de la pastille supraconductrice en fonction du temps. Ceci est dans le but de déterminer l'instant de l'intervention du limiteur de courant (l'instant de transition d'un état supraconducteur vers un état normal). Cet instant est déterminé à partir de l'instant où la température dépasse celle la valeur de la température critique déterminée par la valeur de 92 °K. Selon la figure IV.31 On peut dire que le limiteur de courant intervient à partir de l'instant  $t = 2.5$  ms.

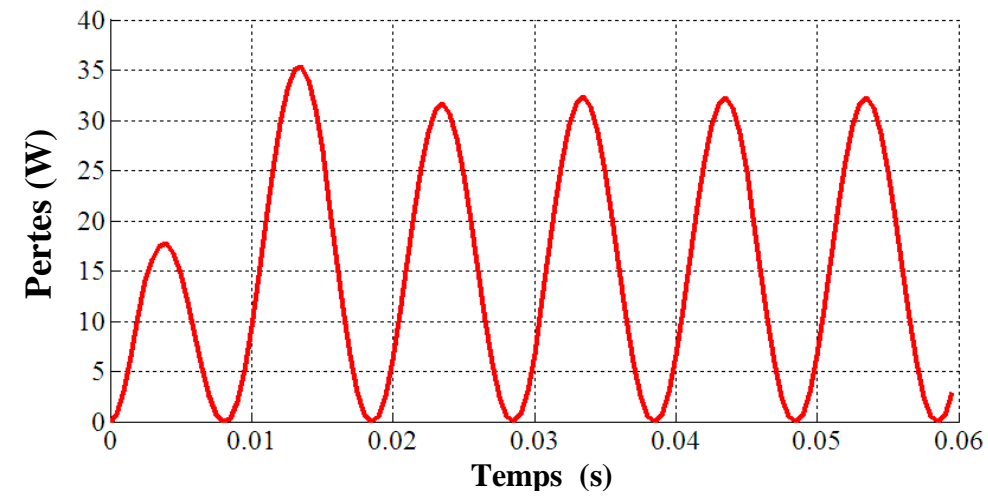

**Figure IV.32.** La variation des pertes moyennes dans la pastille A en fonction du temps pour le modèle flux creep et flux flow.

La figure IV.32 représente la variation des pertes moyennes dans la pastille supraconductrice A en fonction du temps. On remarque que les pertes sont augmentées en fonction du temps, parce que la variation du champ magnétique, ceci provoquera l'augmentation de la densité de courant critique et par conséquent les pertes.

#### **IV.5.2.3. l'influence de la géométrie de la pastille supraconductrice sur le comportement thermique d'un limiteur du courant pour le modèle flux creep et flux flow:**

Dans le but de montrer l'influence de la géométrie sur le comportement magnétique et thermique d'un limiteur de courant, nous avons calculé la répartition spatiale de la température au sein de la pastille supraconductrice pour différentes géométries (on a Pastille  $A < B < C < D$ , voir Tableau IV.2).

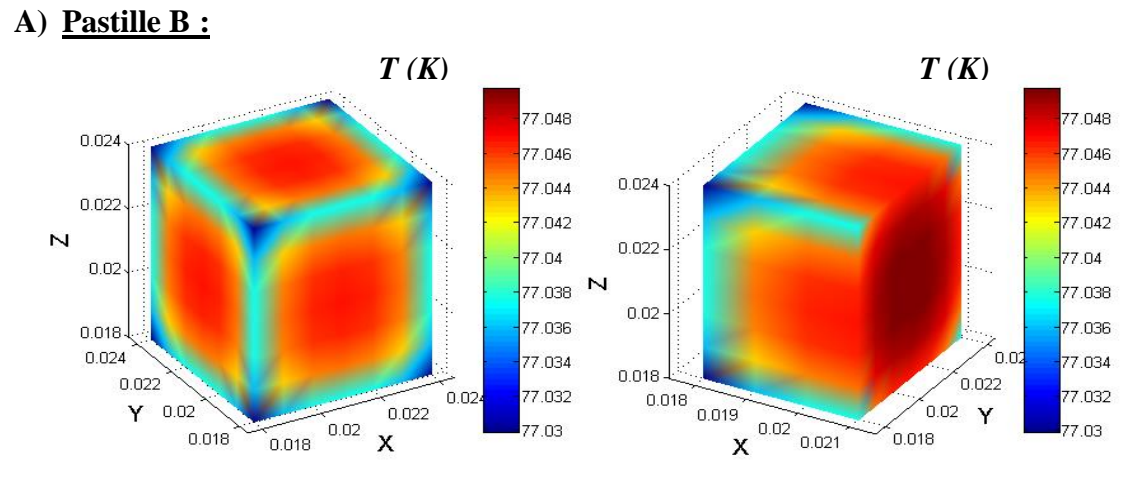

**Figure IV.33.a.** Répartition spatiale de la température au sein de la pastille B à  $t = 1$  ms pour le modèle flux creep et flux flow.

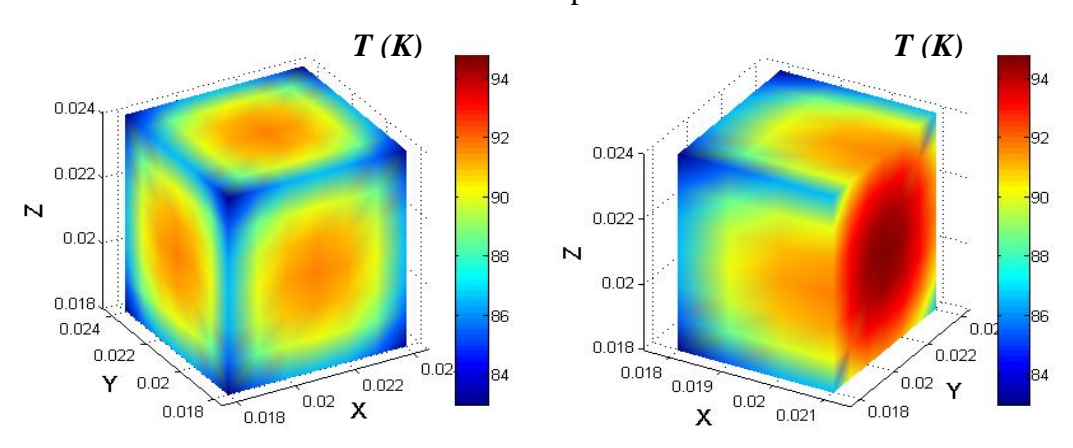

**Figure IV.33.b.** Répartition spatiale de la température au sein de la pastille B à  $t = 4.5$  ms pour le modèle flux creep et flux flow.

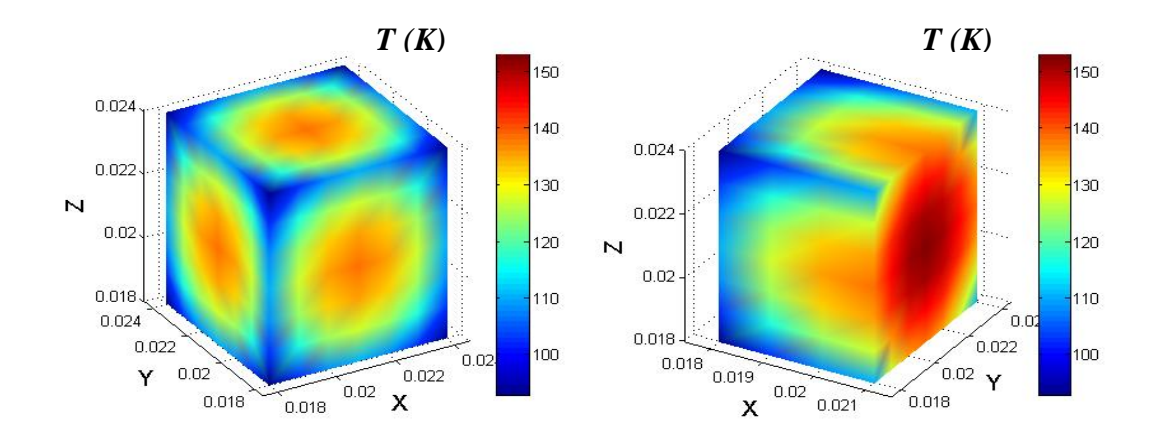

**Figure IV.33.c.** Répartition spatiale de la température au sein de la pastille B à t = 0.03 s pour le modèle flux creep et flux flow.

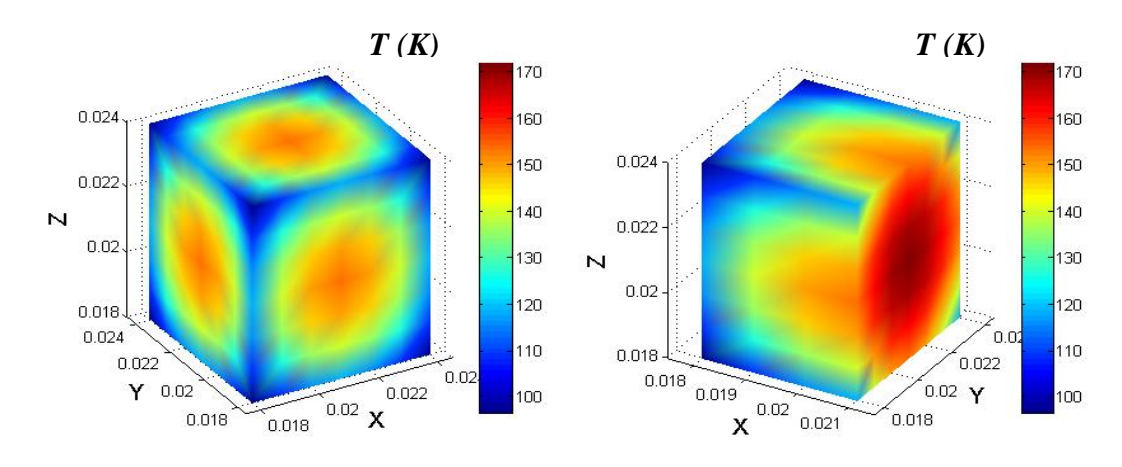

**Figure IV.33.d.** Répartition spatiale de la température au sein de la pastille B à t = 0.06 s pour le modèle flux creep et flux flow.

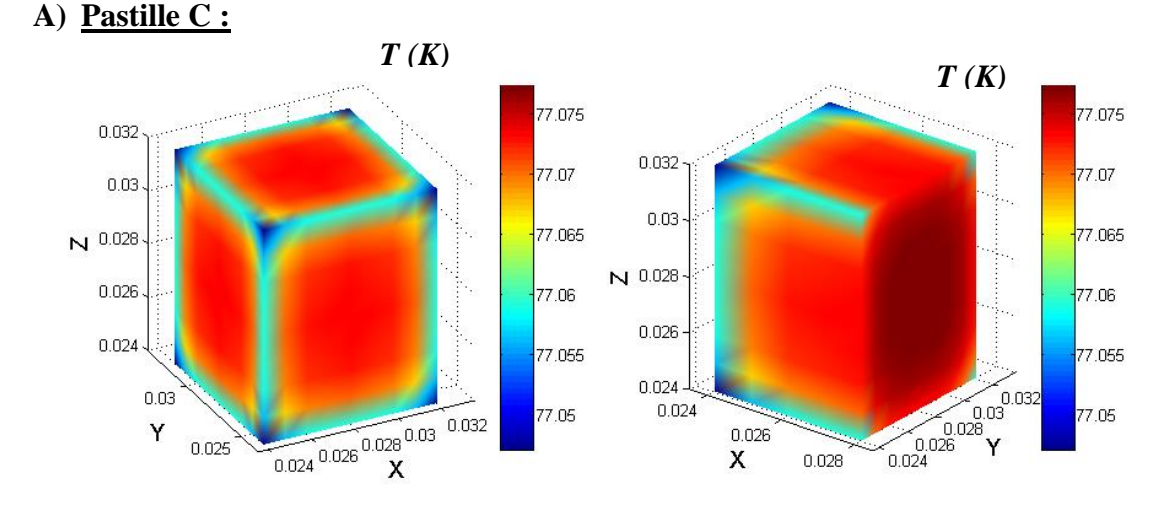

**Figure IV.34.a.** Répartition spatiale de la température au sein de la pastille C à  $t = 1$  ms pour le modèle flux creep et flux flow.

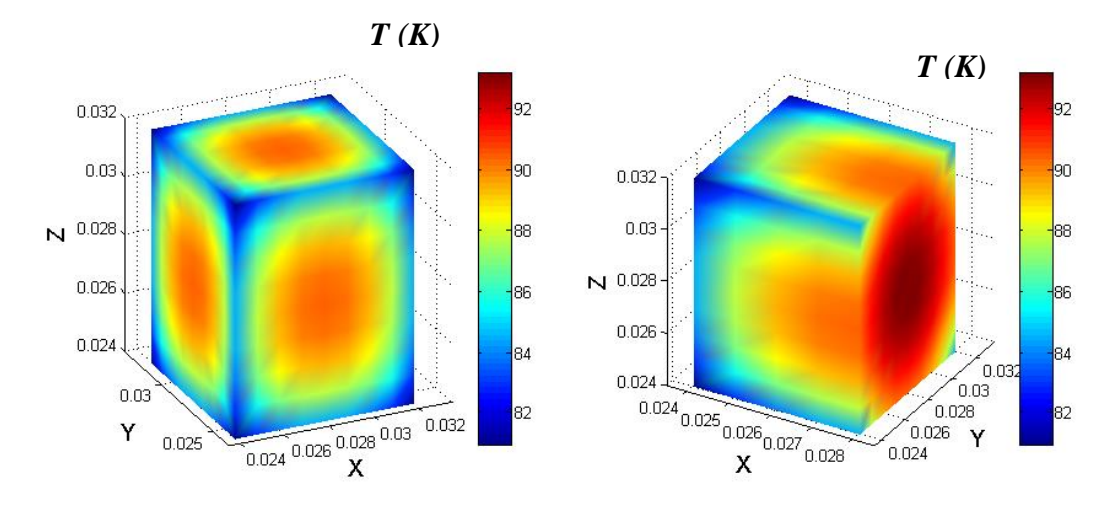

**Figure IV.34.b.** Répartition spatiale de la température au sein de la pastille C à t = 13 ms pour le modèle flux creep et flux flow.

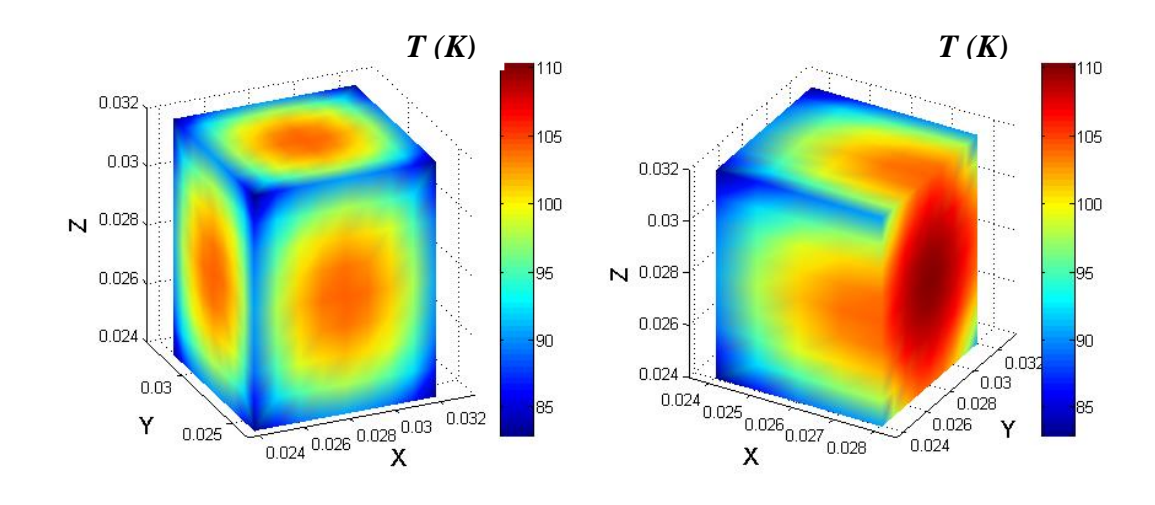

**Figure IV.34.c.** Répartition spatiale de la température au sein de la pastille C à t = 0.03 s pour le modèle flux creep et flux flow.

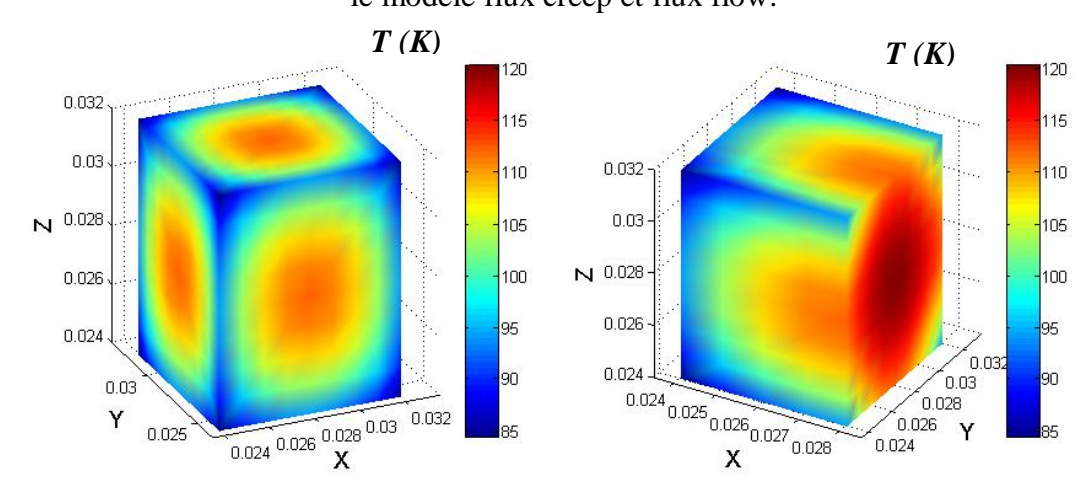

**Figure IV.34.d.** Répartition spatiale de la température au sein de la pastille C à t = 0.06 s pour le modèle flux creep et flux flow.

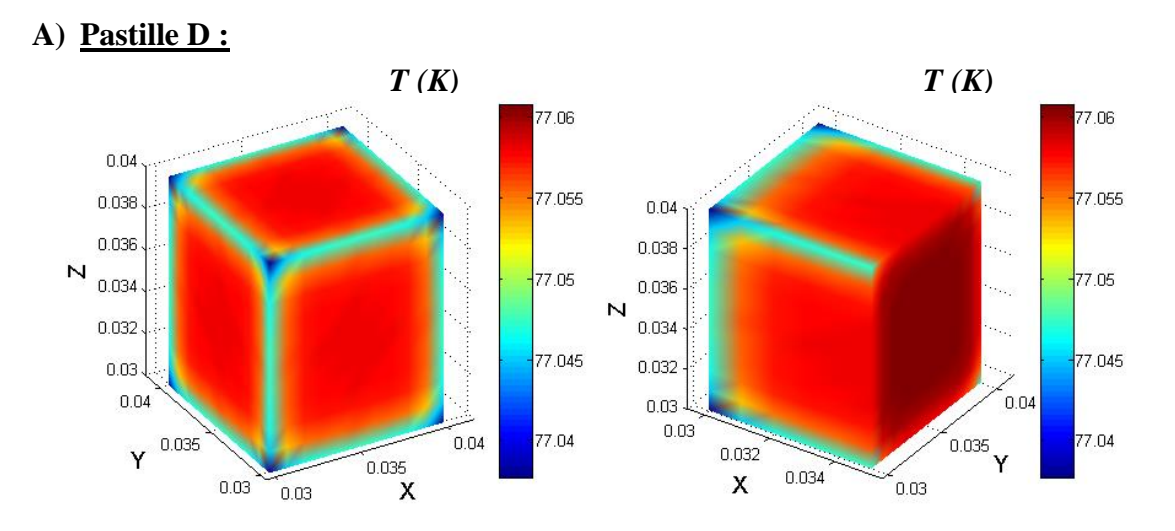

**Figure IV.35.a.** Répartition spatiale de la température au sein de la pastille D à t = 1 ms pour le modèle flux creep et flux flow.

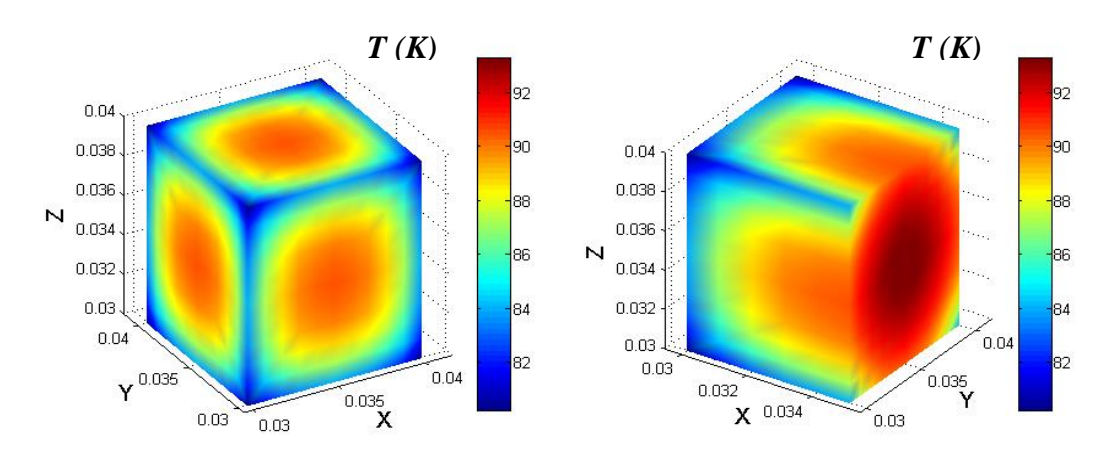

**Figure IV.35.b.** Répartition spatiale de la température au sein de la pastille D à t = 27 ms pour le modèle flux creep et flux flow.

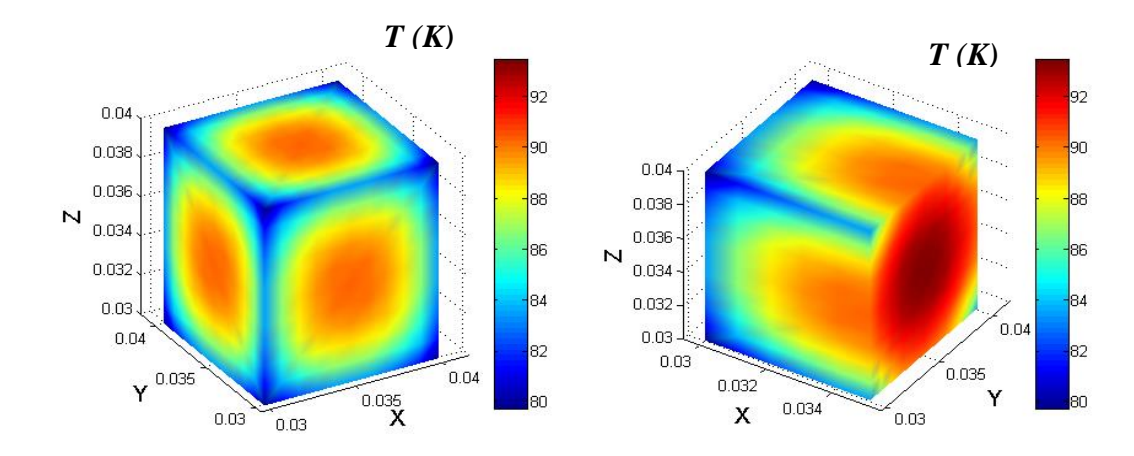

**Figure IV.35.c.** Répartition spatiale de la température au sein de la pastille D à t = 0.03 s pour le modèle flux creep et flux flow.

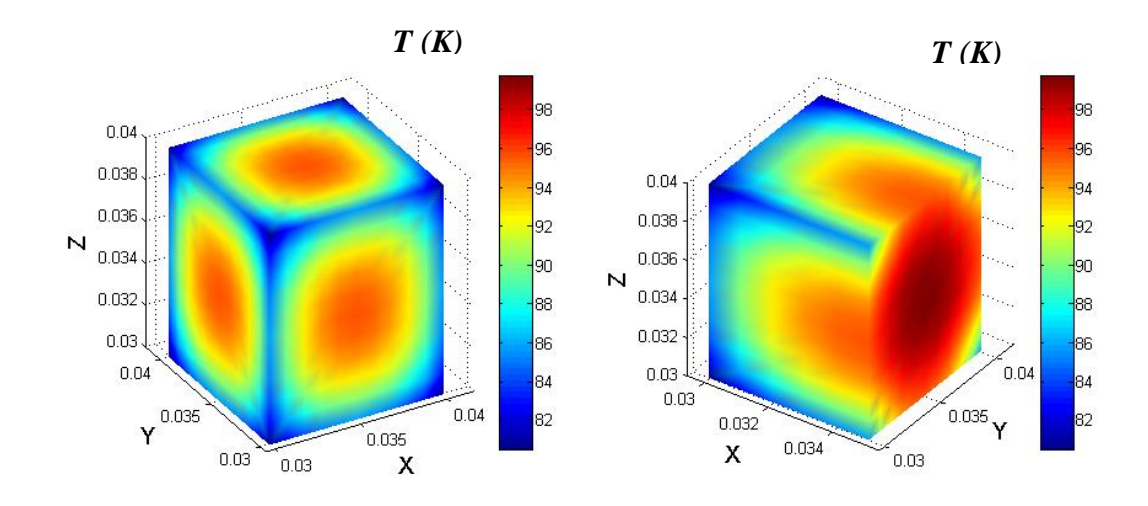

**Figure IV.35.d.** Répartition spatiale de la température au sein de la pastille D à t = 0.06 s pour le modèle flux creep et flux flow.

D'après ces résultats, on peut constater que pour les Figures (IV.33.a, IV.34.a et IV.35.a) qu'ont été obtenus à l'instant t=1ms, le limiteur garde son état supraconducteur quelque soit la pastille utilisée, parce que les températures relevées sont toutes inférieures à *Tc*. En revanche, dans les Figures (IV.33.b, IV.34.b et IV.35.b), le temps de transition du limiteur a été effectué respectivement à des instants  $t=4,5$ ms,  $t=13$ ms et  $t=27$ ms (voir le Tableau IV.7). On remarque clairement que, plus la taille de la pastille est petite plus le temps d'intervention du limiteur est court. On constate aussi, que la température au sein de la pastille augment avec le temps, les valeurs ainsi obtenus à l'instant t=0.06s pour les différentes pastilles B, C et D sont largement exposées dans les Figures (IV.33.d, IV.34.d et IV.35.d). La Figure IV.36 représente et résume l'évolution temporelle de la température dans les différentes pastilles. On constate que le choix de la taille de la pastille est relativement important pour la répartition de la température au sein de cette dernière.

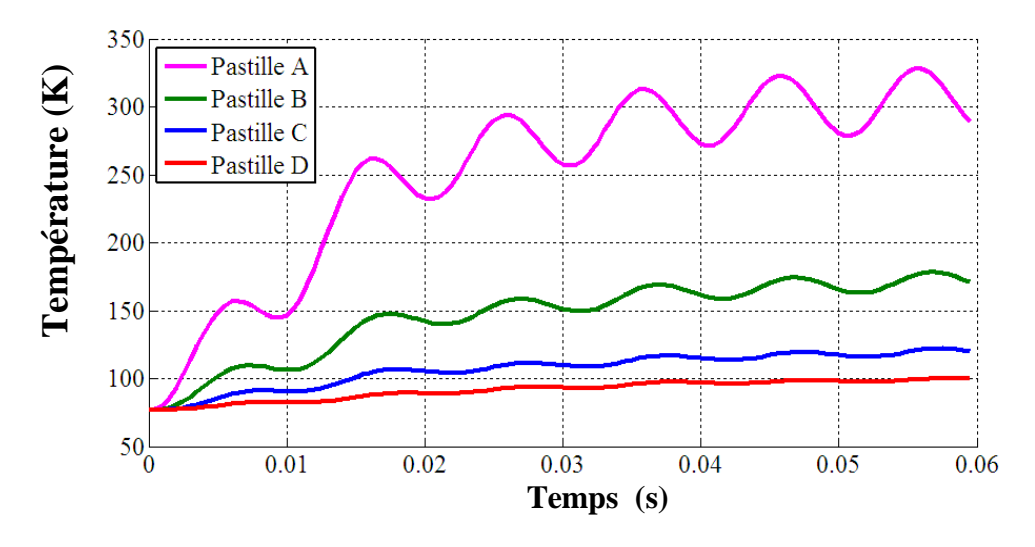

**Figure IV.36.** La variation de la température dans les différentes pastilles en fonction du temps pour  $Jc = 5 \times 10^7$  pour le modèle flux creep et flux flow.

| <b>Pastille</b> | <b>Temps</b> de |  |
|-----------------|-----------------|--|
|                 | transition (ms) |  |
|                 | 2.5             |  |
| В               | 4.5             |  |
| C               | 13              |  |
|                 | 27              |  |

**Tableau IV. 7 :** Le temps de transition du l'état supra vers l'état normal pour les différents pastilles supraconductrices avec  $Jc = 5 \times 10^7$  *A/m<sup>2</sup>* pour le modèle flux creep et flux flow.

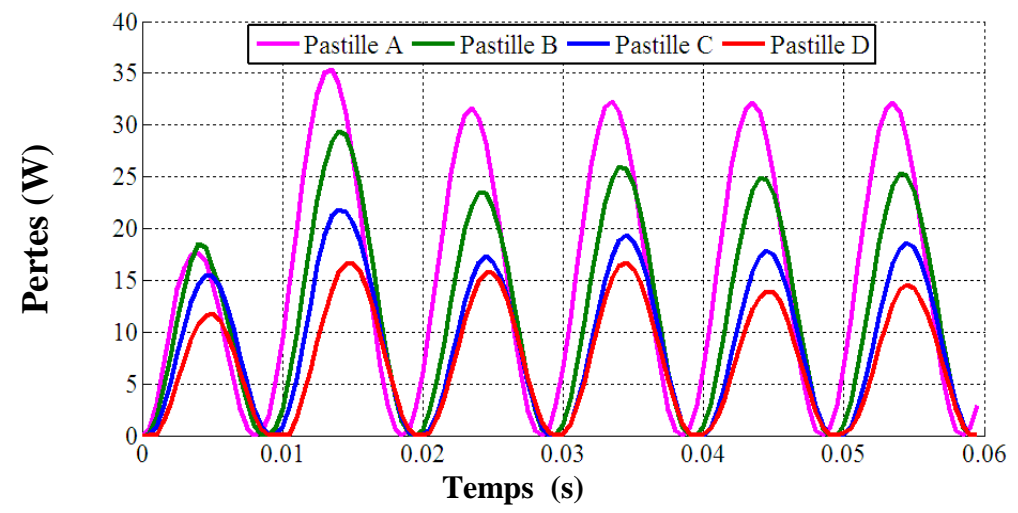

**Figure IV.37.** La variation des pertes moyennes dans les différentes pastilles en fonction du temps pour  $Jc = 5 \times 10^7$  pour le modèle flux creep et flux flow.

La Figure IV.37 montre la variation des pertes moyennes dans les différentes pastilles en fonction du temps pour une densité critique  $Jc = 5 \times 10^7$  A/m<sup>2</sup>. Afin de comparer les résultats de simulation, il apparaît une forte augmentation de ces pertes en fonction du temps et que la pastille la plus petite qui a présentée beaucoup de perte. Cela est dû à l'échauffement provoquer par l'augmentation de la température au sein de la pastille qui est le siège d'une chaleur considérablement forte et qui peut endommager le limiteur.

#### **IV.5.2.4. l'influence de la valeur de la densité du courant critique** *Jc* **sur le comportement thermique d'un limiteur du courant le modèle flux creep et flux flow:**

Dans le but de montrer l'influence de la valeur de la densité du courant critique *Jc* sur le comportement thermique d'un limiteur de courant, nous avons calculé la répartition spatiale de la température au sein de différentes pastilles supraconductrice ( A, B, C et D) pour différentes valeurs de densité critique respectivement pour  $J_c = (5.6, 7.8, 9) \times 10^7$  A/m<sup>2</sup>. Les résultats montrent qu'avec l'augmentation de *Jc,* la température diminuée légèrement au sein des pastilles A et B. Alors que pour les pastilles C et D cette diminution est considérable et plus remarquable.

Les principaux temps de transition de l'état supraconducteur à l'état normal pour ces pastilles supraconductrices sont donnés dans le Tableau IV.8, bien sûre en considérant plusieurs valeurs de *Jc*.

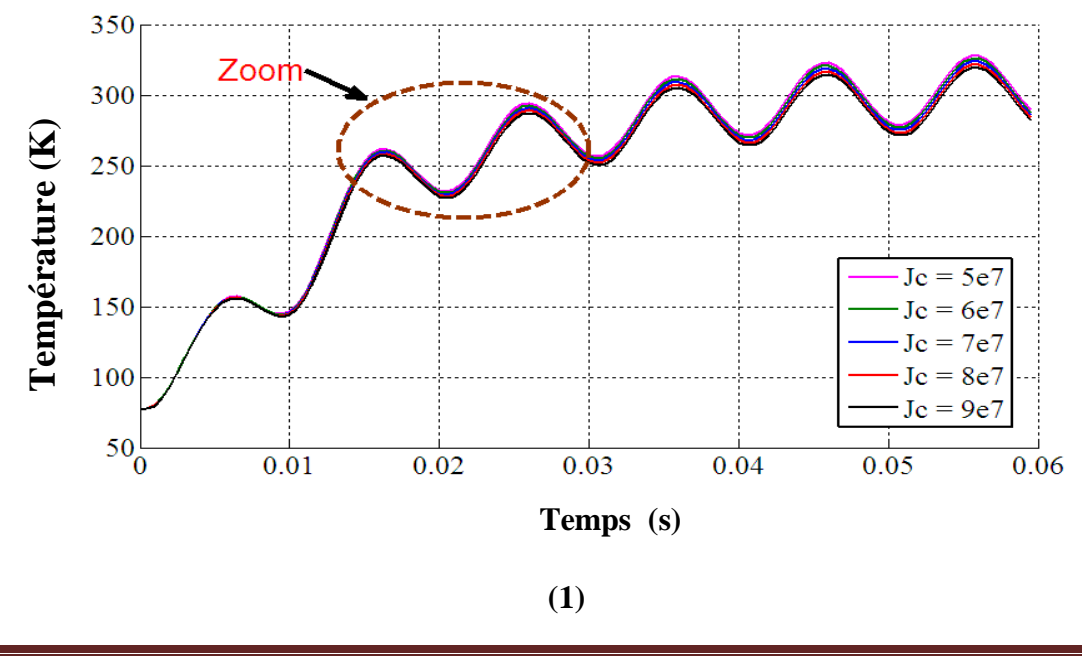

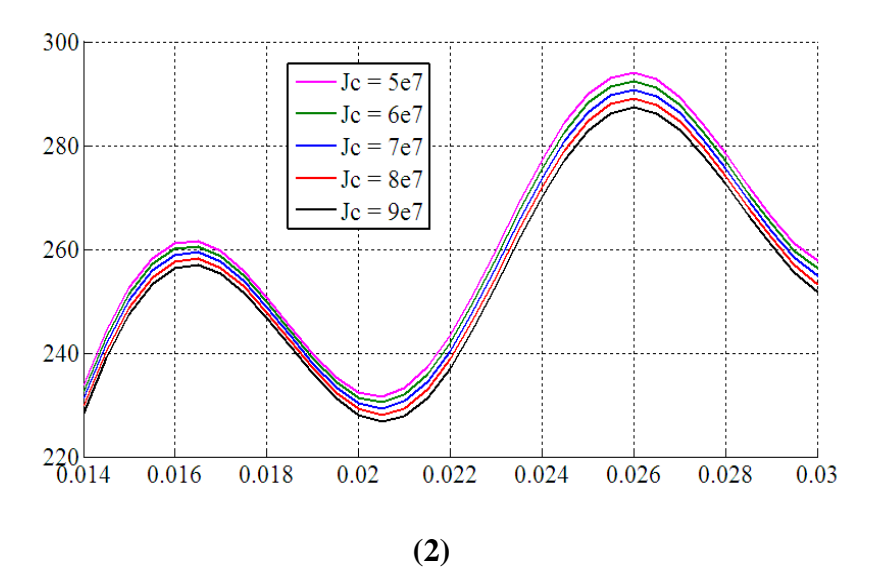

**Figure IV.38.a. (1)** La variation de la température dans la pastille A en fonction du temps pour *Jc* variable pour le modèle flux creep et flux flow.

**(2)** Zoom de la figure (1).

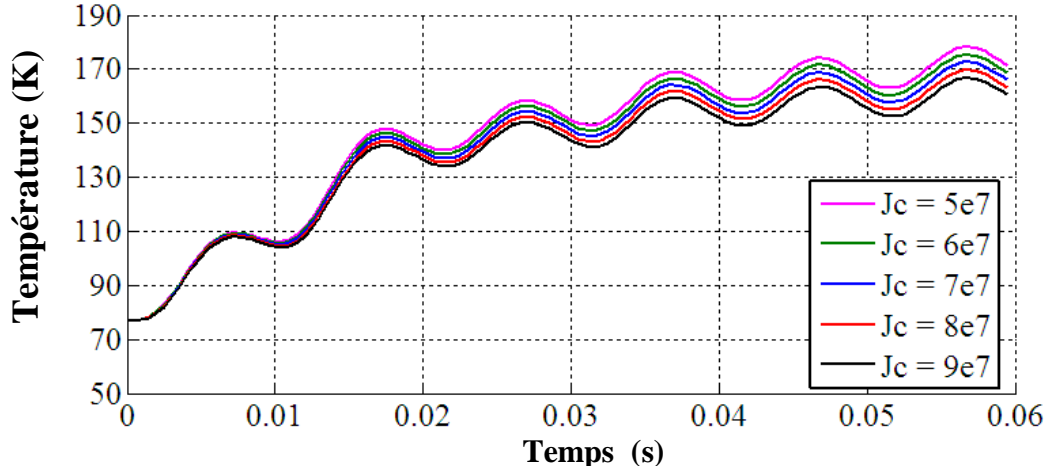

**Figure IV.38.b.** La variation de la température dans la pastille B en fonction du temps pour *Jc*  variable pour le modèle flux creep et flux flow.

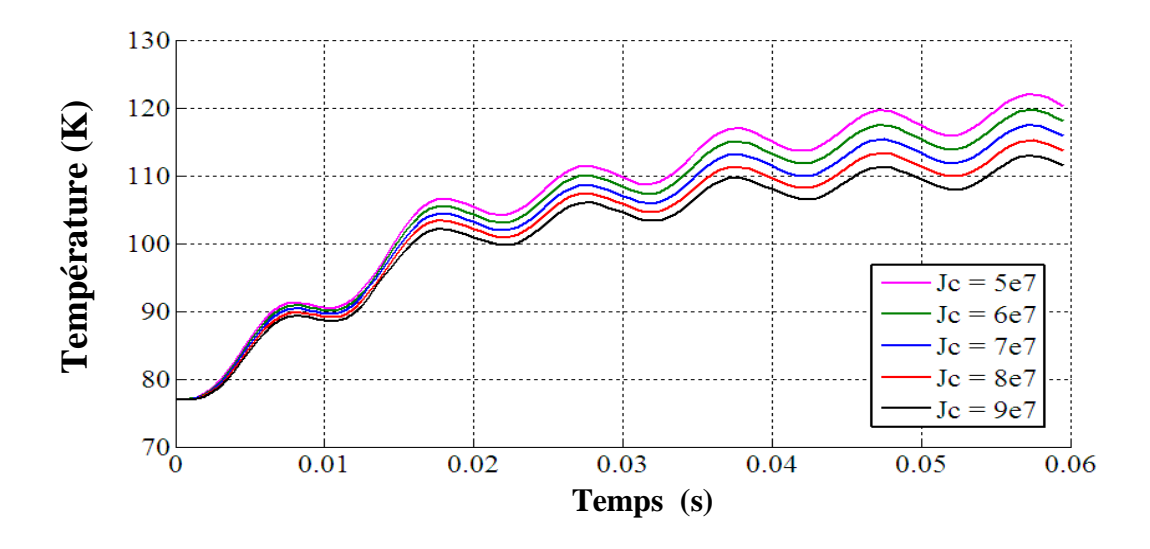

**Figure IV.38.c.** La variation de la température dans la pastille C en fonction du temps pour *Jc*  variable pour le modèle flux creep et flux flow.

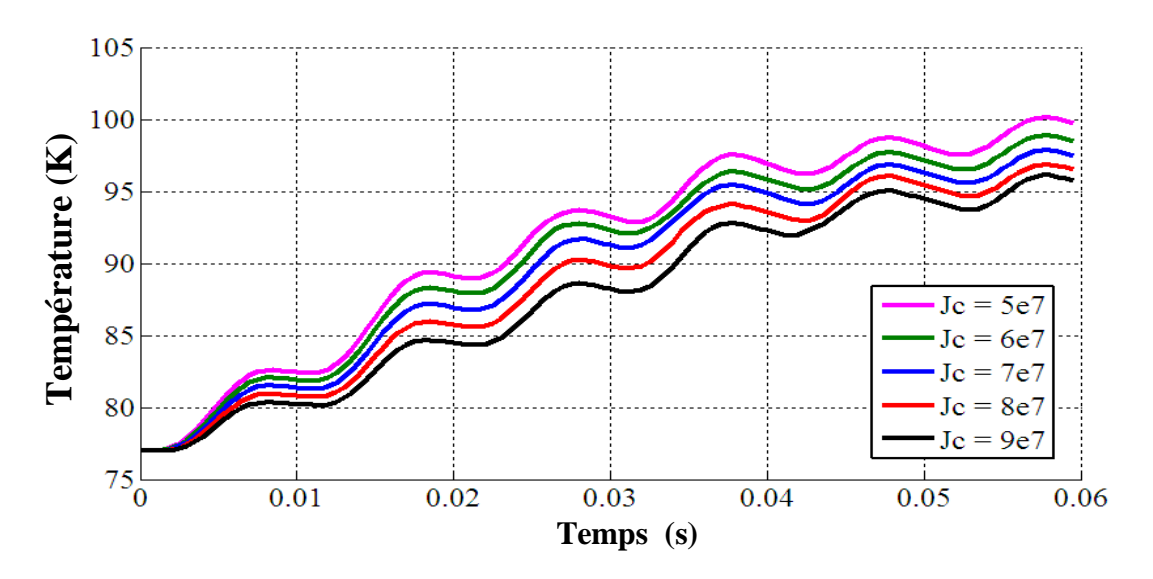

**Figure IV.38.d.** La variation de la température dans la pastille D en fonction du temps pour *Jc*  variable pour le modèle flux creep et flux flow.

| Jc(A/m <sup>2</sup> ) | <b>Pastille</b>         | <b>Temps</b> de |
|-----------------------|-------------------------|-----------------|
|                       |                         | transition (ms) |
| $5\times10^7$         | $\mathbf{A}$            | 2.5             |
|                       | $\, {\bf B}$            | 4.5             |
|                       | $\overline{C}$          | 13              |
|                       | D                       | 33              |
| $6\times10^7$         | $\mathbf A$             | 2.5             |
|                       | $\overline{B}$          | 4.5             |
|                       | $\overline{C}$          | 13.5            |
|                       | $\overline{D}$          | $\overline{34}$ |
| $7\times10^7$         | $\overline{A}$          | $\overline{3}$  |
|                       | $\overline{\mathbf{B}}$ | 4.5             |
|                       | $\overline{C}$          | 13.5            |
|                       | $\mathbf D$             | $\overline{35}$ |
| $8\times10^7$         | $\overline{A}$          | $\overline{3}$  |
|                       | $\overline{B}$          | 4.5             |
|                       | $\overline{C}$          | $\overline{14}$ |
|                       | $\overline{D}$          | $\overline{36}$ |
| $9\times10^7$         | $\overline{A}$          | $\overline{3}$  |
|                       | $\, {\bf B}$            | 4.5             |
|                       | $\overline{C}$          | 14              |
|                       | D                       | 44.5            |

**Tableau IV. 8 :** Le temps de transition des pastilles A, B, C et D pour les différentes valeurs de *Jc* pour le modèle flux creep et flux flow.

En ce qui concerne le phénomène de transition et par conséquent de limitation du courant de défaut, d'après le Tableau IV.8, nous voyons bien que pour assurer cette limitation dans le plus temps possible (t=2,5ms), les valeurs de densité critique  $J_c=(5.6)\times10^7$ A/m<sup>2</sup> semblent être les mieux adaptées pour réaliser les pastilles supraconductrices.

Les Figures (IV.39.a, IV.39.b, IV.39.c et IV.39.d) représentent la variation des pertes moyennes au sein de différentes pastilles supraconductrices en fonction du temps avec Jc variable, on remarque que pour chaque augmentation de la densité du courant critique Jc les pertes présente un écart très étroit dans les pastilles A et B. En revanche, cet écart est un peut clair pour les autres pastilles. Cette différence des pertes dépend aussi de la température produite dans chaque pastille. Cela est dû, à une grande influence du paramètre de la densité de courant sur la vitesse de transition : plus elle est importante et plus la transition est rapide.

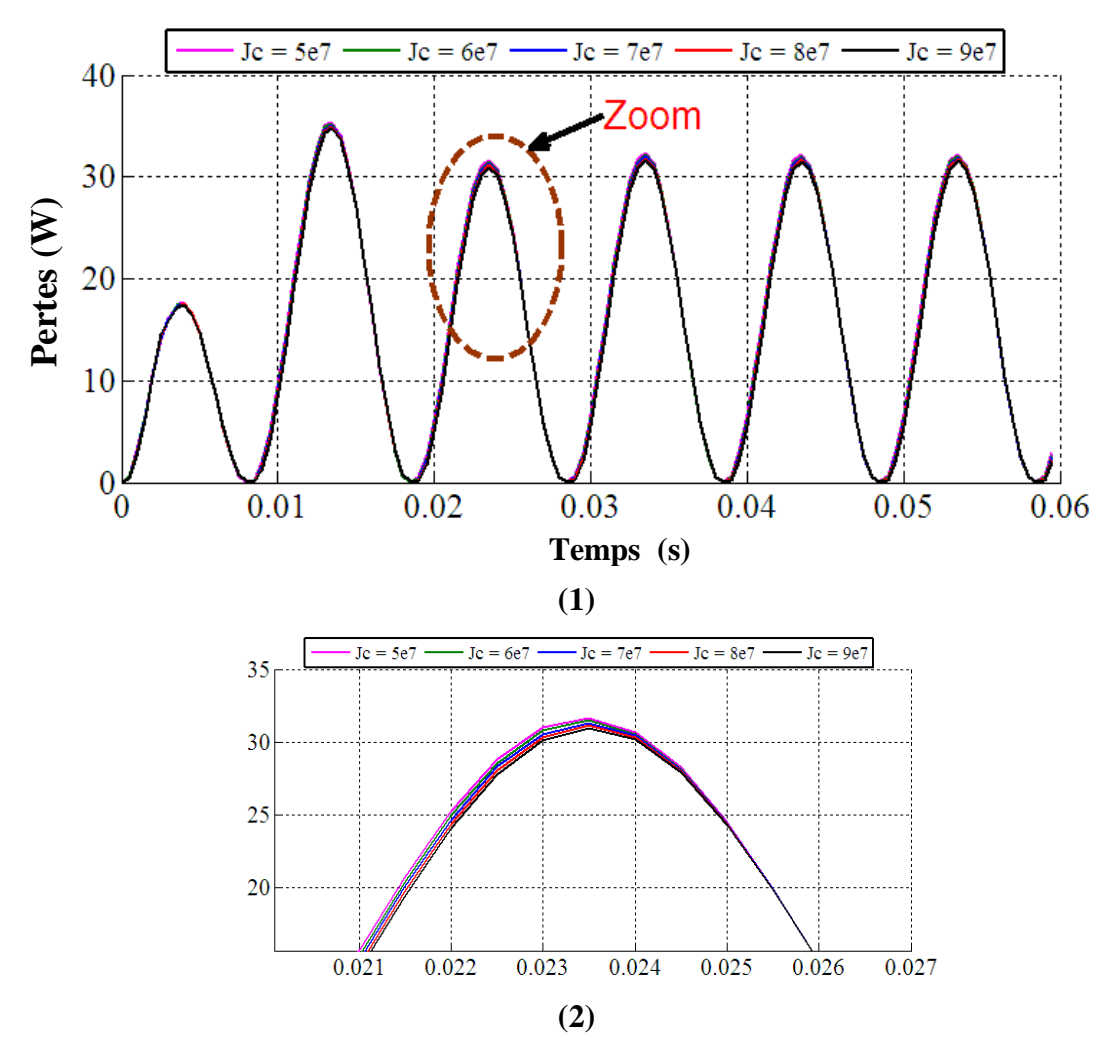

**Figure IV. 39.a. (1)** La variation des pertes dans la pastille A en fonction du temps pour *Jc*  variable pour le modèle flux creep et flux flow.

 **(2)** Zoom de la figure **(1).**

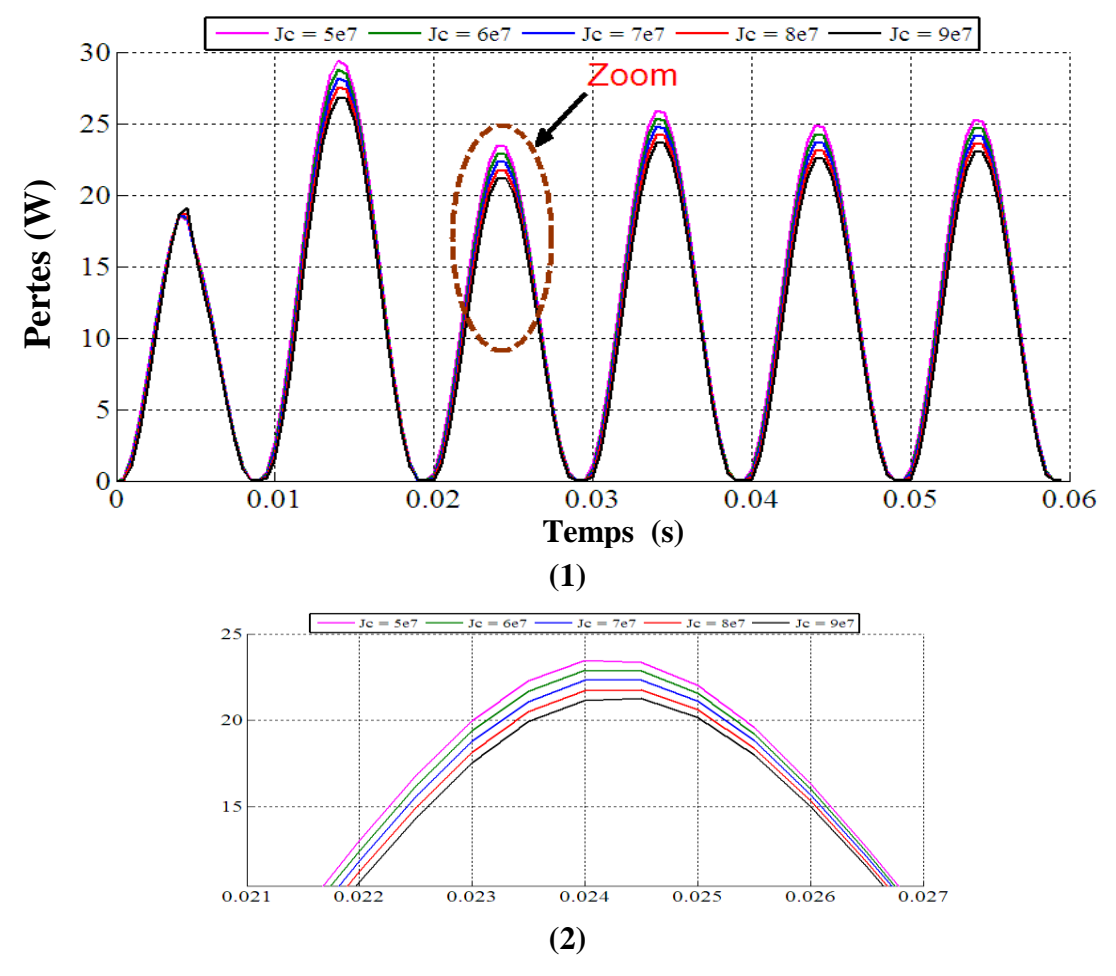

**Figure IV. 39.b. (1)** La variation des pertes dans la pastille B en fonction du temps pour *Jc*  variable pour le modèle flux creep et flux flow.

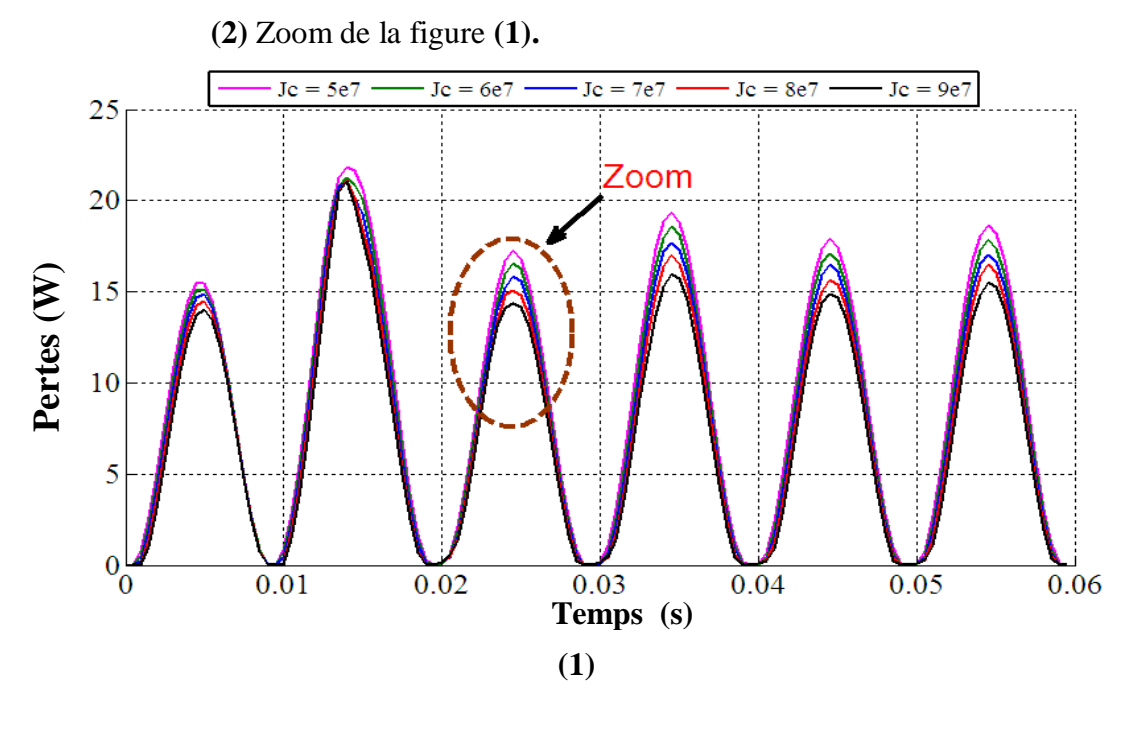

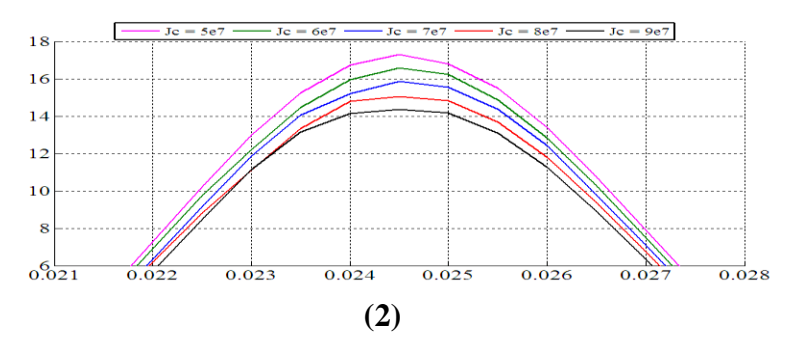

**Figure IV. 39.c. (1)** La variation des pertes dans la pastille C en fonction du temps pour *Jc*  variable pour le modèle flux creep et flux flow.

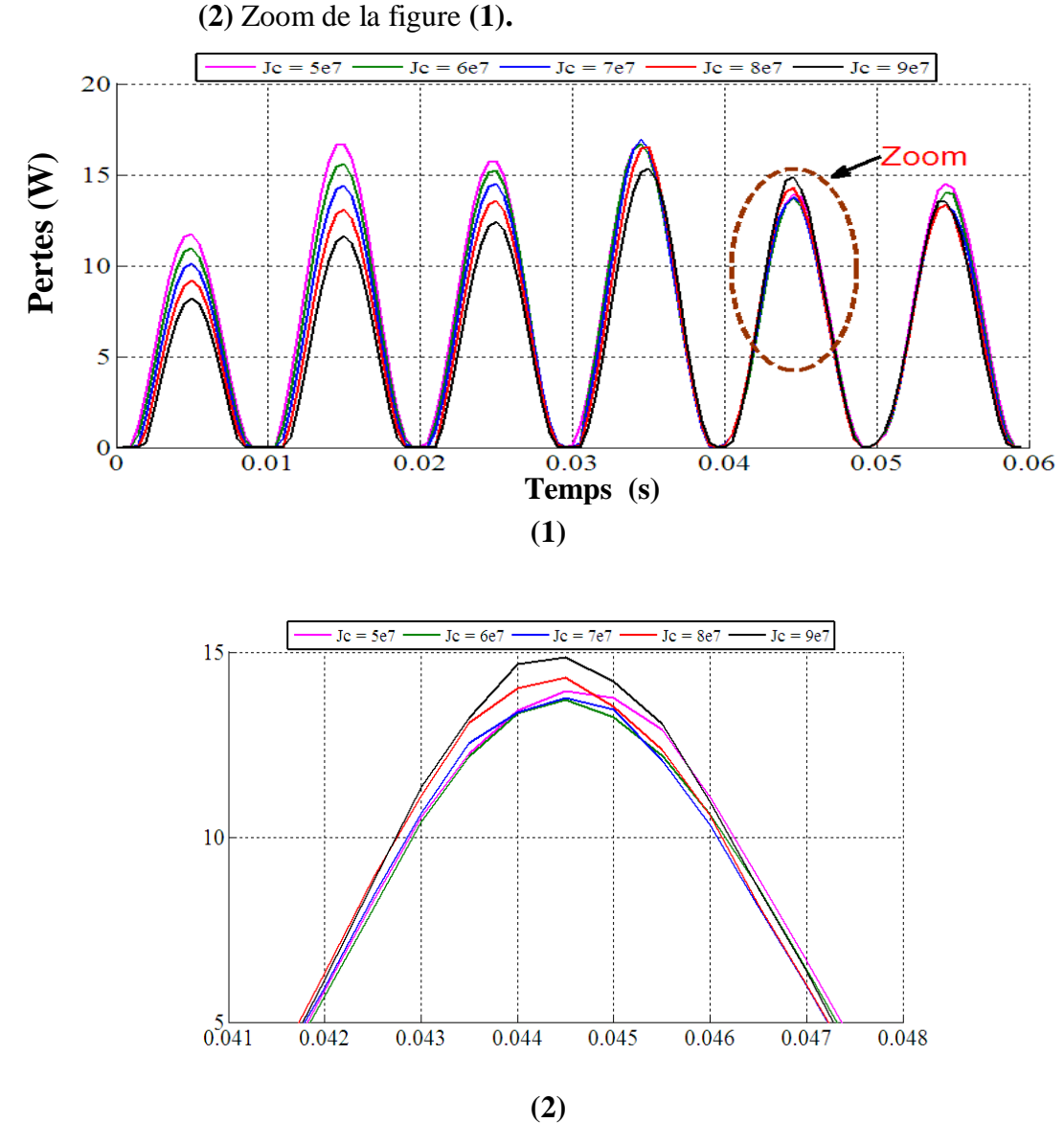

**Figure IV. 39.d. (1)** La variation des pertes dans la pastille D en fonction du temps pour *Jc*  variable pour le modèle flux creep et flux flow.

 **(2)** Zoom de la figure **(1).**

## **IV.5.2.5. l'influence de la longueur Lx de la pastille supraconductrice sur le comportement thermique d'un limiteur du courant le modèle flux creep et flux flow:**

Dans le but de montrer l'influence de la longueur **Lx** de la pastille sur le comportement thermique d'un limiteur de courant, nous avons calculé la répartition spatiale de la température au sein de la pastille supraconductrice pour les différentes valeurs de **Lx** et pour un *Jc* constante  $(**Jc** = 5 \times 10^7 \text{ A/m}^2)$  (voir tableau IV.5).

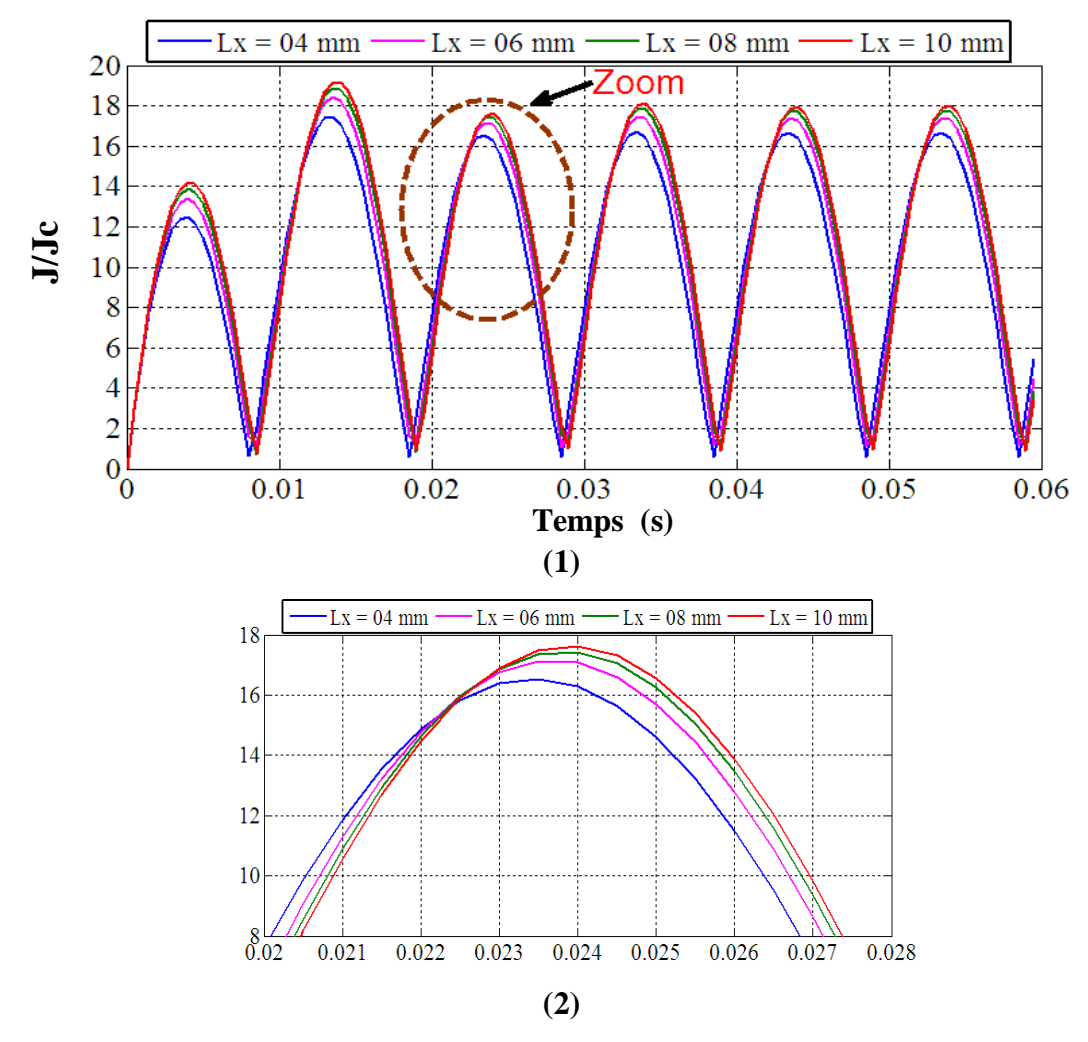

**Figure. IV.40.a. (1)** La variation du rapport *J/Jc* de la pastille Apour différentes valeurs de *Lx* en fonction du temps pour le modèle flux creep et flux flow.  **(2)** Zoom de la figure **(1).**

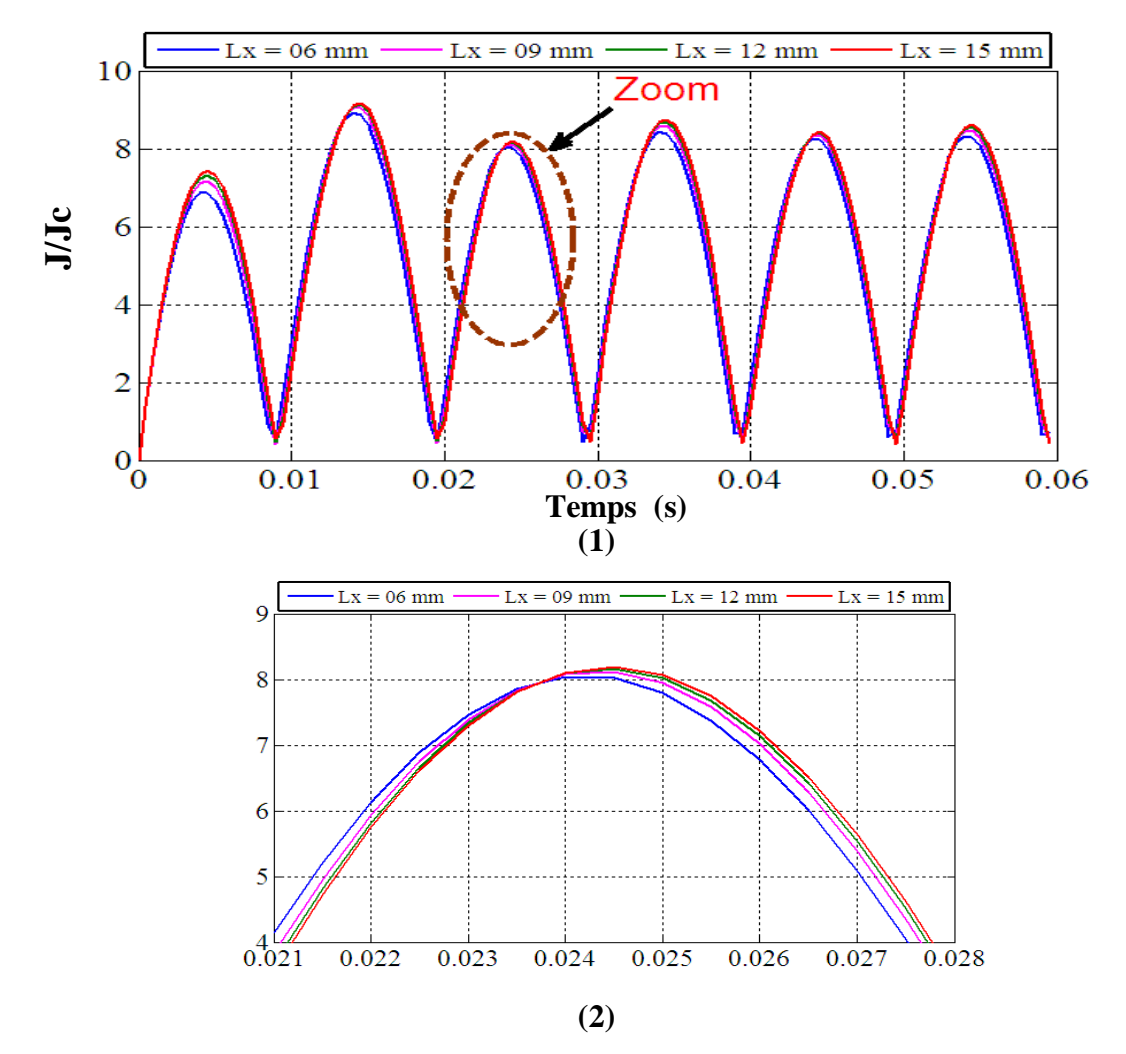

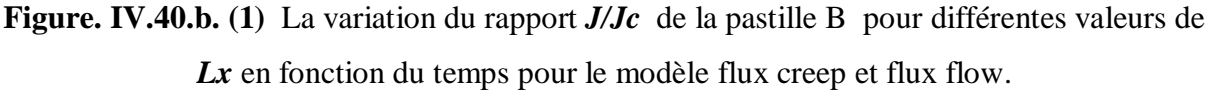

 **(2)** Zoom de la figure **(1).**

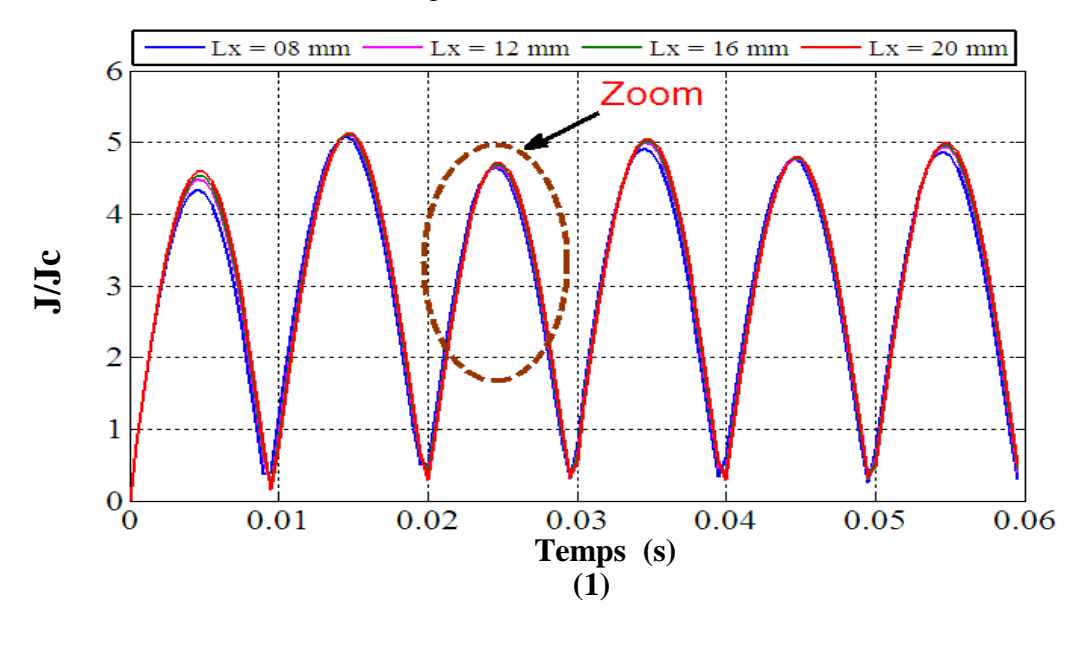

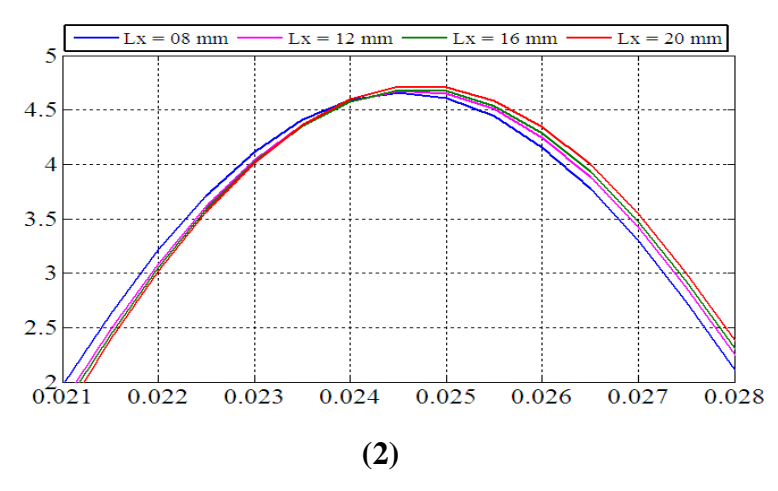

**Figure. IV.40.c. (1)** La variation du rapport *J/Jc* de la pastille Cpour différentes valeurs de *Lx* en fonction du temps pour le modèle flux creep et flux flow.

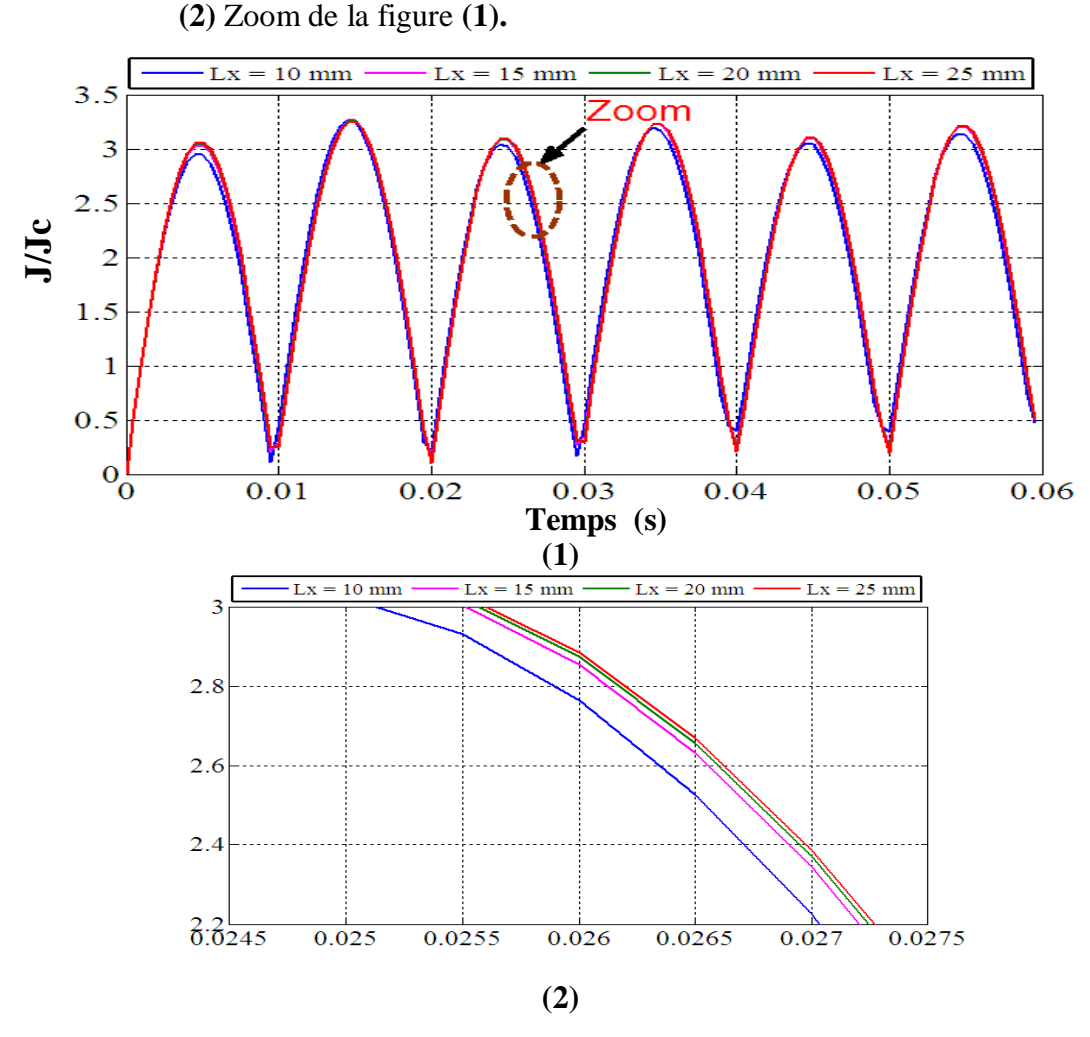

**Figure. IV.40.d.** (1) La variation du rapport *J/Jc* de la pastille D pour différentes valeurs de *Lx* en fonction du temps pour le modèle flux creep et flux flow.  **(2)** Zoom de la figure **(1).**

Les Figures (IV.40.a, IV.40.b, IV.40.c et IV.40.d) illustrent l'évolution temporelle du rapport *J/Jc* dans les différentes pastilles et pour différentes valeurs de **Lx**. Il apparaît bien que ce rapport monte d'une façon concrète avec l'augmentation de la longueur **Lx** de la pastille.

Les Figures (IV.41.a, IV.41.b, IV.41.c et IV.41.d) montrent le tracé des températures au sein des pastilles en fonction du temps et pour différentes valeurs de la longueur **Lx.**

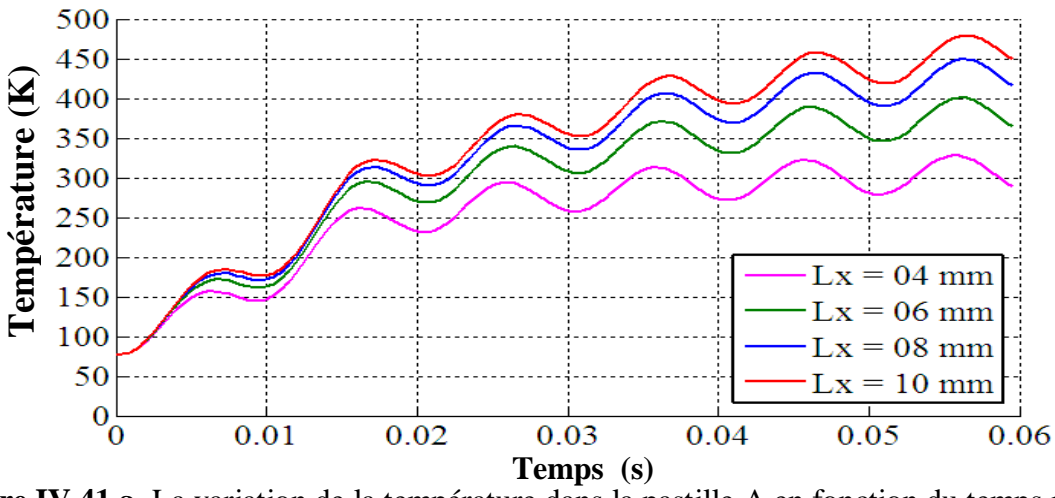

**Figure IV.41.a.** La variation de la température dans la pastille A en fonction du temps pour *Lx*  variable pour le modèle flux creep et flux flow.

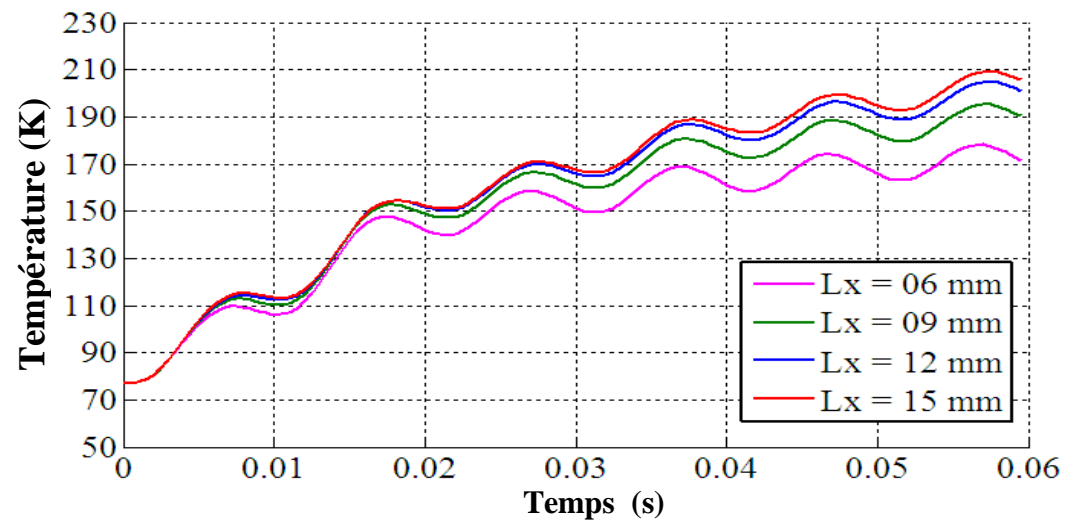

**Figure IV.41.b.** La variation de la température dans la pastille B en fonction du temps pour *Lx*  variable pour le modèle flux creep et flux flow.

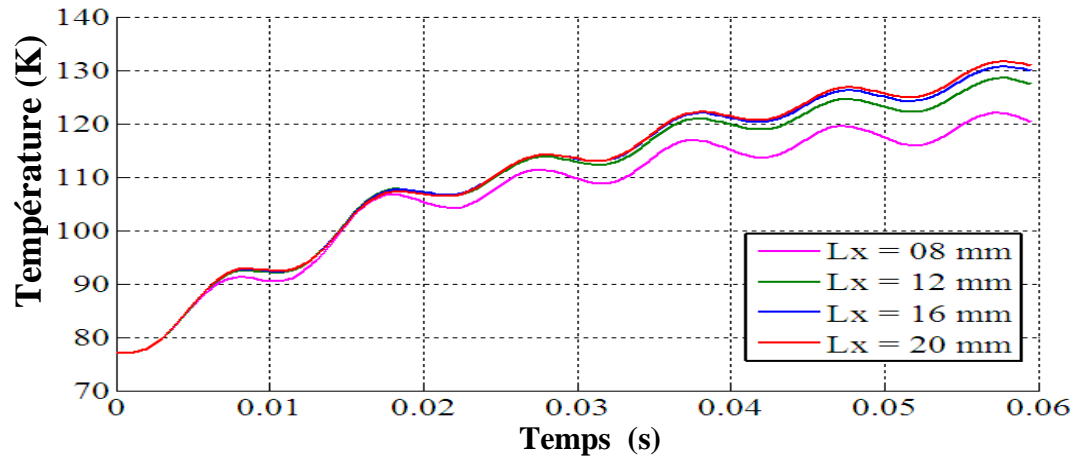

**Figure IV.41.c.** La variation de la température dans la pastille C en fonction du temps pour *Lx*  variable pour le modèle flux creep et flux flow.

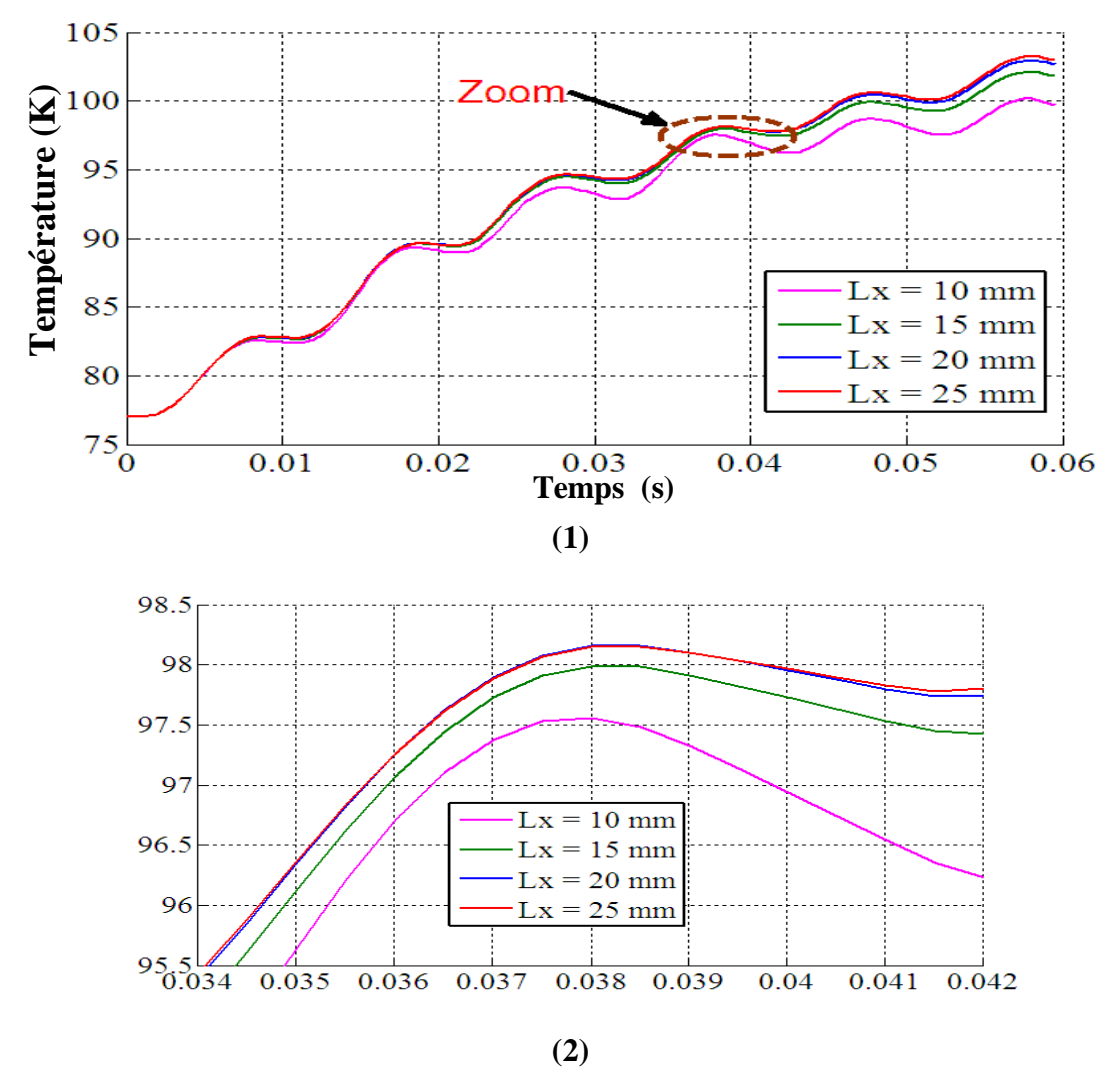

**Figure IV.41.d. (1)** La variation de la température dans la pastille D en fonction du temps pour *Lx* variable pour le modèle flux creep et flux flow.

 **(2)** Zoom de la figure **(1).**

Nous remarquons bien la montée rapide de la température avec l'augmentation de la longueur *Lx*. Le maximum de cette température, qui correspond à la région où les pertes sont importantes varié proportionnellement d'une valeur de la longueur à l'autre et d'une pastille à l'autre. De plus, l'évolution temporelle de ces températures permet ensuite de relever les instants d'interventions du limiteur c'est-à-dire (la transition de son état supraconducteur à son état normal). Cette transition est provoquée par dépassement de la température critique.

Le Tableau IV.9 rassemble le temps de transition du limiteur pour différentes valeurs de la longueur *Lx*. D'après ces résultats, on voit clairement que le meilleur temps d'intervention est de l'ordre de 2,5ms (correspond à la pastille A, dont *Lx* prend respectivement les valeurs 4,6,8 et 10 mm).

| <b>Pastille</b> | $Lx$ (mm)       | Temps de        |
|-----------------|-----------------|-----------------|
|                 |                 | transition (ms) |
| $\mathbf A$     | 04              | $2.5\,$         |
|                 | 06              | 2.5             |
|                 | $\overline{08}$ | 2.5             |
|                 | 10              | 2.5             |
| $\, {\bf B}$    | 06              | 4.5             |
|                 | 09              | 4.5             |
|                 | 12              | 4.5             |
|                 | $\overline{15}$ | 4.5             |
| $\mathbf C$     | 08              | 13              |
|                 | 12              | 12.5            |
|                 | 16              | 12.5            |
|                 | $20\,$          | 12.5            |
| $\mathbf D$     | 10              | $27\,$          |
|                 | $\overline{15}$ | $\overline{26}$ |
|                 | $20\,$          | 26              |
|                 | $\overline{25}$ | $\overline{26}$ |

**Tableau IV. 9 :** Le temps de transition des pastilles A, B, C et D pour les différentes valeurs de **Lx** pour le modèle flux creep et flux flow**.**

Les Figures (IV.42.a, IV.42.b, IV.42.c et IV.42.d) représentent l'évolution temporelle des pertes moyennes au sein des pastilles pour différentes valeurs de la longueur **Lx**. Selon les résultats obtenus, il apparaît d'importante élévation de ces pertes moyenne en fonction de la longueur **Lx** choisie. Ceci est essentiellement traduit par la géométrie particulière de la pastille, avec des dimensions très différentes. De plus, une importante énergie volumique qui va dissiper à l'intérieure de la pastille.

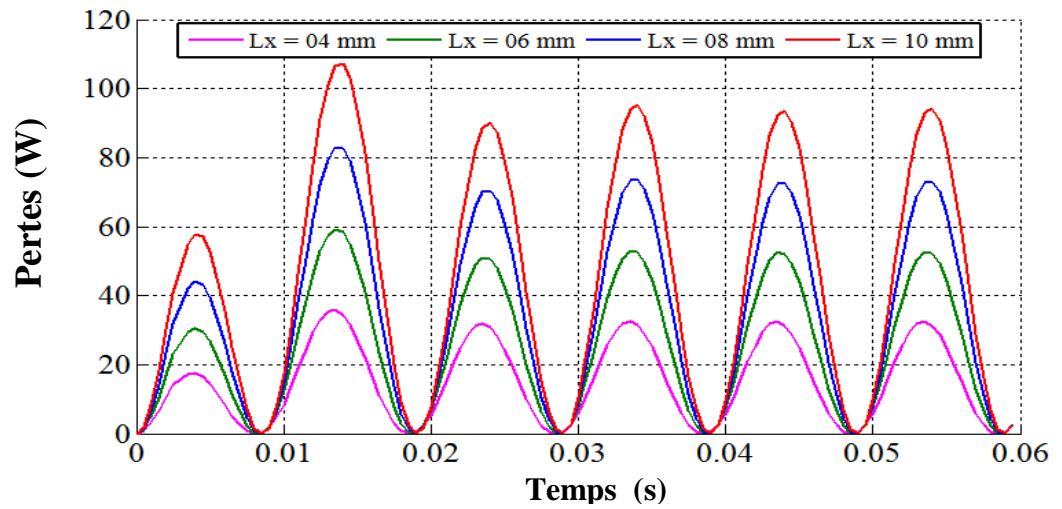

**Figure IV.42.a.** La variation des pertes moyennes dans la pastille A en fonction du temps pour *Lx* variable pour le modèle flux creep et flux flow.

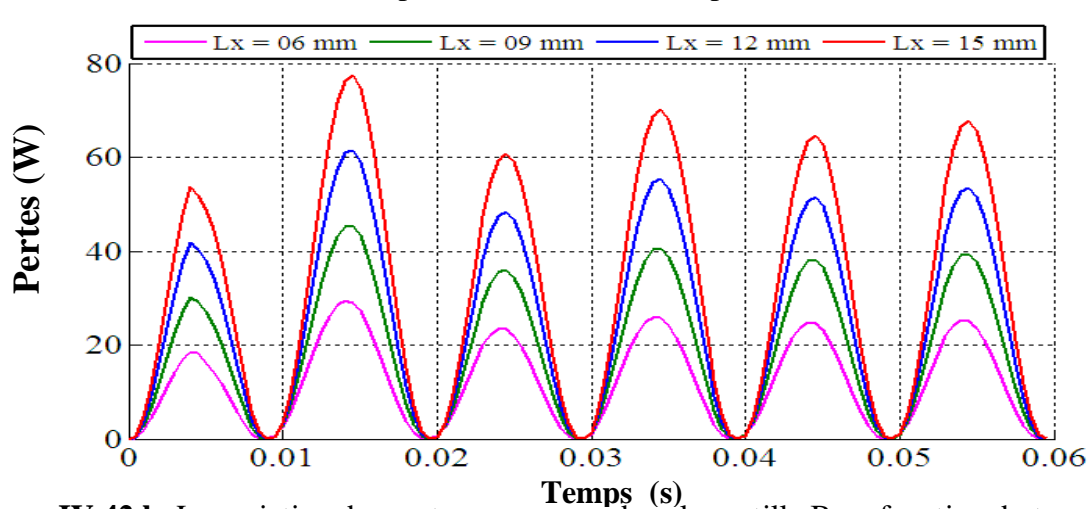

**Figure IV.42.b.** La variation des pertes moyennes dans la pastille B en fonction du temps pour *Lx* variable pour le modèle flux creep et flux flow.

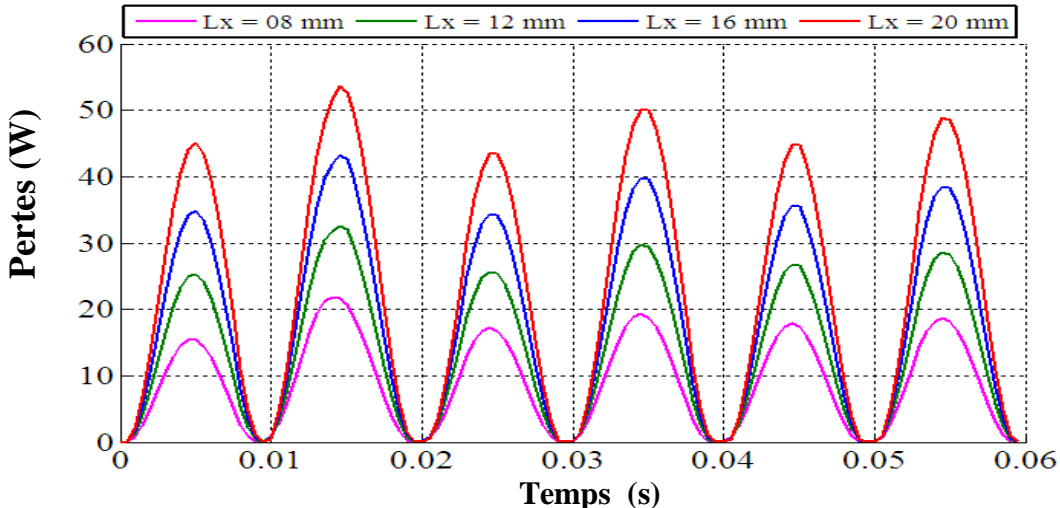

**Figure IV.42.c.** La variation des pertes moyennes dans la pastille C en fonction du temps pour *Lx* variable pour le modèle flux creep et flux flow.

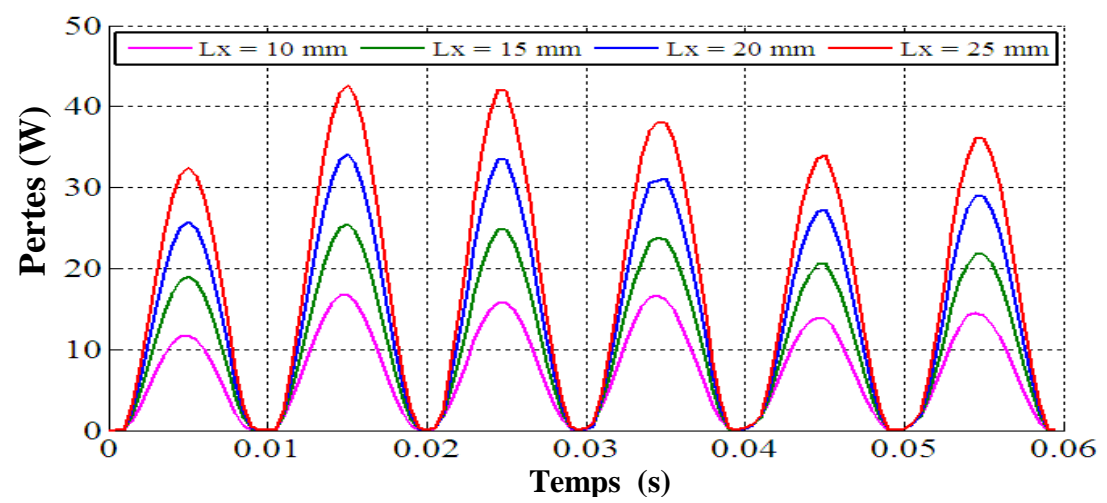

**Figure IV.42.d.** La variation des pertes dans la pastille D en fonction du temps pour *Lx*  variable pour le modèle flux creep et flux flow.

## **IV.5.3. Résultats des simulations (cas d'un limiteur de courant à couches minces doté d'une couche supraconductrice à haute température critique)**

Dans cette deuxième partie de simulation on considère que le limiteur de courant est constitué des couches minces doté d'une couche supraconductrice, il s'appel aussi limiteur de seconde génération. Ce dernier subit un courant de ligne qui augmente progressivement dans le temps (voir Figure IV.43).

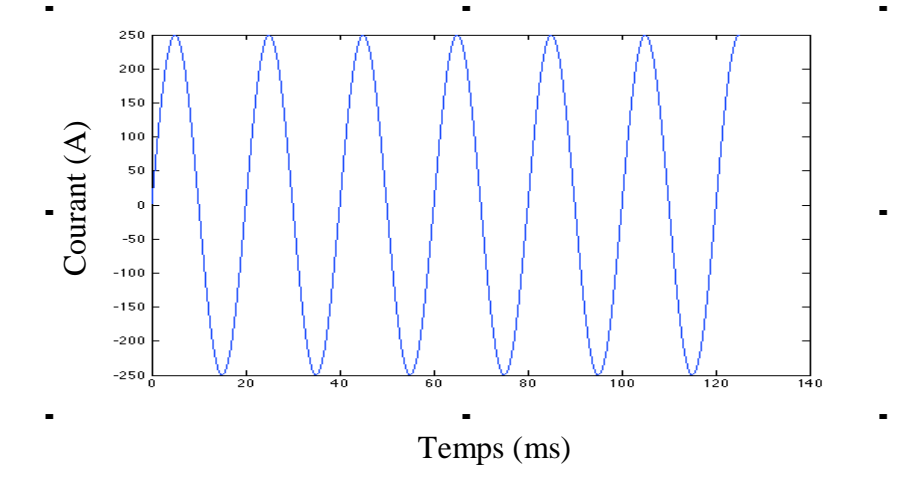

**Figure IV.43** Variation temporelle du courant appliqué

Les rubans supraconducteurs de seconde génération ont été́ développés dans le but de s'approcher au plus près des propriétés natives des supraconducteurs parfaitement texturés par croissance épitaxiale. L'architecture de ces rubans est réalisée sous la forme d'un sandwich de quatre couches minces. La Figure IV.45 représente la variation temporelle de la température au sein du limiteur de courant dans trois points situés respectivement dans les zones, 1, 2 et 3 (voir Figure IV.44). Ces points sont situés respectivement, dans la zone intermédiaire entre le supraconducteur et le shunt, dans le centre du supraconducteur et enfin dans la zone intermédiaire du supraconducteur et des couches tampons.

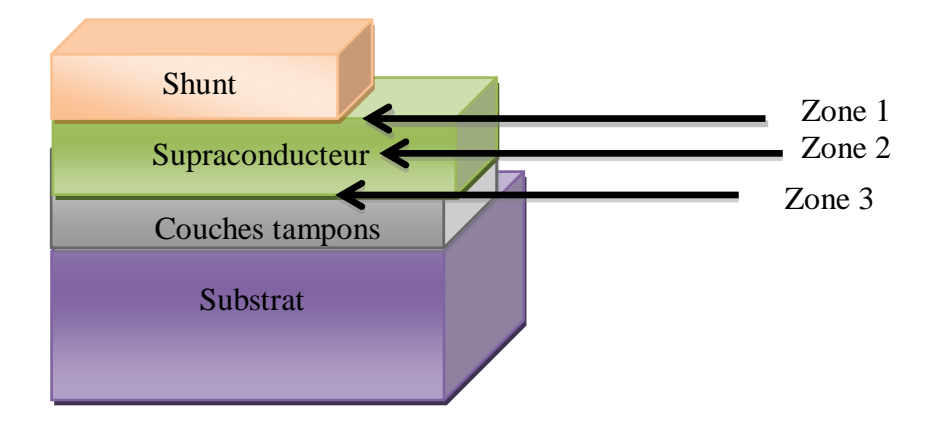

**Figure IV.44** Architecture générale d'un limiteur de courant supraconducteur de deuxième génération.

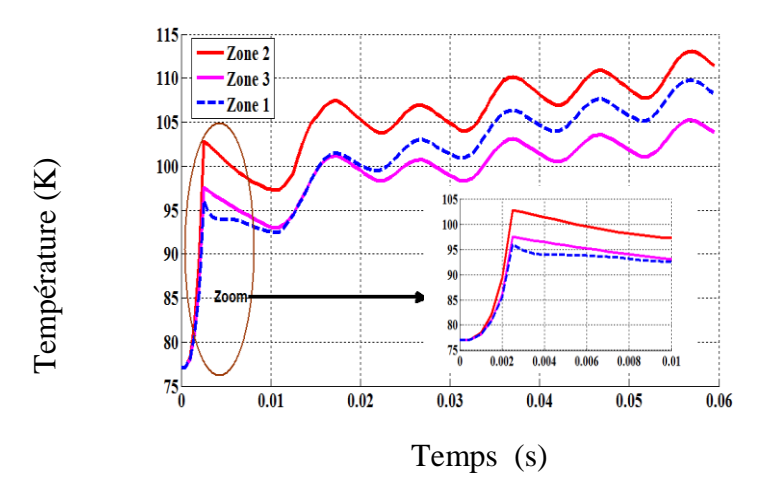

**Figure IV.45** Variation temporelle de la température dans trois zones différentes : le centre du supraconducteur, et dans les zones intermédiaires.

Selon les résultats présentés, nous constatons que : la température atteinte au sein du supraconducteur dépasse la valeur de la température critique (*Tc*= 92°K) à l'instant  $t = 0.0025$  s. A partir de cet instant, le limiteur de courant transite ainsi où il intervient dans le réseau électrique afin de limiter le courant dans le réseau électrique par augmentation de la résistance. Notons aussi que cette température n'est pas homogène sur toute la section du limiteur, en effet, elle est maximale au centre du supraconducteur mais elle est minime dans les zones intermédiaires. La température qui apparaît dans les couches minces à l'instant  $t \leq$ 0.0025 s est due principalement au transfert de la chaleur entre la couche supraconductrice et les couches minces. En effet, durant l'intervalle de temps  $t \le 0.0025$  s, tout le courant traverse la couche supraconductrice vue sa résistivité considéré comme négligeable comparée aux résistivités des autres couches. Cela veut dire que l'utilisation des couches minces dans la conception d'un limiteur de courant présente un grand avantage car ils ont diminué considérablement la température au sein du limiteur du courant durant le processus de la limitation du courant de défaut. La diminution de la température atteinte durant le fonctionnement du limiteur de courant, peux prolonger la duré de vie d'un limiteur de courant supraconducteur. **Example 1998**<br> **Example 1999**<br> **Example 1999**<br> **Example 1999**<br> **Example 1999**<br> **Example 1999**<br> **Example 1999**<br> **Example 1999**<br> **Example 1999**<br> **Example 1999**<br> **Example 1999**<br> **Example 1999**<br> **Example 1999**<br> **Example 1999** 

Afin de vérifier l'amélioration du comportement thermique du limiteur de courant conçu à partir des couches minces, nous avons comparé l'évolution de la température atteinte composé seulement d'une couche supraconductrice et dans le cas où il est composé de plusieurs couches autre que la couche supraconductrice. Les résultats obtenus sont présentés dans la Figure IV.30. Selon ces résultats, nous dirons que l'utilisation des couches minces à amélioré considérablement le comportement thermique du limiteur de courant par diminution importante de la température d'une part, aussi les couches intermédiaires ont amélioré le temps de transition ou le limiteur de courant intervient dans un temps plus bref.

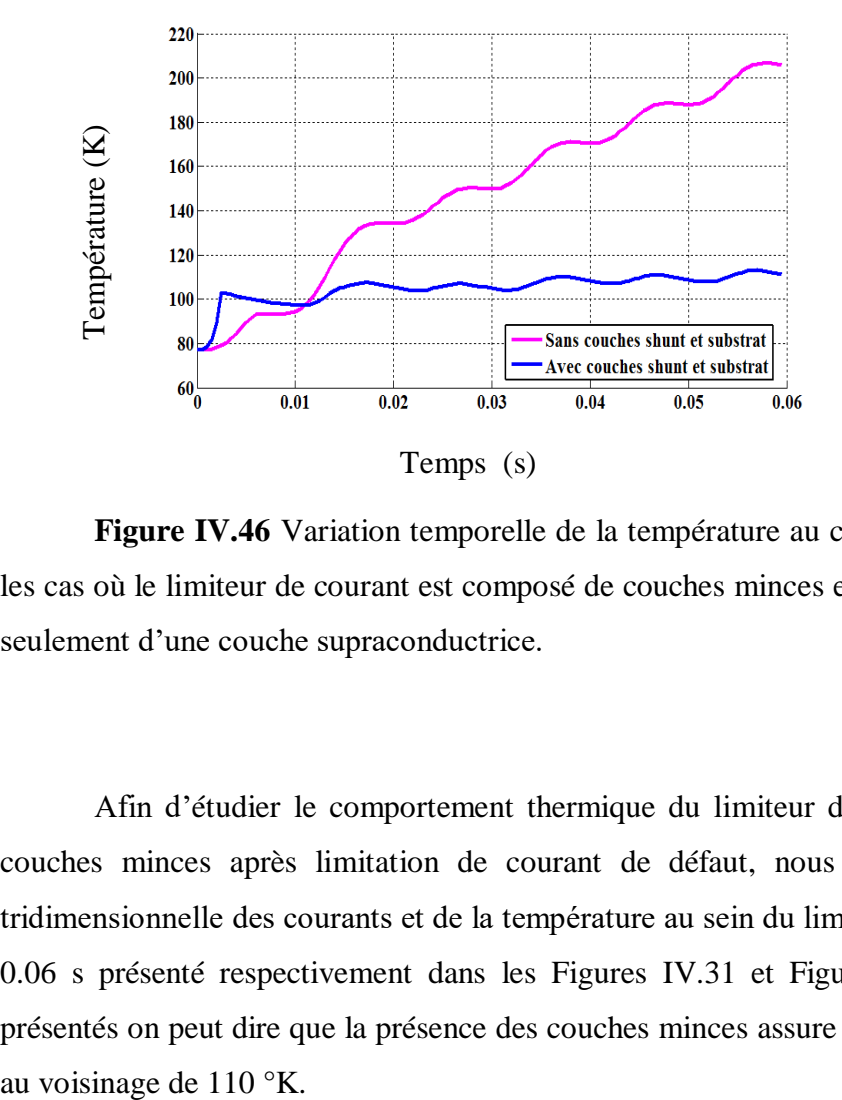

**Figure IV.46** Variation temporelle de la température au centre du supraconducteur dans les cas où le limiteur de courant est composé de couches minces et dans le cas où il est composé seulement d'une couche supraconductrice.

Afin d'étudier le comportement thermique du limiteur de courant conçut à partir des couches minces après limitation de courant de défaut, nous avons calculé la répartition tridimensionnelle des courants et de la température au sein du limiteur de courant à l'instant t = 0.06 s présenté respectivement dans les Figures IV.31 et Figure IV.32. Selon les résultats présentés on peut dire que la présence des couches minces assure le maintient de la température
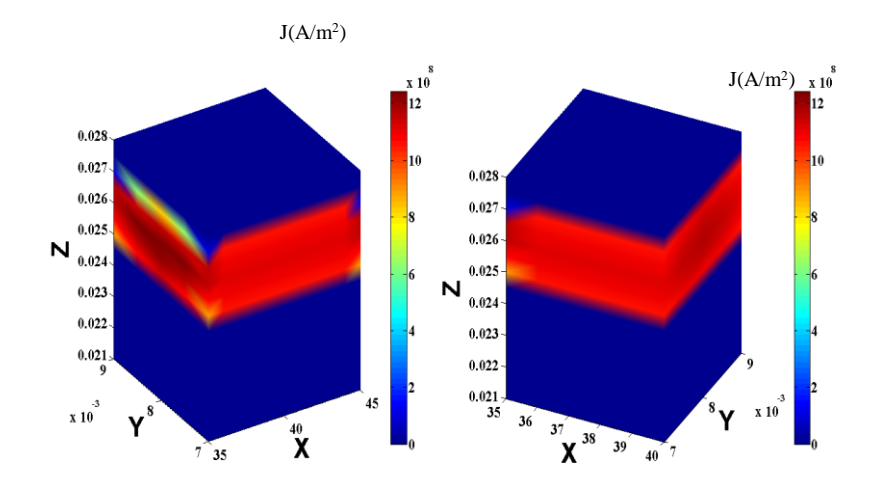

**Figure IV.47.** Répartition spatiale de la densité du courant *J* au sein de la pastille à l'instant t = 0.06 s pour YBaCuO.

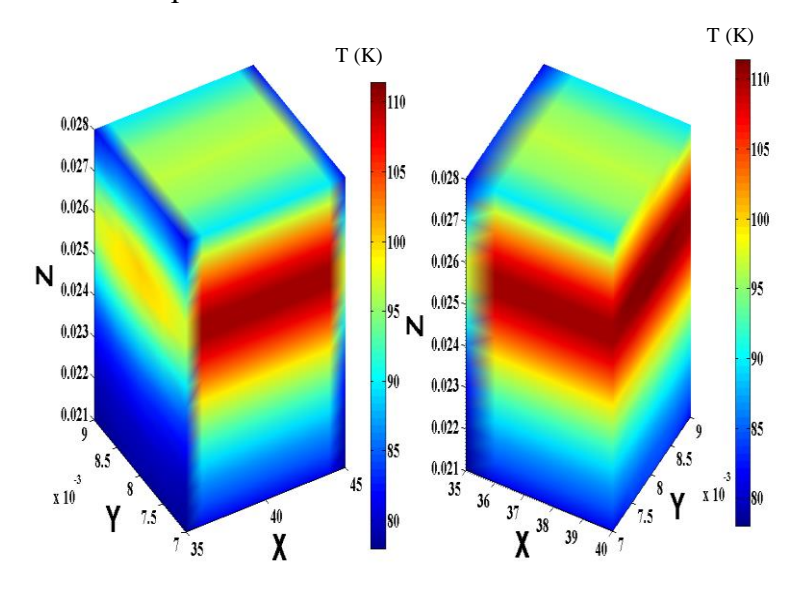

**Figure IV.48.** Répartition spatiale de la température au sein de la pastille  $\dot{a} t = 0.06$  s pour YBaCuO.

Tous ces résultats contribueront à l'optimisation du limiteur de courant supraconducteur pour obtenir le meilleur dispositif de limitation des courants de courts-circuits et ainsi meilleur transfert de chaleur possible. Ceci est particulièrement important dans la mesure où ils pourront servir à la conception des limiteurs de seconde génération et les implantés dans les réseaux électriques.

#### **IV.6.Conclusion**

Dans ce chapitre, un code de calcul tridimensionnel (3D) a été développé et implémenté sous environnement MATLAB où la formulation en potentiel vecteur A et en potentiel scalaire électrique V sont adoptées pour résoudre le problème électromagnétique, le problème thermique et également résolu par la formulation de diffusion de la chaleur.

Nous avons considéré deux cas de figure : Dans le premier cas, le limiteur de courant est composé seulement d'une pastille supraconductrice à haute température critique. Cette partie est consacrée à une optimisation de la taille de cette dernière en se basant sur la répartition spatiale de la densité du courant *J* et la température au sein de la pastille. Les deux modèles (modèle de puissance, le modèle flux flow et flux creep) sont implémentés dans le but de comparer entre les deux modèles et de connaître le meilleur modèle utilisé pour le limiteur du courant supraconducteur (SFCL).

Après plusieurs simulations, une comparaison a été effectuée en termes de temps de transition, la répartition de la densité du courant et la température aux seins des pastilles, vu l'écart important entre les résultats, le modèle précédent (loi en puissance) est défini et plus valables pour des densités de courants proches (auteur) de *Jc*. Le modèle ne permet pas d'observer le courant du SFCL, dans sa phase dissipative pour des valeurs plus importantes de *J*. Le modèle flux creep et flux flow est mis en œuvre et utiliser afin de tenir compte de la variation de *J* (en balayant toutes ses valeurs).

Nous remarquons aussi qu'on a abouti à une longueur optimale *Lx* qui correspond aux valeurs (8 et 10 mm).

 Dans le second cas, le limiteur de courant est formé des couches minces doté d'une couche supraconductrice il s'appel aussi limiteur de seconde génération.

Les résultats des simulations du comportement magnétique et thermique présentés ont montré l'intérêt et l'efficacité des couches minces introduit dans la conception d'un limiteur de courant supraconducteur de deuxième génération. Ces dernières améliorent considérablement les contraintes thermiques durant le processus de la limitation de courant de défaut par diminution importante de la température au sein du limiteur de courant. Ainsi ils peuvent prolonger considérablement la durée de vie de ce dernier.

# *CONCLUSION GENERALE*

L'application des limiteurs de courant de défaut dans les réseaux électriques nécessite une bonne connaissance des phénomènes physiques régissant leurs fonctionnements, plusieurs travaux de simulation ont été proposés ces dernières années. Dans certains de ces travaux, le comportement du supraconducteur est simulé comme étant une vari-résistance où le matériau supraconducteur change d'état non dissipatif caractérisé par une résistance nulle dans le régime assigné du réseau vers un état très dissipatif caractérisé par une grande résistance dans le cas des défauts qui peuvent apparaître durant le fonctionnement du réseau électrique. Ces modèles simple a développé ne reflètent pas de façon satisfaisante le comportement réel du supraconducteur dans son état intermédiaire, en particulier les régimes FLUX-FLOW et FLUX CREEP. Pour cela, d'autres modèles microscopiques ont été proposés dont le but de décrire de façon satisfaisante les régimes FLUX-FLOW et FLUX CREEP. Les limiteurs de courant supraconducteurs de deuxième génération sont conçus à partir de plusieurs couches minces offrent des avantages technique et économique par rapport au limiteur de courant classique conçu d'une manière massique est composé seulement d'un matériau supraconducteur, généralement de type II. Les limiteurs de courants supraconducteurs à couches minces sont composés essentiellement de trois couches principales (shunt, supraconducteur, substrat) et de plusieurs couches tampons. Chaque couche possède une ou plusieurs fonctions bien définies.

Ce mémoire rend compte d'une grande partie des résultats de simulation en se basant sur un modèle mathématico-numérique tridimensionnel dédié principalement a la modélisation des limiteurs de courant de première et deuxième génération.

Dans la première partie de ce travail, nous nous sommes attachés à la modélisation d'un limiteur de courant supraconducteur composé seulement d'une pastille supraconductrice de différentes tailles et longueurs. Dans ce contexte, nous avons exposé quelques résultats des simulations des comportements magnétique et thermique de ce dernier. Nous avons présenté deux cas: Dans le premier cas, le limiteur de courant est composé seulement d'une pastille supraconductrice à haute température critique. Cette partie est consacrée à une optimisation de la taille de cette dernière en se basant sur la répartition spatiale de la densité du courant *J* et la température au sein de la pastille. Les deux modèles (modèle de puissance, le modèle flux flow et flux creep) sont implémentés dans le but de comparer entre les deux modèles et de connaître le meilleur modèle utilisé pour le limiteur du courant supraconducteur (SFCL).

Après plusieurs simulations, une comparaison a été effectuée en termes de temps de transition, la répartition de la densité du courant et la température aux seins des pastilles, vu l'écart important entre les résultats, le modèle précédent (loi en puissance) est défini et valables pour des densités de courants proches (auteur) de *Jc*. Le modèle ne permet pas d'observer le courant du SFCL, dans sa phase dissipative pour des valeurs plus importantes de *J*. Le modèle flux creep et flux flow mis en œuvre contrairement, aux autres modèles, prend en considération toute la variation de *J* **(Pour 0 < J < Jc et Pour J > Jc).** C'est vrai que le modèle en puissance a une utilisation très vaste pour décrire le comportement des matériaux supraconducteurs dans différentes applications d'électrotechnique, mais certains auteurs recommandent que pour les limiteurs de courant supraconducteurs (SFCL), le modèle flux creep et flux flow a montré son efficacité et sa généralisation dans les deux cas de faibles et fortes densités de courants. Ce qui exactement confirmée par notre étude.

Afin d'améliorer l'efficacité de la limitation de courant, nous avons également présenté dans la deuxième partie de ce mémoire, quelques résultats comparatifs entre limiteurs supraconducteurs classiques et ceux de la deuxième génération à couches minces avant et durant le processus de la limitation.

Dans cette optique, ces dernies semblent être les meilleurs candidats pour la limitation de courant et améliorent considérablement les contraintes thermiques du limiteur de courant durant le processus de la limitation du courant de défaut par la diminution importante de la température, ainsi ils peuvent prolonger considérablement la durée de vie d'un limiteur de courant supraconducteur de deuxième génération.

Pour la continuité de ce travail et afin de valider les résultats, on souhaiterait étendre l'insertion de limiteur de courant dans un réseau électrique réel, et comme on sait que toute modélisation n'est pas une fin en elle-même, donc belle et bien, la meilleure perspective comme solution est de réaliser un banc d'essai avec système d'acquisition numérique.

## **REFERANCES BIBLIOGRAPHIQUES**

- [1] K. Onnes, « Further experiments with liquid helium, Communication from the Physical », Laboratory of the University of Leiden, 1911.
- [2] P.TIXADOR, Les supraconducteurs, Collection matériaux, Editions Hermès, Paris, 1995.
- [3] J. G. Bednorz and K. A. Müller, « Pssible high Tc superconductivity in BaLaCuO System» Phys.B. Cond.Matter 64 (1986) 189.
- [4] Yannick COINTE, « Limiteur supraconducteur de courant continu», Thèse de Doctorat, L'institut national polytechnique de Grenoble, 2007.
- [5] I. Klutsch, « Modélisation des supraconducteur et mesures », Thèse de Doctorat, L'institut national polytechnique de Grenoble, 2003.
- [6] Yves. BRUNET, Pascal. TIXADOR, « Supraconducteurs Environnement et Applications», N°D2703, Techniques de l'Ingénieur, 01/12/ 2012.
- [7] P. W. Anderson, « Theory of flux creep in hard superconductors », Lett309, PhysRev, 1962.
- [8] C. Souheila, «Etude des effets du dopage par du zinc sur les propriétés de la céramique Supraconductrice  $YBa_{2}Cu_{3}O_{7-\delta}$ », Mémoire de magistère, Université de Constantine, 2006.
- [9] J.BAIXERAS, Les supraconducteurs, Applications à l'électronique et L'électrotechnique L'électrotechnique, Eyrolles, CNRS Editions, Paris, 1998.
- [10] Y. Brunet, P. Tixador, « Limiteurs supraconducteurs », Techniques de l'Ingénieur, 1997.
- [11] Olivier. Belmont, « Limitation de courant à base d'oxydes supraconducteurs et Réalisation d'une appareil 100A-1KV », Thèse doctorat, Institut National Polytechnique De Grenoble, 12 Mai 1999.
- [12] Kévin. BERGER. « Etude des phénomènes couplés magnétothermiques dans les Supraconducteurs à haute température », Thèse de doctorat de l'université Henri Poincaré, Nancy I, 2006.
- [13] Fréderic. Sirois. « Modélisation de la caractéristique E-J des supraconducteurs à haute Température critique», Thèse de Doctorat, Ecole polytechnique de Montréal, 2002.
- [14] Ben Alia. K. « Etude de la Lévitation Magnétique entre les Aimants Permanents et les Supraconducteurs», Mémoire de Magister, Université de Biskra, 2009.
- [15] HELENE. FELICE , « Contribution à la conception des bobinages supraconducteurs De type dipolaire en Nb3Sn pour les accélérateurs», Thèse de Doctorat de l'Institut National Polytechnique de Lorraine, 2006.
- [16] Philippe. MASSON. « Etude d'écrans supraconducteurs à haute température critique Massifs. Application à la réalisation d'une machine électrique de conception originale», Thèse de Doctorat de l'Université Henri Poincaré, Nancy I, 2002.
- [17] TISTAN. Carof, « Développement de conducteurs à base d'YBa2Cu3O7-δ sur des Substrats flexibles par MOCVD», Thèse Doctorat, Institut National Polytechnique De Grenoble, 21 Novembre 2008.
- [18] Francis. C. Moon, « Superconducting levitation applications to bearings and magnetic Transportation», Wiley-Vch Verlag Gmbh, 1994.
- [19] Ben. Mebarek. F. « Modélisation des matériaux supraconducteurs application à un Limiteur du courant », Mémoire de Magister, Université de Biskra, 2014.
- [20] El Hadj Ailam. « Machine synchrone à plots supraconducteurs : étude et réalisation», Thèse de Doctorat de l'Université Henri Poincaré, Nancy I, 2006.
- [21] M. Chen and all, « High Temperature superconductors for power applications», Journal of the European Ceramic Society 24(2004) 1815-1822.
- [22] M. Leghissa, « Development and application of superconducting transformers», Physica C 372–376 (2002) 1688–1693.
- [23] P. Tixador, Y. Brunet, « Principales Applications des Supraconducteurs », D2704, Technique de l'ingénieur, 2007
- [24] S. Braeck and all, « Superconducting trapped field magnets : temperature and field distributions during pulsed-field activation», Journal of Applied Physics, vol. 92, n° 10, pp. 6235-6240, November 2002.
- [25] Bruno. DOUINE, « Etude des pertes dans les supraconducteurs à haute température Critique», Thèse de Doctorat de l'Université Henri Nancy I, 2001.
- [26] Joseph. DURON. « Modélisation de matériaux supraconducteurs application à un Limiteur de courant», Thèse de doctorat L'école Polytechnique Fédérale de Lausanne, 2006.
- [27] S. Bensaid, « Contribution à la caractérisation et à la modélisation électromagnétique Et thermique des matériaux composites anisotropes », Thèse de Doctorat de L'Université de Nantes, 2006.
- [28] M.Lotfi.Khene. « Etude de l'aimantation dans les Supraconducteurs », Thèse de Doctorat en sciences, Université de Biskra, 2015.
- [29] M. SJÖSTRÖM, « Hysteresis modeling of high temperature superconductors», Thèse De Doctorat en Sciences Techniques, Ecole Polytechnique de Lausanne, Laboratory of NonLinear Systems, Lausanne, Suisse 2001.
- [30] E. VINOT, Modélisation des supraconducteurs HTC, Application au calcul des pertes AC, Thèse de Docorat de l'I.N.P.Grenoble, 27 Avril 2000, Grenoble, France.
- [31] A. GUETTAFI, A. CHAGHI, A. BENOUDJIT, G. QUICHAUD, "Evolution of Free-Boundaries conduction into superconductor sphere in magnetic variable field", COMPUMAG 2001, 2-5 July 2001, Evian, France.
- [32] Ben Alia.K. «Etude des systèmes de guidage magnétique à base de Supraconducteur HTc», Thèse de Doctorat en sciences, Université de Biskra, 2013.
- [33] Belkhiri.S. « Contribution à l'étude des frontières libres de conduction et des pertes Dans les supraconducteurs de type II», Thèse de Magister, Université de Batna, 2004.
- [34] S. HO TAM FOU, « Modélisation des dispositifs supraconducteurs, Application à la Lévitation magnétique», Thèse de Doctorat de l'Université Paris XI, 6 octobre 2000, LGEP, Paris, France.
- [35] T. SATIRAMATEKUL, « Contribution à la modélisation de l'aimantation des brins Supraconducteurs», Thèse de Doctorat de l'Université Paris XI, 5 décembre 2005, France.
- [36] A.LOTFI, « Modélisation Tridimensionnelle par la Méthode des Volumes finis des Phénomènes Electromagnétiques et Thermiques Couplés dans les Dispositifs de Chauffage Par Induction», Thèse de Magister, Université de. Biskra, 2003.
- [37] Belkhiri.Y. « Modélisation des phénomènes électromagnétiques et mécaniques couplés Par la méthode des volumes finis (CVM) », Thèse de Magister, Université de Batna, 2006.
- [38] H. BECHA, « Modélisation des Phénomènes Electromagnétiques Couplés par la Méthode des Volumes Finis et de la Para métrisation dans les Systèmes Amagnétiques De chauffage par Induction», Thèse de Magister, Université de Biskra, 2001.
- [39] G. DAVID, « Modélisation dynamique des modèles physiques et numériques pour la Simulation en électromagnétisme. Application dans un environnement de simulation intégrée : SALOME », Thèse de doctorat de l'institut national polytechnique de Grenoble, 2006.
- [40] D. Trichet, E. Chauveau, J. Fouladgar, « Asymptotic calculation of equivalent Electromagnetic and thermal properties for composite materials», IEEE Trans.On Magn., Vol.36-No.4, pp.1193-1196, July 2000.
- [41] Pan Qiugen, « Contribution à la modélisation des phénomènes magnétothermiques Dans les systèmes électromagnétiques par la méthode des éléments finis Electromagnétisme, Méthode des éléments finis, Modélisation », Thèse de doctorat de L'Université de Paris VI, 1990.
- [42] G. PARENT, « Mise en œuvre d'une technique de projection de grandeurs discrètes : Application aux couplages magnétothermique et magnéto mécanique », Thèse de Doctorat de l'université des sciences et technologies de Lille et Université de Liège, 2008.
- [43] M. SVEN WANSER, « Simulation des phénomènes de chauffage par induction. Application à la trempe superficielle», Thèse de Doctorat de l'école centrale de Lyon, 1995.
- [44] M. LOTFI. « Etude et réalisation d'un dispositif péristaltique pour application Médicale», Mémoire de Magister, Université de Batna, 2010.
- [45] K. NTICHI. ABELIN, « Etude par des méthodes analytiques et numériques de la Répartition des champs induits dans les supraconducteurs HTC », Thèse de Doctorat de L'Université Henri Poincaré, Nancy I, 2009.
- [46] L. RONDOT, « Modélisation magnétohydrodynamique par la méthode des volumes Finis : application aux plasmas de coupure», Thèse de doctorat de l'institut national Polytechnique de Grenoble, 2009.
- [47] L. Alloui, F. Bouillault and S. M. Mimoune, « Numerical Study of the Influence of Flux creep and of Thermal Effect on Dynamic Behaviour of Magnetic Levitation Systems with a high-Tc superconductor using control volume method», EPJ. App. Phys., Vol. 37, No. 2, pp. 191-195, Feb. 2009.
- [48] L. Alloui, k. Ben alia, f. Bouillault, s.m. Mimoune, l. Bernard, j. Lévêque, «Numerical Study of the relation between the thermal effect and the stability of the levitation System excited by an external source», Physica c 487 (2013) 1–10.
- [49] L. Alloui, F. Bouillault and S.M. Mimoune., « Modélisation 3D par la méthode des Volumes finis des phénomènes électromagnétiques et thermiques couplés dans les Matériaux supraconducteurs à haute température critique», to be published in Revue Internationale de Génie électrique, RIGE, 2009.
- [50] Dominique. Tournier, « Conception, Réalisation et Caractérisation d'un composant Limiteur de courant commandé en carbure de silicium et son intégration système », Thèse de Doctorat de l'institut national des sciences appliquées de Lyon, 2003.
- [51] Namdili. Saad. « Modélisation et simulation du limiteur de courant supraconducteur», Thèse de Doctorat en sciences, Université de Sétif-I, 2013.
- [52] Camille Gandioli, « Du dimensionnement à l'intégration dans le réseau électrique du Limiteur de courant Supraconducteur », Thèse de doctorat, l'Université de Grenoble, 2013.
- [53] METZ-NOBLAT, Frédéric DUMAS, Christophe POULAIN, « Calcul des courants De court - circuit», CT 158 édition N°158, Cahier Technique Schneider Electric, septembre 2005.
- [54] Schneider Electric, « Protection des réseaux électriques », cg 0021 fr, Guide de la Protection, 2008.
- [55] EPRI, Study of fault current limiting techniques, EL-6903 Project 2877-1, (1990)
- [56] P. FeITacci, « Etude des régimes transitoires à l'établissement d'un défaut monophasé Sur réseau d'énergie triphasé moyenne tension à neutre compensé », Thèse de Doctorat, l'Université Paris XI Orsay, 1995.
- [57] Pierre.Schueller, « Coupure en BT par limitation du courant » page4,5 ,N°163 ,Cahier Technique Schneider,1998.
- [58] P. Barkan, « Reliability implication in the design if fault courent limiter and series Compensator », IEEE PAS 99, 1980.
- [59] S.Palanichamy, P. Chinnasamy, « Semi conductor fault current limiters », IEEE Proc, 1984.
- [60] W. Chen, « A new approach to suppressarcing in CUITent interruption », Proceedings of IEEE conference on electrical contacts, 1998.
- [61] Pascal TIXADOR. Yves BRUNET, « Supraconducteurs Applications de puissance À haute température critique», N°D2705, Techniques de l'Ingénieur, 2012.
- [62] Didier. Buzon, « Limitation de courant à partir de matériaux supraconducteurs HTc», Thèse de Doctorat, Institut National Polytechnique De Grenoble, 30 Septembre 2002.
- [63] P. FeITacci, « rapport interne Schneider Electric ».
- [64] Y. Brunet, P. Tixador, « Limiteurs supraconducteurs », N° D3662, Techniques de L'Ingénieur, 2012.
- [65] M.Chen, W.Paul, M.Lakner, L.Donzel, M.Hoidis, P.Unternaechrer, R.Weder, M.Mendik, « 6,4 MVA resistive fault current limiter based on Bi-2212 Superconductor», Physica C 372-375 1657-63, (2002).
- [66] V. Meerovich, « Application of inductive HTSC cuitent limiters in distribution Networks », EUCAS'97, 1997.
- [67] Lin Ye et A. M. Campbell, « Case study of HTS resistive superconducting fault Current limiter in electrical distribution systems», Physica Electric Power Systems Research 77(2007) 534-539.
- [68] CHARLES Haberk Kom, JEAN Leveque, « Modélisation et impact de limiteurs Supraconducteurs de courant sur les réseaux électriques », article, Université de Nancy –cedex –France, novembre 2013.
- [69] M.C.Ahn, H.Kang, D.K.Bae, D.K.Park, Y.S.Yoon, S.J.Lee, T.K.Ko, « The short-Circuit characteristics of a DC reactor type superconducting fault current limiter with Fault detection and signal control of the power converter », IEEE Trans. Appl. Supercond. 15 2102–5, (2005).
- [70] M.C.Ahn, D.K.Bae, S.E.Yang, D.K.Park, T.K.Ko, C.Lee, B.Y.Seok, H.M.Chang, «Manufacture and test of small-scale superconducting fault current limiter by using the Bifilar winding of coated conductor », IEEE Trans. Appl. Supercond. 16 646–9, (2006)
- [71] J.Bock, F.Breuer, H.Walter, S.Elschner, M.Kleimaier, R.Kreutz, M.Noe, CURL10: « Development and field test of a 10 kV / 10 MVA resistive current limiter based on bulk MCP BSCCO 2212», IEEE Trans. Appl. Supercond. 15 1955-60, (2005).
- [72] F.A.Darmann, T. P. Beales, « Superconducting fault current limiter », US Patent Specification 2004/038817 A1, (2004).
- [73] S.Elschner, F. Breuer, M.Noe, T.Rettelbach, H.Walter, J.Bock, « Manufacturing and Testing of MCP 2212 bifilar coils for a 10 MVA fault current limiter», IEEE Trans. Appl. Supercond. 13 1980-3, (2003).
- [74]Messalti. S, Belkhiat. S, «Comparaive study of resistive and inductive superconducting Fault current limiters SFCL for power system transient stability improvement », J. Supercond. Nov. Magn. 1557-1939 (February 2013). doi : 10.1007/s10948-013-2114-7.
- [75] Nemdili. S, Belkhiat. S, « Modeling and simulation of resistive superconducting fault-Current limiters», J. Supercond. Nov. Magn. 25(7), 2351-2356 (2012). doi : 10.1007/s10948-012-1685-z.
- [76] S. Elschner, F. Breuer, H. Walter, J. Bock, « Magnetic field assisted quench Propagation as a new concept for resistive current limiting devices », Proc. EUCAS Conf. Vienna, (2005).
- [77] Nand K. Singh, Ryan M. Tumilty, Graeme M. Burt, Chris G. Bright, Cornel C. Broz , D. A. Roberts,Alexander C. Smith, , and Mark Husband «System-Level Studies of a MgB2 Superconducting Fault-Current Limiter in an Active Distribution Network», IEEE Trans on Appl Supercond, VOL. 20, NO. 2, APRIL 2010.
- [78] Thibault.Lecrevisse «Contribution à l'étude des aimants supraconducteurs utilisant les Matériaux SHTC», Thèse de Doctorat, Université De Grenoble, 14 Décembre 2012.
- [79] G. ORTIZ. HERNANDEZ «Elaboration et étude des propriétés physiques de couches Minces monocristallines d'alliage de Heusler à faible amortissement magnétique Pour composants hyperfréquences », Thèse de Doctorat, Université De Toulouse, 12février2013.
- [80] Abedenacer. Guibadj « Réalisation de multicouches pour supraconducteurs à haute Température critique par méthode chimique », Thèse de Doctorat en cotutelle, Université De Grenoble 1 et Université de BATNA, 28 septembre 2009.
- [81] J.D. Budai, R.T. Young, B.S. Chao, Applied Physics Letters 62(15) (1993) 1836- 1838.
- [82] M. Yamazaki, T.D. Thanh, Y. Kudo, H. Kubota, H. Yoshino, K. Inoue, X, ISS1997, Eds. K.Osamura & I. Hirabayashi, Springer-Verlag, Tokyo (1998) 619-622.
- [83] J.J. Wells, J.L. MacManus-Driscoll, J.Y. Genoud, H.L. Suo, E. Walker, R. Flükiger, Superconductor Science and Technology 13 (2000) 1390–1398.
- [84] T. A. Gladstone, J.C. Moore, B. M. Henry, S. Speller, C.J. Salter, A.J. Wilkinson, C.R.M.Grovenor, Superconductor Science and Technology 13 (2000) 1399-1407.
- [85] T. Doi, M. Mori, H. Shimohigashi, Y. Hakuraku, K. Onabe, M. Okada, N. Kashima, S.Nagaya, Physica C 378-381 (2002) 927-931.
- [86] A. Goyal, D. P. Norton, J. D. Budai, M. Paranthaman, E. D. Specht, D. M. Kroeger, D. K. Christen, B. S. Q. He, F. A. List, D. F. Lee, P. M. Martin, C. E. Klabunde, E. Hartfield, V.K.Sikka, Applied Physics Letters 69(12) (1996) 1795-1797.

.

.

### **ملخص**

تھدف ھذه الرسالة إلى و صف نھج جدید للحد من شدة التیار الكھربائي عند الخطأ ، یتم توضیح ھذا النھج على السلوك الجماعي للطبقات الرقیقة ، و یستند إلى الخصائص المختلفة لھذه الطبقات التي تكون قادرة على الحد من الضغوط الحراریة التي تنتج أثناء قیام المحدد بالحد من شدة التیار الخطأ . من أجل ذلك قدمنا نتائج محاكاة سلوك المغناطیسي والحراري لفئتین من المحدد ، الفئة الأولى اقترحنا محدد یتكون من طبقة واحدة فائقة التوصیل ، و الفئة الثانیة ھي المحدد من الجیل الثاني مصمم من عدة طبقات رقیقة و طبقة فائقة التوصیل . للنظر في تأثیر التیار الكھربائي الناتج عن الدارة القصیرة على المحدد . قمنا باعتماد صیغة المشكلة الكھرومغناطیسیة و اعتماد صیغة انتشار الحرارة داخل المحدد بتطویر شفرة حسابیة ثلاثیة الأبعاد بطریقة الأحجام المنتھیة في برنامج ماتلاب . اخترنا لضمان الاقتران بواسطة الخوارزمیة بدیلة . و اعتمدنا في ذلك على نموذجین من التصامیم ، الأول نموذج الأسي و الثاني نموذج زحف التدفق التیار لنستخلص في الأخیر النموذج الأنسب لوصف كافة سلوك المحدد عندما نطبق علیھ تیار دارة القصیرة في الشبكة الكھربائیة .

> **كلمات مفتاحیة:** طریقة الأحجام المنتھیة- محدد التیار الكھربائي بالناقلات الفعالة- أعلى درجات الحرارة الحرجة-طبقات رقیقة- ظواھرالكھرومیغناطیسیة و الحراریة- شبكة كھربائیة.

## *Résumé :*

Cette thèse a pour but de décrire une nouvelle approche pour la limitation de courant de défaut. Cette approche s'articule sur les comportements collectifs des couches minces. Elle se base sur les différentes caractéristiques de ces couches qui sont capables de lutter contre les contraintes thermiques développées durant période de limitation. Pour ce là, nous avons donné les résultats des simulations du comportement magnétique et thermique de deux catégories des SFCLS, la première catégorie concerne le limiteur formé uniquement d'une pastille supraconductrice, la seconde est celle de la deuxième génération conçue à partir des couches minces et une couche supraconductrice à HTC. Les résultats sont obtenus à partir d'un code de calcul en 3D, développé et implémenté sous environnement MATLAB où la formulation en *AV* est adoptée pour résoudre le problème électromagnétique et la formulation de diffusion de la chaleur est adoptée aussi pour résoudre le problème thermique. Le couplage est assuré par un algorithme alterné et la résolution numérique du problème est assurée par la **MVF** dans sa version tridimensionnelle. Deux modèles ont étés proposés, un modèle en puissance et un modèle flux creep et flux flow dans le but de comparer entre les deux modèles et de connaître le meilleur modèle utilisé pour décrire de façon satisfaisante le comportement de SFCL, quand on lui applique un courant Icc dans un réseau électrique.

*Mots clés :* Méthode des volumes finis, Limiteur de courant supraconducteurs, haute température critique, Couches minces, Phénomènes électromagnétique et thermique, Réseau électrique.

### *Abstract :*

This manuscript is intended to describe a new approach for fault current limitation. This approach is articulated on the collective behaviors of the thin layers. It is based on the different characteristics of these layers which are able to fight against the thermal stresses developed during the period of limitation. For this, we have given the results of the simulations of the magnetic and thermal behavior of two categories of SFCLS, the first category concerns the limiter formed only of a superconducting pellet, the second is that of the second generation conceived from the thin layers. And a superconducting layer at HTC. The results are obtained from a 3D calculation code, developed and implemented under MATLAB environment where the AV formulation is adopted to solve the electromagnetic problem and the heat diffusion formulation is adopted also to solve the thermal problem. The coupling is ensured by an alternating algorithm and the numerical resolution of the problem is ensured by the MVF in its threedimensional version. Two models have been proposed, a power model and a creep and flux flow model in order to compare between the two models and to know the best model used to satisfactorily describe the behavior of SFCL, when it is applied a current Icc in an electrical network.

*Keywords :* Finite volume méthod, Superconducting fault current limter, High temerature critical, Coated

conductor, Magnétique and thermal phenomina, Electrical netw